# **User's Guide**

**Scyld ClusterWare Release 6.4.4-644g0000**

**July 8, 2013**

## **User's Guide: Scyld ClusterWare Release 6.4.4-644g0000; July 8, 2013**

Revised Edition Published July 8, 2013 Copyright © 1999 - 2013 Penguin Computing, Inc.

All rights reserved. No part of this publication may be reproduced, stored in a retrieval system, or transmitted in any form or by any means (electronic, mechanical, photocopying, recording or otherwise) without the prior written permission of Penguin Computing, Inc..

The software described in this document is "commercial computer software" provided with restricted rights (except as to included open/free source). Use beyond license provisions is a violation of worldwide intellectual property laws, treaties, and conventions.

Scyld ClusterWare, the Highly Scyld logo, and the Penguin Computing logo are trademarks of Penguin Computing, Inc.. Intel is a registered trademark of Intel Corporation or its subsidiaries in the United States and other countries. Infiniband is a trademark of the InfiniBand Trade Association. Linux is a registered trademark of Linus Torvalds. Red Hat and all Red Hat-based trademarks are trademarks or registered trademarks of Red Hat, Inc. in the United States and other countries. All other trademarks and copyrights referred to are the property of their respective owners.

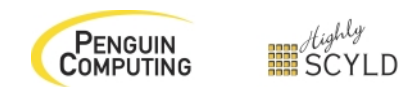

# **Table of Contents**

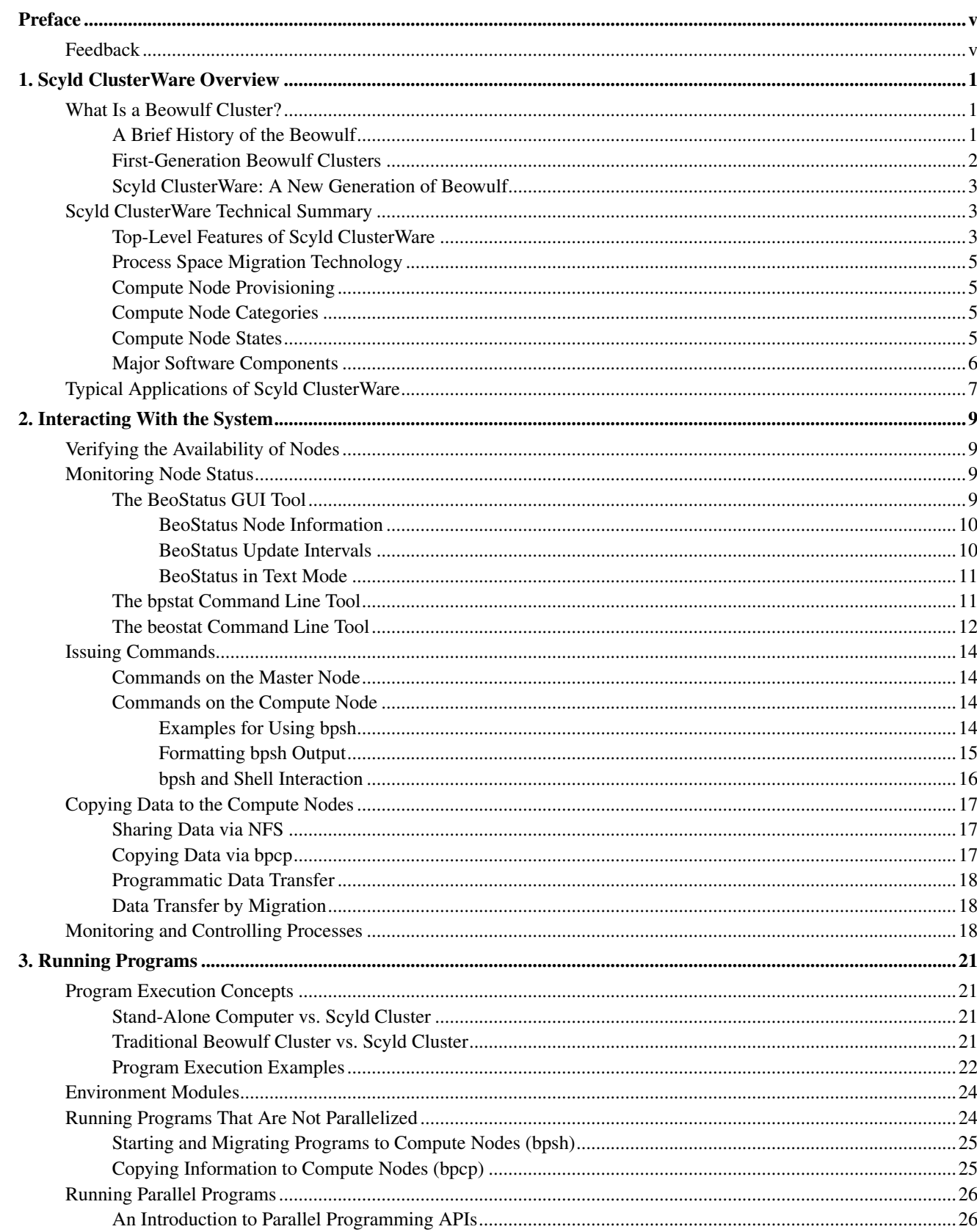

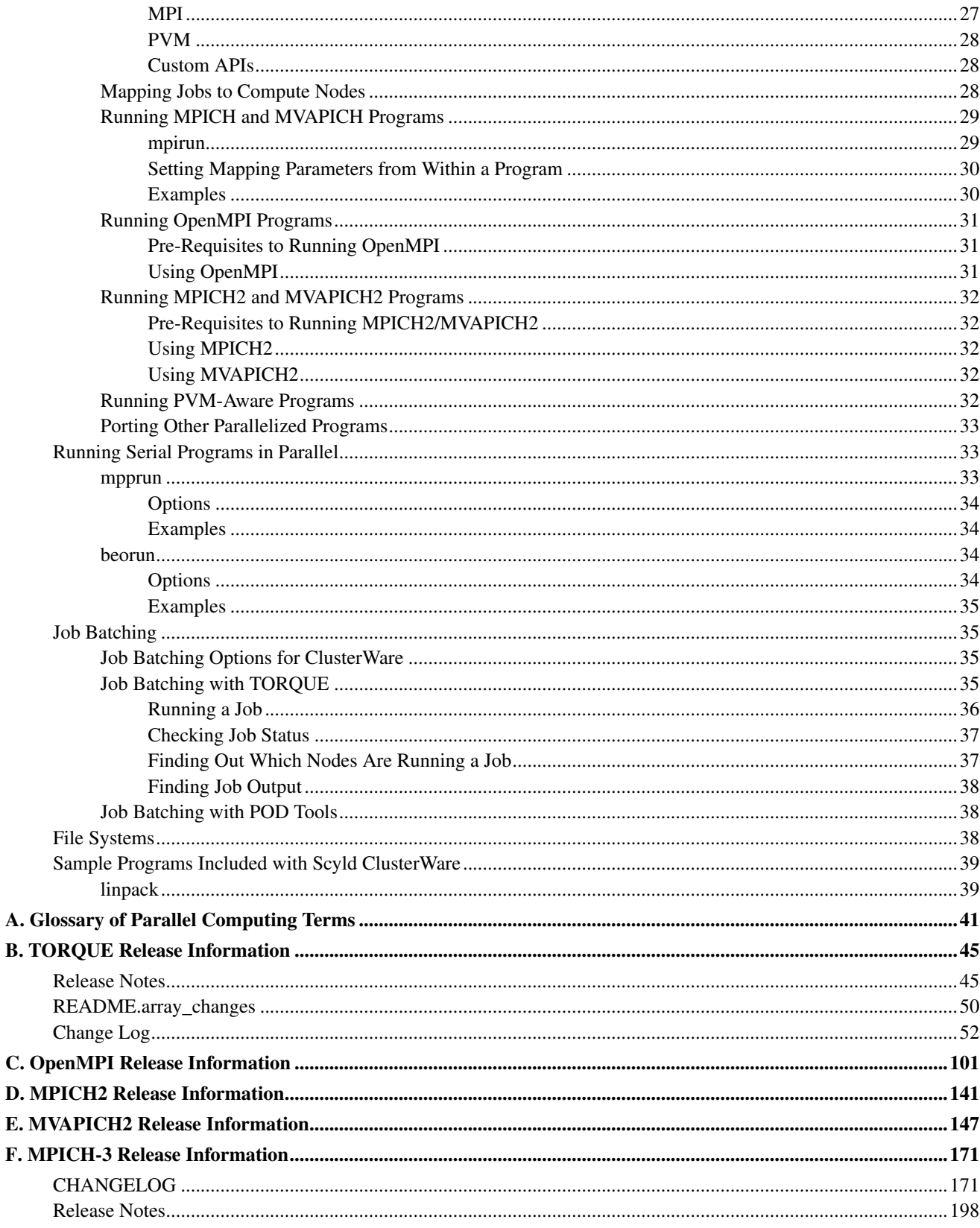

# <span id="page-4-0"></span>**Preface**

Welcome to the Scyld ClusterWare HPC User's Guide. This manual is for those who will use ClusterWare to run applications, so it presents the basics of ClusterWare parallel computing — what ClusterWare is, what you can do with it, and how you can use it. The manual covers the ClusterWare architecture and discusses the unique features of Scyld Cluster-Ware HPC. It will show you how to navigate the ClusterWare environment, how to run programs, and how to monitor their performance.

Because this manual is for the user accessing a ClusterWare system that has already been configured, it does *not* cover how to install, configure, or administer your Scyld cluster. You should refer to other parts of the Scyld documentation set for additional information, specifically:

- Visit the Penguin Computing Support Portal at http://www.penguincomputing.com/support to find the latest documentation.
- If you have not yet built your cluster or installed Scyld ClusterWare HPC, refer to the latest *Release Notes* and the *Installation Guide*.
- If you are looking for information on how to administer your cluster, refer to the *Administrator's Guide*.
- If you plan to write programs to use on your Scyld cluster, refer to the *Programmer's Guide*.

Also not covered is use of the Linux operating system, on which Scyld ClusterWare is based. Some of the basics are presented here, but if you have not used Linux or Unix before, a book or online resource will be helpful. Books by *O'Reilly and Associates*<sup>2</sup> are good sources of information.

This manual will provide you with information about the basic functionality of the utilities needed to start being productive with Scyld ClusterWare.

# <span id="page-4-1"></span>**Feedback**

We welcome any reports on errors or difficulties that you may find. We also would like your suggestions on improving this document. Please direct all comments and problems to support@penguincomputing.com.

When writing your email, please be as specific as possible, especially with errors in the text. Please include the chapter and section information. Also, please mention in which version of the manual you found the error. This version is *Scyld ClusterWare HPC, Revised Edition*, published July 8, 2013.

# **Notes**

- 1. http://www.penguincomputing.com/support
- 2. http://www.oreilly.com

*Preface*

# <span id="page-6-0"></span>**Chapter 1. Scyld ClusterWare Overview**

Scyld ClusterWare is a Linux-based high-performance computing system. It solves many of the problems long associated with Linux Beowulf-class cluster computing, while simultaneously reducing the costs of system installation, administration, and maintenance. With Scyld ClusterWare, the cluster is presented to the user as a single, large-scale parallel computer.

This chapter presents a high-level overview of Scyld ClusterWare. It begins with a brief history of Beowulf clusters, and discusses the differences between the first-generation Beowulf clusters and a Scyld cluster. A high-level technical summary of Scyld ClusterWare is then presented, covering the top-level features and major software components of Scyld. Finally, typical applications of Scyld ClusterWare are discussed.

Additional details are provided throughout the Scyld ClusterWare HPC documentation set.

# <span id="page-6-1"></span>**What Is a Beowulf Cluster?**

The term "Beowulf" refers to a multi-computer architecture designed for executing parallel computations. A "Beowulf cluster" is a parallel computer system conforming to the Beowulf architecture, which consists of a collection of commodity off-the-shelf computers (*COTS*) (referred to as "nodes"), connected via a private network running an open-source operating system. Each node, typically running Linux, has its own processor(s), memory storage, and I/O interfaces. The nodes communicate with each other through a private network, such as Ethernet or Infiniband, using standard network adapters. The nodes usually do not contain any custom hardware components, and are trivially reproducible.

One of these nodes, designated as the "master node", is usually attached to both the private and public networks, and is the cluster's administration console. The remaining nodes are commonly referred to as "compute nodes". The master node is responsible for controlling the entire cluster and for serving parallel jobs and their required files to the compute nodes. In most cases, the compute nodes are configured and controlled by the master node. Typically, the compute nodes require neither keyboards nor monitors; they are accessed solely through the master node. From the viewpoint of the master node, the compute nodes are simply additional processor and memory resources.

In conclusion, Beowulf is a technology of networking Linux computers together to create a parallel, virtual supercomputer. The collection as a whole is known as a "Beowulf cluster". While early Linux-based Beowulf clusters provided a costeffective hardware alternative to the supercomputers of the day, allowing users to execute high-performance computing applications, the original software implementations were not without their problems. Scyld ClusterWare addresses — and solves — many of these problems.

# <span id="page-6-2"></span>**A Brief History of the Beowulf**

Cluster computer architectures have a long history. The early network-of-workstations (*NOW*) architecture used a group of standalone processors connected through a typical office network, their idle cycles harnessed by a small piece of special software, as shown below.

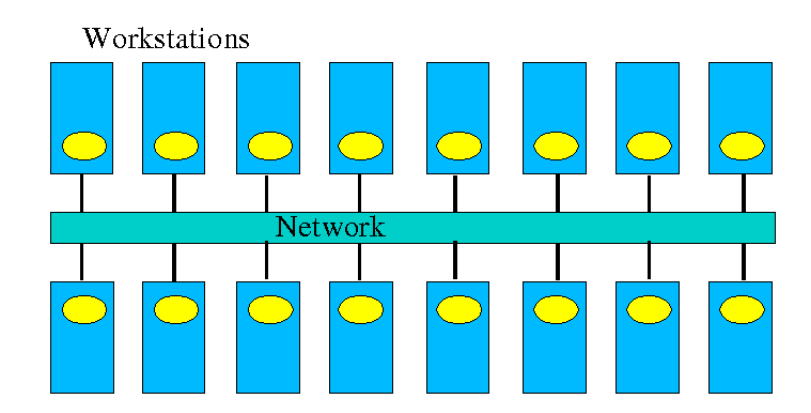

Figure 1-1. Network-of-Workstations Architecture

The *NOW* concept evolved to the Pile-of-PCs architecture, with one master PC connected to the public network, and the remaining PCs in the cluster connected to each other and to the master through a private network as shown in the following figure. Over time, this concept solidified into the Beowulf architecture.

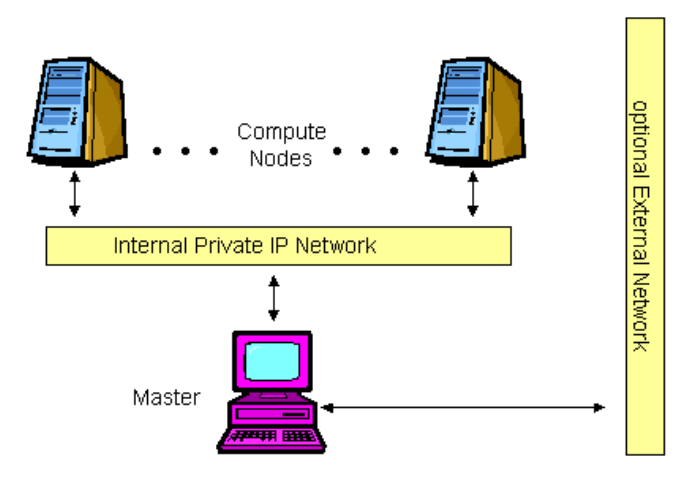

Figure 1-2. A Basic Beowulf Cluster

For a cluster to be properly termed a "Beowulf", it must adhere to the "Beowulf philosophy", which requires:

- Scalable performance
- The use of commodity off-the-shelf (*COTS*) hardware
- The use of an open-source operating system, typically Linux

<span id="page-7-0"></span>Use of commodity hardware allows Beowulf clusters to take advantage of the economies of scale in the larger computing markets. In this way, Beowulf clusters can always take advantage of the fastest processors developed for high-end workstations, the fastest networks developed for backbone network providers, and so on. The progress of Beowulf clustering technology is not governed by any one company's development decisions, resources, or schedule.

# **First-Generation Beowulf Clusters**

The original Beowulf software environments were implemented as downloadable add-ons to commercially-available Linux distributions. These distributions included all of the software needed for a networked workstation: the kernel, various utilities, and many add-on packages. The downloadable Beowulf add-ons included several programming environments and development libraries as individually-installable packages.

With this first-generation Beowulf scheme, every node in the cluster required a full Linux installation and was responsible for running its own copy of the kernel. This requirement created many administrative headaches for the maintainers of Beowulf-class clusters. For this reason, early Beowulf systems tended to be deployed by the software application developers themselves (and required detailed knowledge to install and use). Scyld ClusterWare reduces and/or eliminates these and other problems associated with the original Beowulf-class clusters.

# <span id="page-8-0"></span>**Scyld ClusterWare: A New Generation of Beowulf**

Scyld ClusterWare streamlines the process of configuring, administering, running, and maintaining a Beowulf-class cluster computer. It was developed with the goal of providing the software infrastructure for commercial production cluster solutions.

Scyld ClusterWare was designed with the differences between master and compute nodes in mind; it runs only the appropriate software components on each compute node. Instead of having a collection of computers each running its own fully-installed operating system, Scyld creates one large distributed computer. The user of a Scyld cluster will never log into one of the compute nodes nor worry about which compute node is which. To the user, the master node *is* the computer, and the compute nodes appear merely as attached processors capable of providing computing resources.

With Scyld ClusterWare, the cluster appears to the user as a single computer. Specifically,

- The compute nodes appear as attached processor and memory resources
- All jobs start on the master node, and are migrated to the compute nodes at runtime
- All compute nodes are managed and administered collectively via the master node

The Scyld ClusterWare architecture simplifies cluster setup and node integration, requires minimal system administration, provides tools for easy administration where necessary, and increases cluster reliability through seamless scalability. In addition to its technical advances, Scyld ClusterWare provides a standard, stable, commercially-supported platform for deploying advanced clustering systems. See the next section for a technical summary of Scyld ClusterWare.

# <span id="page-8-1"></span>**Scyld ClusterWare Technical Summary**

Scyld ClusterWare presents a more uniform system view of the entire cluster to both users and applications through extensions to the kernel. A guiding principle of these extensions is to have little increase in both kernel size and complexity and, more importantly, negligible impact on individual processor performance.

In addition to its enhanced Linux kernel, Scyld ClusterWare includes libraries and utilities specifically improved for highperformance computing applications. For information on the Scyld libraries, see the *Reference Guide*. Information on using the Scyld utilities to run and monitor jobs is provided in [Chapter 2](#page-14-0) and [Chapter 3.](#page-26-0) If you need to use the Scyld utilities to configure and administer your cluster, see the *Administrator's Guide*.

# <span id="page-8-2"></span>**Top-Level Features of Scyld ClusterWare**

The following list summarizes the top-level features of Scyld ClusterWare.

## <span id="page-9-0"></span>**Security and Authentication**

With Scyld ClusterWare, the master node is a single point of security administration and authentication. The authentication envelope is drawn around the entire cluster and its private network. This obviates the need to manage copies or caches of credentials on compute nodes or to add the overhead of networked authentication. Scyld ClusterWare provides simple permissions on compute nodes, similar to Unix file permissions, allowing their use to be administered without additional overhead.

## **Easy Installation**

Scyld ClusterWare is designed to augment a full Linux distribution, such as Red Hat Enterprise Linux (RHEL) or CentOS. The installer used to initiate the installation on the master node is provided on an auto-run CD-ROM. You can install from scratch and have a running Linux HPC cluster in less than an hour. See the *Installation Guide* for full details.

## **Install Once, Execute Everywhere**

A full installation of Scyld ClusterWare is required only on the master node. Compute nodes are provisioned from the master node during their boot process, and they dynamically cache any additional parts of the system during process migration or at first reference.

## **Single System Image**

Scyld ClusterWare makes a cluster appear as a multi-processor parallel computer. The master node maintains (and presents to the user) a single process space for the entire cluster, known as the **BProc** Distributed Process Space. **BProc** is described briefly later in this chapter, and more details are provided in the *Administrator's Guide*.

## **Execution Time Process Migration**

Scyld ClusterWare stores applications on the master node. At execution time, **BProc** migrates processes from the master to the compute nodes. This approach virtually eliminates both the risk of *version skew* and the need for hard disks on the compute nodes. More information is provided in the section on process space migration later in this chapter. Also refer to the BProc discussion in the *Administrator's Guide*.

## **Seamless Cluster Scalability**

Scyld ClusterWare seamlessly supports the dynamic addition and deletion of compute nodes without modification to existing source code or configuration files. See the chapter on the BeoSetup utility in the *Administrator's Guide*.

## **Administration Tools**

Scyld ClusterWare includes simplified tools for performing cluster administration and maintenance. Both graphical user interface (GUI) and command line interface (CLI) tools are supplied. See the *Administrator's Guide* for more information.

## **Web-Based Administration Tools**

Scyld ClusterWare includes web-based tools for remote administration, job execution, and monitoring of the cluster. See the *Administrator's Guide* for more information.

## **Additional Features**

Additional features of Scyld ClusterWare include support for cluster power management (IPMI and Wake-on-LAN, easily extensible to other out-of-band management protocols); runtime and development support for MPI and PVM; and support for the LFS and NFS3 file systems.

## **Fully-Supported**

Scyld ClusterWare is fully-supported by Penguin Computing, Inc.

# **Process Space Migration Technology**

Scyld ClusterWare is able to provide a single system image through its use of the BProc Distributed Process Space, the Beowulf process space management kernel enhancement. BProc enables the processes running on compute nodes to be visible and managed on the master node. All processes appear in the master node's process table, from which they are migrated to the appropriate compute node by **BProc**. Both process parent-child relationships and Unix job-control information are maintained with the migrated jobs. The stdout and stderr streams are redirected to the user's ssh or terminal session on the master node across the network.

The **BProc** mechanism is one of the primary features that makes Scyld ClusterWare different from traditional Beowulf clusters. For more information, see the system design description in the *Administrator's Guide*.

# <span id="page-10-0"></span>**Compute Node Provisioning**

Scyld ClusterWare utilizes light-weight provisioning of compute nodes from the master node's kernel and Linux distribution. For Scyld Series 30 and Scyld ClusterWare HPC, PXE is the supported method for booting nodes into the cluster; the 2-phase boot sequence of earlier Scyld distributions is no longer used.

The master node is the DHCP server serving the cluster private network. PXE booting across the private network ensures that the compute node boot package is version-synchronized for all nodes within the cluster. This boot package consists of the kernel, initrd, and rootfs. If desired, the boot package can be customized per node in the Beowulf configuration file /etc/beowulf/config, which also includes the kernel command line parameters for the boot package.

For a detailed description of the compute node boot procedure, see the system design description in the *Administrator's Guide*. Also refer to the chapter on compute node boot options in that document.

# <span id="page-10-1"></span>**Compute Node Categories**

Compute nodes seen by the master over the private network are classified into one of three categories by the master node, as follows:

- *Unknown* A node not formally recognized by the cluster as being either a *Configured* or *Ignored* node. When bringing a new compute node online, or after replacing an existing node's network interface card, the node will be classified as *unknown*.
- *Ignored* Nodes which, for one reason or another, you'd like the master node to ignore. These are not considered part of the cluster, nor will they receive a response from the master node during their boot process.
- *Configured* Those nodes listed in the cluster configuration file using the "node" tag. These are formally part of the cluster, recognized as such by the master node, and used as computational resources by the cluster.

<span id="page-10-2"></span>For more information on compute node categories, see the system design description in the *Administrator's Guide*.

# **Compute Node States**

BProc maintains the current condition or "node state" of each configured compute node in the cluster. The compute node states are defined as follows:

- *down* Not communicating with the master, and its previous state was either *down*, *up*, *error*, *unavailable*, or *boot*.
- *unavailable* Node has been marked *unavailable* or "off-line" by the cluster administrator; typically used when performing maintenance activities. The node is useable only by the user *root*.
- *error* Node encountered an error during its initialization; this state may also be set manually by the cluster administrator. The node is useable only by the user *root*.
- *up* Node completed its initialization without error; node is online and operating normally. This is the only state in which non-*root* users may access the node.
- *reboot* Node has been commanded to reboot itself; node will remain in this state until it reaches the *boot* state, as described below.
- *halt* Node has been commanded to halt itself; node will remain in this state until it is reset (or powered back on) and reaches the *boot* state, as described below.
- *pwroff* Node has been commanded to power itself off; node will remain in this state until it is powered back on and reaches the *boot* state, as described below.
- *boot* Node has completed its *stage 2* boot but is still initializing. After the node finishes booting, its next state will be either *up* or *error*.

<span id="page-11-0"></span>For more information on compute node states, see the system design description in the *Administrator's Guide*.

# **Major Software Components**

The following is a list of the major software components included with Scyld ClusterWare HPC. For more information, see the relevant sections of the Scyld ClusterWare HPC documentation set, including the *Installation Guide*, *Administrator's Guide*, *User's Guide*, *Reference Guide*, and *Programmer's Guide*.

- BProc The process migration technology; an integral part of Scyld ClusterWare.
- BeoSetup A GUI for configuring the cluster.
- BeoStatus A GUI for monitoring cluster status.
- beostat A text-based tool for monitoring cluster status.
- $\cdot$  beoboot  $-$  A set of utilities for booting the compute nodes.
- $\cdot$  beofdisk A utility for remote partitioning of hard disks on the compute nodes.
- beoserv The cluster's DHCP, PXE and dynamic provisioning server; it responds to compute nodes and serves the boot image.
- BPmaster The BProc master daemon; it runs on the master node.
- BPslave The BProc compute daemon; it runs on each of the compute nodes.
- bpstat A BProc utility that reports status information for all nodes in the cluster.
- bpctl  $A$  BProc command line interface for controlling the nodes.
- bpsh A BProc utility intended as a replacement for rsh (remote shell).
- $bpcp A$  BProc utility for copying files between nodes, similar to rcp (remote copy).
- MPI The Message Passing Interface, optimized for use with Scyld ClusterWare.
- PVM The Parallel Virtual Machine, optimized for use with Scyld ClusterWare.
- mpprun A parallel job-creation package for Scyld ClusterWare.

# <span id="page-12-0"></span>**Typical Applications of Scyld ClusterWare**

Scyld clustering provides a facile solution for anyone executing jobs that involve either a large number of computations or large amounts of data (or both). It is ideal for both large, monolithic, parallel jobs and for many normal-sized jobs run many times (such as Monte Carlo type analysis).

The increased computational resource needs of modern applications are frequently being met by Scyld clusters in a number of domains, including:

- *Computationally-Intensive Activities* Optimization problems, stock trend analysis, financial analysis, complex pattern matching, medical research, genetics research, image rendering
- *Scientific Computing / Research* Engineering simulations, 3D-modeling, finite element analysis, computational fluid dynamics, computational drug development, seismic data analysis, PCB / ASIC routing
- *Large-Scale Data Processing* Data mining, complex data searches and results generation, manipulating large amounts of data, data archival and sorting
- *Web / Internet Uses* Web farms, application serving, transaction serving, data serving

These types of jobs can be performed many times faster on a Scyld cluster than on a single computer. Increased speed depends on the application code, the number of nodes in the cluster, and the type of equipment used in the cluster. All of these can be easily tailored and optimized to suit the needs of your applications.

*Chapter 1. Scyld ClusterWare Overview*

# <span id="page-14-0"></span>**Chapter 2. Interacting With the System**

This chapter discusses how to verify the availability of the nodes in your cluster, how to monitor node status, how to issue commands and copy data to the compute nodes, and how to monitor and control processes. For information on running programs across the cluster, see [Chapter 3.](#page-26-0)

# <span id="page-14-1"></span>**Verifying the Availability of Nodes**

In order to use a Scyld cluster for computation, at least one node must be available or *up*. Thus, the first priority when interacting with a cluster is ascertaining the availability of nodes. Unlike traditional Beowulf clusters, Scyld ClusterWare provides rich reporting about the availability of the nodes.

You can use either the **BeoStatus** GUI tool or the **bpstat** command to determine the availability of nodes in your cluster. These tools, which can also be used to monitor node status, are described in the next section.

If fewer nodes are *up* than you think should be, or some nodes report an error, check with your Cluster Administrator.

# <span id="page-14-2"></span>**Monitoring Node Status**

You can monitor the status of nodes in your cluster with the **BeoStatus** GUI tool or with either of two command line tools, bpstat and beostat. These tools are described in the sections that follow. Also see the *Reference Guide* for information on the various options and flags supported for these tools.

# <span id="page-14-3"></span>**The BeoStatus GUI Tool**

The BeoStatus graphical user interface (GUI) tool is the best way to check the status of the cluster, including which nodes are available or *up*. There are two ways to open the BeoStatus GUI as a Gnome X window, as follows.

Click the BeoStatus icon in the tool tray or in the applications pulldown.

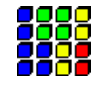

Alternatively, type the command beostatus in a terminal window on the master node; you do not need to be a privileged user to use this command.

The default BeoStatus GUI mode is a tabular format known as the "Classic" display (shown in the following figure). You can select different display options from the Mode menu.

| File Mode      |  |               |                  |                  |                   |                |                       |           |  |  |  |
|----------------|--|---------------|------------------|------------------|-------------------|----------------|-----------------------|-----------|--|--|--|
|                |  | Node Up State | CPU <sub>0</sub> | CPU <sub>1</sub> | Memory            | Swap           | <b>Disk</b>           | Network   |  |  |  |
| $-1$           |  | up            | 0%               | 0%               | 532/4022 MB (13%) | 0/1992 MB (0%) | 25806/179829 MB (14%) | 5 kBps    |  |  |  |
| $\mathbf{0}$   |  | up            | 0%               | 0%               | 24/4021 MB (0%)   | None           | 58/2010 MB (2%)       | 0 kBps    |  |  |  |
| 1              |  | up            | 0%               | 0%               | 26/4021 MB (0%)   | None           | 58/2010 MB (2%)       | 0 kBps    |  |  |  |
| $\overline{2}$ |  | up            | 0%               | 0%               | 41/4021 MB (1%)   | None           | 57/2010 MB (2%)       | 0 kBps    |  |  |  |
| $\overline{3}$ |  | up            | 0%               | 0%               | 19/4021 MB (0%)   | None           | 57/2010 MB (2%)       | 0 kBps    |  |  |  |
| $\overline{4}$ |  | up            | 0%               | 0%               | 48/4021 MB (1%)   | None           | 58/2010 MB (2%)       | 0 kBps    |  |  |  |
| 5              |  | up            | 0%               | 0%               | 49/4021 MB (1%)   | None           | 58/2010 MB (2%)       | 0 kBps    |  |  |  |
| 6              |  | $\times$ down | 53%              | 80%              | 59/4021 MB (1%)   | None           | 58/2010 MB (2%)       | 4854 kBps |  |  |  |

Figure 2-1. BeoStatus in the "Classic" Display Mode

## <span id="page-15-0"></span>**BeoStatus Node Information**

Each row in the BeoStatus display reports information for a single node, including the following:

- *Node* The node's assigned node number, starting at zero. Node -1, if shown, is the master node. The total number of node entries shown is set by the "iprange" or "nodes" keywords in the file /etc/beowulf/config, rather than the number of detected nodes. The entry for an inactive node displays the last reported data in a grayed-out row.
- $\cdot$  *Up* A graphical representation of the node's status. A green checkmark is shown if the node is up and available. Otherwise, a red "X" is shown.
- *State* The node's last known state. This should agree with the state reported by both the **bpstat** command and in the BeoSetup window.
- *CPU "X"* The CPU loads for the node's processors; at minimum, this indicates the CPU load for the first processor in each node. Since it is possible to mix uni-processor and multi-processor machines in a Scyld cluster, the number of CPU load columns is equal to the maximum number of processors for any node in your cluster. The label "N/A" will be shown for nodes with less than the maximum number of processors.
- *Memory* The node's current memory usage.
- *Swap* The node's current swap space (virtual memory) usage.
- *Disk* The node's hard disk usage. If a RAM disk is used, the maximum value shown is one-half the amount of physical memory. As the RAM disk competes with the kernel and application processes for memory, not all the RAM may be available.
- *Network* The node's network bandwidth usage. The total amount of bandwidth available is the sum of all network interfaces for that node.

## <span id="page-15-1"></span>**BeoStatus Update Intervals**

Once running, BeoStatus is non-interactive; the user simply monitors the reported information. The display is updated at 4 second intervals by default. You can modify this default using the command beostatus -u **secs** (where secs is the number of seconds) in a terminal window or an ssh session to the master node with X-forwarding enabled.

**Tip:** Each update places load on the master and compute nodes, as well as the interconnection network. Too-frequent updates can degrade the overall system performance.

## <span id="page-16-0"></span>**BeoStatus in Text Mode**

In environments where use of the Gnome X window system is undesirable or impractical, such as when accessing the master node through a slow remote network connection, you can view the status of the cluster as curses text output (shown in the following figure). Do do this, enter the command **beostatus -c** in a terminal window on the master node or an ssh session to the master node.

BeoStatus in text mode reports the same node information as reported by the "Classic" display, except for the graphical indicator of node *up* (green checkmark) or node *down* (red X). The data in the text display is updated at 4-second intervals by default.

|         | root $\mathcal{D}$ :~ |           |          |       |         |      |       |           |        | п | $\boldsymbol{\mathsf{x}}$ |
|---------|-----------------------|-----------|----------|-------|---------|------|-------|-----------|--------|---|---------------------------|
| File    | Edit                  | View      | Terminal | Go    | $He$ lp |      |       |           |        |   |                           |
|         |                       | BeoStatus | $-3.0$   |       |         |      |       |           |        |   | $\rightarrow$             |
| Node    |                       | State     | CPU 0    | CPU 1 | Memory  | Swap | Disk  | Network   |        |   |                           |
| $^{-1}$ |                       | up        | 0.0%     | 0.0%  | 13.2%   | 0.0% | 14.4% |           | 5 kBps |   |                           |
| 0       |                       | up        | 0.0%     | 0.0%  | 0.6%    | 0.0% | 2.9%  |           | 0 kBps |   |                           |
| 1       |                       | up        | 0.0%     | 0.0%  | 0.7%    | 0.0% | 2.9%  |           | 0 kBps |   |                           |
| 2       |                       | up        | 0.0%     | 0.0%  | 1.0%    | 0.0% | 2.8%  |           | 0 kBps |   |                           |
| 3       |                       | up        | 0.0%     | 0.0%  | 0.5%    | 0.0% | 2.8%  |           | 0 kBps |   |                           |
| 4       |                       | up        | 0.0%     | 0.0%  | 1.2%    | 0.0% | 2.9%  |           | 0 kBps |   |                           |
| 5       |                       | up        | 0.0%     | 0.0%  | 1.2%    | 0.0% | 2.9%  |           | 0 kBps |   |                           |
| 6       |                       | down      | 53.5%    | 80.0% | 1.5%    | 0.0% | 2.9%  | 4854 kBps |        |   |                           |
|         |                       |           |          |       |         |      |       |           |        |   |                           |
|         |                       |           |          |       |         |      |       |           |        |   |                           |
|         |                       |           |          |       |         |      |       |           |        |   |                           |
|         |                       |           |          |       |         |      |       |           |        |   | ₩                         |

Figure 2-2. BeoStatus in Text Mode

## <span id="page-16-1"></span>**The bpstat Command Line Tool**

You can also check node status with the **bpstat** command. When run at a shell prompt on the master node without options, bpstat prints out a listing of all nodes in the cluster and their current status. You do not need to be a privileged user to use this command.

Following is an example of the outputs from **bpstat** for a cluster with 10 compute nodes.

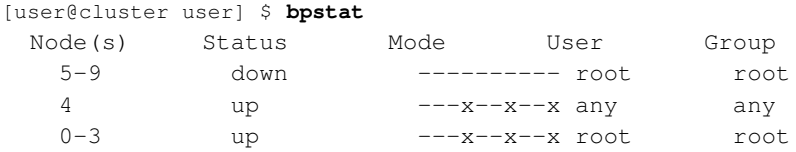

bpstat will show one of the following indicators in the "Status" column:

• A node marked *up* is available to run jobs. This status is the equivalent of the green checkmark in the **BeoStatus** GUI.

- Nodes that have not yet been configured are marked as *down*. This status is the equivalent of the red X in the BeoStatus GUI.
- Nodes currently booting are temporarily shown with a status of *boot*. Wait 10-15 seconds and try again.
- The "error" status indicates a node initialization problem. Check with your Cluster Administrator.

For additional information on **bpstat**, see the section on monitoring and controlling processes later in this chapter. Also see the *Reference Guide* for details on using bpstat and its command line options.

## <span id="page-17-0"></span>**The beostat Command Line Tool**

You can use the **beostat** command to display raw status data for cluster nodes. When run at a shell prompt on the master node without options, beostat prints out a listing of stats for all nodes in the cluster, including the master node. You do not need to be a privileged user to use this command.

The following example shows the **beostat** output for the master node and one compute node:

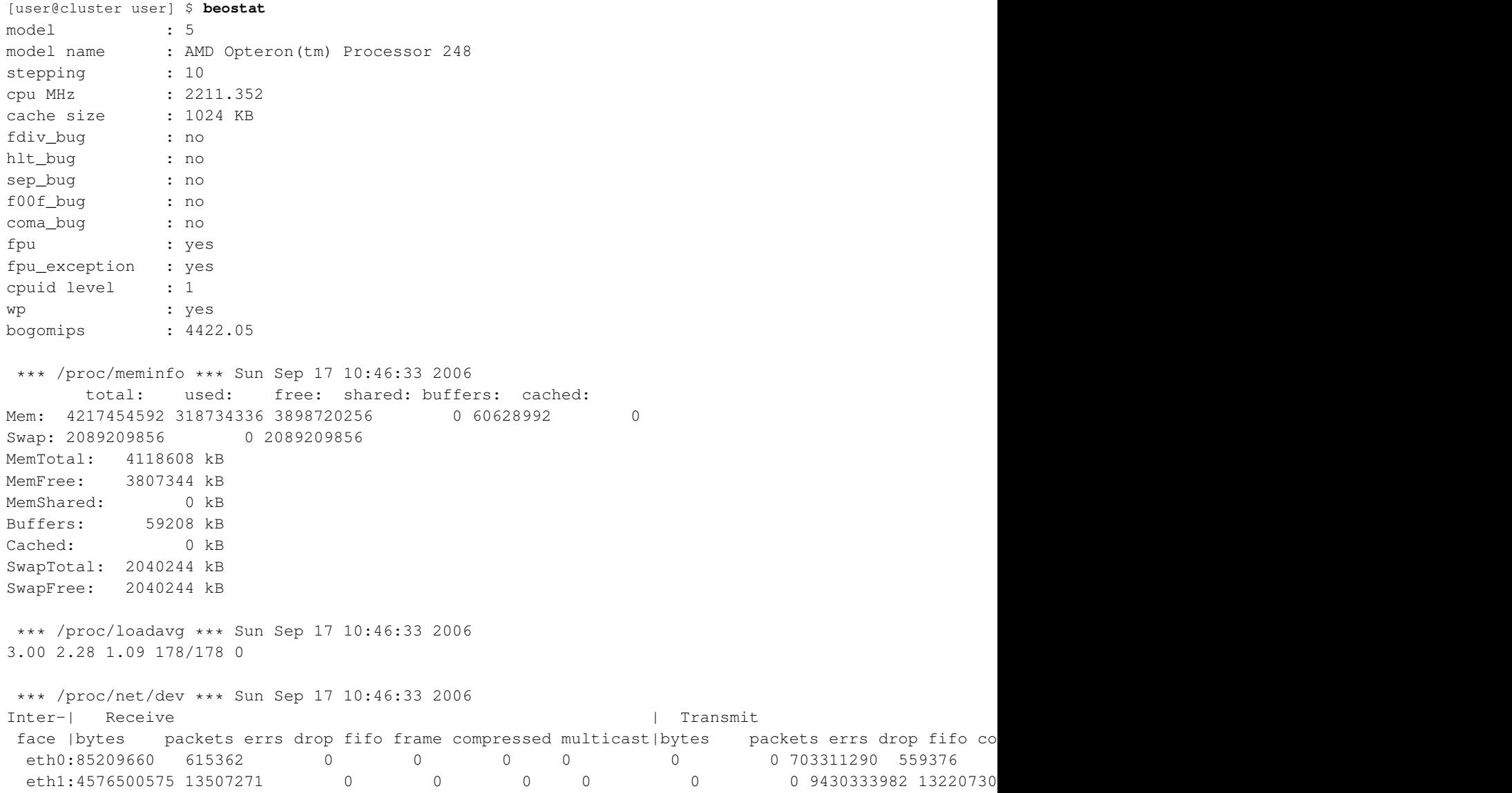

```
sit0: 0 0 0 0 0 0 0 0 0 0 0 0 0 0 0 0
*** /proc/stat ***
cpu0 15040 0 466102 25629625 Sun Sep 17 10:46:33 2006
cpu1 17404 0 1328475 24751544 Sun Sep 17 10:46:33 2006
*** statfs ("/") *** Sun Sep 17 10:46:33 2006
path: /
f_type: 0xef53
f_bsize: 4096
f_blocks: 48500104
f_bfree: 41439879
f_bavail: 38976212
f_files: 24641536
f_ffree: 24191647
f_fsid: 000000 000000
f_namelen: 255
============== Node: .0 (index 0) ==================
*** /proc/cpuinfo *** Sun Sep 17 10:46:34 2006
num processors : 2
vendor_id : AuthenticAMD
cpu family : 15
model : 5<br>model name : AM
           : AMD Opteron(tm) Processor 248
stepping : 10
cpu MHz : 2211.386
cache size : 1024 KB
fdiv_bug : no
hlt_bug : no
sep_bug : no
f00f_bug : no
coma_bug : no
fpu : yes
fpu_exception : yes
cpuid level : 1
wp : yes
bogomips : 4422.04
*** /proc/meminfo *** Sun Sep 17 10:46:34 2006
     total: used: free: shared: buffers: cached:
Mem: 4216762368 99139584 4117622784 0 0 0 0
Swap: 0 0 0 0
MemTotal: 4117932 kB
MemFree: 4021116 kB
MemShared: 0 kB
Buffers: 0 kB
Cached: 0 kB
SwapTotal: 0 kB
SwapFree: 0 kB
*** /proc/loadavg *** Sun Sep 17 10:46:34 2006
0.99 0.75 0.54 36/36 0
```

```
*** /proc/net/dev *** Sun Sep 17 10:46:34 2006
Inter-| Receive | Transmit
face | bytes packets errs drop fifo frame compressed multicast| bytes packets errs drop fifo co
 eth0:312353878 430256 0 0 0 0 0 0 0 246128779 541105
 eth1: 0 0 0 0 0 0 0 0 0 0 0 0 0 0 0 0
*** /proc/stat ***
cpu0 29984 0 1629 15340009 Sun Sep 17 10:46:34 2006
cpu1 189495 0 11131 15170565 Sun Sep 17 10:46:34 2006
*** statfs ("/") *** Sun Sep 17 10:46:34 2006
path: /
f_type: 0x1021994
f_bsize: 4096
f_blocks: 514741
f_bfree: 492803
f_bavail: 492803
f_files: 514741
f_ffree: 514588
f_fsid: 000000 000000
f_namelen: 255
```
The *Reference Guide* provides details for using beostat and its command line options.

# <span id="page-19-1"></span><span id="page-19-0"></span>**Issuing Commands**

## **Commands on the Master Node**

When you log into the cluster, you are actually logging into the master node, and the commands you enter on the command line will execute on the master node. The only exception is when you use special commands for interacting with the compute nodes, as described in the next section.

## <span id="page-19-2"></span>**Commands on the Compute Node**

Scyld ClusterWare provides the **bpsh** command for running jobs on the compute nodes. **bpsh** is a replacement for the traditional Unix utility rsh, used to run a job on a remote computer. Like rsh, the bpsh arguments are the node on which to run the command and the command. **bpsh** allows you to run a command on more than one node without having to type the command once for each node, but it doesn't provide an interactive shell on the remote node like rsh does.

bpsh is primarily intended for running utilities and maintenance tasks on a single node or a range of nodes, rather than for running parallel programs. For information on running parallel programs with Scyld ClusterWare, see [Chapter 3.](#page-26-0)

<span id="page-19-3"></span>bpsh provides a convenient yet powerful interface for manipulating all (or a subset of) the cluster's nodes simultaneously. bpsh provides you the flexibility to access a compute node individually, but removes the requirement to access each node individually when a collective operation is desired. A number of examples and options are discussed in the sections that follow. For a complete reference to all the options available for bpsh, see the *Reference Guide*.

## **Examples for Using bpsh**

## Example 2-1. Checking for a File

You can use bpsh to check for specific files on a compute node. For example, to check for a file named output in the  $/\text{tmp}$ directory of node 3, you would run the following command on the master node:

[user@cluster user] \$ **bpsh 3 ls /tmp/output**

The command output would appear on the master node terminal where you issued the command.

### Example 2-2. Running a Command on a Range of Nodes

You can run the same command on a range of nodes using **bpsh**. For example, to check for a file named output in the  $/$ tmp directory of nodes 3 through 5, you would run the following command on the master node:

[user@cluster user] \$ **bpsh 3,4,5 ls /tmp/output**

## Example 2-3. Running a Command on All Available Nodes

Use the -a flag to indicate to **bpsh** that you wish to run a command on all available nodes. For example, to check for a file named output in the /tmp directory of all nodes currently active in your cluster, you would run the following command on the master node:

#### [user@cluster user] \$ **bpsh -a ls /tmp/output**

Note that when using the -a flag, the results are sorted by the response speed of the compute nodes, and are returned without node identifiers. Because this command will produce output for every currently active node, the output may be hard to read if you have a large cluster. For example, if you ran the above command on a 64-node cluster in which half of the nodes have the file being requested, the results returned would be 32 lines of /tmp/output and another 32 lines of  $1s$ : /tmp/output: no such file or directory. Without node identifiers, it is impossible to ascertain the existence of the target file on a particular node.

See the next section for **bpsh** options that enable you to format the results for easier reading.

## <span id="page-20-0"></span>**Formatting bpsh Output**

The bpsh command has a number of options for formatting its output to make it more useful for the user, including the following:

- The -L option makes bpsh wait for a full line from a compute node before it prints out the line. Without this option, the output from your command could include half a line from node 0 with a line from node 1 tacked onto the end, then followed by the rest of the line from node 0.
- The -p option prefixes each line of output with the node number of the compute node that produced it. This option causes the functionality for -L to be used, even if not explicitly specified.

## *Chapter 2. Interacting With the System*

- The -s option forces the output of each compute node to be printed in sorted numerical order, rather than by the response speed of the compute nodes. With this option, all the output for node 0 will appear before any of the output for node 1. To add a divider between the output from each node, use the -d option.
- Using -d generates a divider between the output from each node. This option causes the functionality for -s to be used, even if not explicitly specified.

For example, if you run the command **bpsh -a -d -p ls /tmp/output** on an 8-node cluster, the output would make it clear which nodes do and do not have the file output in the  $/\text{tmp}$  directory, for example:

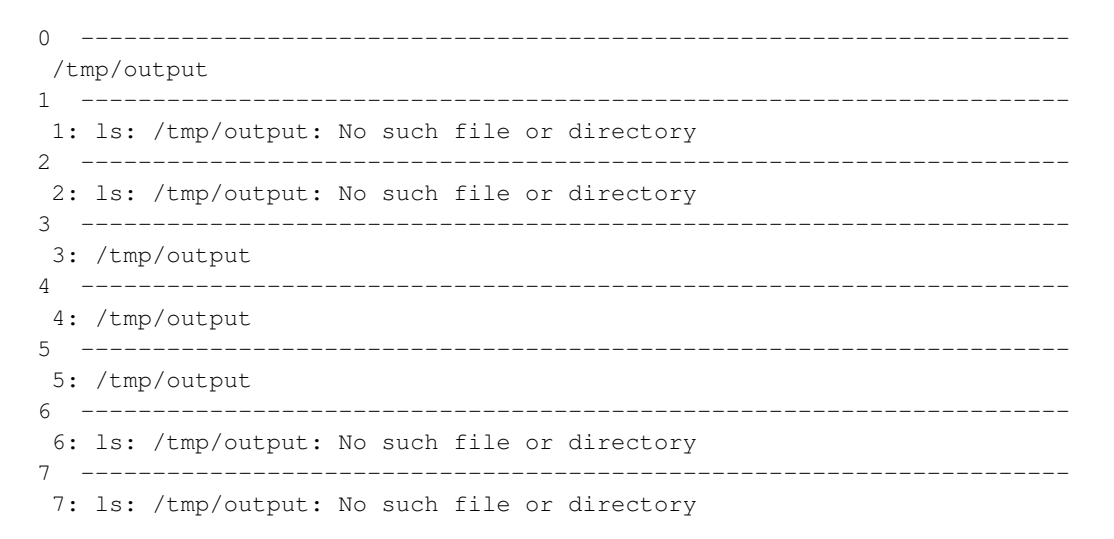

## <span id="page-21-0"></span>**bpsh and Shell Interaction**

Special shell features, such as piping and input/output redirection, are available to advanced users. This section provides several examples of shell interaction, using the following conventions:

- The command running will be **cmda**.
- If it is piped to anything, it will be piped to cmdb.
- If an input file is used, it will be /tmp/input.
- If an output file is used, it will be /tmp/output.
- The node used will always be node 0.

#### Example 2-4. Command on Compute Node, Output on Master Node

The easiest case is running a command on a compute node and doing something with its output on the master node, or giving it input from the master. Following are a few examples:

[user@cluster user] \$ **bpsh 0 cmda | cmdb** [user@cluster user] \$ **bpsh 0 cmda > /tmp/output** [user@cluster user] \$ **bpsh 0 cmda < /tmp/input**

#### Example 2-5. Command on Compute Node, Output on Compute Node

A bit more complex situation is to run the command on the compute node and do something with its input (or output) on that same compute node. There are two ways to accomplish this.

The first solution requires that all the programs you run be on the compute node. For this to work, you must first copy the cmda and cmdb executable binaries to the compute node. Then you would use the following commands:

[user@cluster user] \$ **bpsh 0 sh -c "cmda | cmdb"** [user@cluster user] \$ **bpsh 0 sh -c "cmda > /tmp/output"** [user@cluster user] \$ **bpsh 0 sh -c "cmda < /tmp/input"**

The second solution doesn't require any of the programs to be on the compute node. However, it uses a lot of network bandwidth as it takes the output and sends it to the master node, then sends it right back to the compute node. The appropriate commands are as follows:

[user@cluster user] \$ **bpsh 0 cmda | bpsh 0 cmdb** [user@cluster user] \$ **bpsh 0 cmda | bpsh 0 dd of=/tmp/output** [user@cluster user] \$ **bpsh 0 cat /tmp/input | bpsh 0 cmda**

#### Example 2-6. Command on Master Node, Output on Compute Node

You can also run a command on the master node and do something with its input or output on the compute nodes. The appropriate commands are as follows:

[user@cluster user] \$ **cmda | bpsh 0 cmdb** [user@cluster user] \$ **cmda | bpsh 0 dd of=/tmp/output** [user@cluster user] \$ **bpsh 0 cat /tmp/input | cmda**

# <span id="page-22-0"></span>**Copying Data to the Compute Nodes**

<span id="page-22-1"></span>There are several ways to get data from the master node to the compute nodes. This section describes using NFS to share data, using the Scyld ClusterWare command bpcp to copy data, and using programmatic methods for data transfer.

## **Sharing Data via NFS**

The easiest way to transfer data to the compute nodes is via NFS. All files in your /home directory are shared by default to all compute nodes via NFS. Opening an NFS-shared file on a compute node will, in fact, open the file on the master node; no actual copying takes place.

## <span id="page-22-2"></span>**Copying Data via bpcp**

To copy a file, rather than changing the original across the network, you can use the **bpcp** command. This works much like the standard Unix file-copying command cp, in that you pass it a file to copy as one argument and the destination as the next argument. Like the Unix scp, the file paths may be qualified by a computer host name.

With **bpcp**, you can indicate the node number for the source file, destination file, or both. To do this, prepend the node number with a colon before the file name, to specify that the file is on that node or should be copied to that node. For example, to copy the file  $/\text{tmp/fo}$  to the same location on node 1, you would use the following command:

```
[user@cluster user] $ bpcp /tmp/foo 1:/tmp/foo
```
# <span id="page-23-0"></span>**Programmatic Data Transfer**

The third method for transferring data is to do it programmatically. This is a bit more complex than the methods described in the previous section, and will only be described here only conceptually.

If you are using an MPI job, you can have your Rank 0 process on the master node read in the data, then use MPI's message passing capabilities to send the data over to a compute node.

If you are writing a program that uses **BProc** functions directly, you can have the process first read the data while it is on the master node. When the process is moved over to the compute node, it should still be able to access the data read in while on the master node.

# <span id="page-23-1"></span>**Data Transfer by Migration**

Another programmatic method for file transfer is to read a file into memory prior to calling BProc to migrate the process to another node. This technique is especially useful for parameter and configuration files, or files containing the intermediate state of a computation. See the *Reference Guide* for a description of the BProc system calls.

# <span id="page-23-2"></span>**Monitoring and Controlling Processes**

One of the features of Scyld ClusterWare that isn't provided in traditional Beowulf clusters is the BProc Distributed Process Space. **BProc** presents a single unified process space for the entire cluster, run from the master node, where you can see and control jobs running on the compute nodes. This process space allows you to use standard Unix tools, such as top, ps, and kill. See the *Administrator's Guide* for more details on BProc.

Scyld ClusterWare also includes a tool called bpstat that can be used to determine which node is running a process. Using the command option bpstat -p will list all processes currently running by processID (PID), with the number of the node running each process. The following output is an example:

```
[user@cluster user] $ bpstat -p
 PID Node
  6301 0
  6302 1
  6303 0
  6304 2
  6305 1
  6313 2
  6314 3
  6321 3
```
Using the command option **bpstat -P** (with an uppercase "P" instead of a lowercase "p") tells **bpstat** to take the output of the ps and reformat it, pre-pending a column showing the node number. The following two examples show the difference in the outputs from ps and from bpstat -P.

Example output from ps:

```
[user@cluster user] $ ps xf
PID TTY STAT TIME COMMAND
6503 pts/2 S 0:00 bash
6665 pts/2 R 0:00 ps xf
6471 pts/3 S 0:00 bash
6538 pts/3 S 0:00 /bin/sh /usr/bin/linpack
6553 pts/3 S = 0:00 \quad \Delta/bin/sh /usr/bin/mpirun -np 5 /tmp/xhpl6654 pts/3 R 0:03 \_ /tmp/xhpl -p4pg /tmp/PI6553 -p4wd /tmp
6655 pts/3 S 0:00 \_ /tmp/xhpl -p4pg /tmp/PI6553 -p4wd /tmp
6656 pts/3 RW 0:01 \_ [xhpl]
6658 pts/3 SW 0:00 | \_ [xhpl]
6657 pts/3 RW 0:01 \_ [xhpl]
6660 pts/3 SW 0:00 | \_ [xhpl]
6659 pts/3 RW 0:01 \_ [xhpl]
6662 pts/3 SW 0:00 | \_ [xhpl]
6661 pts/3 SW 0:00 \_ [xhpl]
6663 pts/3 SW 0:00 \_ [xhpl]
```
Example of the same ps output when run through bpstat -P instead:

```
[user@cluster user] $ ps xf | bpstat -P
NODE PID TTY STAT TIME COMMAND
      6503 pts/2 S 0:00 bash
      6666 pts/2 R 0:00 ps xf
      6667 pts/2 R 0:00 bpstat -P
      6471 pts/3 S 0:00 bash
      6538 pts/3 S 0:00 /bin/sh /usr/bin/linpack
      6553 pts/3 S = 0:00 \setminus \Delta /bin/sh /usr/bin/mpirun -np 5 /tmp/xhpl
      6654 pts/3 R 0:06 \_ /tmp/xhpl -p4pg /tmp/PI6553 -p4wd /tmp
      6655 pts/3 S 0:00 \_ /tmp/xhpl -p4pg /tmp/PI6553 -p4wd /tmp
0 6656 pts/3 RW 0:06 \ [xhpl]
0 6658 pts/3 SW 0:00 | \_ [xhpl]
1 6657 pts/3 RW 0:06 \_ [xhpl]
1 6660 pts/3 SW 0:00 | \_ [xhpl]
2 6659 pts/3 RW 0:06 \_ [xhpl]
2 6662 pts/3 SW 0:00 | \_ [xhpl]
3 6661 pts/3 SW 0:00 \_ [xhpl]
3 6663 pts/3 SW 0:00 \_ [xhpl]
```
For additional information on **bpstat**, see the section on monitoring node status earlier in this chapter. For information on the bpstat command line options, see the *Reference Guide*.

*Chapter 2. Interacting With the System*

# <span id="page-26-0"></span>**Chapter 3. Running Programs**

This chapter describes how to run both serial and parallel jobs with Scyld ClusterWare, and how to monitor the status of the cluster once your applications are running. It begins with a brief discussion of program execution concepts, including some examples. The discussion then covers running programs that aren't parallelized, running parallel programs (including MPIaware and PVM-aware programs), running serial programs in parallel, job batching, and file systems. Finally, the chapter covers the sample linpack program included with Scyld ClusterWare.

# <span id="page-26-1"></span>**Program Execution Concepts**

This section compares program execution on a stand-alone computer and a Scyld cluster. It also discusses the differences between running programs on a traditional Beowulf cluster and a Scyld cluster. Finally, it provides some examples of program execution on a Scyld cluster.

# <span id="page-26-2"></span>**Stand-Alone Computer vs. Scyld Cluster**

On a stand-alone computer running Linux, Unix, and most other operating systems, executing a program is a very simple process. For example, to generate a list of the files in the current working directory, you open a terminal window and type the command **ls** followed by the  $[return]$  key. Typing the  $[return]$  key causes the command shell — a program that listens to and interprets commands entered in the terminal window — to start the **ls** program (stored at  $/\text{bin}/\text{ls}$ ). The output is captured and directed to the standard output stream, which also appears in the same window where you typed the command.

A Scyld cluster isn't simply a group of networked stand-alone computers. Only the master node resembles the computing system with which you are familiar. The compute nodes have only the minimal software components necessary to support an application initiated from the master node. So for instance, running the ls command on the master node causes the same series of actions as described above for a stand-alone computer, and the output is for the master node only.

However, running ls on a compute node involves a very different series of actions. Remember that a Scyld cluster has no resident applications on the compute nodes; applications reside only on the master node. So for instance, to run the ls command on compute node 1, you would enter the command **bpsh 1 ls** on the master node. This command sends **ls** to compute node 1 via Scyld's **BProc** software, and the output stream is directed to the terminal window on the master node, where you typed the command.

Some brief examples of program execution are provided in the last section of this chapter. Both BProc and bpsh are covered in more detail in the *Administrator's Guide*.

# <span id="page-26-3"></span>**Traditional Beowulf Cluster vs. Scyld Cluster**

A job on a Beowulf cluster is actually a collection of processes running on the compute nodes. In traditional clusters of computers, and even on earlier Beowulf clusters, getting these processes started and running together was a complicated task. Typically, the cluster administrator would need to do all of the following:

- Ensure that the user had an account on all the target nodes, either manually or via a script.
- Ensure that the user could spawn jobs on all the target nodes. This typically entailed configuring a hosts allow file on each machine, creating a specialized PAM module (a Linux authentication mechanism), or creating a server daemon on each node to spawn jobs on the user's behalf.
- Copy the program binary to each node, either manually, with a script, or through a network file system.
- Ensure that each node had available identical copies of all the dependencies (such as libraries) needed to run the program.

• Provide knowledge of the state of the system to the application manually, through a configuration file, or through some add-on scheduling software.

With Scyld ClusterWare, most of these steps are removed. Jobs are started on the master node and are migrated out to the compute nodes via **BProc**. A cluster architecture where jobs may be initiated only from the master node via **BProc** provides the following advantages:

- Users no longer need accounts on remote nodes.
- Users no longer need authorization to spawn jobs on remote nodes.
- Neither binaries nor libraries need to be available on the remote nodes.
- The **BProc** system provides a consistent view of all jobs running on the system.

With all these complications removed, program execution on the compute nodes becomes a simple matter of letting **BProc** know about your job when you start it. The method for doing so depends on whether you are launching a parallel program (for example, an MPI job or PVM job) or any other kind of program. See the sections on running parallel programs and running non-parallelized programs later in this chapter.

## <span id="page-27-0"></span>**Program Execution Examples**

This section provides a few examples of program execution with Scyld ClusterWare. Additional examples are provided in the sections on running parallel programs and running non-parallelized programs later in this chapter.

#### Example 3-1. Directed Execution with bpsh

In the directed execution mode, the user explicitly defines which node (or nodes) will run a particular job. This mode is invoked using the bpsh command, the ClusterWare shell command analogous in functionality to both the rsh (remote shell) and ssh (secure shell) commands. Following are two examples of using bpsh.

The first example runs **hostname** on compute node 0 and writes the output back from the node to the user's screen:

```
[user@cluster user] $ bpsh 0 /bin/hostname
  n0
```
If /bin is in the user's \$PATH, then the bpsh does not need the full pathname:

[user@cluster user] \$ **bpsh 0 hostname**  $n<sup>0</sup>$ 

The second example runs the **/usr/bin/uptime** utility on node 1. Assuming  $/usr/bin$  is in the user's \$PATH:

```
[user@cluster user] $ bpsh 1 uptime
 12:56:44 up 4:57, 5 users, load average: 0.06, 0.09, 0.03
```
#### Example 3-2. Dynamic Execution with beorun and mpprun

In the dynamic execution mode, Scyld decides which node is the most capable of executing the job at that moment in time. Scyld includes two parallel execution tools that dynamically select nodes: **beorun** and **mpprun**. They differ only in that beorun runs the job concurrently on the selected nodes, while mpprun runs the job sequentially on one node at a time.

The following example shows the difference in the elapsed time to run a command with **beorun** vs. **mpprun**:

[user@cluster user] \$ **date;beorun -np 8 sleep 1;date**

```
Fri Aug 18 11:48:30 PDT 2006
 Fri Aug 18 11:48:31 PDT 2006
[user@cluster user] $ date;mpprun -np 8 sleep 1;date
 Fri Aug 18 11:48:46 PDT 2006
 Fri Aug 18 11:48:54 PDT 2006
```
### Example 3-3. Binary Pre-Staged on Compute Node

A needed binary can be "pre-staged" by copying it to a compute node prior to execution of a shell script. In the following example, the shell script is in a file called test.sh:

```
######
#! /bin/bash
hostname.local
#######
[user@cluster user] $ bpsh 1 mkdir -p /usr/local/bin
[user@cluster user] $ bpcp /bin/hostname 1:/usr/local/bin/hostname.local
[user@cluster user] $ bpsh 1 ./test.sh
  n1
```
This makes the hostname binary available on compute node 1 as /usr/local/bin/hostname.local before the script is executed. The shell's \$PATH contains /usr/local/bin, so the compute node searches locally for **hostname.local** in \$PATH, finds it, and executes it.

Note that copying files to a compute node generally puts the files into the RAM filesystem on the node, thus reducing main memory that might otherwise be available for programs, libraries, and data on the node.

#### Example 3-4. Binary Migrated to Compute Node

If a binary is not "pre-staged" on a compute node, the full path to the binary must be included in the script in order to execute properly. In the following example, the master node starts the process (in this case, a shell) and moves it to node 1, then continues execution of the script. However, when it comes to the **hostname.local2** command, the process fails:

```
######
#! /bin/bash
hostname.local2
#######
[user@cluster user] $ bpsh 1 ./test.sh
  ./test.sh: line 2: hostname.local2: command not found
```
Since the compute node does not have hostname.local2 locally, the shell attempts to resolve the binary by asking for the binary from the master. The problem is that the master has no idea which binary to give back to the node, hence the failure.

Because there is no way for **Bproc** to know which binaries may be needed by the shell, **hostname.local2** is not migrated along with the shell during the initial startup. Therefore, it is important to provide the compute node with a full path to the binary:

```
######
#! /bin/bash
/tmp/hostname.local2
#######
```

```
[user@cluster user] $ cp /bin/hostname /tmp/hostname.local2
[user@cluster user] $ bpsh 1 ./test.sh
 n1
```
With a full path to the binary, the compute node can construct a proper request for the master, and the master knows which exact binary to return to the compute node for proper execution.

#### Example 3-5. Process Data Files

Files that are opened by a process (including files on disk, sockets, or named pipes) are not automatically migrated to compute nodes. Suppose the application BOB needs the data file 1.dat:

[user@cluster user] \$ **bpsh 1 /usr/local/BOB/bin/BOB 1.dat**

1. dat must be either pre-staged to the compute node, e.g., using **bpcp** to copy it there; or else the data files must be accessible on an NFS-mounted file system. The file /etc/beowulf/fstab (or a node-specific fstab.*nodeNumber*) specifies which filesystems are NFS-mounted on each compute node by default.

#### Example 3-6. Installing Commercial Applications

Through the course of its execution, the application BOB in the example above does some work with the data file 1.dat, and then later attempts to call /usr/local/BOB/bin/BOB.helper.bin and /usr/local/BOB/bin/BOB.cleanup.bin.

If these binaries are not in the memory space of the process during migration, the calls to these binaries will fail. Therefore, /usr/local/BOB should be NFS-mounted to all of the compute nodes, or the binaries should be pre-staged using bpcp to copy them by hand to the compute nodes. The binaries will stay on each compute node until that node is rebooted.

Generally for commercial applications, the administrator should have  $\beta$ APP\_HOME NFS-mounted on the compute nodes that will be involved in execution. A general best practice is to mount a general directory such as  $\sqrt{\text{opt}}$ , and install all of the applications into /opt.

# <span id="page-29-0"></span>**Environment Modules**

The ClusterWare env-modules environment-modules package provides for the dynamic modification of a user's environment via modulefiles. Each modulefile contains the information needed to configure the shell for an application, allowing a user to easily switch between applications with a simple module switch command that resets environment variables like PATH and LD\_LIBRARY\_PATH. A number of modules are already installed that configure application builds and execution with OpenMPI, MPICH2, and MVAPICH2. Execute the command **module avail** to see a list of available modules. See specific sections, below, for examples of how to use modules.

<span id="page-29-1"></span>For more information about creating your own modules, see http://modules.sourceforge.net, or view the manpages man module and man modulefile.

# <span id="page-30-0"></span>**Running Programs That Are Not Parallelized**

## **Starting and Migrating Programs to Compute Nodes (bpsh)**

There are no executable programs (binaries) on the file system of the compute nodes. This means that there is no **getty**, no login, nor any shells on the compute nodes.

Instead of the remote shell (rsh) and secure shell (ssh) commands that are available on networked stand-alone computers (each of which has its own collection of binaries), Scyld ClusterWare has the bpsh command. The following example shows the standard ls command running on node 2 using bpsh:

```
[user@cluster user] $ bpsh 2 ls -FC /
 bin/ dev/ home/ lib64/ proc/ sys/ usr/
 bpfs/ etc/ lib/ opt/ sbin/ tmp/ var/
```
At startup time, by default Scyld ClusterWare exports various directories, e.g., /bin and /usr/bin, on the master node, and those directories are NFS-mounted by compute nodes.

However, an NFS-accessible  $/\text{bin}/\text{ls}$  is not a requirement for **bpsh 2 ls** to work. Note that the  $/\text{sb}$  directory also exists on the compute node. It is not exported by the master node by default, and thus it exists locally on a compute node in the RAM-based filesystem. **bpsh 2 ls /sbin** usually shows an empty directory. Nonetheless, **bpsh 2 modprobe bproc** executes successfully, even though which modprobe shows the command resides in /sbin/modprobe and bpsh 2 which modprobe fails to find the command on the compute node because its /sbin does not contain modprobe.

bpsh 2 modprobe bproc works because the bpsh initiates a modprobe process on the master node, then forms a process memory image that includes the command's binary and references to all its dynamically linked libraries. This process memory image is then copied (migrated) to the compute node, and there the references to dynamic libraries are remapped in the process address space. Only then does the **modprobe** command begin real execution.

bpsh is not a special version of sh, but a special way of handling execution. This process works with any program. Be aware of the following:

- All three standard I/O streams stdin, stdout, and stderr are forwarded to the master node. Since some programs need to read standard input and will stop working if they're run in the background, be sure to close standard input at invocation by using use the **bpsh** -n flag when you run a program in the background on a compute node.
- Because shell scripts expect executables to be present, and because compute nodes don't meet this requirement, shell scripts should be modified to include the **bpsh** commands required to affect the compute nodes and run on the master node.
- The dynamic libraries are cached separately from the process memory image, and are copied to the compute node only if they are not already there. This saves time and network bandwidth. After the process completes, the dynamic libraries are unloaded from memory, but they remain in the local cache on the compute node, so they won't need to be copied if needed again.

For additional information on the **BProc** Distributed Process Space and how processes are migrated to compute nodes, see the *Administrator's Guide.*

# <span id="page-30-1"></span>**Copying Information to Compute Nodes (bpcp)**

Just as traditional Unix has copy (cp), remote copy (rcp), and secure copy (scp) to move files to and from networked machines, Scyld ClusterWare has the bpcp command.

#### *Chapter 3. Running Programs*

Although the default sharing of the master node's home directories via NFS is useful for sharing small files, it is not a good solution for large data files. Having the compute nodes read large data files served via NFS from the master node will result in major network congestion, or even an overload and shutdown of the NFS server. In these cases, staging data files on compute nodes using the **bpcp** command is an alternate solution. Other solutions include using dedicated NFS servers or NAS appliances, and using cluster file systems.

Following are some examples of using bpcp.

This example shows the use of **bpcp** to copy a data file named  $f \circ \circ 2$ . dat from the current directory to the /tmp directory on node 6:

[user@cluster user] \$ bpcp foo2.dat 6:/tmp

The default directory on the compute node is the current directory on the master node. The current directory on the compute node may already be NFS-mounted from the master node, but it may not exist. The example above works, since /tmp exists on the compute node, but will fail if the destination does not exist. To avoid this problem, you can create the necessary destination directory on the compute node before copying the file, as shown in the next example.

In this example, we change to the  $/\text{tmp/foo}$  directory on the master, use **bpsh** to create the same directory on the node 6, then copy foo2.dat to the node:

```
[user@cluster user] $ cd /tmp/foo
[user@cluster user] $ bpsh 6 mkdir /tmp/foo
[user@cluster user] $ bpcp foo2.dat 6:
```
This example copies  $f \circ \circ 2$ . dat from node 2 to node 3 directly, without the data being stored on the master node. As in the first example, this works because /tmp exists:

[user@cluster user] \$ **bpcp 2:/tmp/foo2.dat 3:/tmp**

# <span id="page-31-1"></span><span id="page-31-0"></span>**Running Parallel Programs**

## **An Introduction to Parallel Programming APIs**

Programmers are generally familiar with serial, or sequential, programs. Simple programs — like "Hello World" and the basic suite of searching and sorting programs — are typical of sequential programs. They have a beginning, an execution sequence, and an end; at any time during the run, the program is executing only at a single point.

A thread is similar to a sequential program, in that it also has a beginning, an execution sequence, and an end. At any time while a thread is running, there is a single point of execution. A thread differs in that it isn't a stand-alone program; it runs within a program. The concept of threads becomes important when a program has multiple threads running at the same time and performing different tasks.

To run in parallel means that more than one thread of execution is running at the same time, often on different processors of one computer; in the case of a cluster, the threads are running on different computers. A few things are required to make parallelism work and be useful: The program must migrate to another computer or computers and get started; at some point, the data upon which the program is working must be exchanged between the processes.

The simplest case is when the same single-process program is run with different input parameters on all the nodes, and the results are gathered at the end of the run. Using a cluster to get faster results of the same non-parallel program with different inputs is called *parametric* execution.

A much more complicated example is a simulation, where each process represents some number of elements in the system. Every few time steps, all the elements need to exchange data across boundaries to synchronize the simulation. This situation requires a *message passing interface* or MPI.

To solve these two problems — program startup and message passing — you can develop your own code using POSIX interfaces. Alternatively, you could utilize an existing parallel application programming interface (API), such as the Message Passing Interface (MPI) or the Parallel Virtual Machine (PVM). These are discussed in the sections that follow.

## <span id="page-32-0"></span>**MPI**

The Message Passing Interface (MPI) application programming interface is currently the most popular choice for writing parallel programs. The MPI standard leaves implementation details to the system vendors (like Scyld). This is useful because they can make appropriate implementation choices without adversely affecting the output of the program.

A program that uses MPI is automatically started a number of times and is allowed to ask two questions: How many of us (size) are there, and which one am I (rank)? Then a number of conditionals are evaluated to determine the actions of each process. Messages may be sent and received between processes.

The advantages of MPI are that the programmer:

- Doesn't have to worry about how the program gets started on all the machines
- Has a simplified interface for inter-process messages
- Doesn't have to worry about mapping processes to nodes
- Abstracts the network details, resulting in more portable hardware-agnostic software

Also see the section on running MPI-aware programs later in this chapter. Scyld ClusterWare includes several implementations of MPI:

## **MPICH**

Scyld ClusterWare includes MPICH, a freely-available implementation of the MPI standard, is a project that is managed by Argonne National Laboratory. Visit http://www.mcs.anl.gov/research/projects/mpi/mpich1-old/ for more information. Scyld MPICH is modified to use **BProc** and Scyld job mapping support; see the section on job mapping later in this chapter.

## **MVAPICH**

MVAPICH is an implementation of MPICH for Infiniband interconnects. Visit http://mvapich.cse.ohio-state.edu/ for more information. Scyld MVAPICH is modified to use BProc and Scyld job mapping support; see the section on job mapping later in this chapter.

## **MPICH2**

Scyld ClusterWare includes MPICH2, a second generation MPICH. Visit http://www.mcs.anl.gov/research/projects/mpich2/ for more information. Scyld MPICH2 is customized to use environment modules. See the Section called *[Running MPICH2](#page-37-0) [and MVAPICH2 Programs](#page-37-0)* for details.

## **MVAPICH2**

MVAPICH2 is second generation MVAPICH. Visit http://mvapich.cse.ohio-state.edu/ for more information. Scyld MVA-PICH2 is customized to use environment modules. See the Section called *[Running MPICH2 and MVAPICH2 Programs](#page-37-0)* for details.

### **OpenMPI**

OpenMPI is an open-source implementation of the Message Passing Interface 2 (MPI-2) specification. The OpenMPI implementation is an optimized combination of several other MPI implementations, and is likely to perform better than MPICH or MVAPICH. Visit http://www.open-mpi.org/ for more information. Also see the Section called *[Running OpenMPI Programs](#page-36-0)* for details.

### **Other MPI Implementations**

Various commercial MPI implementations run on Scyld ClusterWare. Visit the Penguin Computing Support Portal at http://www.penguincomputing.com/support for more information. You can also download and build your own version of MPI, and configure it to run on Scyld ClusterWare.

## <span id="page-33-0"></span>**PVM**

Parallel Virtual Machine (PVM) was an earlier parallel programming interface. Unlike MPI, it is not a specification but a single set of source code distributed on the Internet. PVM reveals much more about the details of starting your job on remote nodes. However, it fails to abstract implementation details as well as MPI does.

PVM is deprecated, but is still in use by legacy code. We generally advise against writing new programs in PVM, but some of the unique features of PVM may suggest its use.

<span id="page-33-1"></span>Also see the section on running PVM-aware programs later in this chapter.

## **Custom APIs**

As mentioned earlier, you can develop you own parallel API by using various Unix and TCP/IP standards. In terms of starting a remote program, there are programs written:

- Using the **rexec** function call
- To use the rexec or rsh program to invoke a sub-program
- To use Remote Procedure Call (RPC)
- To invoke another sub-program using the inetd super server

These solutions come with their own problems, particularly in the implementation details. What are the network addresses? What is the path to the program? What is the account name on each of the computers? How is one going to load-balance the cluster?

Scyld ClusterWare, which doesn't have binaries installed on the cluster nodes, may not lend itself to these techniques. We recommend you write your parallel code in MPI. That having been said, we can say that Scyld has some experience with getting rexec() calls to work, and that one can simply substitute calls to rsh with the more cluster-friendly bpsh.

## <span id="page-33-2"></span>**Mapping Jobs to Compute Nodes**

Running programs specifically designed to execute in parallel across a cluster requires at least the knowledge of the number of processes to be used. Scyld ClusterWare uses the NP environment variable to determine this. The following example will use 4 processes to run an MPI-aware program called **a.out**, which is located in the current directory.

[user@cluster user] \$ **NP=4 ./a.out**

Note that each kind of shell has its own syntax for setting environment variables; the example above uses the syntax of the Bourne shell (/bin/sh or /bin/bash).

What the example above does not specify is which specific nodes will execute the processes; this is the job of the *mapper*. Mapping determines which node will execute each process. While this seems simple, it can get complex as various requirements are added. The mapper scans available resources at the time of job submission to decide which processors to use.

Scyld ClusterWare includes beomap, a mapping API (documented in the *Programmer's Guide* with details for writing your own mapper). The mapper's default behavior is controlled by the following environment variables:

- *NP* The number of processes requested, but not the number of processors. As in the example earlier in this section, NP=4 *J* a.out will run the MPI program a.out with 4 processes.
- ALL CPUS Set the number of processes to the number of CPUs available to the current user. Similar to the example above, --all-cpus=1 ./a.out would run the MPI program a.out on all available CPUs.
- *ALL\_NODES* Set the number of processes to the number of nodes available to the current user. Similar to the ALL\_CPUS variable, but you get a maximum of one CPU per node. This is useful for running a job per node instead of per CPU.
- *ALL\_LOCAL* Run every process on the master node; used for debugging purposes.
- *NO\_LOCAL* Don't run any processes on the master node.
- *EXCLUDE* A colon-delimited list of nodes to be avoided during node assignment.
- *BEOWULF\_JOB\_MAP* A colon-delimited list of nodes. The first node listed will be the first process (MPI Rank 0) and so on.

You can use the **beomap** program to display the current mapping for the current user in the current environment with the current resources at the current time. See the *Reference Guide* for a detailed description of beomap and its options, as well as examples for using it.

## <span id="page-34-0"></span>**Running MPICH and MVAPICH Programs**

MPI-aware programs are those written to the MPI specification and linked with Scyld MPI libraries. Applications that use MPICH (Ethernet "p4") or MVAPICH (Infiniband "vapi") are compiled and linked with common MPICH/MVAPICH implementation libraries, plus specific compiler family (e.g., gnu, Intel, PGI) libraries. The same application binary can execute either in an Ethernet interconnection environment or an Infiniband interconnection environment that is specified at run time. This section discusses how to run these programs and how to set mapping parameters from within such programs.

<span id="page-34-1"></span>For information on building MPICH/MVAPICH programs, see the *Programmer's Guide*.

## **mpirun**

Almost all implementations of MPI have an **mpirun** program, which shares the syntax of **mpprun**, but which boasts of additional features for MPI-aware programs.

In the Scyld implementation of **mpirun**, all of the options available via environment variables or flags through directed execution are available as flags to **mpirun**, and can be used with properly compiled MPI jobs. For example, the command for running a hypothetical program named **my-mpi-prog** with 16 processes:

[user@cluster user] \$ **mpirun -np 16 my-mpi-prog** arg1 arg2

is equivalent to running the following commands in the Bourne shell:

```
[user@cluster user] $ export NP=16
[user@cluster user] $ my-mpi-prog arg1 arg2
```
## <span id="page-35-0"></span>**Setting Mapping Parameters from Within a Program**

A program can be designed to set all the required parameters itself. This makes it possible to create programs in which the parallel execution is completely transparent. However, it should be noted that this will work only with Scyld ClusterWare, while the rest of your MPI program should work on any MPI platform.

Use of this feature differs from the command line approach, in that all options that need to be set on the command line can be set from within the program. This feature may be used only with programs specifically designed to take advantage of it, rather than any arbitrary MPI program. However, this option makes it possible to produce turn-key application and parallel library functions in which the parallelism is completely hidden.

Following is a brief example of the necessary source code to invoke **mpirun** with the -np 16 option from within a program, to run the program with 16 processes:

```
/* Standard MPI include file */
# include <mpi.h>
main(int argc, char **argv) {
       setenv("NP","16",1); // set up mpirun env vars
       MPI_Init(&argc,&argv);
       MPI Finalize();
}
```
<span id="page-35-1"></span>More details for setting mapping parameters within a program are provided in the *Programmer's Guide*.

## **Examples**

The examples in this section illustrate certain aspects of running a hypothetical MPI-aware program named **my-mpi-prog**.

#### Example 3-7. Specifying the Number of Processes

This example shows a cluster execution of a hypothetical program named my-mpi-prog run with 4 processes:

[user@cluster user] \$ **NP=4 ./my-mpi-prog**

An alternative syntax is as follows:

[user@cluster user] \$ **NP=4** [user@cluster user] \$ **export NP** [user@cluster user] \$ **./my-mpi-prog**

Note that the user specified neither the nodes to be used nor a mechanism for migrating the program to the nodes. The mapper does these tasks, and jobs are run on the nodes with the lowest CPU utilization.
#### Example 3-8. Excluding Specific Resources

In addition to specifying the number of processes to create, you can also exclude specific nodes as computing resources. In this example, we run **my-mpi-prog** again, but this time we not only specify the number of processes to be used (NP=6), but we also exclude of the master node (NO\_LOCAL=1) and some cluster nodes (EXCLUDE=2:4:5) as computing resources.

[user@cluster user] \$ **NP=6 NO\_LOCAL=1 EXCLUDE=2:4:5 ./my-mpi-prog**

# **Running OpenMPI Programs**

OpenMPI programs are those written to the MPI-2 specification. This section provides information needed to use programs with OpenMPI as implemented in Scyld ClusterWare.

## **Pre-Requisites to Running OpenMPI**

A number of commands, such as mpirun, are duplicated between OpenMPI and other MPI implementations. Scyld Cluster-Ware provides the env-modules package which gives users a convenient way to switch between the various implementations. Be sure to load an OpenMPI module to favor OpenMPI, located in /opt/scyld/openmpi/, over the MPICH commands and libraries which are located in /usr/. Each module bundles together various compiler-specific environment variables to configure your shell for building and running your application, and for accessing compiler-specific manpages. Be sure that you are loading the proper module to match the compiler that built the application you wish to run. For example, to load the OpenMPI module for use with the Intel compiler, do the following:

[user@cluster user] \$ **module load openmpi/intel**

Currently, there are modules for the GNU, Intel, and PGI compilers. To see a list of all of the available modules:

[user@cluster user] \$ **module avail openmpi** ------------------------------- /opt/modulefiles ------------------------------ openmpi/gnu/1.5.3 openmpi/intel/1.5.3 openmpi/pgi/1.5.3

For more information about creating your own modules, see http://modules.sourceforge.net and the manpages man module and man modulefile.

## **Using OpenMPI**

Unlike the Scyld ClusterWare MPICH implementation, OpenMPI does not honor the Scyld Beowulf job mapping environment variables. You must either specify the list of hosts on the command line, or inside of a hostfile. To specify the list of hosts on the command line, use the -H option. The argument following -H is a comma separated list of hostnames, not node numbers. For example, to run a two process job, with one process running on node 0 and one on node 1:

[user@cluster user] \$ **mpirun -H n0,n1 -np 2 ./mpiprog**

Support for running jobs over Infiniband using the OpenIB transport is included with OpenMPI distributed with Scyld ClusterWare. Much like running a job with MPICH over Infiniband, one must specifically request the use of OpenIB. For example:

[user@cluster user] \$ **mpirun --mca btl openib,sm,self -H n0,n1 -np 2 ./myprog**

Read the OpenMPI **mpirun** man page for more information about, using a hostfile, and using other tunable options available through mpirun.

# **Running MPICH2 and MVAPICH2 Programs**

MPICH2 and MVAPICH2 programs are those written to the MPI-2 specification. This section provides information needed to use programs with MPICH2 or MVAPICH2 as implemented in Scyld ClusterWare.

## **Pre-Requisites to Running MPICH2/MVAPICH2**

As with Scyld OpenMPI, the Scyld MPICH2 and MVAPICH2 distributions are repackaged Open Source MPICH2 and MVAPICH2 that utilize environment modules to build and to execute applications. Each module bundles together various compiler-specific environment variables to configure your shell for building and running your application, and for accessing implementation- and compiler-specific manpages. You must use the same module to both build the application and to execute it. For example, to load the MPICH2 module for use with the Intel compiler, do the following:

[user@cluster user] \$ **module load mpich2/intel**

Currently, there are modules for the GNU, Intel, and PGI compilers. To see a list of all of the available modules:

```
[user@cluster user] $ module avail mpich2 mvapich2
---------------------------------- /opt/modulefiles ----------------------------------
mpich2/gnu/1.3.2 mpich2/intel/1.3.2 mpich2/pgi/1.3.2
------------------------------- /opt/modulefiles -------------------------------
mvapich2/gnu/1.6 mvapich2/intel/1.6 mvapich2/pgi/1.6
```
For more information about creating your own modules, see http://modules.sourceforge.net and the manpages man module and man modulefile.

#### **Using MPICH2**

Unlike the Scyld ClusterWare MPICH implementation, MPICH2 does not honor the Scyld Beowulf job mapping environment variables. Use **mpiexec** to execute MPICH2 applications. After loading an mpich2 module, see the **man mpiexec** manpage for specifics, and visit http://www.mcs.anl.gov/research/projects/mpich2/ for full documentation.

#### **Using MVAPICH2**

Unlike the Scyld ClusterWare MVAPICH implementation, MVAPICH2 does not honor the Scyld Beowulf job mapping environment variables. Use mpirun\_rsh to execute MVAPICH2 applications. After loading an mvapich2 module, use mpirun rsh --help to see specifics, and visit http://mvapich.cse.ohio-state.edu/ for full documentation.

## **Running PVM-Aware Programs**

*Parallel Virtual Machine* (PVM) is an application programming interface for writing parallel applications, enabling a collection of heterogeneous computers to be used as a coherent and flexible concurrent computational resource. Scyld has developed the Scyld PVM library, specifically tailored to allow PVM to take advantage of the technologies used in Scyld

ClusterWare. A PVM-aware program is one that has been written to the PVM specification and linked against the Scyld PVM library.

A complete discussion of cluster configuration for PVM is beyond the scope of this document. However, a brief introduction is provided here, with the assumption that the reader has some background knowledge on using PVM.

You can start the master PVM daemon on the master node using the PVM console, **pvm**. To add a compute node to the virtual machine, issue an add .**#** command, where # is replaced by a node's assigned number in the cluster.

**Tip:** You can generate a list of node numbers using **bpstat** command.

Alternately, you can start the PVM console with a hostfile filename on the command line. The hostfile should contain a  $\mu$ . for each compute node you want as part of the virtual machine. As with standard PVM, this method automatically spawns PVM slave daemons to the specified compute nodes in the cluster. From within the PVM console, use the **conf** command to list your virtual machine's configuration; the output will include a separate line for each node being used. Once your virtual machine has been configured, you can run your PVM applications as you normally would.

# **Porting Other Parallelized Programs**

Programs written for use on other types of clusters may require various levels of change to function with Scyld ClusterWare. For instance:

- Scripts or programs that invoke rsh can instead call bpsh.
- Scripts or programs that invoke rcp can instead call bpcp.
- beomap can be used with any script to load balance programs that are to be dispatched to the compute nodes.

For more information on porting applications, see the *Programmer's Guide*

# **Running Serial Programs in Parallel**

For jobs that are not "MPI-aware" or "PVM-aware", but need to be started in parallel, Scyld ClusterWare provides the parallel execution utilities **mpprun** and **beorun**. These utilities are more sophisticated than **bpsh**, in that they can automatically select ranges of nodes on which to start your program, run tasks on the master node, determine the number of CPUs on a node, and start a copy on each CPU. Thus, mpprun and beorun provide you with true "dynamic execution" capabilities, whereas bpsh provides "directed execution" only.

mpprun and beorun are very similar, and have similar parameters. They differ only in that mpprun runs jobs sequentially on the selected processors, while beorun runs jobs concurrently on the selected processors.

#### **mpprun**

mpprun is intended for applications rather than utilities, and runs them sequentially on the selected nodes. The basic syntax of mpprun is as follows:

[user@cluster user] \$ **mpprun [options] app arg1 arg2...**

#### *Chapter 3. Running Programs*

where  $app$  is the application program you wish to run; it need not be a parallel program. The  $\arg$  arguments are the values passed to each copy of the program being run.

#### **Options**

mpprun includes options for controlling various aspects of the job, including the ability to:

- Specify the number of processors on which to start copies of the program
- Start one copy on each node in the cluster
- Start one copy on each CPU in the cluster
- Force all jobs to run on the master node
- Prevent any jobs from running on the master node

The most interesting of the options is the --map option, which lets the user specify which nodes will run copies of a program; an example is provided in the next section. This argument, if specified, overrides the mapper's selection of resources that it would otherwise use.

See the *Reference Guide* for a complete list of options for mpprun.

#### **Examples**

Run 16 tasks of program *app*:

[user@cluster user] \$ **mpprun -np 16** app infile outfile

Run 16 tasks of program *app* on any available nodes except nodes 2 and 3:

[user@cluster user] \$ **mpprun -np 16 --exclude 2:3** app infile outfile

Run 4 tasks of program *app* with task 0 on node 4, task 1 on node 2, task 2 on node 1, and task 3 on node 5:

[user@cluster user] \$ **mpprun --map 4:2:1:5** app infile outfile

#### **beorun**

beorun is intended for applications rather than utilities, and runs them concurrently on the selected nodes. The basic syntax of beorun is as follows:

[user@cluster user] \$ **beorun [options] app arg1 arg2...**

where  $app$  is the application program you wish to run; it need not be a parallel program. The  $\arg$  arguments are the values passed to each copy of the program being run.

#### **Options**

beorun includes options for controlling various aspects of the job, including the ability to:

• Specify the number of processors on which to start copies of the program

- Start one copy on each node in the cluster
- Start one copy on each CPU in the cluster
- Force all jobs to run on the master node
- Prevent any jobs from running on the master node

The most interesting of the options is the --map option, which lets the user specify which nodes will run copies of a program; an example is provided in the next section. This argument, if specified, overrides the mapper's selection of resources that it would otherwise use.

See the *Reference Guide* for a complete list of options for beorun.

#### **Examples**

Run 16 tasks of program *app*:

[user@cluster user] \$ **beorun -np 16** app infile outfile

Run 16 tasks of program *app* on any available nodes except nodes 2 and 3:

[user@cluster user] \$ **beorun -np 16 --exclude 2:3** app infile outfile

Run 4 tasks of program *app* with task 0 on node 4, task 1 on node 2, task 2 on node 1, and task 3 on node 5:

[user@cluster user] \$ **beorun --map 4:2:1:5** app infile outfile

# **Job Batching**

# **Job Batching Options for ClusterWare**

For Scyld ClusterWare HPC, the default installation includes the TORQUE resource manager, providing users an intuitive interface for for remotely initiating and managing batch jobs on distributed compute nodes. TORQUE is an open source tool based on standard OpenPBS. Basic instructions for using TORQUE are provided in the next section. For more general product information, see the TORQUE<sup>12</sup> information page sponsored by Cluster Resources, Inc. (CRI). (Note that TORQUE is not included in the default installation of Scyld Beowulf Series 30.)

Scyld also offers the Scyld TaskMaster Suite for clusters running Scyld Beowulf Series 30, Scyld ClusterWare HPC, and upgrades to these products. TaskMaster is a Scyld-branded and supported commercial scheduler and resource manager, developed jointly with Cluster Resources. For information on TaskMaster, see the Scyld TaskMaster Suite page in the HPC Clustering area of the Penguin website<sup>13</sup>, or contact Scyld Customer Support.

In addition, Scyld provides support for most popular open source and commercial schedulers and resource managers, including SGE, LSF, PBSPro, Maui and MOAB. For the latest information, visit the Penguin Computing Support Portal at http://www.penguincomputing.com/support.

## **Job Batching with TORQUE**

The default installation is configured as a simple job serializer with a single queue named batch.

You can use the TORQUE resource manager to run jobs, check job status, find out which nodes are running your job, and find job output.

## **Running a Job**

To run a job with TORQUE, you can put the commands you would normally use into a job script, and then submit the job script to the cluster using **qsub**. The **qsub** program has a number of options that may be supplied on the command line or as special directives inside the job script. For the most part, these options should behave exactly the same in a job script or via the command line, but job scripts make it easier to manage your actions and their results.

Following are some examples of running a job using **qsub**. For more detailed information on **qsub**, see the **qsub** man page.

#### Example 3-9. Starting a Job with a Job Script Using One Node

The following script declares a job with the name "myjob", to be run using one node. The script uses the PBS -N directive, launches the job, and finally sends the current date and working directory to standard output.

```
#!/bin/sh
## Set the job name
#PBS -N myjob
#PBS -l nodes=1
# Run my job
/path/to/myjob
echo Date: $(date)
echo Dir: $PWD
You would submit "myjob" as follows:
```
[bjosh@iceberg]\$ qsub -l nodes=1 myjob 15.iceberg

#### Example 3-10. Starting a Job from the Command Line

This example provides the command line equivalent of the job run in the example above. We enter all of the qsub options on the initial command line. Then qsub reads the job commands line-by-line until we type ^D, the end-of-file character. At that point, qsub queues the job and returns the Job ID.

```
[bjosh@iceberg]$ qsub -N myjob -l nodes=1:ppn=1 -j oe
cd $PBS_0_WORKDIR
echo Date: $(date)
echo Dir: $PWD
\wedge_D16.iceberg
```
#### Example 3-11. Starting an MPI Job with a Job Script

The following script declares an MPI job named "mpijob". The script uses the **PBS -N** directive, prints out the nodes that will run the job, launches the job using **mpirun**, and finally prints out the current date and working directory. When submitting MPI jobs using TORQUE, it is recommended to simply call mpirun without any arguments. mpirun will detect that it is being launched from within TORQUE and assure that the job will be properly started on the nodes TORQUE has assigned to the job. In this case, TORQUE will properly manage and track resources used by the job.

```
## Set the job name
#PBS -N mpijob
```
# RUN my job mpirun /path/to/mpijob

echo Date: \$(date) echo Dir: \$PWD

To request 8 total processors to run "mpijob", you would submit the job as follows:

[bjosh@iceberg]\$ qsub -l nodes=8 mpijob 17.iceberg

To request 8 total processors, using 4 nodes, each with 2 processors per node, you would submit the job as follows:

```
[bjosh@iceberg]$ qsub -l nodes=4:ppn=2 mpijob
18.iceberg
```
## **Checking Job Status**

You can check the status of your job using **qstat**. The command line option **qstat -n** will display the status of queued jobs. To watch the progression of events, use the **watch** command to execute **qstat -n** every 2 seconds by default; type [CTRL]-C to interrupt watch when needed.

#### Example 3-12. Checking Job Status

This example shows how to check the status of the job named "myjob", which we ran on 1 node in the first example above, using the option to watch the progression of events.

```
[bjosh@iceberg]$ qsub myjob && watch qstat -n
iceberg:
```
JobID Username Queue Jobname SessID NDS TSK ReqdMemory ReqdTime S ElapTime 15.iceberg bjosh default myjob --  $1$  -- -- 00:01 Q --

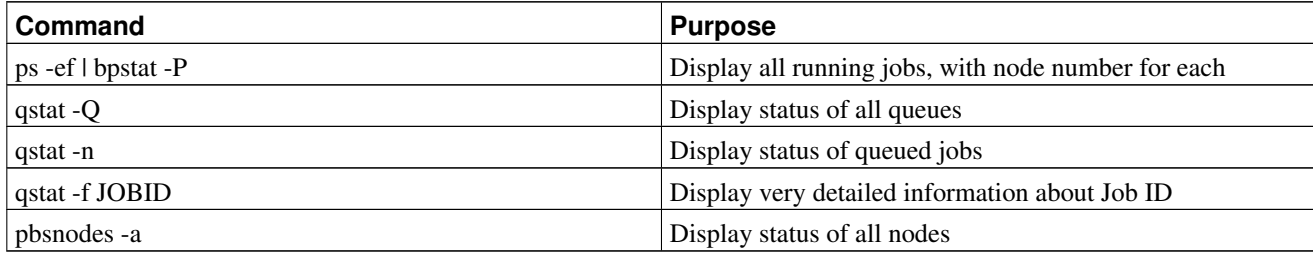

#### Table 3-1. Useful Job Status Commands

## **Finding Out Which Nodes Are Running a Job**

To find out which nodes are running your job, use the following commands:

- To find your Job Ids: **qstat -an**
- To find the Process IDs of your jobs:  $qstat$  -f <*jobid>*

• To find the number of the node running your job: **ps -ef | bpstat -P | grep** <**yourname**> The number of the node running your job will be displayed in the first column of output.

## **Finding Job Output**

When your job terminates, TOROUE will store its output and error streams in files in the script's working directory.

• Default output file: <**jobname**>**.o**<**jobid**>

You can override the default using **qsub** with the  $-\circ$  <*path*> option on the command line, or use the **#PBS**  $-\circ$  <*path*> directive in your job script.

• Default error file: <**jobname**>**.e**<**jobid**>

You can override the default using **qsub** with the **-e** <**path**> option on the command line, or use the **#PBS** -**e** <**path**> directive in your job script.

• To join the output and error streams into a single file, use **qsub** with the **-j oe** option on the command line, or use the **#PBS -j oe** directive in your job script.

## **Job Batching with POD Tools**

POD Tools is a collection of tools for submitting TOROUE jobs to a remote cluster and for monitoring them. POD Tools is useful for, but not limited to, submitting and monitoring jobs to a remote Penguin On Demand cluster. POD Tools executes on both Scyld and non-Scyld client machines, and the Tools communicate with the beoweb service that must be executing on the target cluster.

The primary tool in POD Tools is **POD Shell (podsh)**, which is a command-line interface that allows for remote job submission and monitoring. POD Shell is largely self-documented. Enter **podsh** --help for a list of possible commands and their formats.

The general usage is **podsh** <**action**> **[OPTIONS] [FILE/ID]**. The action specifies what type of action to perform, such as *submit* (for submitting a new job) or *status* (for collecting status on all jobs or a specific job).

POD Shell can upload a TORQUE job script to the target cluster, where it will be added to the job queue. Additionally, POD Shell can be used to stage data in and out of the target cluster. Staging data in (i.e. copying data to the cluster) is performed across an unencrypted TCP socket. Staging data out (i.e. from the cluster back to the client machine) is performed using scp from the cluster to the client. In order for this transfer to be successful, password-less authentication must be in place using SSH keys between the cluster's master node and the client.

POD Shell uses a configuration file that supports both site-wide and user-local values. Site-wide values are stored in entries in /etc/podtools.conf. These settings can be overridden by values in a user's ~/.podtools/podtools.conf file. These values can again be overridden by command-line arguments passed to **podsh**. The template for podtools.conf is found at /opt/scyld/podtools/podtools.conf.template.

# **File Systems**

Data files used by the applications processed on the cluster may be stored in a variety of locations, including:

• On the local disk of each node

- On the master node's disk, shared with the nodes through a network file system
- On disks on multiple nodes, shared with all nodes through the use of a parallel file system

The simplest approach is to store all files on the master node, as with the standard Network File System. Any files in your /home directory are shared via NFS with all the nodes in your cluster. This makes management of the files very simple, but in larger clusters the performance of NFS on the master node can become a bottleneck for I/O-intensive applications. If you are planning a large cluster, you should include disk drives that are separate from the system disk to contain your shared files; for example, place /home on a separate pair of RAID1 disks in the master node. A more scalable solution is to utilize a dedicated NFS server with a properly configured storage system for all shared files and programs, or a high performance NAS appliance.

Storing files on the local disk of each node removes the performance problem, but makes it difficult to share data between tasks on different nodes. Input files for programs must be distributed manually to each of the nodes, and output files from the nodes must be manually collected back on the master node. This mode of operation can still be useful for temporary files created by a process and then later reused on that same node.

# **Sample Programs Included with Scyld ClusterWare**

## **linpack**

The Linpack benchmark suite, used to evaluate computer performance, stresses a cluster by solving a random dense linear system, maximizing your CPU and network usage. Administrators use Linpack to evaluate the cluster fitness. For information on Linpack, see the Top 500 page at http://www.top500.org/.

The **linpack** shell script provided with Scyld ClusterWare is a portable, non-optimized version of the High Performance Linpack (HPL) benchmark. It is intended for verification purposes only, and the results should not be used for performance characterization.

Running the **linpack** shell script starts **xhpl** after creating a configuration/input file. If **linpack** doesn't run to completion or takes too long to run, check for network problems, such as a bad switch or incorrect switch configuration.

**Tip:** The **linpack** default settings are too general to result in good performance on clusters larger than a few nodes; consult the file /usr/share/doc/hp1-1.0/TUNING for tuning tips appropriate to your cluster. A first step is to increase the problem size, set around line 15 to a default value of 3000. If this value is set too high, it will cause failure by memory starvation.

The following figure illustrates example output from **linpack**.

#### *Chapter 3. Running Programs*

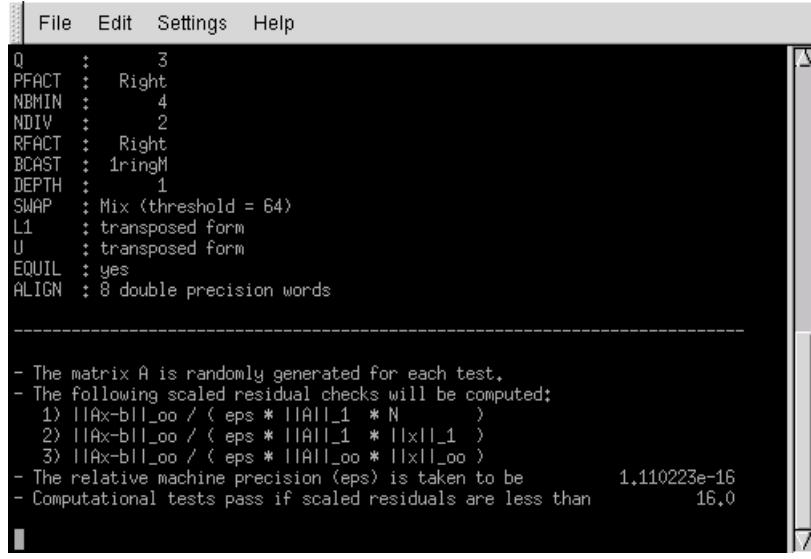

Figure 3-1. Testing Your Cluster with linpack

# **Notes**

- 1. http://modules.sourceforge.net
- 2. http://www.mcs.anl.gov/research/projects/mpi/mpich1-old/
- 3. http://mvapich.cse.ohio-state.edu/
- 4. http://www.mcs.anl.gov/research/projects/mpich2/
- 5. http://mvapich.cse.ohio-state.edu/
- 6. http://www.open-mpi.org/
- 7. http://www.penguincomputing.com/support
- 8. http://modules.sourceforge.net
- 9. http://modules.sourceforge.net
- 10. http://www.mcs.anl.gov/research/projects/mpich2/
- 11. http://mvapich.cse.ohio-state.edu/
- 12. http://www.clusterresources.com/pages/products/torque-resource-manager.php
- 13. http://www.penguincomputing.com
- 14. http://www.top500.org/

# **Appendix A. Glossary of Parallel Computing Terms**

## **Bandwidth**

A measure of the total amount of information delivered by a network. This metric is typically expressed in millions of bits per second (Mbps) for data rate on the physical communication media or megabytes per second (MBps) for the performance seen by the application.

## **Backplane Bandwidth**

The total amount of data that a switch can move through it in a given time, typically much higher than the bandwidth delivered to a single node.

#### **Bisection Bandwidth**

The amount of data that can be delivered from one half of a network to the other half in a given time, through the least favorable halving of the network fabric.

#### **Boot Image**

The file system and kernel seen by a compute node at boot time; contains enough drivers and information to get the system up and running on the network.

## **Cluster**

A collection of nodes, usually dedicated to a single purpose.

#### **Compute Node**

Nodes attached to the master through an interconnection network, used as dedicated attached processors. With Scyld, users never need to directly log into compute nodes.

## **Data Parallel**

A style of programming in which multiple copies of a single program run on each node, performing the same instructions while operating on different data.

## **Efficiency**

The ratio of a program's actual speed-up to its theoretical maximum.

## **FLOPS**

Floating-point operations per second, a key measure of performance for many scientific and numerical applications.

#### **Grain Size, Granularity**

A measure of the amount of computation a node can perform in a given problem between communications with other nodes, typically defined as "coarse" (large amount of computation) or "fine" (small amount of computation). Granularity is a key in determining the performance of a particular process on a particular cluster.

#### **High Availability**

Refers to level of reliability; usually implies some level of fault tolerance (ability to operate in the presence of a hardware failure).

## **Hub**

A device for connecting the NICs in an interconnection network. Only one pair of ports (a bus) can be active at any time. Modern interconnections utilize switches, not hubs.

## **Isoefficiency**

The ability of a process to maintain a constant efficiency if the size of the process scales with the size of the machine.

#### **Jobs**

In traditional computing, a job is a single task. A parallel job can be a collection of tasks, all working on the same problem but running on different nodes.

## **Kernel**

The core of the operating system, the kernel is responsible for processing all system calls and managing the system's physical resources.

## **Latency**

The length of time from when a bit is sent across the network until the same bit is received. Can be measured for just the network hardware (wire latency) or application-to-application (includes software overhead).

## **Local Area Network (LAN)**

An interconnection scheme designed for short physical distances and high bandwidth, usually self-contained behind a single router.

## **MAC Address**

On an Ethernet NIC, the hardware address of the card. MAC addresses are unique to the specific NIC, and are useful for identifying specific nodes.

#### **Master Node**

Node responsible for interacting with users, connected to both the public network and interconnection network. The master node controls the compute nodes.

#### **Message Passing**

Exchanging information between processes, frequently on separate nodes.

#### **Middleware**

A layer of software between the user's application and the operating system.

### **MPI**

The Message Passing Interface, the standard for producing message passing libraries.

#### **MPICH**

A commonly used MPI implementation, built on the chameleon communications layer.

## **Network Interface Card (NIC)**

The device through which a node connects to the interconnection network. The performance of the NIC and the network it attaches to limit the amount of communication that can be done by a parallel program.

## **Node**

A single computer system (motherboard, one or more processors, memory, possibly a disk, network interface).

## **Parallel Programming**

The art of writing programs that are capable of being executed on many processors simultaneously.

## **Process**

An instance of a running program.

## **Process Migration**

Moving a process from one computer to another after the process begins execution.

## **PVM**

The Parallel Virtual Machine, a common message passing library that predates MPI.

## **Scalability**

The ability of a process to maintain efficiency as the number of processors in the parallel machine increases.

## **Single System Image**

All nodes in the system see identical system files, including the same kernel, libraries, header files, etc. This guarantees that a program that will run on one node will run on all nodes.

#### **Socket**

A low-level construct for creating a connection between processes on a remote system.

#### **Speedup**

A measure of the improvement in the execution time of a program on a parallel computer vs. a serial computer.

#### **Switch**

A device for connecting the NICs in an interconnection network so that all pairs of ports can communicate simultaneously.

## **Version Skew**

The problem of having more than one version of software or files (kernel, tools, shared libraries, header files) on different nodes.

*Appendix A. Glossary of Parallel Computing Terms*

# **Appendix B. TORQUE Release Information**

The following is reproduced essentially verbatim from files contained within the TORQUE tarball downloaded from Adaptive Computing: http://www.adaptivecomputing.com/support/download-center/torque-download/

# **Release Notes**

```
== What's New in TORQUE v4.2 ==
```
Software Version 4.2.2

pbs\_server is now multi-threaded so that it will respond to user commands much faster, and most importantly, one user command doesn't tie up the system and block other things.

TORQUE no longer uses rpp to communicate - tcp is used in all cases. rpp allows the network to drop its packets when it is at a high load. tcp does not allow this in the protocol, making it more reliable.

TORQUE now has the option of using a mom hierarchy to specify how the moms report to the server. If not specified, each mom will report directly to the server as previous versions have, but if specified direct traffic on the server can be greatly reduced. Details on providing a mom hierarchy file are found here: http://www.adaptivecomputing.com/resources/docs/torque/4-0/help.htm in section 1.3.2

(1.0 Installation and configuration > 1.3 Advanced configuration > 1.3.2 Server configuration)

pbs\_iff has been replaced with a daemon that needs to be running on any submit host (under the condition that you are using iff, not munge or unix sockets) To start the iff replacement, run trqauthd as root.

TORQUE now includes a job\_radix option (-W job\_radix=X) to specify how many moms each mom should communicate with for that job. Moms are then an n-branch tree communications-wise

 $==$  Known Issues in TORQUE  $v4.2.0 ==$ 

\* Deadlock occasionally occurs on queues (TRQ-1435).

- \* You may lose jobs if your server is stuck in deadlock (TRQ-1314).
- \* TORQUE may not clear jobs from the nodeboard if NUMA is enabled.
- Restart pbs\_server when jobs are not cleared (TRQ-1426).
- \* If you restart with slot limits on TORQUE job arrays, slot limit holds may not reset properly (TRQ-1424).
- \* Moab Workload Manager occasionally receives "End of File" messages from TORQUE (TRQ-1399).
- \* Multi-node jobs may report resources incorrectly (TRQ-1222).
- \* Your system may crash if you have a high system load while using TORQUE job arrays (TRQ-1401).
- \* The momctl command may receive "End of File" errors. When this occurs, TORQUE tries to rerun momctl but may fail again.
- Manually run momctl again to solve this problem (TRQ-1432).
- \* If bad job array files exit at startup, pbs\_server may segfault.

If you encounter this behavior, move the offending .JB and .AR files out of the \$TORQUE\_HOME/server\_priv/jobs and \$TORQUE\_HOME/server\_priv/arrays directories, respectively. (TRQ- 1427).

- \* In rare cases, mother superior may not abort a job when a sister node goes down (TRQ-1396).
- \* Jobs that do not exist on the server may appear on the MOM in a running state (TRQ-1364).
- \* Jobs may not clean up correctly when you launch mpich2 job with OSC mpiexec (TRQ-1232).
- \* An incomplete environment variable could cause qsub to segfault. Prevent this by always submitting environment variables with a <name>=<value> pair. Avoid submitting <name>= or <name> only (TRQ-1125).
- \* At an exceptionally high load and while running many short jobs (under 30-second execution time), jobs may become stuck in a running state (TRQ-696).
- \* Client commands and API calls can take up to 5 times the pbs\_timeout to expire if the destination times out each time (TRQ-1425).
- \* Deadlock can occur if no jobs can copy their output files back to pbs\_server and there is a large number of jobs finishing rapidly. Verify that you have your system configured such that output files are delivered to their proper locations (TRQ-1447).
- \* In cases of system failures, such as the file system or network hanging, MOMs can become unresponsive. If this happens, restart TORQUE (TRQ-1433).
- \* Running qsub --version causes TORQUE to hang. Run qstat --version instead to avoid this problem.
- New in 2.5.10

See [the Section called](#page-57-0) Change Log.

New in 2.5.9

There were several bug fixes to TORQUE 2.5.9. Following are a list of noteable bug fixes.

Added function DIS\_tcp\_close which frees buffer memory used for sending and receiving tcp data. This reduces the running memory size of TORQUE.

Fix for a server seg-fault when using the record\_job\_info.

Fix for afteranyarray and afterokarry where dependent jobs would not run after the dependent array requirements were satisfied.

Fix to delete .AR array files from the \$TORQUE\_HOME/server\_priv/arrays directory.

Fix to recover previous state of job arrays between restarts of pbs\_server

Fix to prevent the server from hanging when moving jobs from one server to another server

Fix to stop a segfault if using munge and the munge daemon was not running

Security fix to munge authorization to prevent users from gaining access to TORQUE when munge was not running.

Fix to allow pam\_pbssimpleauth to work properly.

A new torque.cfg option as added named TRQ\_IFNAME. This option allows the administrator to select the outbound tcp interface by interface name for qsub commands.

To see a compelete list of changes please see the CHANGELOG.

#### New in 2.5.8

There were no new features added to 2.5.8. Notable bug fixes included a fix for the queue resource procct where the procct value would be passed to the scheduler if a job was placed in a routing queue. This would make the value of procct show up as a generic resource in Moab and Maui and the job could not be scheduled.

There is a known compiler problem if TORQUE is configured with --enable-unixsockets and --enable-gcc-warnings. In the module src/server/process\_request.c the following message will be generated:

cc1: warnings being treated as errors process\_request.c: In function "get\_creds": process\_request.c:288:3: error: dereferencing type-punned pointer will break strict-aliasing rules make[2]: \*\*\* [process\_request.o] Error 1

For a complete list of changes see the CHANGELOG.

New in 2.5.6

The most visible new feature added in 2.5.6 was the auto detection of GPUs when using the NVIDIA GPU devices. Also added is the ability to report statistics about NVIDIA GPUs. Statistics are returned in the pbsnodes output.

job\_starter is a new MOM configuration parameter. This directs the MOM to run a user specified script or binary. For more information see \$job\_starter at http://www.adaptivecomputing.com/resources/docs/torque/a.cmomconfig.php.

rpp\_throttle is a new MOM configuration parameter. This allows the administrator to set a limit to how fast rpp packets (mostly mom to mom communication) are put on the network. rpp uses UDP so this helps prevent large jobs with large amounts of data from getting lost due to network congestion. See \$rpp\_throttle at http://www.adaptivecomputing.com/resources/docs/torque/a.cmomconfig.php.

Added a new queue resource called procct which allows an administrator to limit jobs allowed in a queue based on the number of processes requested in the job.

For other bugfixes and features added to TORQUE 2.5.6, please see the [the Section called](#page-57-0) Change Log.

Corrected the license file. With TORQUE 2.5.0 Adaptive Computing in good faith updated the license file to reflect that TORQUE is currently administered by Adaptive Computing. It also tried to remove the expired portions of the license to make it easier to understand. While it was working to update the file it inadvertently left in provision (2) from the OpenPBS v2.3 Software license without the accompanying statement which explains that the provision expired on December 31, 2001. This was an oversight on the part of Adaptive Computing. Adaptive Computing does not have the authority nor the desire to change

New in 2.5.5

#### *Appendix B. TORQUE Release Information*

the terms of the licensing. The updated licence file has been changed to PBS\_License\_2.5.txt and is found in the root of the source. A copy of the license file from version 2.4.x and earlier is available in the contrib directory under PBS\_License\_2.3.txt.

The script contrib/init.d/pbs\_server was changed to be able to create the TORQUE serverdb file if it does not already exist.

Modified qsub to use the torque.cfg directive VALIDATEGROUPS and verify that users who submit jobs using a -W group\_list directive are part of the group on the submit host. This helps plug a security hole when disable\_server\_id\_check is set to TRUE.

For all other bug fixes please see the [the Section called](#page-57-0) Change Log for the 2.5.5 build.

#### New in 2.5.4

Generic GPGPU support has been added to TORQUE 2.5.4. Users are able to manually set the number of GPUs on a system in the \$TORQUE\_HOME/server\_priv/nodes file. GPUs are then requested on job submission as part of the nodes resource list using the following syntax: -l nodes=X[:ppn=Y][:gpus=Z]. The allocated gpus appear in \$PBS\_GPUFILE, a new environment variable, in the form: <hostname>-qpu<index> and in a new job attribute exec\_qpus: <hostname>-gpu/<index>[+<hostname>-gpu/<index>...]. For more information about using GPUs with TORQUE 2.5.4 see the documentation in section 1.5.3 at http://www.clusterresources.com/products/torque/docs/1.5nodeconfig.shtml and also section 2.1.2 at

http://www.clusterresources.com/products/torque/docs/2.1jobsubmission.shtml#resources

The buildutils/torque.spec.in file has been modified to comply more closely with RPM standards. Users may experience some unexpected behavior from what they have experienced in past versions of TORQUE. Please post your questions, problems and concerns to the mailing list at torqueuers@supercluster.org

While Adaptive Computing distributes the RPM files as part of the build it does not support those files. Not every Linux distribution uses RPM. Adaptive Computing provides a single solution using make and make install that works across all Linux distributions and most UNIX systems. We recognize the RPM format provides many advantages for deployment but it is up to the individual site to repackage the TORQUE installation to match their individual needs.

If you have issues with the new spec files please post the issue or questions to the torque users (torqueusers@supercluster.org) mailing list

New in 2.5.3

Completed job information can now be logged. A new Boolean server parameter record\_job\_info can be set to TRUE and a log file will be created under \$TORQUE\_HOME/job\_logs. The log file is in XML format and contains the same information that would be produced by qstat  $-f$ . For more information about how to setup and use job logs go to http://www.clusterresources.com/products/torque/docs/10.1joblogging.shtml

The serverdb file which contains the queue and server configuration data can optionally be converted to XML format. If you configure TORQUE with the --enable-server-xml option the serverdb file will

be stored in XML format. If you are upgrading from a version of TORQUE earlier than 2.5.3 the old serverdb file will be converted to the new XML format.

WARNING -- If you wish to upgrade to the XML serverdb format please backup the serverdb before doing the upgrade. This is a one-way upgrade. Once the file has been converted to XML it cannot be converted back to the binary format.

Munge has been added as an option for user authorization on the server. The default user authorization for TORQUE uses privileged ports and ruserok to authorize client applications. Munge creates an alternative which is more scalable and can bypass the rsh type ruserok function call. For more information see 1.3.2.8 Using MUNGE Authentication at http://www.clusterresources.com/products/torque/docs/1.3advconfig.shtml

New in versions 2.5.2 and earlier 2.5.x versions.

Job arrays are now supported in the commands qalter, qdel, qhold, qrls in addition to the qsub command.

Slot limits are a new feature added to job arrays which allow users and administrators to have more control of the number of concurrently running jobs from a job array. Slot limits can be set on a per job basis or system wide with the new server parameter 'max\_slot\_limit'. Administrators can also control how large user arrays can be with the new server parameter 'max\_job\_array\_size'.

New job dependency options have been added to work with job arrays. Users can create dependencies based on the status of entire job arrays and not just individual jobs.

qstat has also been updated to more conveniently display job array. Job arrays are displayed in a summary of the array by default, however, expanded display of the entire job can also be done.

Special thanks to Glen Beane and David Beer for their work on the new job array functionality. For more information concerning updates to job arrays in TORQUE 2.5.0 refer to the the Section called [README.array\\_changes](#page-55-0).

TORQUE 2.5.0 can now be run with Cygwin. This feature was added by Igor Ilyenko, Yauheni Charniauski and Vikentsi Lapa. To learn how to run TORQUE with Cygwin see README.cygwin. TORQUE on Cygwin was a community project and support for this feature will be provided by the TORQUE community.

For more information concerning the installation and use of TORQUE with Cygwin please see the README.cygwin file.

The 'procs' keyword has been part of the qsub syntax for some time. However, TORQUE itself never interpreted this argument and simply passed it through to the scheduler. With TORQUE 2.5.0 the 'procs' keyword is now interpreted to mean allocate a designated number of processors on any combination of nodes. For example the following qsub command

```
qsub -l nodes=2 -l procs=2
```
will allocate two separate nodes with one processor each plus it will allocate two additional processors from any other available nodes. The same allocation can be achieved with the following syntax as well.

qsub -l nodes=2+procs=2.

A new MOM config option was added named 'alias\_server\_name'. This option allows a MOM to add an additional host name address to its trusted addresses. The option was added to overcome a problem with RPP and UDP when alias IP addresses are used on a pbs\_server.

'clone\_batch\_size', 'clone\_batch\_delay', 'job\_start\_timeout', and 'checkpoint\_defaults' were added as new qmgr server parameters.

To find more information concerning the new parameters as well as other TORQUE features see the documentation at http://www.clusterresources.com/products/torque/docs/

## <span id="page-55-0"></span>**README.array\_changes**

This file contains information concerning the use of the new job array features in TORQUE 2.5.

--- WARNING ---

TORQUE 2.5 uses a new format for job arrays. It in not backwards compatible with job arrays from version 2.3 or 2.4. Therefore, it is imperative that the system be drained of any job arrays BEFORE upgrading. Upgrading with job arrays queued or running may cause data loss, crashes, etc, and is not supported.

COMMAND UPDATES FOR ARRAYS --------------------------

The commands qalter, qdel, qhold, and qrls now all support TORQUE arrays and will have to be updated. The general command syntax is:

command <array\_name> [-t array\_range] [other command options]

The array ranges accepted by -t here are exactly the same as the array ranges that can be specified in qsub. (http://www.clusterresources.com/products/torque/docs/commands/qsub.shtml)

SLOT LIMITS --------------------------

It is now possible to limit the number of jobs that can run concurrently in a

job array. This is called a slot limit, and the default is unlimited. The slot limit can be set in two ways.

The first method can be done at job submission:

qsub script.sh -t 0-299%5

This sets the slot limit to 5, meaning only 5 jobs from this array can be running at the same time.

The second method can be done on a server wide basis using the server parameter max\_slot\_limit. Since administrators are more likely to be concerned with limiting arrays than users in many cases the max\_slot\_limit parameter is a convenient way to set a global policy. If max\_slot\_limit is not set then the default limit is unlimited. To set max\_slot\_limit you can use the following queue manager command.

qmgr -c 'set server max\_slot\_limit=10'

This means that no array can request a slot limit greater than 10, and any array not requesting a slot limit will receive a slot limit of 10. If a user requests a slot limit greater than 10, the job will be rejected with the message:

Requested slot limit is too large, limit is X. In this case, X would be 10.

It is recommended that if you are using torque with a scheduler like Moab or Maui that you also set the server parameter moab\_array\_compatible=true. Setting moab\_array\_compatible will put all jobs over the slot limit on hold so the scheduler will not try and schedule jobs above the slot limit.

JOB ARRAY DEPENDENCIES --------------------------

The following dependencies can now be used for job arrays:

afterstartarray afterokarray afternotokarray afteranyarray beforestartarray beforeokarray beforenotokarray beforeanyarray

The general syntax is:

qsub script.sh -W depend=dependtype:array\_name[num\_jobs]

The suffix [num\_jobs] should appear exactly as above, although the number of jobs is optional. If it isn't specified, the dependency will assume that it is the entire array, for example:

qsub script.sh -W depend=afterokarray:427[]

#### *Appendix B. TORQUE Release Information*

will assume every job in array 427[] has to finish successfully for the dependency to be satisfied. The submission:

qsub script.sh -W depend=afterokarray:427[][5]

means that 5 of the jobs in array 427 have to successfully finish in order for the dependency to be satisfied.

NOTE: It is important to remember that the "[]" is part of the array name.

QSTAT FOR JOB ARRAYS

--------------------------

Normal qstat output will display a summary of the array instead of displaying the entire array, job for job.

qstat -t will expand the output to display the entire array.

ARRAY NAMING CONVENTION

--------------------------

Arrays are now named with brackets following the array name, for example:

dbeer@napali:~/dev/torque/array\_changes\$ echo sleep 20 | qsub -t 0-299 189[].napali

Individual jobs in the array are now also noted using square brackets instead of dashes, for example, here is part of the output of qstat -t for the above array:

<span id="page-57-0"></span>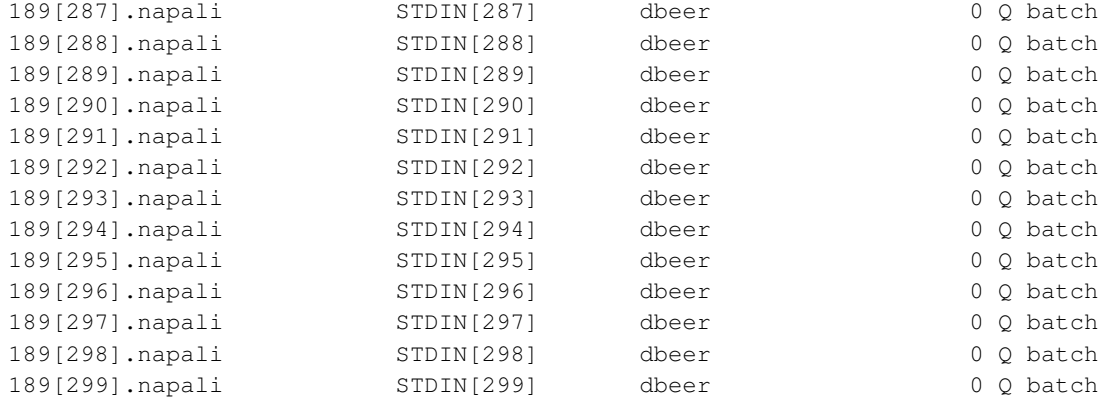

# **Change Log**

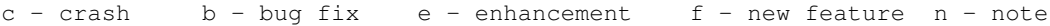

- 4.2.2
	- b Make job\_starter work for parallel jobs as well as serial. (TRQ-1577 thanks to NERSC for the patch)
	- b Fix one issue with being able to submit jobs to the cray while offline. TRQ-1595.
	- e Make the abort and email messages for jobs more specific when they are killed for going over a limit. TRQ-1076.
	- e Add mom parameter mom\_oom\_immunize, making the mom immune to being killed in out of memory conditions. Default is now true. (thanks to Lukasz Flis for this work)
	- b Don't count completed jobs against max\_user\_queuable. TRQ-1420.
	- e For mics, set the variable \$OFFLOAD\_DEVICES with a list of MICs to use for the job.
	- b make pbs\_track compatible with display\_job\_server\_suffix = false. The user has to set NO\_SERVER\_SUFFIX in the environment. TRQ-1389
	- b Fix the way we monitor if a thread is active. Before we used the id, but if the thread has exited, the id is no longer valid and this will cause a crash. Use pthread\_cleanup functionality instead. TRQ-1745.
	- b TRQ-1751. Add some code to handle a corrupted job file where the job file says it is running but there is no exec host list. These jobs now will receive a system hold.
	- b Fixed problem where max\_queuable and max\_user\_queuable would fail incorrectly. TRQ-1494
	- b Cray: nppn wasn't being specified in reservations. Fix this. TRQ-1660.
- 4.2.1
	- $b$  Fix a deadlock when submitting two large arrays consecutively, the second depending on the first. TRQ-1646 (reported by Jorg Blank).
	- b Changed communication infrastructure to use only unix domain sockets when communicating from client commands to trqauthd
- 4.2.0
	- f Support the MIC architecture. This was co-developed with Doug Johnson at Ohio Supercomputer Center (OSC) and provides support for the Intel MIC architecture similar to GPU support in TORQUE.
	- b Fix a queue deadlock. TRQ-1435
	- b Fix an issue with multi-node jobs not reporting resources completely. TRQ-1222.
	- b Make the API not retry for 5 consecutive timeouts. TRQ-1425
	- b Fix a deadlock when no files can be copied from compute nodes to pbs\_server. TRQ-1447.
	- b Don't strip quotes from values in scripts before specific processing. TRQ-1632

- b For cray: make sure that reservations are released when jobs are requeued. TRQ-1572.
- b For cray: support the mppdepth directive. Bugzilla #225.
- c If the job is no long valid after attempting to lock the array in get\_jobs\_array(), make sure the array is valid before attempting to unlock it. TRQ-1598.
- e For cray: make it so you can continue to submit jobs to pbs\_server even if you have restarted it while the cray is offline. TRQ-1595.
- b Don't log an invalid connection message when close\_conn() is called on 65535 (PBS\_LOCAL\_CONNECTION). TRQ-1557.

- e When in cray mode, write physmem and availmem in addition to totmem so that Moab correctly reads memory info.
- e Specifying size, nodes, and mppwidth and all mutually exclusize, so reject job submissions that attempt to specify more than one of these. TRQ-1185.
- b Merged changes for revision 7000 by hand because the merge was not clean. fixes problems with a deadlock when doing job dependencies using synccount/syncwith. TRQ-1374
- b Fix a segfault in req\_jobobit due to an off-by-one error. TRQ-1361.
- e Add the svn revision to --version outputs. TRQ-1357.
- b Fix a race condition in mom hierarchy reporting. TRQ-1378.
- b Fixed pbs\_mom so epilogue will only run once. TRQ-1134
- b Fix some debug output escaping into job output. TRQ-1360.
- b Fixed a problem where server threads all get stuck in a poll. The problem was an infinite loop created in socket\_wait\_for\_read if poll return -1. TRQ-1382
- b Fix a Cray-mode bug with jobs ending immediately when spanning nodes of different proc counts when specifying -l procs. TRQ-1365.
- b Don't fail to make the tmpdir for sister moms. bugzilla #220, TRQ-1403.
- c Fix crashes due to unprotected array accesses. TRQ-1395.
- b Fixed a deadlock in get\_parent\_dest\_queues when the queue\_parent\_name and queue\_dest\_name are the same. TRQ-1413. 11/7/12
- b Fixed segfault in req\_movejob where the job ji\_qhdr was NULL. TRQ-1416
- b Fix a conflict in the code for herogeneous jobs and regular jobs.
- b For alps jobs, use the login nodes evenly even when one goes down. TRQ-1317.
- b Display the correct 'Assigned Cpu Count' in momctl output. TRQ-1307.
- b Make pbs\_original\_connect() no longer hang if the host is down. TRQ-1388.
- b Make epilogues run only once and be executed by the child and not the main pbs\_mom process. TRQ-937.
- b Reduce the error messages in HA mode from moms. They now only log errors if no server could be contacted. TRQ-1385.
- b Fixed a seg-fault in send\_depend\_req. Also fixed a deadlock in the depend\_on\_term TRQ-1430 and TRQ-1436
- b Fixed a null pointer dereference seg-fault when checking for disallowed types TRQ-1408.
- b Fix a counting problem when running multi-req ALPS jobs (cray only). TRQ-1431.
- b Remove red herring error messages 'did not find work task for local request'. These tasks are no longer created since issue\_Drequest blocks until it gets the reply and then processes it. TRQ-1423.
- b Fixed a problem where qsub was not applying the submit filter when given in the torque.cfg file. TRQ-1446
- e When the mom has no jobs, check the aux path to make sure it is clean and that we aren't leaving any files there. TRQ-1240.
- b Fix a counting problem when running multi-req ALPS jobs (cray only). TRQ-1431.
- b Remove red herring error messages 'did not find work task for local request'. These tasks are no longer created since issue\_Drequest blocks until it gets the reply and then processes it. TRQ-1423.
- e When the mom has no jobs, check the aux path to make sure it is clean and that we aren't leaving any files there. TRQ-1240.
- b Made it so that threads taken up by poll job tasks cannot consume all available threads in the thread pool. This will make it so other work can continue if poll jobs get stuck for whatever reason and that the server will recover. TRQ-1433
- b Fix a deadlock when recording alps reservations. TRQ-1421.
- b Fixed a segfault in req\_jobobit caused by NULL pointer assignment to variable pa. TRQ-1467
- b Fixed deadlock in remove\_array. remove\_array was calling get\_arry with allarrays\_mutex locked. TRQ-1466
- b Fixed a problem with an end of file error when running momctl -dx. TRQ-1432.
- b Fix a deadlock in rare cases on job insertion. TRQ-1472.
- b Fix a deadlock after restarting pbs\_server when it was SIGKILL'd before a job array was done cloning. TRQ-1474.
- b Fix a Cray-related deadlock. Always lock the reporter mom before a compute node. TRQ-1445
- b Additional fix for TRQ-1472. In rm\_request on the mom pbs\_tcp\_timeout was getting set to 0 which made it so the MOM would fail reading incoming data if it had not already arrived. This would cause momctl -to fail with an end of file message.
- e Add a safety net to resend any obits for exiting jobs on the mom that still haven't cleaned up after five minutes. TRQ-1458.
- b Fix cray running jobs being cancelled after a restart due to jobs not being set to the login nodes. TRQ-1482.
- $b$  Fix a bug that using -V got rid of -v. TRQ-1457.
- b Make qsub -I -x work again. TRQ-1483.
- c Fix a potential crash when getting the status of a login node in cray mode. TRQ-1491.

- b fix a security loophole that potentially allowed an interactive job to run as root due to not resetting a value when \$attempt\_to\_make\_dir and \$tmpdir are set. TRQ-1078.
- b fix down\_on\_error for the server. TRQ-1074.
- b prevent pbs\_server from spinning in select due to sockets in CLOSE\_WAIT. TRQ-1161.
- e Have pbs\_server save the queues each time before exiting so that legacy formats are converted to xml after upgrading. TRQ-1120.
- b Fix phantom jobs being left on the pbs\_moms and blocking jobs for Cray hardware. TRQ-1162. (Thanks Matt Ezell)
- b Fix a race condition on free'd memory when check for orphaned alps reservations. TRQ-1181. (Thanks Matt Ezell)
- b If interrupted when reading the terminal type for an interactive job continue trying to read instead of giving up. TRQ-1091.
- b Fix displaying elapsed time for a job. TRQ-1133.
- b Make offlining nodes persistent after shutting down. TRQ-1087.
- b Fixed a memory leak when calling net\_move. net\_move allocates memory for args and starts a thread on send\_job. However, args were not getting released in send\_job. TRQ-1199
- b Changed pbs\_connect to check for a server name. If it is passed in only that server name is tried for a connection. If no server name is given then the default list is used. The previous behavior was to try the name passed in and the default server list. This would lead to confusion in utilities like qstat when querying for a specific server. If the server specified was no available information from the remaining list would still be returned. TRQ-1143.
- e Make issue\_Drequest wait for the reply and have functions continue processing immediately after instead of the added overhead of using the threadpool.
- c tm\_adopt() calls caused pbs\_mom to crash. Fix this. TRQ-1210.
- b Array element 0 wasn't showing up in qstat -t output. TRQ-1155.
- b Cores with multiple processing units were being incorrectly assigned in cpusets. Additionally, multi-node jobs were getting the cpu list from each node in each cpuset, also causing problems. TRQ-1202.

#### *Appendix B. TORQUE Release Information*

- b Removed some ambiguity in the for loop of send\_job\_work around svr\_connect and svr\_disconnect. We were checking the handle for positive values but never setting it negative after calling svr\_disconnect. Potential race condition to inadvertently close this file in multi-threaded environment.
- b Finding subjobs (for heterogeneous jobs) wasn't compatible with hostnames that have dashes. TRO-1229.
- b Removed the call to wait\_request the main\_loop on pbs\_server. All of our communication is handled directly and there is no longer a need to wait for an out of band reply from a client. TRQ-1161.
- e Modified output for qstat -r. Expanded Req'd Time to include seconds and centered Elap Time over its column.
- b Fixed a bug found at Univ. of Michigan where a corrupt .JB file would cause pbs\_server to seg-fault and restart.
- b Don't leave quotes on any arguments passed to the resource list. TRQ-1209.
- b Fix a race condition that causes deadlock when two threads are routing the same job.
- b Fixed a bug with qsub where environment variables were not getting populated with the -v option. TRQ-1228.
- $b$  This time for sure. TRO-1228. When max queuable or max user queuable were set it was still possible to go over the limit. This was because a job is qualified in the call to req\_quejob but does not get inserted into the queue until svr\_enquejob is called in req\_commit, four network requests later. In a multi-threaded environment this allowed several jobs to be qualified and put in the pipeline before they were actually commited to a queue.
- b If max\_user\_queuable or max\_queuable were set on a queue TORQUE would not honor the limit when filling those queues from a routing queue. This has now been fixed. TRQ-1088.
- b Fixed seg-fault when running jobs asynchronously. TRQ-1252.
- b Job dependencies didn't work with display\_server\_suffix=false. Fixed. TRQ-1255.
- b Don't report alps reservation ids if a node is in interactive mode. TRQ-1251.
- b Only attempt to cancel an orphaned alps reservation a maximum of one time per iteration. TRQ-1251.
- b Fixed a bug with SIGHUP to pbs\_server. The signal handler (change\_logs()) does file I/O which is not allowed for signal interruption. This caused pbs\_server to be up but unresponsive to any commands. TRQ-1250 and TRQ-1224
- b Fix a deadlock when recording an alps reservation on the server side. Cray only. TRQ-1272.
- c Fix mismanagement of the ji\_globid. TRQ-1262.
- b Fixed a problem in the job rerouting thread where two threads could be running at the same time while rerouting jobs from a routing queue and causing jobs to abort. The result of this behavior made it so pbs\_server could not be shut down with a SIGTERM or SIGHUP. TRQ-1224
- c Setting display\_job\_server\_suffix=false crashed with job arrays. Fixed. bugzilla #216
- b Restore the asynchronous functionality. TRQ-1284.
- e Made it so pbs\_server will come up even if a job cannot recover because of a missing job dependency. TRQ-1287
- b Fixed a segfault in the path from do\_tcp to tm\_request to tm\_eof. In this path we freed the tcp channel three times. the call to DIS\_tcp\_cleanup was removed from tm\_eof and tm\_request. TRQ-1232.
- b Fixed a deadlock which occurs when there is a job with a dependency that is being moved from a routing queue to an execution queue. TRQ-1294
- b Fix a deadlock in logging when the machine is out of disk space. TRQ-1302.
- e Retry cleanup with the mom every 20 seconds for jobs that are stuck in an exiting state. TRQ-1299.
- b Enabled qsub filters to be access from a non-default location.i TRQ-1127
- b Put the ability to write the resources\_used data to the accounting logs. This was in

4.1.1 and 4.1.2 but failed to make it into 4.1.3. TRQ-1329

- b Moved record\_job\_as\_exiting from req\_jobobit to on\_job\_exit\_task so the job has a chance to move through its exiting routines before the "cleanup stuck exiting jobs thread" tries to remove them. This prevents a deadlock when on\_job\_exit and the cleanup thread try to run at the same time. I also changed the time comparision in check\_exiting\_jobs to use like units for the time comparison. TRQ-1306
- b Fixed a deadlock caused by queue not getting released when jobs are aborted when moving jobs from a routing queue to an execution queue. TRQ-1344.
- c Fix a double free if the same chan is stored on two tasks for a job. TRQ-1299.
- b Changed pbs\_original\_connect to retry a failed connect attempt MAX\_RETRIES (5) times before returning failure. This will reduce the number of client commands that fail due to a connection failure. TRQ-1355
- b Fix the proliferation of "Non-digit found where a digit was expected" messages, due to an off-by-one error. TRQ-1230.
- 4.1.2
	- e Add the ability to run a single job partially on CRAY hardware and partially on hardware external to the CRAY in order to allow visualization of large simulations.

- e pbs\_server will now detect and release orphaned ALPS reservations
- b Fixed a deadlock with nodes in stream\_eof after call to svr\_connect.
- b resources\_used information now appears in the accounting log again TRQ-1083 and bugzilla 198.
- b Fixed a seg-fault found a LBNL where freeaddrinfo would crash because of uninitialized memory.
- b Fixed a deadlock in handle\_complete\_second\_time. We were not unlocking when exiting svr\_job\_purge.
- e Added the wrappers lock\_ji\_mutex and unlock\_ji\_mutex to do the mutex locking for all job->ji\_mutex locks.
- e admins can now set the global max\_user\_queuable limit using qmgr. TRQ-978.
- b No longer make multiple alps reservation parameters for each alps reservation. This creates problems for the aprun -B command.
- b Fix a problem running extremely large jobs with alps 1.1 and 1.2. Reservations weren't correctly created in the past. TRQ-1092.
- b Fixed a deadlock with a queue mutex caused by call qstat -a <queue1> <queue2>
- b Fixed a memory corruption bug, double free in check\_if\_orphaned. To fix this issue\_Drequest was modified to always free the batch request regardless of any errors.
- b Fix a potential segfault when using munge but not having set authorized users. TRQ-1102
- b Fixed code so Moab no longer gets a End of File or other premature close messages on the Moab to TORQUE connection. TRQ-1098
- b Added a modified version of a patch submitted by Matt Ezell for Bugzilla 207. This fixes a seg-fault in qsub if Moab passes an environment variable without a value.
- b fix an error in parsing environment variables with commas, newlines, etc. TRQ-1113
- b fixed a deadlock with array jobs running simultaneously with qstat.
- e Added a new showjobs utility to the contrib directory. New showjobs contributed by Gareth Williams.
- b PBS\_O\_WORKDIR and some other environment variables sometimes didn't appear in the job's environment. Correct this. Thank you to Matt Ezell for the patch.
- b gpus weren't being released once a job finished. Fixed.

#### *Appendix B. TORQUE Release Information*

- b Removed code that added PBS\_O\_WORKDIR twice to the Variable\_List attribute.
- b Disabled mom\_job\_sync functionality. This was intended to be released with 4.1.1 but it does not yet cover all cases of jobs needed. This was causing data corruption with the .JB files.
- b Fixed a bug with qmove where the server would hang if the destination queue was the same as the queue where the job was already assigned.
- b Fixed qsub -v option. Variable list was not getting passed in to job environment. TRQ-1128
- b TRQ-1116. mail is now sent on job start again.
- b TRQ-1118. Cray jobs are now recovered correctly after a restart.
- b TRQ-1109. Fixed x11 forwarding for interactive jobs. (qsub -I -X). Previous to this fix interactive jobs would not run any x applications such as xterm, xclock, etc.
- b TRQ-1161, Fixes a problem where TORQUE gets into a high CPU utilization condition. The problem was that in the function process\_pbs\_server\_port there was not error returned if the call to getpeername() failed in the default case.
- b TRQ-1161. This fixes another case that would cause a thread to spin on poll in start process pbs server port. A call to the dis function would return and error but the code would close the connection and return the error code which was a value less than 20. start\_process\_pbs\_server\_port did not recognize the low error code value and would keep calling into process\_pbs\_server\_port.
- b qdel'ing a running job in the cray environment was trying to communicate with the cray compute instead of the login node. This is now fixed. TRQ-1184.
- b TRQ-1161. Fixed a problem in stream\_eof where a svr\_connect was used to connect to a MOM to see if it was still there. On successful connection the connection is closed but the wrong function (close\_conn) with the wrong argument (the handle returned by svr\_connect()) was used. Replaced with svr\_disconnect
- b Make it so that procct is never shown to Moab or users. TRQ-872.
- b TRQ-1182. Fixed a problem where jobs with dependencies were deleted on the restart of pbs\_server.
- b TRQ-1199. Fixed memory leaks found by Valgrind. Fixed a leak when routing jobs to a remote server, memory leak with procct, memory leak creating queues, memory leak with mom\_server\_valid\_message\_source and a memory leak in req\_track.

#### 4.1.0

- e make free\_nodes() only look at nodes in the exec\_host list and not examine all nodes to check if the job at hand was there. This should greatly speed up freeing nodes.
- b Fixed memory leaks in generate\_server\_gpustats\_smi. Only used with --enable-nvidia-gpus is on.
- f add the server parameter interactive\_jobs\_can\_roam (Cray only). When set to true, interactive jobs can have any login as mother superior, but by default all interactive jobs with have their submit\_host as mother superior
- b Fixed TRQ-696. Jobs get stuck in running state.
- b Fixed a problem where interactive jobs using X-forwarding would fail because TORQUE though DISPLAY was not set. The problem was that DISPLAY was set using lowercase internally. TRQ-1010

- b fix qdel -p all was performing a qdel all. TRQ-947
- $b$  fix some memory leaks in 4.0.2 on the mom and server TRQ-944
- c TRQ-973. Fix a possibility of a segfault in netcounter\_incr()
- b removed memory manager from alloc\_br and free\_br to solve a memory leak
- b fixes to communications between pbs\_sched and pbs\_server. TRQ-884

#### *Appendix B. TORQUE Release Information*

- b fix server crash caused by gpu mode not being right after gpus=x:. TRQ-948.
- b fix logic in torque.setup so it does not say successfully started when trqauthd failed to start. TRQ-938.
- b fix segfaults on job deletes, dependencies, and cases where a batch request is held in multiple places. TRQ-933, 988, 990
- e TRQ-961/bugzilla-176 add the configure option --with-hwloc-path=PATH to allow installing hwloc to a non-default location.
- $c$  fix a crash when using job dependencies that fail TRQ-990
- e Cache addresses and names to prevent calling getnameinfo() and getaddrinfo() too often. TRQ-993
- c fix a crash around re-running jobs
- e change so some Moab environment variables will be put into environment for the prologue and epilogue scripts. TRQ-967.
- b make command line arguments override the job script arguments. TRQ-1033.
- b fix a pbs\_mom crash when using blcr. TRQ-1020.
- e Added patch to buildutils/pbs\_mkdirs.in which enables pbs\_mkdirs to run silently. Patch submitted by Bas van der Vlies. Bugzilla 199.

- e Change so init.d script variables get set based on the configure command. TRQ-789, TRQ-792.
- b Fix so qrun jobid[] does not cause pbs\_server segfault. TRQ-865.
- b Fix to validate qsub -l nodes=x against resources\_max.nodes the same as v2.4. TRQ-897.
- b bugzilla #185. Empty arrays should no longer be loaded and now when qdel'ed they will be deleted.
- b bugzilla #182. The serverdb will now correctly write out memory allocated.
- b bugzilla #188. The deadlock when using job logging is resolved
- b bugzilla #184. pbs\_server will no longer log an erroneous error when the 12th job array is submitted.
- e Allow pbs\_mom to change users group on stderr/stdout files. Enabled by configuring Torque with CFLAGS='-DRESETGROUP'. TRQ-908.
- e Have the parent intermediate mom process wait for the child to open the demux before moving on for more precise synchronization for radix jobs.
- e Changed the way jobs queued in a routing queue are updated. A thread is now launched at startup and by default checks every 10 seconds to see if there are jobs in the routing queues that can be promoted to execution queues.
- b Fix so pbs\_mom will compile when configured with --with-nvml-lib=/usr/lib and --with-nvml-include. TRQ-926.
- b fix pbs\_track to add its process to the cpuset as well. TRQ-925.
- b Fix so gpu count gets written out to server nodes file when using --enable-nvidia-gpus. TRQ-927.
- b change pbs\_server to listen on all interfaces. TRQ-923
- b Fix so "pbs\_server --ha" does not fail when checking path for server.lock file. TRQ-907.
- b Fixed a problem in qmgr where only 9 commands could be completed before a failure. Bugzilla 192 and TRQ-931
- b Fix to prevent deadlock on server restart with completed job that had a dependency. TRQ-936.
- b prevent TORQUE from losing connectivity with Moab when starting jobs asynchronously TRQ-918
- b prevent the API from segfaulting when passed a negative socket descriptor
- b don't allow pbs\_tcp\_timeout to ever be less than 5 minutes may be temporary
- b fix pbs\_server so it fails if another instance of pbs\_server is already running on same port. TRQ-914.

- b Fix trqauthd init scripts to use correct path to trqauthd.
- b fix so multiple stage in/out files can again be used with qsub -W
- b fix so comma separated file list can be used with qsub -W stagein/stageout. Matches qsub documentation again.
- b Only seed the random number generator once
- b The code to run the epilogue set of scripts was removed when refactoring the obit code. The epilogues are now run as part of post\_epilogue. preobit\_reply is no longer used.
- b if using a default hierarchy and moms on non-default ports, pass that information along in the hierarchy
- e Make pbs\_server contact pbs\_moms in the order in which they appear in the hierarchy in order to reduce errors on start-up of a large cluster.
- b fix another possibility for deadlock with routing queues
- e move some the the main loop functionality to the threadpool in order to increase responsiveness.
- e Enabled the configuration to be able to write the path of the library directory to /etc/ld.so.conf.d in a file named libtorque.conf. The file will be created by default during make install. The configuration can be made to not install this file by using the configure option --without-loadlibfile
- b Fixed a bug where Moab was using the option SYNCJOBID=TRUE which allows Moab to create the job ids in TORQUE. With this in place if TORQUE were terminated it would delete all jobs submitted through msub when pbs\_server was restarted. This fix recovers all jobs whether submitted with msub or qsub when pbs\_server restarts.
- b fix for where pbsnodes displays outdated gpu\_status information.
- b fix problem with '+ and segfault when using multiple node gpu requests.
- b Fixed a bug in svr\_connect. If the value for func were null then the newly created connection was not added to the svr\_conn table. This was not right. We now always add the new connection to svr\_conn.
- b fix problem with mom segfault when using 8 or more gpus on mom node.
- b Fix so child pbs\_mom does not remain running after qdel on slow starting job. TRQ-860.
- b Made it so the MOM will let pbs\_server know it is down after momctl -s is invoked.
- e Made it so localhost is no longer hard coded. The string comes from getnameinfo.
- b fix a mom hiearchy error for running the moms on non-default ports
- b Fix server segfault for where mom in nodes file is not in mom\_hierarchy. TRQ-873.
- b Fix so pbs\_mom won't segfault after a qdel is done for a job that is still running the prologue. TRQ-832.
- b Fix for segfault when using routing queues in pbs\_server. TRQ-808
- b Fix so epilogue.precancel runs only once and only for canceled jobs. TRQ-831.
- b Added a close socket to validate\_socket to properly terminate the connection. Moved the free of the incoming variable sock to process\_svr\_conn from the beginning of the function to the end. This fixed a problem where the client would always get a RST when trying to close its end of the connection.
- b Fix server segfault for where mom in nodes file is not in mom\_hierarchy. TRQ-873.
- b routing to a routing queue now works again, TRQ-905, bugzilla 186
- b Fix server segfaults that happened doing qhold for blcr job. TRQ-900.
- n TORQUE 4.0.1 released 5/3/2012
- 4.0.0
	- e make a threadpool for TORQUE server. The number of threads is customizable using min\_threads and max\_threads, and idle time before exiting can be set using thread\_idle\_seconds.
	- e make pbs\_server multi-threaded in order to increase responsiveness and scalability.
- e remove the forking from pbs\_server running a job, the thread handling the request just waits until the job is run.
- e change qdel to simply send qdel all previously this was executed by a qstat and a qdel of every individual job
- e no longer fork to send mail, just use a thread
- e use hwloc as the backbone for cpuset support in TORQUE (contributed by Dr. Bernd Kallies)
- e add the boolean variable \$use\_smt to mom config. If set to false, this skips logical cores and uses only physical cores for the job. It is true by default. (contributed by Dr. Bernd Kallies)
- n with the multi-threading the pbs\_server -t create and -t cold commands could no longer ask for user input from the command line. The call to ask if the user wants to continue was moved higher in the initialization process and some of the wording changed to reflect what is now happening.
- e if cpusets are configured but aren't found and cannot be mounted, pbs\_mom will now fail to start instead of failing silently.
- e Change node\_spec from an N^2 (but average 5N) algorithm to an N algorithm with respect to nodes. We only loop over each node once at a maximum.
- e Abandon pbs\_iff in favor of trqauthd. trqauthd is a daemon to be started once that can perform pbs\_iff's functionality, increasing speed and enabling future security enhancements
- e add mom\_hierarchy functionality for reporting. The file is located in <TORQUE\_HOME>/server\_priv/mom\_hierarchy, and can be written to tell moms to send updates to other moms who will pass them on to pbs\_server. See docs for details
- e add a unit testing framework (check). It is compiled with --with-check and tests are executed using make check. The framework is complete but not many tests have been written as of yet.
- b Made changes to IM protocol where commands were not either waiting for a reply or not sending a reply. Also made changes to close connections that were left open.
- b Fix for where qmgr record\_job\_info is True and server hangs on startup.
- e Mom rejection messages are now passed back to qrun when possible
- e Added the option -c for startup. By default, the server attempts to send the mom hierarchy file to all moms on startup, and all moms update the server and request the hierarchy file. If both are trying to do this at once, it can cause a lot of traffic. -c tells pbs\_server to wait 10 minutes to attempt to contact moms that haven't contacted it, reducing this traffic.
- e Added mom parameter -w to reduce start times. This parameter wait to send it's first update until the server sends it the mom hierarchy file, or until 10 minutes have passed. This should reduce large cluster startup times.

- b fix for writing too much data when job\_script is saved to job log.
- b fix for where pbs\_mom would not automatically set gpu mode.
- b fix for alligning qstat -r output when configured with -DTXT.
- e Change size of transfer block used on job rerun from 4k to 64k.
- b With nvidia gpus, TORQUE was losing the directive of what nodes it should run the job on from Moab. Corrected.
- e add the \$PBS\_WALLTIME variable to jobs, thanks to a patch from Mark Roberts
- n change moab\_array\_compatible server parameter so it defaults to true
- e change to allow pbs\_mom to run if configured with --enable-nvidia-gpus but installed on a node without Nvidia gpus.

- c fix a buffer being overrun with nvidia gpus enabled
- b no longer leave zombie processes when munge authenticating.
- b no longer reject procs if it is the second argument to -l
- b when having pbs\_mom re-read the config file, old servers were kept, and pbs\_mom attempted to communicate with those as well. Now they are cleared and only the new server(s) are contacted.
- b pbsnodes -l can now search on all valid node states
- e Added functionality that allows the values for the server parameter authorized\_users to use wild cards for both the user and host portion.
- e Improvements in munge handling of client connections and authentication.

- $b$  fix for bugzilla #141 qsub was overwriting the path variable in PBSD\_authenticate
- e automatically create and mount /dev/cpuset when TORQUE is configured but the cpuset directory isn't there
- b fix a bug where node lines past 256 characters were rejected. This buffer has been made much larger (8192 characters)
- b clear out exec\_gpus as needed
- b fix for bugzilla #147 recreate \$PBS\_NODESFILE file when restarting a blcr checkpointed job
- b Applied patch submitted by Eric Roman for resmom/Makefile.am (Bugzilla #147)
- b Fix for adding -lcr for BLCR makefiles (Bugzilla #146)
- c fix a potential segfault when using asynchronous runjob with an array slot limit
- b fix bugzilla #135, stagein was deleting directory instead of file
- $b$  fix bugzilla #133, gsub submit filter, the -W arguments are not all there
- e add a mom config option \$attempt\_to\_make\_dir to give the user the option to have TORQUE attempt to create the directories for their output file if they don't exist
- b Fixed momctl to return an error on failure. Prior to this fix momctl always returned 0 regardless of success or failure.
- e Change to allow qsub -l ncpus=x:gpus=x which adds a resource list entry for both
- b fix so user epilogues are run as user instead of root
- b No longer report a completion code if a job is pre-empted using qrerun.
- $c$  Fix a crash in record\_jobinfo() this is fixed by backporting dynamic strings from 4.0.0 so that all of the resizing is done in a central location, fixing the crash.
- b No longer count down walltime for jobs that are suspending or have stopped running for any other reasons
- e add a mom config option \$ext\_pwd\_retry to specify # of retries on checking for password validity.

- c check if the file pointer to /dev/console can be opened. If not, don't attempt to write it
- b fix a potential buffer overflow security issue in job names and host address names
- b restore += functionality for nodes when using qmgr. It was overwriting old properties
- $b$  fix bugzilla #134, qmgr -= was deleting all entries
- e added the ability in qsub to submit jobs requesting total gpus for job instead of gpus per node: -l ncpus=X,gpus=Y
- b do not prepend \${HOME} with the current dir for -o and -e in qsub
- e allow an administrator using the proxy user submission to also set the job id to be used in TORQUE. This makes TORQUE easier to use in grid configurations.
- b fix jobs named with -J not always having the server name appended correctly
- b make it so that jobs named like arrays via -J have legal output and error file names
- b make a fix for ATTR\_node\_exclusive qsub wasn't accepting -n as a valid argument
- 3.0.1
	- e updated qsub's man page to include ATTR\_node\_exclusive
	- b when updating the nodes file, write out the ports for the mom if needed
	- b fix a bug for non-NUMA systems that was continuously increasing memory values
- e the queue files are now stored as XML, just like the serverdb
- e Added code from 2.5-fixes which will try and find nodes that did not resolve when pbs\_server started up. This is in reference to Bugzilla bug 110.
- e make gpus compatible with NUMA systems, and add the node attribute numa\_gpu\_node\_str for an additional way to specify gpus on node boards
- e Add code to verify the group list as well when VALIDATEGROUPS is set in torque.cfg
- b Fix a bug where if geometry requests are enabled and cpusets are enabled, the cpuset wasn't deleted unless a geometry request was made.
- $b$  Fix a race condition for pbs\_mom -q, exitstatus was getting overwritten and as a result pbs\_server wasn't always re-queued, but were being deleted instead.
- e Add a configure option --with-tcp-retry-limit to prevent potential 4+ hour hangs on pbs\_server. We recommend --with-tcp-retry-limit=2
- n Changing the way to set ATTR\_node\_exclusive from -E to -n, in order to continue compatibility with Moab.
- b preserve the order on array strings in TORQUE, like the route\_destinations for a routing queue
- b fix bugzilla #111, multi-line environment variables causing errors in TORQUE.
- b allow apostrophes in Mail\_Users attributes, as apostrophes are rare but legal email characters
- b restored functionality for -W umask as reported in bugzilla 115
- b Updated torque.spec.in to be able to handle the snapshot names of builds.
- b fix pbs\_mom -q to work with parallel jobs
- b Added code to free the mom.lock file during MOM shutdown.
- e Added new MOM configure option job\_starter. This options will execute the script submitted in qsub to the executable or script provided
- b fixed a bug in set\_resources that prevented the last resource in a list from being checked. As a result the last item in the list would always be added without regard to previous entries.
- e altered the prologue/epilogue code to allow root squashing
- f added the mom config parameter \$reduce\_prolog\_checks. This makes it so TORQUE only checks to verify that the file is a regular file and is executable.
- e allow more than 5 concurrent connections to TORQUE using pbsD\_connect. Increase it to 10
- b fix a segfault when receiving an obit for a job that no longer exists
- e Added options to conditionally build munge, BLCR, high-availability, cpusets, and spooling. Also allows customization of the sendmail path and allows for optional XML conversion to serverdb.
- b also remove the procct resource when it is applied because of a default
- c fix a segfault when queue has acl\_group\_enable and acl\_group\_sloppy set true and no acl\_groups are defined.

- e serverdb is now stored as xml, this is no longer configurable.
- f added --enable-numa-support for supporting NUMA-type architectures. We have tested this build on UV and Altix machines. The server treats the mom as a node with several special numa nodes embedded, and the pbs\_mom reports on these numa nodes instead of itself as a whole.
- f for numa configurations, pbs\_mom creates cpusets for memory as well as cpus
- e adapted the task manager interface to interact properly with NUMA systems, including tm\_adopt
- e Addeded autogen.sh go make life easier in a Makefile.in-less world.
- e Modified buildutils/pbs\_mkdirs.in to create server\_priv/nodes file at install time. The file only shows examples and a link to the TORQUE documentation.

#### *Appendix B. TORQUE Release Information*

- f added ATTR\_node\_exclusive to allow a job to have a node exclusively.
- f added --enable-memacct to use an extra protocol in order to accurately track jobs that exceed over their memory limits and kill them
- e when ATTR\_node\_exclusive is set, reserve the entire node (or entire numa node if applicable) in the cpuset
- n Changed the protocol versions for all client-to-server, mom-to-server and mom-to-mom protocols from 1 to 2. The changes to the protocol in this version of TORQUE will make it incompatible with previous versions.
- e when a select statement is used, tally up the memory requests and mark the total in the resource list. This allows memory enforcement for NUMA jobs, but doesn't affect others as memory isn't enforced for multinode jobs
- e add an asynchronous option to qdel
- b do not reply when an asynchronous reply has already been sent
- e make the mem, vmem, and cput usage available on a per-mom basis using momctl -d2 (Dr. Bernd Kallies)
- e move the memory monitor functionality to linux/mom\_mach.c in order to store the more accurate statistics for usage, and still use it for applying limits. (Dr. Bernd Kallies)
- e when pbs\_mom is compiled to use cpusets, instead of looking at all processes, only examine the ones in cpuset task files. For busy machines (especially large systems like UVs) this can exponentially reduce job monitoring/harvesting times. (Dr. Bernd Kallies)
- e when cpusets are configured and memory pressure enabled, add the ability to check memory pressure for a job. Using \$memory\_pressure\_threshold and \$memory\_pressure\_duration in the mom's config, the admin sets a threshold at which a job becomes a problem. If duration is set, the job will be killed if it exceeds the threshold for the configured number of checks. If duration isn't set, then an error is logged. (Dr. Bernd Kallies)
- e change pbs\_track to look for the executable in the existing path so it doesn't always need a complete path. (Dr. Bernd Kallies)
- e report sessions on a per numa node basis when NUMA is enabled (Dr. Bernd Kallies)
- b Merged revision 4325 from 2.5-fixes. Fixed a problem where the -m n (request no mail on qsub) was not always being recongnized.
- e Merged buildutils/torque.spec.in from 2.4-fixes. Refactored torque spec file to comply with established RPM best practices, including the following:
	- Standard installation locations based on RPM macro configuration  $(e.g.,  $\{($ prefix)\})$
	- Latest upstream RPM conditional build semantics with fallbacks for older versions of RPM (e.g., RHEL4)
	- Initial set of optional features (GUI, PAM, syslog, SCP) with more planned
	- Basic working configuration automatically generated at install-time
	- Reduce the number of unnecessary subpackages by consolidating where it makes sense and using existing RPM features (e.g., --excludedocs).
- 2.5.10
	- b Fixed a problem where pbs\_mom will crash of check\_pwd returns NULL. This could happen for example if LDAP was down and getpwnam returns NULL.
	- b Removed a check for Interactive jobs in qsub and the -l flag. This check

appeared to be code that was never completed and it prevented the passing of resource arguments.

- e Added code to delete a job on the MOM if a job is in the EXITED substate and going through the scan\_for\_exiting code. This happens when an obit has been sent and the obit reply received by the PBS\_BATCH\_DeleteJob has not been received from the server on the MOM. This fix allows the MOM to delete the job and free up resources even if the server for some reason does not send the delete job request.
- c fix a crash in the dynamic\_string.c code (backported from 3.0.3)
- e add a mom config option \$ext\_pwd\_retry to specify # of retries on checking for password validity. (backported from 3.0.3)
- b TRQ-608: Removed code to check for blocking mode in write\_nonblocking\_socket(). Fixes problem with interactive jobs (qsub -I) exiting prematurely.
- c fix a buffer being overrun with nvidia gpus enabled (backported from 3.0.4)
- b To fix a problem in 2.5.9 where the job\_array structure was modified without changing the version or creating an upgrade path. This made it incompatible with previous versions of TORQUE 2.5 and 3.0. Added new array structure job\_array\_259. This is the original torque 2.5.9 job\_array structure with the num\_purged element added in the middle of the structure. job\_array\_259 was created so users could upgrade from 2.5.9 and 3.0.3 to later versions of TORQUE. The job\_array structure was modified by moving the num\_purged element to the bottom of the structure. pbsd\_init now has an upgrade path for job arrays from version 3 to version 4. However, there is an exceptional case when upgrading from 2.5.9 or 3.0.3 where pbs\_server must be started using a new -u option.
- b no longer leave zombie processes when munge authenticating. (backported from 3.0.4)
- $b$  no longer reject procs if it is the second argument to  $-1$  (backported from 3.0.4) b - when having pbs\_mom re-read the config file, old servers were kept, and pbs\_mom
- attempted to communicate with those as well. Now they are cleared and only the new server(s) are contacted. (backported from 3.0.4)
- b pbsnodes -l can now search on all valid node states (backported from 3.0.4)
- e Improvements in munge handling of client connections and authentication.
- b block SIGCHLD while reading the munge file to avoid false errors (backported from 3.0.4)

#### 2.5.9

- e change mom to only log "cannot find nvidia-smi in PATH" once when built with --enable-nvidia-gpus and running on a node that does not have Nvidia drivers installed.
- b Change so gpu states get set/unset correctly. Fixes problems with multiple exclusive jobs being assigned to same gpu and where next job gets rejected because gpu state was not reset after last shared gpu job finished.
- e Added a 1 millisecond sleep to src/lib/Libnet/net\_client.c client\_to\_svr() if connect fails with EADDRINTUSE EINVAL or EADDRNOTAVAIL case. For these cases TORQUE will retry the connect again. This fix increases the chance of success on the next iteration.
- b Changes to decrease some gpu error messages and to detect unusual gpu drivers and configurations.
- b Change so user cannot impersonate a different user when using munge.
- e Added new option to torque.cfg name TRQ\_IFNAME. This allows the user to designate a preferred outbound interface for TORQUE requests. The interface is the name of the NIC interface, for example eth0.
- e Merged revision 4588 from 3.0-fixes. This enables TORQUE to work with root squash enabled on nfs shares with prologue and epilogue scripts.
- b Fixed a problem in Munge where file descriptors were getting left open after failure cases and the munge process.
- b Fixed the display for physmem, availmem and totmem for the linux build. The available memory was incorrectly calculated and displayed.
- b Fixed a problem where pbs\_server would seg-fault if munged was not running. It would also seg-fault if an invalid credential were sent from a client. The seg-fault was occurred in the same place for both cases.
- b Fixed a problem where jobs dependent on an array using afteranyarray would not start when a job element of the array completed.
- b Fixed a bug where array jobs .AZ file would not be deleted when the array job was done.
- e Modified qsub so that it will set PBS\_O\_HOST on the server from the incoming interface. (with this fix QSUBHOST from torque.cfg will no longer work. Do we need to make it to override the host name?)
- b fix so user epilogues are run as user instead of root (backported from 3.0.3)
- b fix the prevent pbs\_server from hanging when doing server to server job moves. (backported from 3.0.3)
- b Fixed a problem where array jobs would always lose their state when pbs\_server was restarted. Array jobs now retain their previous state between restarts of the server the same as non-array jobs. This fix takes care of a problem where Moab and TORQUE would get out of sync on jobs because of this discrepency between states.
- b Replaced call to getpwnam\_ext in pam\_pbssimpleauth.c with getpwnam.
- b No longer report a completion code if a job is pre-empted using qrerun. (backported from 3.0.3)
- c In some rare cases, TORQUE loads a job with no groups. Do not crash in this case. (backported from 3.0.3)
- e Added instructions concerning the server parameter moab\_array\_compatible to the README.array\_changes file.
- e Added a new function DIS\_tcp\_close to the the code. This takes care of a problem where TORQUE memory keeps growing because the read and write buffers associated with each tcparray entry would grow to accommodate incoming and outgoing data but would not shrink.
- c Fix a crash in record\_jobinfo() this is fixed by backporting dynamic strings from 4.0.0 so that all of the resizing is done in a central location, fixing the crash. (backported from 3.0.3)
- b Initialized the default value for node\_check\_interval to 1.
- b No longer count down walltime for jobs that are suspending or have stopped running for any other reasons (backported from 3.0.3)
- b Made a fix related to procct. If no resources are requested on the qsub line previous versions of TORQUE did not create a Resource\_List attribute. Specifically a node and nodect element for Resource\_List. Adding this broke some applications. I made it so if no nodes or procs resources are requested the procct is set to 1 without creating the nodes element.
- e Changed enable-job-create to with-job-create with an optional CFLAG argument. --with-job-create=<CFLAG options>
- e Changed qstat.c to display 6 instead of 5 digits for Req'd Memory for a qstat -a.

#### 2.5.8

- $b$  fix for bugzilla #141 gsub was overwriting the path variable in PBSD\_authenticate (backported from 3.0.3)
- b Reversed the order of \$(MOMLIBS) and \$(PBS\_LIBS) in src/resmom/Makefile.in for LDADD = @PBS\_MACH@/libmommach.a \$(PBS\_LIBS) \$(MOMLIBS). This fixes a link problem on Suse Linux. This fixes bugzilla bug 143.
- e automatically create and mount /dev/cpuset when TORQUE is configured but the cpuset directory isn't there (backported from 3.0.3)
- b clear out exec\_gpus as needed
- b fix for bugzilla #147 recreate \$PBS\_NODESFILE file when restarting a blcr checkpointed job (backported from 3.0.3)
- b Fixed kill\_job so it will only run epilogue.precancel when a job is canceled and not on normal job exit.
- b Applied patch submitted by Eric Roman for resmom/Makefile.am (Bugzilla #147) (backported from 3.0.3)
- b Fix for adding -lcr for BLCR makefiles (Bugzilla #146 backported from 3.0.3)
- e Modified pbs\_disconnect so it no longer does a read to wait for the server side to disconnect first. Also modified write\_nonblocking\_socket to ensure socket is non-blocking and exit if stuck on EAGAIN return from write.
- e added util function getpwnam\_ext() that has retry and errno logging capability for calls to getpwnam().
- c fix a potential segfault when using asynchronous runjob with an array slot limit (backported from 3.0.3)
- b In pbs\_original\_connect() only the first NCONNECT entries of the connection table were checked for availability. NCONNECT is defined as 10. However, the connection table is PBS\_NET\_MAX\_CONNECTIONS in size. PBS\_NET\_MAX\_CONNECTIONS is 10240. NCONNECT is now defined as PBS\_NET\_MAX\_CONNECTIONS.
- b fix bugzilla #135, stagein was deleting directory instead of file (backported from 3.0.3)
- $b$  fix bugzilla #133, qsub submit filter, the -W arguments are not all there (backported from 3.0.3)
- b If the resources nodes or procs are not submitted on the qsub command line then the nodes attribute does not get set. This causes a problem if procct is set on queues because there is no proc count available to evaluate. This fix sets a default nodes value of 1 if the nodes or procs resources are not requested.
- b There is a bug where the procct resource would be passed up to the scheduler if a job were delayed in a routing queue. The procct resource is interpreted as a generic resource in the scheduler. This would cause the job to never be able to run because it had a generic resource that did not exist (procct). It is important for procct to be removed from the Resource\_List before it is queried by the scheduler. Code was added to allow the procct resource be removed from the Resource\_List while queued and then re-added before the queue evaluation was done when the jobs were re-evaluated.
- b Made a fix with procct where initialize\_procct was not properly accounting for a "procs" resources.
- e Modified default\_router() to set the svr\_do\_schedule flag to SCH\_SCHEDULE\_NEW if a job was successfully routed to a queue. This helps reduce delays in running jobs when they are promoted from a routing queue to an execution queue.
- e I added a new PBSE\_ error code PBSE\_READ\_REPLY\_TIMEOUT. This new error code replaces PBSE\_EXPIRED in the function PBSD\_queuejob. PBSE\_EXPIRED is intended to be used for an expired credential and the error in PBSD\_queuejob occurs because the select waiting for a read on a tcp socket has timed out.
- e add a mom config option \$attempt\_to\_make\_dir to give the user the option to have TORQUE attempt to create the directories for their output file if they don't exist (backported from 3.0.3
- b Changed configure to show --enable-gcc-warnings as an option as opposed to --disable-gcc-warnings. --disable-gcc-warnings is currently the default configuration. This fixes bug 154 of Bugzilla
- eb- NVIDIA gpu mode settings were getting lost when using Moab. Made a change to assign\_hosts() to use the neednodes resource if gpus are present in the given spec. Also changed shared mode for gpus to default to reflect NVIDIA's naming scheme.
- b Added \_GNU\_SOURCE as a definition in configure.ac when compiling with --enable-unixsockets to enable the CMSG macros to work.
- e Change so Nvidia drivers 260, 270 and above are recognized.
- e Added server attribute no\_mail\_force which when set True eliminates all e-mail when job mail\_points is set to "n"

#### 2.5.7

- e Added new qsub argument -F. This argument takes a quoted string as an argument. The string is a list of space separated commandline arguments which are available to the job script.
- e Added an option to asynchronously delete jobs (currently cannot work for qdel -a all due to limitations of single threads) backported from 3.0.2
- c Fix an issue where job\_purge didn't protect key variables that resulted in crashes
- $b$  fix bugzilla #134, qmgr -= was deleting all entries (backported from 3.0.2)
- b do not prepend \${HOME} with the current dir for -o and -e in qsub (backported from 3.0.2)
- b fix jobs named with -J not always having the server name appended correctly (backported from 3.0.2)
- b make it so that jobs named like arrays via -J have legal output and error file names (backported from 3.0.2)
- b Fixed a bug for high availability. The -l listener option for pbs\_server was not complete and did not allow pbs\_server to properly communicate with the scheduler. Also fixed a bug with job dependencies where the second server or later in the \$TORQUE\_HOME/server\_name directory was not added as part of the job dependency so dependent jobs would get stuck on hold if the current server was not the first server in the server\_name file.
- b Fixed a potential buffer overflow problem in src/resmom/checkpoint.c function mom\_checkpoint\_recover. I modified the code to change strcpy and strcat to strncpy and strncpy.

## 2.5.6

- b Made changes to record\_jobinfo and supporting functions to be able to use dynamically allocated buffers for data. This fixed a problem where incoming data overran fixed sized buffers.
- b restored functionality for -W umask as reported in bugzilla 115 (backported from 3.0.1)
- b Updated torque.spec.in to be able to handle the snapshot names of builds.
- e Added new MOM configure option job\_starter. This options will execute the script submitted in qsub to the executable or script provided as the argument to the job\_starter option of the MOM configure file.
- b fix pbs\_mom -q to work with parallel jobs (backported from 3.0.1)
- b fixed a problem with pbs\_server high availability where the current server could not keep the HA lock. The problem was a result of truncating the directory name where the lock file was kept. TORQUE would fail to validate permissions because it would do a stat on the wrong directory.
- b Added code to free the mom.lock file during MOM shutdown.
- b fixed a bug in set\_resources that prevented the last resource in a list from being checked. As a result the last item in the list would always be added without regard to previous entries.
- e Added new symbol JOB\_EXEC\_OVERLIMIT. When a job exceeds a limit (i.e. walltime) the job will fail with the JOB\_EXEC\_OVERLIMIT value and also produce an abort case for mailing purposes. Previous to this change a job exceeding a limit returned 0 on success and no mail was sent to the user if requested on abort.
- e Added options to buildutils/torque.spec.in to conditionally build munge, BLCR, high-availability, cpusets, and spooling. Also allows customization of the sendmail path and allows for optional XML conversion to serverdb.
- b --with-tcp-retry-limit now actually changes things without needing to run autoheader
- e Added a new queue resource named procct. procct allows the administrator to

set queue limits based on the number of total processors requested in a job. Patch provided by Martin Siegert.

- e allow more than 5 concurrent connections to TORQUE using pbsD\_connect. Increase it to 10 (backported from 3.0.1)
- b fix a segfault when receiving an obit for a job that no longer exists (backported from 3.0.1)
- b also remove the procct resource when it is applied because of a default (backported from 3.0.1)
- e allow an administrator using the proxy user submission to also set the job id to be used in TORQUE. This makes TORQUE easier to use in grid configurations. (backported from 3.0.2)
- c fix a segfault when queue has acl\_group\_enable and acl\_group\_sloppy set true and no acl\_groups are defined. (backported from 3.0.1)
- f Added the ability to detect Nvidia gpus using nvidia-smi (default) or NVML. Server receives gpu statuses from pbs\_mom. Added server attribute auto\_node\_gpu that allows automatically setting number of gpus for nodes based on gpu statuses. Added new configure options --enable-nvidia-gpus, --with-nvml-include and --with-nvml-lib.
- e The -e and -o options of qsub allow a user to specify a path or optionally a filename for output. If the path given by the user ended with a directory name but no '/' character at the end then TORQUE was confused and would not convert the .OU or .ER file to the final output/error file. The code has now been changed to stat the path to see if the end path element is a path or directory and handled appropriately. c - fix a segfault when using --enable-nvidia-gpus and pbs\_mom has Nvidia driver
- older than 260 that still has nvidia-smi command
- e Added new MOM configuration option \$rpp\_throttle. The syntax for this in the \$TORQUE\_HOME/mom\_priv/config file is \$rpp\_throttle <value> where value is a long representing microseconds. Setting this values causes rpp data to pause after every sendto for <value> microseconds. This may help with large jobs where full data does not arrive at sister nodes.
- c check if the file pointer to /dev/console can be opened. If not, don't attempt to write it (backported from 3.0.2)
- b Added patch from Michael Jennings to buildutils/torque.spec.in. This patch allows an rpm configured with DRMAA to complete even if all of the support files are not present on the system.
- b commited patch submitted by Michael Jennings to fix bug 130. TORQUE on the MOM would call lstat as root when it should call it as user in open\_std\_file.
- e Added capability to automatically set mode on Nvidia gpus. Added support for gpu reseterr option on qsub. Removed server attribute auto\_node\_gpu. The nodes file will be updated with Nvidia gpu count when --enable-nvidia-gpu configure option is used. Moved some code out of job\_purge\_thread to prevent segfault on mom.
- b Fixed problem where calling qstat with a non-existent job id would hang the qstat command. This was only a problem when configured with MUNGE.
- b fix a potential buffer overflow security issue in job names and host address names
- b restore += functionality for nodes when using qmgr. It was overwriting old properties (backported from 3.0.2)
- e Applied patch submitted by Eric Roman. This patch addresses some build issues with BLCR, and fixes an error where BLCR would report -ENOSUPPORT when trying to checkpoint a parallel job. The patch adds a --with-blcr option to configure to find the path to the BLCR libraries. There are --with-blcr-include, --with-blcr-lib and --with-blcr-bin to override the search paths, if necessary. The last option, --with-blcr-bin is used to generate contrib/blcr/checkpoint\_script and contrib/blcr/restart\_script from the information supplied at configure time.
- b Added the -l (listener) option to the man page for pbs\_server. The -l option has

been part of TORQUE for quite some time but the option has never been documented.

2.5.5

- b change so gpus get written back to nodes file
- e make it so that even if an array request has multiple consecutive '%' the slot limit will be set correctly
- b Fixed bug in job\_log\_open where the global variable logpath was freed instead of joblogpath.
- b Fixed memory leak in function procs\_requested.
- b Validated incoming data for escape\_xml to prevent a seg-fault with incoming null pointers
- e Added submit\_host and init\_work\_dir as job attributes. These two values are now displayed with a qstat -f. The submit\_host is the name of the host from where the job was submitted. init\_work\_dir is the working directory as in PBS\_O\_WORKDIR.
- e change so blcr checkpoint jobs can restart on different node. Use configure --enable-blcr to allow.
- b remove the use of a GNU specific function, and fix an error for solaris builds
- b Updated PBS\_License.txt to remove the implication that the software is not freely redistributable.
- b remove the \$PBS\_GPUFILE when job is done on mom
- b fix a race condition when issuing a qrerun followed by a qdel that caused the job to be queued instead of deleted sometimes.
- e Implemented Bugzilla Bug 110. If a host in the nodes file cannot be resolved at startup the server will try once every 5 minutes until the node will resolve and it will add it to the nodes list.
- e Added a "create" method to pbs\_server init.d script so a serverdb file can be created if it does not exist at startup time. This is an enhancement in reference to Bugzilla bug 90.
- e Add code to verify the group list as well when VALIDATEGROUPS is set in torque.cfg (backported from 3.0.1)
- b Fix a bug where if geometry requests are enabled and cpusets are enabled, the cpuset wasn't deleted unless a geometry request was made. (backported from 3.0.1)
- b Fix a race condition when starting pbs\_mom with the -q option. exitstatus was getting overwritten and as a result jobs would not always be requeued to pbs\_server but were being deleted instead. (backported from 3.0.1)
- e Add a configure option --with-tcp-retry-limit to prevent potential 4+ hour hangs on pbs\_server. We recommend --with-tcp-retry-limit=2 (backported from 3.0.1)
- b preserve the order on array strings in TORQUE, like the route\_destinations for a routing queue (backported from 3.0.1)
- b fix bugzilla #111, multi-line environment variables causing errors in TORQUE. (backported from 3.0.1)
- b allow apostrophes in Mail\_Users attributes, as apostrophes are rare but legal email characters (backported from 3.0.1)
- b Fixed a problem in parse\_node\_token where the local static variable pt would be advanced past the end of the line input if there is no newline character at the end of the nodes file.
- b Fixed a problem with minimum sizes in queues. Minimum sizes were not getting enforced because the logic checking the queue against the user request used and && when it need a || in the comparison.
- e To fix Bugzilla Bug 121 I created a thread in job\_purge on the mom in the file src/resmom/job\_func.c

All job purging now happens on its own thread. If any of the system calls fail to return the thread will hang but the MOM will still be able to process work.

#### 2.5.4

- f added the ability to track gpus. Users set gpus=X in the nodes file for relevant node, and then request gpus in the nodes request:  $-1$  nodes=X[:ppn=Y][:qpus=Z]. The qpus appear in \$PBS\_GPUFILE, a new environment variable, in the form: <hostname>-qpu<index> and in a new job attribute exec\_gpus:
- <hostname>-gpu/<index>[+<hostname>-gpu/<index>...]
- b clean up job mom checkpoint directory on checkpoint failure
- e Bugzilla bug 91. Check the status before the service is actually started. (Steve Traylen - CERN)
- e Bugzilla bug 89. Only touch lock/subsys files if service actually starts. (Steve Traylen - CERN)
- c when using job\_force\_cancel\_time, fix a crash in rare cases
- e add server parameter moab\_array\_compatible. When set to true, this parameter places a limit hold on jobs past the slot limit. Once one of the unheld jobs completes or is deleted, one of the held jobs is freed.
- b fix a potential memory corruption for walltime remaining for jobs (Vikentsi Lapa)
- b fix potential buffer overrun in pbs\_sched (Bugzilla #98, patch from Stephen Usher @ University of Oxford)
- e check if a process still exists before killing it and sleeping. This speeds up the time for killing a task exponentially, although this will show mostly for SMP/NUMA systems, but it will help everywhere. (Dr. Bernd Kallies)
- b Fixed a problem where the -m n (request no mail on qsub) was not always being recongnized.
- b Added patch for bug 101 by Martin Siegert. A null string was causing a segfault in pbs\_server when record\_jobinfo called into attr\_to\_string.
- b Submitted patch from Vikentsi Lapa for bug 104. This patch adds the global variable pbsuser and sets it to the user id of the current user. This was needed for cygwin because the code had hard coded the value of 0 for root for seteuid. In the case of cygwin root cannot be used.
- b Fix for reque failures on mom. Forked pbs\_mom would silently segfault and job was left in Exiting state.
- b prevent the nodes file from being overwritten when running make packages
- b change so "mom\_checkpoint\_job\_has\_checkpoint" and "execing command" log messages do not always get logged
- 2.5.3
	- b stop reporting errors on success when modifying array ranges
	- b don't try to set the user id multiple times
	- b added some retrying to get connection and changed some log messages when doing a pbs\_alterjob after a checkpoint
	- c fix segfault in tracejob. It wasn't malloc'ing space for the null terminator
	- e add the variables PBS\_NUM\_NODES and PBS\_NUM\_PPN to the job environment  $(TRO-6)$
	- e be able to append to the job's variable\_list through the API  $(TRO-5)$
	- e Added support for munge authentication. This is an alternative for the default ruserok remote authentication and pbs\_iff. This is a compile time option. The configure option to use is --enable-munge-auth. Ken Nielson (TRQ-7) September 15, 2010.
	- b fix the dependency hold for arrays. They were accidentally cleared before (RT 8593)

- e add a logging statement if sendto fails at any points in rpp\_send\_out
- b Applied patch submitted by Will Nolan to fix bug 76. "blocking read does not time out using signal handler"
- e Added functionality that allows the values for the server parameter authorized\_users to use wild cards for both the user and host portion.
- c corrected a segfault when display\_job\_server\_suffix is set to false and job\_suffix\_alias was unset.
- b Bugzilla bug 84. Security bug on the way checkpoint is being handled. (Robin R. - Miami Univ. of Ohio)
- e Now saving serverdb as an xml file instead of a byte-dump, thus allowing canned installations without qmgr scripts, as well as more portability. Able to upgrade automatically from 2.1, 2.3, and 2.4
- e serverdb as xml is now optional, and it has to be configured with --enable-server-xml. Each setting (normal and xml-enabled) can load the other format
- e Created the ability to log all jobs to a file. The new file is located under \$TORQUE\_HOME/job\_logs. The file follows the same naming format as server\_logs and mom\_logs. The name is derived from the current date. This log file is optional. It can be activated using a new server parameter record\_job\_info. By default this is false. If set to true it will begin recording every job record when the job is purged.
- b fix to cleanup job files on mom after a BLCR job is checkpointed and held
- b make the tcp reading buffer able to grow dynamically to read larger values in order to avoid "invalid protocol" messages
- e change so checkpoint files are transfered as the user, not as root.
- f Added configure option --with-servchkptdir which allows specifying path for server's checkpoint files
- b could not set the server HA parameters lock\_file\_update\_time and lock\_file\_check\_time previously. Fixed.
- e Added new server parameter record\_job\_script. This works with record\_job\_info. These are both boolean values and default to false. record\_job\_info must be true in order for record\_job\_script to be enabled. If both values are enabled the entire content of the job script will be recorded to the job log file.
- e qpeek now has the options --ssh, --rsh, --spool, --host, -o, and -e. Can now output both the STDOUT and STDERR files. Eliminated numlines, which didn't work.
- e Added the server parameters job\_log\_file\_max\_size, job\_log\_file\_roll\_depth and job\_log\_keep\_days to help manage job log files.
- b fix to prevent a possible segfault when using checkpointing.
- 2.5.2
	- e Allow the nodes file to use the syntax node[0-100] in the name to create identical nodes with names node0, node1, ..., node100.  $(also node[000-100] => node000, node001, ... node100)$
	- b fix support of the 'procs' functionality for qsub.
	- b remove square brackets [] from job and default stdout/stderr filenames for job arrays (fixes conflict with some non-bash shells)
	- n fix build system so README.array\_changes is included in tar.gz file made with "make dist"
	- n fix build system so contrib/pbsweb-lite-0.95.tar.gz, contrib/qpool.gz and contrib/README.pbstools are included the the tar.gz file made with "make dist"
	- c fixed crash when moving the job to a different queue (bugzilla 73)
	- e Modified buildutils/pbs\_mkdirs.in to create server\_priv/nodes file

at install time. The file only shows examples and a link to the TORQUE documentation. This enhancement was first committed to trunk.

- c fix pbs\_server crash from invalid qsub -t argument
- b fix so blcr checkpoint jobs work correctly when put on hold
- b fixed bugzilla #75 where pbs\_server would segfault with a double free when calling qalter on a running job or job array.
- e Changed free\_br back to its original form and modified copy\_batchrequest to make a copy of the rq\_extend element which will be freed in free\_br.
- b fix condition where job array "template" may not get cleaned up properly after a server restart
- b fix to get new pagg ID and add additional CSA records when restarting from checkpoint
- e added documentation for pbs\_alterjob\_async(), pbs\_checkpointjob(), pbs\_fbserver(), pbs\_get\_server\_list() and pbs\_sigjobasync().
- b Commited patch from Eygene Ryanbinkin to fix bug 61. /dev/null would under some circumstances have its permissions modified when jobs exited on a compute node.
- b only clear the mom state when actually running the health check script
- e allow input of walltime in the format of [DD]:HH:MM:SS
- b Fix so BLCR checkpoint files get copied to server on qchkpt and periodic checkpoints

## 2.5.1

b - modified Makefile.in and Makefile.am at root to include contrib/AddPrivileges

## 2.5.0

- e Added new server config option alias\_server\_name. This option allows the MOM to add an additional server name to be added to the list of trusted addresses. The point of this is to be able to handle alias ip addresses. UDP requests that come into an aliased ip address are returned through the primary ip address in TORQUE. Because the address of the reply packet from the server is not the same address the MOM sent its HELLO1 request, the MOM drops the packet and the MOM cannot be added to the server.
- e auto\_node\_np will now adjust np values down as well as up.
- e Enabled TORQUE to be able to parse the -l procs=x node spec. Previously TORQUE simply recored the value of x for procs in Resources\_List. It now takes that value and allocates x processors packed on any available node. (Ken Nielson Adaptive Computing. June 17, 2010)
- f added full support (server-scheduler-mom) for Cygwin (UIIP NAS of Belarus, uiip.bas-net.by)
- b fixed EINPROGRESS in net\_client.c. This signal appears every time of connecting and requires individual processing. The old erroneous processing brought a large network delay, especially on Cygwin.
- e improved signal processing after connecting in client\_to\_svr and added own implementation of bindresvport for OS which lack it (Igor Ilyenko, UIIP Minsk)
- f created permission checking of Windows (Cygwin) users, using mkpasswd, mkgroup and own functions IamRoot, IamUser (Yauheni Charniauski, UIIP Minsk)
- f created permission checking of submitted jobs (Vikentsi Lapa, UIIP Minsk)
- f Added the --disable-daemons configure option for start server-sched-mom as Windows services, cygrunsrv.exe goes its into background

independently.

- e Adapted output of Cygwin's diagnostic information (Yauheni Charniauski, UIIP Minsk)
- b Changed pbsd\_main to call daemonize\_server early only if high\_availability\_mode is set.
- e added new qmgr server attributes (clone\_batch\_size, clone\_batch\_delay) for controlling job cloning (Bugzilla #4)
- e added new qmgr attribute (checkpoint\_defaults) for setting default checkpoint values on Execution queues (Bugzilla #1)
- e print a more informative error if pbs\_iff isn't found when trying to authenticate a client
- e added qmgr server attribute job\_start\_timeout, specifies timeout to be used for sending job to mom. If not set, tcp\_timeout is used.
- e added -DUSESAVEDRESOURCES code that uses servers saved resources used for accounting end record instead of current resources used for jobs that stopped running while mom was not up.
- e TORQUE job arrays now use arrays to hold the job pointers and not linked lists (allows constant lookup).
- $f$  Allow users to delete a range of jobs from the job array (qdel -t)
- f Added a slot limit to the job arrays this restricts the number of jobs that can concurrently run from one job array.
- f added support for holding ranges of jobs from an array with a single qhold (using the -t option).
- f now ranges of jobs in an array can be modified through qalter (using the -t option).
- f jobs can now depend on arrays using these dependencies: afterstartarray, afterokarray, afternotokarray, afteranyarray,
- f added support for using qrls on arrays with the -t option
- e complte overhaul of job array submission code
- f by default show only a single entry in qstat output for the whole array (qstat -t expands the job array)
- f server parameter max\_job\_array\_size limits the number of jobs allowed in an array
- b job arrays can no longer circumvent max\_user\_queuable
- b job arrays can no longer circumvent max\_queuable
- f added server parameter max\_slot\_limit to restrict slot limits
- e changed array names from jobid-index to jobid[index] for consistency

- e change so blcr checkpoint jobs can restart on different node. Use configure --enable-blcr to allow. (Bugzilla 68, backported from 2.5.5)
- e Add code to verify the group list as well when VALIDATEGROUPS is set in torque.cfg (backported from 3.0.1)
- b Fix a bug where if geometry requests are enabled and cpusets are enabled, the cpuset wasn't deleted unless a geometry request was made. (backported from 3.0.1)
- $b$  Fix a race condition for pbs\_mom -q, exitstatus was getting overwritten and as a result pbs\_server wasn't always re-queued, but were being deleted instead. (backported from 3.0.1)
- b allow apostrophes in Mail\_Users attributes, as apostrophes are rare but legal email characters (backported from 3.0.1)
- b Fixed a problem in parse\_node\_token where the local static variable pt would be advanced past the end of the line input if there is no newline character at the end of the nodes file.
- b Updated torque.spec.in to be able to handle the snapshot names of builds.
- b Merged revisions 4555, 4556 and 4557 from 2.5-fixes branch. This revisions fix problems in

High availability mode and also a problem where the MOM was not releasing the lock on mom.lock on exit.

- b fix pbs\_mom -q to work with parallel jobs (backported from 3.0.1)
- b fixed a bug in set\_resources that prevented the last resource in a list from being checked. As a result the last item in the list would always be added without regard to previous entries.
- e allow more than 5 concurrent connections to TORQUE using pbsD\_connect. Increase it to 10 (backported from 3.0.1)
- b fix a segfault when receiving an obit for a job that no longer exists (backported from 3.0.1)
- b Fixed a problem with minimum sizes in queues. Minimum sizes were not getting enforced because the logic checking the queue against the user request used and && when it need a || in the comparison.
- c fix a segfault when queue has acl\_group\_enable and acl\_group\_sloppy set true and no acl\_groups are defined. (backported from 3.0.1)
- e To fix Bugzilla Bug 121 I created a thread in job\_purge on the mom in the file src/resmom/job\_func.c All job purging now happens on its own thread. If any of the system calls fail to return the thread will hang but the MOM will still be able to process work.
- e Updated Makefile.in, configure, etc. to reflect change in configure.ac to add libpthread to the build. This was done for the fix for Bugzilla Bug 121.

- b Bugzilla bug 84. Security bug on the way checkpoint is being handled. (Robin R. - Miami Univ. of Ohio, back-ported from 2.5.3)
- b make the tcp reading buffer able to grow dynamically to read larger values in order to avoid "invalid protocol" messages (backported from 2.5.3)
- b could not set the server HA parameters lock\_file\_update\_time and lock\_file\_check\_time previously. Fixed. (backported from 2.5.3)
- e qpeek now has the options --ssh, --rsh, --spool, --host, -o, and -e. Can now output both the STDOUT and STDERR files. Eliminated numlines, which didn't work. (backported from 2.5.3)
- b Modified the pbs\_server startup routine to skip unknown hosts in the nodes file instead of terminating the server startup.
- b fix to prevent a possible segfault when using checkpointing (back-ported from 2.5.3).
- b fix to cleanup job files on mom after a BLCR job is checkpointed and held (back-ported from 2.5.3)
- c when using job\_force\_cancel\_time, fix a crash in rare cases (backported from 2.5.4)
- b fix a potential memory corruption for walltime remaining for jobs (Vikentsi Lapa, backported from 2.5.4)
- b fix potential buffer overrun in pbs\_sched (Bugzilla #98, patch from Stephen Usher @ University of Oxford, backported from 2.5.4)
- e check if a process still exists before killing it and sleeping. This speeds up the time for killing a task exponentially, although this will show mostly for SMP/NUMA systems, but it will help everywhere. (backported from 2.5.4) (Dr. Bernd Kallies)
- e Refactored torque spec file to comply with established RPM best practices, including the following:
	- Standard installation locations based on RPM macro configuration  $(e.q.,  $\{(prefix)\})$$
	- Latest upstream RPM conditional build semantics with fallbacks for older versions of RPM (e.g., RHEL4)

- Initial set of optional features (GUI, PAM, syslog, SCP) with more planned
- Basic working configuration automatically generated at install-time
- Reduce the number of unnecessary subpackages by consolidating where it makes sense and using existing RPM features (e.g., --excludedocs).
- b Merged revision 4325 from 2.5-fixes. Fixed a problem where the -m n (request no mail on qsub) was not always being recongnized.
- b Fix for reque failures on mom. Forked pbs\_mom would silently segfault and job was left in Exiting state. (backported from 2.5.4)
- b prevent the nodes file from being overwritten when running make packages
- b change so "mom\_checkpoint\_job\_has\_checkpoint" and "execing command" log messages do not always get logged (back-ported from 2.5.4)
- $b$  remove the use of a GNU specific function. (back-ported from 2.5.5)
- 2.4.11
	- b changed type cast for calloc of ioenv from sizeof(char) to sizeof(char \*) in pbsdsh.c. This fixes bug 79.
	- e allow input of walltime in the format of [DD]:HH:MM:SS (backported from 2.5.2)
	- b only clear the mom state when actually running the health check script (backported from 2.5.3)
	- $b don't try to set the user id multiple times (background from 2.5.3)$
	- c fix segfault in tracejob. It wasn't malloc'ing space for the null terminator (back-ported from 2.5.3)
	- e add the variables PBS\_NUM\_NODES and PBS\_NUM\_PPN to the job environment (backported from 2.5.3, TRQ-6)
	- e be able to append to the job's variable\_list through the API (backported from 2.5.3, TRQ-5)
	- b Added patch to fix bug 76, "blocking read does not time out using signal handler.
	- b Bugzilla bug 84. Security bug on the way checkpoint is being handled. (Robin R. - Miami Univ. of Ohio, back-ported from 2.5.3)
	- b make the tcp reading buffer able to grow dynamically to read larger values in order to avoid "invalid protocol" messages (backported from 2.5.3)
	- b could not set the server HA parameters lock\_file\_update\_time and lock\_file\_check\_time previously. Fixed. (backported from 2.5.3)
	- e qpeek now has the options --ssh, --rsh, --spool, --host, -o, and -e. Can now output both the STDOUT and STDERR files. Eliminated numlines, which didn't work. (backported from 2.5.3)
	- b Modified the pbs\_server startup routine to skip unknown hosts in the nodes file instead of terminating the server startup.

2.4.10

- b fix to get new pagg ID and add additional CSA records when restarting from checkpoint (backported from 2.5.2)
- e added documentation for pbs\_alterjob\_async(), pbs\_checkpointjob(), pbs\_fbserver(), pbs\_get\_server\_list() and pbs\_sigjobasync(). (backported from 2.5.2)
- b fix for bug 61. The fix takes care of a problem where pbs\_mom under some situations will change the mode and permissions of /dev/null.

2.4.9

b - Bugzilla bug 57. Check return value of malloc for tracejob for Linux

(Chris Samuel - Univ. of Melbourne)

- b fix so "gres" config gets displayed by pbsnodes
- b use QSUBHOST as the default host for output files when no host is specified. (RT 7678)
- e allow users to use cpusets and geometry requests at the same time by specifying both at configure time.
- b Bugzilla bug 55. Check return value of malloc for pbs\_mom for Linux (Chris Samuel - Univ. of Melbourne)
- e added server parameter job\_force\_cancel\_time. When configured to X seconds, a job that is still there X seconds after a qdel will be purged. Useful for freeing nodes from a job when one node goes down midjob.
- b fixed gcc warnings reported by Skip Montanaro
- e added RPT\_BAVAIL define that allows pbs\_mom to report f\_bavail instead of f\_bfree on Linux systems
- b no longer consider -t and -T the same in qsub
- e make PBS\_O\_WORKDIR accessible in the environment for prolog scripts
- e Bugzilla 59. Applied patch to allow  $' ='$  for gdel  $-m$ . (Chris Samuel - Univ. of Melbourne)
- b properly escape characters  $(\& \nightharpoonup' \langle \rangle)$  in XML output)
- b ignore port when checking host in svr\_get\_privilege()
- b restore ability to parse -W x=qeometry: {...,...}
- e from Simon Toth: If no available amount is specified for a resource and the max limit is set, the requirement should be checked against the maximum only (for scheduler, bugzilla 23).
- b check return values from fwrite in cpuset.c to avoid warnings
- e expand acl host checking to allow  $*$  in the middle of hostnames, not just at the beginning. Also allow ranges like a[10-15] to mean a10, a11, ..., a15.

## 2.4.8

- e Bugzilla bug 22. HIGH\_PRECISION\_FAIRSHARE for fifo scheduling.
- c no longer sigabrt with "running" jobs not in an execution queue. log an error.
- c fixed segfault for when TORQUE thinks there's a nanny but there isn't
- e mapped 'qsub -P user:group' to qsub -P user -W group\_list=group
- b reverted to old behavior where interactive scripts are checked for directives and not run without a parameter.
- e setting a queue's resource\_max.nodes now actually restricts things, although so far it only limits based on the number of nodes (i.e. not ppn)
- f added QSUBSENDGROUPLIST to qsub. This allows the server to know the correct group name when disable\_server\_id\_check is set to true and the user doesn't exist on the server.
- e Bugzilla bug 54. Patch submitted by Bas van der Vlies to make pbs\_mkdirs more robust, provide a help function and new option -C <chk\_tree\_location>

- b fixed a bug for when a resource\_list has been set, but isn't completely initialized, causing a segfault
- b stop counting down walltime remaining after a job is completed
- b correctly display the number for tasks as used in TORQUE in qstat -a output
- $b$  no longer ignoring fread return values in linux cpuset code (gcc  $4.3.3$ )
- b fixed a bug where job was added to obit retry list multiple times, causing a segfault

- b Fix for Bugzilla bug 43. "configure ignores with-modulefiles=no"
- b no longer try to decide when to start with -t create in init.d scripts, -t creates should be done manually by the user
- f added -P to qsub. When submitting a job as root, the root user may add -P <username> to submit the job as the proxy user specified by <usermname>

#### 2.4.6

- $f$  added an asynchronous option for qsig, specified with  $-a$ .
- b fix to cleanup job that is left in running state after mom restart
- f added two server parameters: display\_job\_server\_suffix and job\_suffix\_alias. The first defaults to true and is whether or not jobs should be appended by .server\_name. The second defaults to NULL, but if it is defined it will be appended at the end of the jobid, i.e. jobid.job\_suffix\_alias.
- f added -l option to qstat so that it will display a server name and an alias if both are used. If these aren't used, -1 has no effect.
- e qstat -f now includes an extra field "Walltime Remaining" that tells the remaining walltime in seconds. This field is does not account for weighted walltime.
- b fixed open\_std\_file to setegid as well, this caused a problem with epilogue.user scripts.
- e qsub's -W can now parse attributes with quoted lists, for example: qsub script -W attr="foo,foo1,foo2,foo3" will set foo,foo1,foo2,foo3 as attr's value.
- b split Cray job library and CSA functionality since CSA is dependent on job library but job library is not dependant on CSA

#### 2.4.5

- b epilogue.user scripts were being run with prologue arguments. Fixed bug in run\_pelog() to include PE\_EPILOGUSER so epilogue arguments get passed to epilogue.user script.
- b Ticket 6665. pbs\_mom and job recovery. Fixed a bug where the -q option would terminate running processes as well as requeue jobs. This made the -q option the same as the -r option for pbs\_mom. -q will now only requeue jobs and will not attempt to kill running processes. I also added a -P option to start pbs\_mom. This is similar to the -p option except the -P option will only delete any left over jobs from the queue and will not attempt to adopt and running processes.
- e Modified man page for pbs\_mom. Added new -P option plus edited -p, -q and -r options to hopefully make them more understandable.
- $n 01/15/2010$  created snapshot torque-2.4.5-snap201001151416.tar.qz.
- b now checks secondary groups (as well as primary) for creating a file when spooling. Before it wouldn't create the spool file if a user had permission through a secondary group.
- n 01/18/2010. Items above this point merged into trunk.
- b fixed a file descriptor error with high availability. Before it was possible to try to regain a file descriptor which was never held, now this is fixed.
- b No longer overwrites the user's environment when spoolasfinalname is set. Now the environment is handled correctly.
- b No longer will segfault if pbs\_mom restarts in a bad state (user environment not initialized)
- e Changing MAXNOTDEFAULT behavior. Now, by default, max is not default and max can be configured as default with --enable-maxdefault.

b - fixed contrib/init.d/pbs\_mom so that it doesn't overwrite \$args defined in

/etc/sysconfig/pbs\_mom

- b when spool\_as\_final\_name is configured for the mom, no longer send email messages about not being able to copy the spool file
- b when spool\_as\_final\_name is configured for the mom, correctly substitute job environment variables
- f added logging for email events, allows the admin to check if emails are being sent correctly
- b Made a fix to svr\_get\_privilege(). On some architectures a non-root user name would be set to null after the line " host\_no\_port[num\_host\_chars] =  $0;$ " because num\_host\_chars was = 1024 which was the size of hot\_no\_port. The null termination needed to happen at 1023. There were other problems with this function so code was added to validate the incoming variables before they were used. The symptom of this bug was that non-root managers and operators could not perform operations where they should have had rights.
- b Missed a format statement in an sprintf statement for the bug fix above.
- b Fixed a way that a file descriptor (for the server lockfile) could be used without initialization. RT 6756

2.4.3

- b fix PBSD\_authenticate so it correctly splits PATH with : instead of ; (bugzilla #33)
- b pbs\_mom now sets resource limits for tasks started with tm\_spawn (Chris Samuel, VPAC)
- c fix assumption about size of unsocname.sun\_path in Libnet/net\_server.c
- b Fix for Bugzilla bug 34. "torque 2.4.X breaks OSC's mpiexec". fix in src/server src/server/stat\_job.c revision 3268.
- b Fix for Bugzilla bug 35 printing the wrong pid (normal mode) and not printing any pid for high availability mode.
- f added a diagnostic script (contrib/diag/tdiag.sh). This script grabs the log files for the server and the mom, records the output of qmgr  $-c$  'p s' and the nodefile, and creates a tarfile containing these.
- b Changed momctl -s to use exit(EXIT\_FAILURE) instead of return(-1) if a mom is not running.
- b Fix for Bugzilla bug 36. "qsub crashes with long dependency list".
- b Fix for Bugzilla bug 41. "tracejob creates a file in the local directory".
- 2.4.2
	- b Changed predicate in pbsd\_main.c for the two locations where daemonize\_server is called to check for the value of high\_availability\_mode to determine when to put the server process in the background.
	- b Added pbs\_error\_db.h to src/include/Makefile.am and src/include/Makefile.in. pbs\_error\_db.h now needed for install.
	- e Modified pbs\_get\_server\_list so the \$TORQUE\_HOME/server\_name file will work with a comma delimited string or a list of server names separated by a new line.
	- b fix tracejob so it handles multiple server and mom logs for the same day
	- f Added a new server parameter np\_default. This allows the administrator to change the number of processors to a unified value dynamically for the entire cluster.
	- e high availability enhanced so that the server spawns a separate thread to update the "lock" on the lockfile. Thread update and check time are both setable parameters in qmgr.
	- b close empty ACL files

- e added a prologue and epilogue option to the list of resources for qsub -l which allows a per job prologue or epilogue script. The syntax for the new option is qsub  $-1$  prologue= $\langle$ prologue script $\rangle$ , epilogue=<epilogue script>
- $f added a "-w"$  option to qsub to override the working directory
- e changes needed to allow relocatable checkpoint jobs. Job checkpoint files are now under the control of the server.
- c check filename for NULL to prevent crash
- b changed so we don't try to copy a local file when the destination is a directory and the file is already in that directory
- f changes to allow TORQUE to operate without pbs\_iff (merged from 2.3)
- e made logging functions rentrant safe by using localtime\_r instead of localtime() (merged from 2.3)
- e Merged in more logging and NOSIGCHLDMOM capability from Yahoo branch
- e merged in new log\_ext() function to allow more fine grained syslog events, you can now specify severity level. Also added more logging statements
- b fixed a bug where CPU time was not being added up properly in all cases (fix for Linux only)
- c fixed a few memory errors due to some uninitialized memory being allocated (ported from 2.3 R2493)
- e added code to allow compilers to override CLONE\_BATCH\_SIZE at configure time (allows for finer grained control on how arrays are created) (ported from Yahoo R2461)
- e added code which prefixes the severity tag on all log\_ext() and log\_err() messages (ported from Yahoo R2358)
- f added code from 2.3-extreme that allows TORQUE to handle more than 1024 sockets. Also, increased the size of TORQUE's internal socket handle table to avoid running out of handles under busy conditions.
- e TORQUE can now handle server names larger than 64 bytes (now set to 1024, which should be larger than the max for hostnames)
- e added qmgr option accounting\_keep\_days, specifies how long to keep accounting files.
- e changed mom config varattr so invoked script returns the varattr name and value(s)
- e improved the performance of pbs\_server when submitting large numbers of jobs with dependencies defined
- e added new parameter "log\_keep\_days" to both pbs\_server and pbs\_mom. Specifies how long to keep log files before they are automatically removed
- e added qmgr server attribute lock\_file, specifies where server lock file is located
- b change so we use default file name for output / error file when just a directory is specified on qsub / qalter -e -o options
- e modified to allow retention of completed jobs across server shutdown
- e added job\_must\_report qmgr configuration which says the job must be reported to scheduler. Added job attribute "reported". Added PURGECOMP functionality which allows scheduler to confirm jobs are reported. Also added -c option to qdel. Used to clean up unreported jobs.
- b Fix so interactive jobs run when using \$job\_output\_file\_umask userdefault
- f Allow adding extra End accounting record for a running job that is rerun. Provides usage data. Enabled by CFLAGS=-DRERUNUSAGE.
- b Fix to use queue/server resources\_defaults to validate mppnodect against resources\_max when mppwidth or mppnppn are not specified for job
- f merged in new dynamic array struct and functions to implement a new (and more efficient) way of loading jobs at startup--should help by 2 orders of magnitude!
- f changed TORQUE\_MAXCONNECTTIMEOUT to be a global variable that is now changed by the MOM to be smaller than the pbs\_server and is also configurable on the MOM (\$max\_conn\_timeout\_micro\_sec)
- e change so queued jobs that get deleted go to complete and get displayed in qstat based on keep\_completed
- $b$  Changes to improve the qstat  $-x$  XML output and documentation
- b Change so BATCH\_PARTITION\_ID does not pass through to child jobs
- c fix to prevent segfault on pbs\_server -t cold
- b fix so find\_resc\_entry still works after setting server extra\_resc
- c keep pbs\_server from trying to free empty attrlist after receiving bad request (Michael Meier, University of Erlangen-Nurnberg) (merged from 2.3.8)
- f new fifo scheduler config option. ignore\_queue: queue\_name allows the scheduler to be instructed to ignore up to 16 queues on the server (Simon Toth, CESNET z.s.p.o.)
- e add administrator customizable email notifications (see manpage for pbs\_server\_attributes) - (Roland Haas, Georgia Tech)
- e moving jobs can now trigger a scheduling iteration (merged from 2.3.8)
- e created a utility module that is shared between both server and mom but does NOT get placed in the libtorque library
- e allow the user to request a specific processor geometry for their job using a bitmap, and then bind their jobs to those processors using cpusets.
- b fix how qsub sets PBS\_O\_HOST and PBS\_SERVER (Eirikur Hjartarson, deCODE genetics) (merged from 2.3.8)
- b fix to prevent some jobs from getting deleted on startup.
- f add qpool.gz to contrib directory
- e improve how error constants and text messages are represented (Simon Toth, CESNET z.s.p.o)
- f new boolean queue attribute "is\_transit" that allows jobs to exceed server resource limits (queue limits are respected). This allows routing queues to route jobs that would be rejected for exceeding local resources even when the job won't be run locally. (Simon Toth, CESNET z.s.p.o)
- e add support for "job\_array" as a type for queue disallowed\_types attribute
- e added pbs\_mom config option ignmem to ignore mem/pmem limit enforcement
- e added pbs\_mom config option igncput to ignore pcput limit enforcement
- 2.4.0
	- $f added a "-q" option to pbs_mom which does *not* perform the default -p$ behavior
	- e made "pbs\_mom -p" the default option when starting pbs\_mom
	- e added -q to qalter to allow quicker response to modify requests
	- f added basic qhold support for job arrays
	- b clear out ji\_destin in obit\_reply
	- f add qchkpt command
	- e renamed job.h to pbs\_job.h
	- b fix logic error in checkpoint interval test
	- f add RERUNNABLEBYDEFAULT parameter to torque.cfg. allows admin to change the default value of the job rerunnable attribute from true to false
	- e added preliminary Comprehensive System Accounting (CSA) functionality for Linux. Configure option --enable-csa will cause workload management records to be written if CSA is installed and wkmg is turned on.
	- b changes to allow post\_checkpoint() to run when checkpoint is completed, not when it has just started. Also corrected issue when checkpoint fails while trying to put job on hold.

- b update server immediately with changed checkpoint name and time attributes after successful checkpoint.
- e Changes so checkpoint jobs failing after restarted are put on hold or requeued
- e Added checkpoint\_restart\_status job attribute used for restart status
- b Updated manpages for qsub and qterm to reflect changed checkpointing options.
- b reject a qchkpt request if checkpointing is not enabled for the job
- b Mom should not send checkpoint name and time to server unless checkpoint was successful
- b fix so that running jobs that have a hold type and that fail on checkpoint restart get deleted when qdel is used
- b fix so we reset start\_time, if needed, when restarting a checkpointed job
- f added experimental fault\_tolerant job attribute (set to true by passing -f to qsub) this attribute indicates that a job can survive the loss of a sister mom also added corresponding fault\_tolerant and fault\_intolerant types to the "disallowed\_types" queue attribute
- b fixes for pbs\_moms updating of comment and checkpoint name and time
- e change so we can reject hold requests on running jobs that do not have checkpoint enabled if system was configured with --enable-blcr
- e change to qsub so only the host name can be specified on the -e/-o options
- e added -w option to qsub that allows setting of PBS\_O\_WORKDIR

#### 2.3.8

- c keep pbs\_server from trying to free empty attrlist after receiving bad request (Michael Meier, University of Erlangen-Nurnberg)
- e moving jobs can now trigger a scheduling iteration
- b fix how qsub sets PBS\_O\_HOST and PBS\_SERVER (Eirikur Hjartarson, deCODE genetics)
- f add qpool.gz to contrib directory
- b fix return value of cpuset\_delete() for Linux (Chris Samuel VPAC)
- e Set PBS\_MAXUSER to 32 from 16 in order to accommodate systems that use a 32 bit user name.(Ken Nielson Cluster Resources)
- c modified acct\_job in server/accounting.c to dynamically allocate memory to accommodate strings larger than PBS\_ACCT\_MAX\_RCD. (Ken Nielson Cluster Resources)
- e all the user to turn off credential lifetimes so they don't have to lose iterations while credentials are renewed.
- e added OS independent resending of failed job obits (from D Beer), also removed OS specific CACHEOBITFAILURES code.
- $b$  fix so after\* dependencies are handled correctly for exiting / completed jobs

## 2.3.7

- b fixed a bug where UNIX domain socket communication was failing when "--disable-privports" was used.
- e add job exit status as 10th argument to the epilogue script
- b fix truncated output in qmgr (peter h IPSec+jan n NANCO)
- b change so set\_jobexid() gets called if JOB\_ATR\_egroup is not set
- e pbs\_mom sisters can now tolerate an explicit group ID instead of only a valid group name. This helps TORQUE be more robust to group lookup failures.

2.3.6

b - change back to not sending status updates until we get cluster addr message from server, also only try to send hello when the server stream is down.

- b change pbs\_server so log\_file\_max\_size of zero behavior matches documentation
- e added periodic logging of version and loglevel to help in support
- e added pbs\_mom config option ignvmem to ignore vmem/pvmem limit enforcement
- b change to correct strtoks that accidentally got changed in astyle formatting
- e in Linux, a pbs\_mom will now "kill" a job's task, even if that task can no longer be found in the OS processor table. This prevents jobs from getting "stuck" when the PID vanishes in some rare cases.

#### 2.3.5

- e added new init.d scripts for Debian/Ubuntu systems
- b fixed a bug where TORQUE's exponential backoff for sending messages to the MOM could overflow

## 2.3.4

- c fixed segfault when loading array files of an older/incompatible version
- b fixed a bug where if attempt to send job to a pbs\_mom failed due to
- timeout, the job would indefinitely remain the in 'R' state
- b qsub now properly interprets -W umask=0XXX as octal umask
- e allow \$HOME to be specified for path
- e added --disable-qsub-keep-override to allow the qsub -k flag to not override -o -e.
- e updated with security patches for setuid, setgid, setgroups
- b fixed correct\_ct() in svr\_jobfunc.c so we don't crash if we hit COMPLETED job
- b fixed problem where momctl -d 0 showed ConfigVersion twice
- e if a .JB file gets upgraded pbs\_server will back up the original
- b removed qhold / qrls -h n option since there is no code to support it
- b set job state and substate correctly when job has a hold attribute and is being rerun
- b fixed a bug preventing multiple TORQUE servers and TORQUE MOMs from operating properly all from the same host
- e fixed several compiler error and warnings for AIX 5.2 systems
- b fixed a bug with "max\_report" where jobs not in the Q state were not always being reported to scheduler

## 2.3.3

- b fixed bug where pbs\_mom would sometimes not connect properly with pbs\_server after network failures
- b changed so run\_pelog opens correct stdout/stderr when join is used
- b corrected pbs\_server man page for SIGUSR1 and SIGUSR2
- f added new pbs\_track command which may be used to launch an external process and a pbs\_mom will then track the resource usage of that process and attach it to a specified job (experimental) (special thanks to David Singleton and David Houlder from APAC)
- e added alternate method for sending cluster addresses to mom (ALT\_CLSTR\_ADDR)

#### 2.3.2

- e added --disable-posixmemlock to force mom not to use POSIX MEMLOCK.
- b fix potential buffer overrun in qsub
- b keep pbs\_mom, pbs\_server, pbs\_sched from closing sockets opened by nss\_ldap (SGI)
- e added PBS\_VERSION environment variable

```
e - added --enable-acct-x to allow adding of x attributes to accounting log
b - fix net_server.h build error
```
2.3.1

- b fixed a bug where torque would fail to start if there was no LF in nodes file
- b fixed a bug where TORQUE would ignore the "pbs\_asyrunjob" API extension string when starting jobs in asynchronous mode
- b fixed memory leak in free\_br for PBS\_BATCH\_MvJobFile case
- e torque can now compile on Linux and OS X with NDEBUG defined
- $f$  when using qsub it is now possible to specify both  $-k$  and  $-o/-e$ (before -o/-e did not behave as expected if -k was also used)
- e changed pbs\_server to have "-l" option. Specifies a host/port that event messages will be sent to. Event messages are the same as what the scheduler currently receives.
- e added --enable-autorun to allow qsub jobs to automatically try to run if there are any nodes available.
- e added --enable-quickcommit to allow qsub to combine the ready to commit and commit phases into 1 network transmission.
- e added --enable-nochildsignal to allow pbs\_server to use inline checking for SIGCHLD instead of using the signal handler.
- e change qsub so '-v var=' will look in environment for value. If value is not found set it to "".
- b fix qdel of entire job arrays for non operator/managers
- b fix so we continue to process exiting jobs for other servers
- e added source\_login\_batch and source\_login\_interactive to mom config. This allows us to bypass the sourcing of /etc/profile, etc. type files.
- b fixed pbs\_server segmentation fault when job\_array submissions are rejected before ji\_arraystruct was initialized
- e add some casts to fix some compiler warnings with gcc-4.1 on i386 when -D\_FILE\_OFFSET\_BITS=64 is set
- e added --enable-maxnotdefault to allow not using resources\_max as defaults.
- b added new values to TJobAttr so we don't have mismatch with job.h values.
- b reset ji\_momhandle so we cannot have more than one pjob for obit\_reply to find.
- e change qdel to accept 'ALL' as well as 'all'
- b changed order of searching so we find most recent jobs first. Prevents finding old leftover job when pids rollover. Also some CACHEOBITFAILURES updates.
- b handle case where mom replies with an unknown job error to a stat request from the server
- b allow qalter to modify HELD jobs if BLCR is not enabled
- b change to update errpath/outpath attributes when -e -o are used with qsub
- e added string output for errnos, etc.
- 2.3.0
	- b fixed a bug where TORQUE would ignore the "pbs\_asyrunjob" API extension string when starting jobs in asynchronous mode
	- e redesign how torque.spec is built
	- e added -a to qrun to allow asynchronous job start
	- e allow qrerun on completed jobs
	- e allow qdel to delete all jobs
	- e make qdel -m functionality match the documentation
	- b prevent runaway hellos being sent to server when mom's node is removed from the server's node list
- e local client connections use a unix domain socket, bypassing inet and pbs\_iff
- f Linux 2.6 cpuset support (in development)
- e new job array submission syntax
- b fixed SIGUSR1 / SIGUSR2 to correctly change the log level
- f health check script can now be run at job start and end
- e tm tasks are now stored in a single .TK file rather than eat lots of inodes
- f new "extra\_resc" server attribute
- b "pbs\_version" attr is now correctly read-only
- e increase max size of .JB and .SC file names
- e new "sched\_version" server attribute
- f new printserverdb tool
- e pbs\_server/pbs\_mom hostname arg is now -H, -h is help
- e added \$umask to pbs\_mom config, used for generated output files.
- e minor pbsnodes overhaul
- b fixed memory leak in pbs\_server

2.2.2

- b correctly parse /proc/pid/stat that contains parens (Meier)
- b prevent runaway hellos being sent to server when mom's node is removed from the server's node list
- b fix qdel of entire job arrays for non operator/managers
- b fix problem where job array .AR files are not saved to disk
- b fixed problem with tracking job memory usage on OS X
- b fix memory leak in server and mom with MoveJobFile requests (backported from 2.3.1)
- b pbs\_server doesn't try to "upgrade" .JB files if they have a newer version of the job\_qs struct

2.2.1

- b fix a bug where dependent jobs get put on hold when the previous job has completed but its state is still available for life of keep\_completed
- b fixed a bug where pbs\_server never delete files from the "jobs" directory
- b fixed a bug where compute nodes were being put in an indefinite "down" state
- e added job\_array\_size attribute to pbs\_submit documentation

2.2.0

- e improve RPP logging for corruption issues
- f dynamic resources
- e use mlockall() in pbs\_mom if \_POSIX\_MEMLOCK
- f consumable resource "tokens" support (Harte-Hanks)
- e build process sets default submit filter path to \${libexecdir}/qsub\_filter we fall back to /usr/local/sbin/torque\_submitfilter to maintain compatibility
- e allow long job names when not using -N
- f new MOM \$varattr config
- e daemons are no longer installed 700
- e tighten directory path checks
- f new mom configs: \$auto\_ideal\_load and \$auto\_max\_load
- e pbs\_mom on Darwin (OS X) no longer depends on libkvm (now works on all versions without need to re-enable /dev/kmem on newer PPC or all x86 versions)
- e added PBS\_SERVER env variable for job scripts

e - add --about support to daemons and client commands  $f - added$  qsub  $-t$  (primitive job array) e - add PBS\_RESOURCE\_GRES to prolog/epilog environment e - add -h hostname to pbs\_mom (NCIFCRF) e - filesec enhancements (StockholmU) e - added ERS and IDS documentation e - allow export of specific variables into prolog/epilog environment b - change fclose to pclose to close submit filter pipe (ABCC) e - add support for Cray XT size and larger qstat task reporting (ORNL) b - pbs\_demux is now built with pbs\_mom instead of with clients e - epilogue will only run if job is still valid on exec node e - add qnodes, qnoded, qserverd, and qschedd symlinks e - enable DEFAULTCKPT torque.cfg parameter e - allow compute host and submit host suffix with nodefile\_suffix f - add --with-modulefiles=[DIR] support b - be more careful about broken tclx installs 2.1.11 b - nqs2pbs is now a generated script b - correct handling of priv job attr b - change font selectors in manpages to bold b - on pbs\_server startup, don't skip job-exclusive nodes on initial MOM scan b - pbs\_server should not connect to "down" MOMs for any job operation  $b -$  use alarm() around writing to job's stdio incase it happens to be a stopped tty 2.1.10 b - fix buffer overflow in rm\_request, fix 2 printf that should be sprintf (Umea University) b - correct updating trusted client list (Yahoo) b - Catch newlines in log messages, split messages text (Eygene Ryabinkin) e - pbs\_mom remote reconfig pbs\_mom now disabled by default use \$remote\_reconfig to enable it b - fix pam configure (Adrian Knoth) b - handle /dev/null correctly when job rerun 2.1.9 f - new queue attribute disallowed\_types, currently recognized types: interactive, batch, rerunable, and nonrerunable e - refine "node note" feature with pbsnodes -N e - bypass pbs\_server's uid 0 check on cygwin e - update suse initscripts b - fix mom memory locking b - fix sum buffer length checks in pbs\_mom b - fix memory leak in fifo scheduler b - fix nonstandard usage of 'tail' in tpackage b - fix aliasing error with brp\_txtlen f - allow manager to set "next job number" via hidden qmgr attribute next\_job\_number 2.1.8 b - stop possible memory corruption with an invalid request type (StockholmU) b - add node name to pbsnodes XML output (NCIFCRF) b - correct Resource\_list in qstat XML output (NCIFCRF)

- b pam\_authuser fixes from uam.es
- e allow 'pbsnodes -l' to work with a node spec

b - clear exec\_host and session\_id on job requeue  $b$  - fix mom child segfault when a user env var has a '%' b - correct buggy logging in chk\_job\_request() (StockholmU) e - pbs\_mom shouldn't require server\_name file unless it is actually going to be read (StockholmU) f - "node notes" with pbsnodes -n (sandia) 2.1.7 b - fix bison syntax error in Parser.y b - fix 2.1.4 regression with spool file group owner on freebsd b - don't exit if mlockall sets errno ENOSYS f - qalter -v variable\_list f - MOMSLEEPTIME env delays pbs\_mom initialization e - minor log message fixups e - enable node-reuse in qsub eval if server resources\_available.nodect is set e - pbs\_mom and pbs\_server can now use PBS\_MOM\_SERVER\_PORT, PBS\_BATCH\_SERVICE\_PORT, and PBS\_MANAGER\_SERVICE\_PORT env vars. e - pbs\_server can also use PBS\_SCHEDULER\_SERVICE\_PORT env var. e - add "other" resource to pelog's 5th argument 2.1.6 b - freebsd5 build fix b - fix 2.1.4 regression with TM on single-node jobs b - fix 2.1.4 regression with rerunning jobs b - additional spool handling security fixes 2.1.5 b - fix 2.1.4 regression with -o/dev/null 2.1.4 b - fix cput job status b - Fix "Spool Job Race condition" 2.1.3 b - correct run-time symbol in pam module on RHEL4 b - some minor hpux11 build fixes (PACCAR) b - fix bug with log roll and automatic log filenames b - compile error with size\_fs() on digitalunix e - pbs\_server will now print build details with --about e - new freebsd5 mom arch for Freebsd 5.x and 6.x (trasz) f - backported new queue attribute "max\_user\_queuable" e - optimize acl\_group\_sloppy e - fix "list\_head" symbol clash on Solaris 10 e - allow pam\_pbssimpleauth to be built on OSX and Solaris b - networking fixes for HPUX, fixes pbs\_iff (PACCAR) e - allow long job names when not using -N c - using depend=syncwith crashed pbs\_server c - races with down nodes and purging jobs crashed pbs\_server b - staged out files will retain proper permission bits f - may now specify umask to use while creating stderr and stdout spools e.g. qsub -W umask=22 b - correct some fast startup behaviour e - queue attribute max\_queuable accounts for C jobs

- b fix momctl queries with multiple hosts
- b don't fail make install if --without-sched
- b correct MOM compile error with atol()
- f qsub will now retry connecting to pbs\_server (see manpage)
- f X11 forwarding for single-node, interactive jobs with qsub -X
- f new pam\_pbssimpleauth PAM module, requires --with-pam=DIR
- e add logging for node state adjustment
- f correctly track node state and allocation based for suspended jobs
- e entries can always be deleted from manager ACL, even if ACL contains host(s) that no longer exist
- e more informative error message when modifying manager ACL
- f all queue create, set, and unset operations now set a queue mtime
- f added support for log rolling to libtorque
- f pbs\_server and pbs\_mom have two new attributes log\_file\_max\_size, log\_file\_roll\_depth
- e support installing client libs and cmds on unsupported OSes (like cygwin)
- b fix subnode allocation with pbs\_sched
- b fix node allocation with suspend-resume
- b fix stale job-exclusive state when restarting pbs\_server
- b don't fall over when duplicate subnodes are assigned after suspend-resume
- b handle suspended jobs correctly when restarting pbs\_server
- b allow long host lists in runjob request
- b fix truncated XML output in qstat and pbsnodes
- b typo broke compile on irix6array and unicos8
- e momctl now skips down nodes when selecting by property
- f added submit\_args job attribute

#### 2.1.1

- c fix mom\_sync\_job code that crashes pbs\_server (USC)
- b checking disk space in \$PBS\_SERVER\_HOME was mistakenly disabled (USC)
- e node's np now accessible in qmgr (USC)
- f add ":ALL" as a special node selection when stat'ing nodes (USC)
- f momctl can now use :property node selection (USC)
- f send cluster addrs to all nodes when a node is created in qmgr (USC)
	- new nodes are marked offline
	- all nodes get new cluster ipaddr list
	- new nodes are cleared of offline bit
- $f set a node's np from the status' ncpus (only if ncpus > np) (USC)$ - controlled by new server attribute "auto\_node\_np"
- c fix possible pbs\_server crash when nodes are deleted in qmgr (USC)
- e avoid dup streams with nodes for quicker pbs\_server startup (USC)
- b configure program prefix/suffix will now work correctly (USC)
- b handle shared libs in tpackages (USC)
- f qstat's -1 option can now be used with -f for easier parsing (USC)
- b fix broken TM on OSX (USC)
- f add "version" and "configversion" RM requests (USC)
- b in pbs-config --libs, don't print rpath if libdir is in the sys dlsearch path (USC)
- e don't reject job submits if nodes are temporarily down (USC)
- e if MOM can't resolve \$pbsserver at startup, try again later (USC) - \$pbsclient still suffers this problem
- c fix nd\_addrs usage in bad\_node\_warning() after deleting nodes (MSIC)
- b enable build of xpbsmom on darwin systems (JAX)
- e run-time config of MOM's rcp cmd (see pbs\_mom(8)) (USC)
- e momctl can now accept query strings with spaces, multiple -q opts (USC)

b - fix linking order for single-pass linkers like IRIX (ncifcrf) b - fix mom compile on solaris with statfs (USC) b - memory corruption on job exit causing cpu0 to be allocated more than once (USC) e - add increased verbosity to tracejob and added  $'-q'$  commandline option e - support larger values in qstat output (might break scripts!) (USC) e - make 'qterm -t quick' shutdown pbs\_server faster (USC) 2.1.0p0 fixed job tracking with SMP job suspend/resume (MSIC) modify pbs\_mom to enforce memory limits for serial jobs (GaTech) - linux only enable 'never' qmgr maildomain value to disable user mail enable qsub reporting of job rejection reason add suspend/resume diagnostics and logging prevent stale job handler from destroying suspended jobs prevent rapid hello from MOM from doing DOS on pbs\_server add diagnostics for why node not considered available add caching of local serverhost addr lookup enable job centric vs queue centric queue limit parameter brand new autoconf+automake+libtool build system (USC) automatic MOM restarts for easier upgrades (USC) new server attributes: acl\_group\_sloppy, acl\_logic\_or, keep\_completed, kill\_delay new server attributes: server\_name, allow\_node\_submit, submit\_hosts torque.cfg no longer used by pbs\_server pbsdsh and TM enhancements (USC) - tm\_spawn() returns an error if execution fails - capture TM stdout with -o - run on unique nodes with -u - run on a given hostname with -h largefile support in staging code and when removing \$TMPDIR (USC) use bindresvport() instead of looping over calls to bind() (USC) fix qsub "out of memory" for large resource requests (SANDIA) pbsnodes default arg is now '-a' (USC) new ":property" node selection when node stat and manager set (pbsnodes) (USC) fix race with new jobs reporting wrong walltime (USC) sister moms weren't setting job state to "running" (USC) don't reject jobs if requested nodes is too large node\_pack=T (USC) add epilogue.parallel and epilogue.user.parallel (SARA) add \$PBS\_NODENUM, \$PBS\_MSHOST, and \$PBS\_NODEFILE to pelogs (USC) add more flexible --with-rcp='scp|rcp|mom\_rcp' instead of --with-scp (USC) build/install a single libtorque.so (USC) nodes are no longer checked against server host acl list (USC) Tcl's buildindex now supports a 3rd arg for "destdir" to aid fakeroot installs (USC) fixed dynamic node destroy qmgr option install rm.h (USC) printjob now prints saved TM info (USC) make MOM restarts with running jobs more reliable (USC) fix return check in pbs\_rescquery fixing segfault in pbs\_sched (USC) add README.pbstools to contrib directory workaround buggy recvfrom() in Tru64 (USC) attempt to handle socklen\_t portably (USC) fix infinite loop in is\_stat\_get() triggered by network congestion (USC) job suspend/resume enhancements (see qsig manpage) (USC) support higher file descriptors in TM by using poll() instead of select() (USC) immediate job delete feedback to interactive queued jobs (USC)

```
move qmgr manpage from section 8 to section 1
 add SuSE initscripts to contrib/init.d/
 fix ctrl-c race while starting interactive jobs (USC)
 fix memory corruption when tm_spawn() is interrupted (USC)
2.0.0p8
 really fix torque.cfg parsing (USC)
 fix possible overlapping memcpy in ACL parsing (USC)
 fix rare self-inflicted sigkill in MOM (USC)
2.0.0p7
 fixed pbs_mom SEGV in req_stat_job()
 fixed torque.cfg parameter handling
 fixed qmgr memory leak
2.0.0p6
 fix segfault in new "acl_group_sloppy" code if a group doesn't exist (USC)
 configure defaults changed to enable syslog, enable docs, and disable filesync (USC)
 pelog now correctly restores previous alarm handler (Sandia)
 misc fixes with syscalls returns, sign-mismatches, and mem corruption (USC)
 prevent MOM from killing herself on new job race condition (USC)
   - so far, only linux is fixed
 remove job delete nanny earlier to not interrupt long stageouts (USC)
 display C state later when using keep_completed (USC)
 add 'printtracking' command in src/tools (USC)
 stop overriding the user with name resolution on qsub's -o/-e args (USC)
 xpbsmon now works with Tcl 8.4 (BCGSC)
 don't bother spooling/keeping job output intended for /dev/null (USC)
 correct missing hpux11 manpage (USC)
 fix compile for freebsd - missing symbols (yahoo)
 fix momctl exit code (yahoo)
 new "exit_status" job attribute (USC)
 new "mail_domain" server attribute (overrides --maildomain) (USC)
 configure fixes for linux x86_64 and tcl install weirdness (USC)
 extended mom parameter buffer space
 change pbs_mkdirs to use standard var names so that chroot installs work better (USC)
 torque.spec now has tcl/gui and wordexp enabled by default
 enable multiple dynamic+static generic resources per node (GATech)
 make sure attrs on job launch are sent to server (fixes session_id) (USC)
 add resmom job modify logging
 torque.cfg parsing fixes
2.0.0p5
 reorganize ji_newt structure to eliminate 64 bit data packing issues
 enable '--disable-spool' configure directive
 enable stdout/stderr stageout to search through $HOME and $HOME/.pbs_spool
 fixes to qsub's env handling for newlines and commas (UMU)
 fixes to at_arst encoding and decoding for newlines and commas (USC)
 use -p with rcp/scp (USC)
 several fixes around .pbs_spool usage (USC)
 don't create "kept" stdout/err files ugo+rw (avoid insane umask) (USC)
 qsub -V shouldn't clobber qsub's environ (USC)
 don't prevent connects to "down" nodes that are still talking (USC)
 allow file globs to work correctly under --enable-wordexp (USC)
 enable secondary group checking when evaluating queue acl_group attribute
```
- enable the new queue parameter "acl\_group\_sloppy" sol10 build system fixes (USC) fixed node manager buffer overflow (UMU) fix "pbs\_version" server attribute (USC) torque.spec updates (USC) remove the leading space on the node session attribute on darwin (USC) prevent SEGV if config file is missing/corrupt "keep\_completed" execution queue attribute several misc code fixes (UMU) 2.0.0p4 fix up socklen\_t issues fixed epilog to report total job resource utilization improved RPM spec (USC) modified qterm to drop hung connections to bad nodes enhance HPUX operation 2.0.0p3 fixed dynamic gres loading in pbs\_mom (CRI) added torque.spec (rpmbuild -tb should work) (USC) new 'packages' make target (see INSTALL) (USC) added '-1' qstat option to display node info (UMICH) various fixes in file staging and copying (USC) - reenable stageout of directories - fix confusing email messages on failed stageout - child processes can't use MOM's logging, must use syslog fix overflow in RM netload (USC) don't check walltime on sister nodes, only on MS (ANU) kill\_task wasn't being declared properly for all mach types (USC) don't unnecessarily link with libelf and libdl (USC) fix compile warnings with qsort/bsearch on bsd/darwin (USC) fix --disable-filesync to actually work (USC) added prolog diagnostics to 'momctl -d' output (CRI) added logging for job file management (CRI) added mom parameter \$ignwalltime (CRI) added \$PBS\_VNODENUM to job/TM env (USC) fix self-referencing job deps (USC) Use --enable-wordexp to enable variables in data staging (USC) \$PBS\_HOME/server\_name is now used by MOM \_iff \$pbsserver isn't used\_ (USC) Fix TRU64 compile issues (NCIFCRF) Expand job limits up to ULONG\_MAX (NCIFCRF) user-supplied TMPDIR no longer treated specially (USC) remtree() now deals with symlinks correctly (USC) enable configurable mail domain (Sandia) configure now handles darwin8 (USC) configure now handles --with-scp=path and --without-scp correctly (USC) 2.0.0p2 fix check\_pwd() memory leak (USC) 2.0.0p1 fix mpiexec stdout regression from 2.0.0p0 (USC) add 'qdel -m' support to enable annotating job cancellation (CRI)

add mom diagnostics for prolog failures and timeouts (CRI)

interactive jobs cannot be rerunable (USC)

be sure nodefile is removed when job is purged (USC) don't run epilogue multiple times when multiple jobs exit at once (USC) fix clearjob MOM request (momctl -c) (USC) fix detection of local output files with localhost or /dev/null (USC) new qstat/qselect -e option to only select jobs in exec queues (USC) \$clienthost and \$headnode removed, \$pbsclient and \$pbsserver added (USC) \$PBS\_HOME/server\_name is now added to MOM's server list (USC) resmom transient TMPDIR (USC) add joblist to MOM's status & add experimental server "mom\_job\_sync" (USC) export PBS\_SCHED\_HINT to prelogues if set in the job (USC) don't build or install pbs\_rcp if --enable-scp (USC) set user hold on submitted jobs with invalid deps (USC) add initial multi-server support for HA (CRI) Altix cpuset enhancements (CSIRO) enhanced momctl to diagnose and report on connectivity issues (CRI) added hostname resolution diagnostics and logging (CRI) fixed 'first node down' rpp failure (USC) improved qsub response time

## 2.0.0p0

torque patches for RCP and resmom (UCHSC) enhanced DIS logging improved start-up to support quick startup with down nodes fixed corrupt job/node/queue API reporting fixed tracejob for large jobs (Sandia) changed qdel to only send one SIGTERM at mom level fixed doc build by adding AIX 5 resources docs added prerun timeout change (RENTEC) added code to handle select () EBADF - 9 disabled MOM quota feature by default, enabled with -DTENABLEQUOTA cleanup MOM child error messages (USC) fix makedepend-sh for gcc-3.4 and higher (DTU) don't fallback to mom\_rcp if configured to use scp (USC)

## 1.2.0p6

enabled opsys mom config (USC) enabled arch mom config (CRI) fixed qrun based default scheduling to ignore down nodes (USC) disable unsetting of key/integer server parameters (USC) allow FC4 support - quota struct fix (USC) add fix for out of memory failure (USC) add file recovery failure messages (USC) add direct support for external scheduler extensions add passwd file corruption check add job cancel nanny patch (USC) recursively remove job dependencies if children can never be satisfied (USC) make poll\_jobs the default behavior with a restat time of 45 seconds added 'shell-use-arg' patch (OSC) improved API timeout disconnect feature added improved rapid start up

reworked mom-server state management (USC)

- removed 'unknown' state
- improved pbsnodes 'offline' management

- fixed 'momctl -C' which actually \_prevented\_ an update

```
- fixed incorrect math on 'tmpTime'
 - added 'polltime' to the math on 'tmpTime'
 - consolidated node state changes to new 'update_node_state()'
 - tightened up the "node state machine"
 - changed mom's state to follow the documented state guidelines
 - correctly handle "down" from mom
 - moved server stream handling out of 'is_update_stat()' to new
   'init_server_stream()'
 - refactored the top of the main loop to tighten up state changes
 - fixed interval counting on the health check script
 - forced health check script if update state is forced
 - don't spam the server with updates on startup
 - required new addr list after connections are dropped
 - removed duplicate state updates because of broken multi-server support
 - send "down" if internal state is down (aix's query_adp() can do this)
 - removed ferror() check on fread() because fread() randomly fails on initial
   mom startup.
 - send "down" if health check returns "ERROR"
 - send "down" if disk space check fails.
1.2.0p5
 make '-t quick' default behavior for qterm
 added '-p' flag to qdel to enable forced job purge (USC)
 fixed server resources_available n-1 issue
 added further Altix CPUSet support (NCSA)
 added local checkpoint script support for linux
 fixed 'premature end of message warning'
 clarify job deleted mail message (SDSC)
 fixed AIX 5.3 support in configure (WestGrid)
 fixed crash when qrun issued on job with incomplete requeue
 added support for >= 4GB memory usage (GMX)
 log job execution limits failures
 added more detailed error messages for missing user shell on mom
 fixed qsub env overflow issue
1.2.0p4
 extended job prolog to include jobname, resource, queue, and account info
    (MAINE)
 added support for Darwin 8/OS X 10.4 (MAINE)
 fixed suspend/resume for MPI jobs (NORWAY)
 added support for epilog.precancel to enable local job cancellation handling
 fixed build for case insensitive filesystems
 fixed relative path based Makefiles for xpbsmom
 added support for gcc 4.0
 added PBSDEBUG support to client commands to allow more verbose diagnostics
   of client failures
 added ALLOWCOMPUTEHOSTSUBMIT option to torque.cfg
 fixed dynamic pbs_server loglevel support
 added mom-server rpp socket diagnostics
 added support for multi-homed hosts w/SERVERHOST parameter in torque.cfg
 added support for static linking w/PBSBINDIR
 added availmem/totmem support to Darwin systems (MAINE)
 added netload support to Darwin systems (MAINE)
```
enable multiple server to mom communication fixed node reject message overwrite issue enable pre-start node health check (BOEING) fixed pid scanning for RHEL3 (VPAC) added improved vmem/mem limit enforcement and reporting (UMU) added submit filter return code processing to qsub 1.2.0p2 enhance network failure messages fixed tracejob tool to only match correct jobs (WESTGRID) modified reporting of linux availmem and totmem to allow larger file sizes fixed pbs\_demux for OSF/TRU64 systems to stop orphaned demux processes added dynamic pbs\_server loglevel specification added intelligent mom job stat sync'ing for improved scalability (USC/CRI) added mom state sync patch for dup join (USC) added spool dir space check (MAINE) 1.2.0p1 add default DEFAULTMAILDOMAIN configure option improve configure options to use pbs environment (USC) use openpty() based tty management by default enable default resource manager extensions make mom config parameters case insensitive added jobstartblocktime mom parameter added bulk read in pbs\_disconnect() (USC) added support for solaris 5 added support for program args in pbsdsh (USC) added improved task recovery (USC) 1.2.0p0 fixed MOM state update behavior (USC/Poland) fixed set\_globid() crash added support for > 2GB file size job requirements updated config.guess to 2003 release general patch to initialize all function variables (USC) added patch for serial job TJE leakage (USC) add "hw.memsize" based physmem MOM query for darwin (Maine) add configure option (--disable-filesync) to speed up job submission set PBS mail precedence to bulk to avoid vacation responses (VPAC) added multiple changes to address gcc warnings (USC) enabled auto-sizing of 'qstat -Q' columns purge DOS EOL characters from submit scripts 1.1.0p6 added failure logging for various MOM job launch failures (USC) allow qsub '-d' relative path qsub specification enabled \$restricted parameter w/in FIFO to allow used of non-privileged ports (SAIC) checked job launch status code for retry decisions added nodect resource\_available checking to FIFO disabled client port binding by default for darwin systems (use --enable-darwinbind to re-enable) - workaround for darwin bind and pclose OS bugs fixed interactive job terminal control for MAC (NCIFCRF) added support for MAC MOM-level cpu usage tracking (Maine) fixed \_\_P warning (USC)

added support for server level resources\_avail override of job nodect limits (VPAC) modify MOM copy files and delete file requests to handle NFS root issues (USC/CRI) enhance port retry code to support mac socket behavior clean up file/socket descriptors before execing prolog/epilog enable dynamic cpu set management (ORNL) enable array services support for memory management (ORNL) add server command logging to diagnostics fix linux setrlimit persistance on failures 1.1.0p5 added loglevel as MOM config parameter distributed job start sequence into multiple routines force node state/subnode state offline stat synchronization (NCSA) fixed N-1 cpu allocation issue (no sanity checking in set\_nodes) enhance job start failure logging added continued port checking if connect fails (rentec) added case insensitive host authentication checks added support for submitfilter command line args added support for relocatable submitfilter via torque.cfg fixed offline status cleared when server restarted (USC) updated PBSTop to 4.05 (USC) fixed PServiceType array to correctly report service messages fixed pbs\_server crash from job dependencies prevent mom from truncating lock file when mom is already running tcp timeout added as config option 1.1.0p4 added 15004 error logging added use of openpty() call for locating pseudo terminals (SNL) add diagnostic reporting of config and executable version info add support for config push add support for MOM config version parameters log node offline/online and up/down state changes in pbs\_server logs add mom fork logging and home directory check add timeout checking in rpp socket handling added buffer overflow prevention routines added lockfile logging supported protected env variables with qstat

## 1.1.0p3

added support for node specification w/pbsnodes -a added hstfile support to momctl added chroot (-D) support (SRCE) added mom chdir pjob check (SRCE) fixed MOM HELLO initialization procedure added momctl diagnostic/admin command (shutdown, reconfig, query, diagnose) added mom job abort bailout to prevent infinite loops added network reinitialization when socket failure detected added mom-to-scheduler reporting when existing job detected added mom state machine failure logging

#### 1.1.0p2

add support for disk size reporting via pbs\_mom

fixed netload initialization fixed orphans on mom fork failure updated to pbstop v 3.9 (USC) fixed buffer overflow issue in net\_server.c added pestat package to contrib (ANU) added parameter checking to cpy\_stage() (NCSA) added  $-x$  (xml output) support for 'qstat  $-f'$  and 'pbsnodes  $-a'$ added SSS xml library (SSS) updated user-project mapping enforcement (ANL) fix bogus 'cannot find submitfilter' message for interactive jobs fix incorrect job allocation issue for interactive jobs (NCSA) prevent failure with invalid 'servername' specification (NCSA) provide more meaningful 'post processing error' messages (NCSA) check for corrupt jobs in server database and remove them immediately enable SIGUSR1/SIGUSR2 pbs\_mom dynamic loglevel adjustment profiling enhancements use local directory variable in scan\_non\_child\_tasks() to prevent race condition (VPAC) added AIX 5 odm support for realmem reporting (VPAC)

## 1.1.0p1

added pbstop to contrib (USC) added OSC mpiexec patch (OSC) confirmed OSC mom-restart patch (OSC) fix pbsd\_init purge job tracking allow tracking of completed jobs (w/TORQUEKEEPCOMPLETED env) added support for MAC OS 10 added qsub wrapper support added '-d' qsub command line flag for specifying working directory fixed numerous spelling issues in pbs docs enable logical or'ing of user and group ACL's allow large memory sizes for physmem under solaris (USC) fixed qsub SEGV on bad '-o' specification add null checking on ap->value fixed physmem() routine for tru64 systems to load compute node physical memory added netload tracking

#### 1.1.0p0

fixed linux swap space checking fixed AIX5 resmom ODM memory leak handle split var/etc directories for default server check (CHPC) add pbs\_check utility added TERAGRID nospool log bounds checking add code to force host domains to lower case verified integration of OSC prologue-environment.patch (export Resource\_List.nodes in an environment variable for prologue) verified integration of OSC no-munge-server-name.patch (do not install over existing server\_name) verified integration of OSC docfix.patch (fix minor manpage type)

#### 1.0.1p6

add messaging to report remote data staging failures to pbs\_server added tcp\_timeout server parameter add routine to mark hung nodes as down add torque.setup initialization script track okclient status

fixed INDIANA ji\_grpcache MOM crash fixed pbs\_mom PBSLOGLEVEL/PBSDEBUG support fixed pbs\_mom usage added rentec patch to mom 'sessions' output fixed pbs\_server --help option added OSC patch to allow jobs to survive mom shutdown added patch to support server level node comments added support for reporting of node static resources via sss interface added support for tracking available physical memory for IRIX/Linux systems added support for per node probes to dynamically report local state of arbitrary value fixed qsub -c (checkpoint) usage 1.0.1p5 add SUSE 9.0 support add Linux 2.4 meminfo support add support for inline comments in mom\_priv/conf allow support for upto 100 million unique jobs add pbs\_resources\_all documentation fix kill\_task references add contrib/pam\_authuser 1.0.1p4 fixed multi-line readline buffer overflow extended TORQUE documentation fixed node health check management 1.0.1p3 added support for pbs\_server health check and routing to scheduler added support for specification of more than one clienthost parameter added PW unused-tcp-interrupt patch added PW mom-file-descriptor-leak patch added PW prologue-bounce patch added PW mlockall patch (release mlock for mom children) added support for job names up to 256 chars in length added PW errno-fix patch 1.0.1p2 added support for macintosh (darwin) fixed qsub 'usage' message to correctly represent '-j',  $'-k'$ ,  $'-m'$ , and  $'-q'$  support add support for 'PBSAPITIMEOUT' env variable fixed mom dec/hp/linux physmem probes to support 64 bit fixed mom dec/hp/linux availmem probes to support 64 bit fixed mom dec/hp/linux totmem probes to support 64 bit fixed mom dec/hp/linux disk\_fs probes to support 64 bit removed pbs server request to bogus probe added support for node 'message' attribute to report internal failures to server/scheduler corrected potential buffer overflow situations improved logging replacing 'unknown' error with real error message enlarged internal tcp message buffer to support 2000 proc systems fixed enc\_attr return code checking

Patches incorporated prior to patch 2:

```
HPUX superdome support
  add proper tracking of HP resources - Oct 2003 (NOR)
is_status memory leak patches - Oct 2003 (CRI)
 corrects various memory leaks
Bash test - Sep 2003 (FHCRC)
 allows support for linked shells at configure time
AIXv5 support -Sep 2003 (CRI)
 allows support for AIX 5.x systems
OSC Meminfo -- Dec 2001 (P. Wycoff)
  corrects how pbs_mom figures out how much physical memory each node has under Linux
Sandia CPlant Fault Tolerance I (w/OSC enhancements) -- Dec 2001 (L. Fisk/P. Wycoff)
 handles server-MOM hangs
OSC Timeout I -- Dec 2001 (P. Wycoff)
 enables longer inter daemon timeouts
OSC Prologue Env I -- Jan 2002 (P. Wycoff)
 add support for env variable PBS_RESOURCE_NODES in job prolog
OSC Doc/Install I -- Dec 2001 (P. Wycoff)
  fix to the pbsnodes man page
 Configuration information for Linux on the IA64 architecture
  fix the build process to make it clean out the documentation directories during
    a "make distclean"
 fix the installation process to keep it from overwriting
   ${PBS_HOME}/server_name if it already exists
 correct code creating compile time warnings
  allow PBS to compile on Linux systems which do not have the Linux kernel
    source installed
Maui RM Extension -- Dec 2002 (CRI)
  enable Maui resource manager extensions including QOS, reservations, etc
NCSA Scaling I -- Mar 2001 (G. Arnold)
 increase number of nodes supported by PBS to 512
NCSA No Spool -- Apr 2001 (G. Arnold)
```
support \$HOME/.pbs\_spool for large jobs NCSA MOM Pin pin PBS MOM into memory to keep it from getting swapped ANL RPP Tuning -- Sep 2000 (J Navarro) tuning RPP for large systems WGR Server Node Allocation -- Jul 2000 (B Webb) addresses issue where PBS server incorrectly claims insufficient nodes WGR MOM Soft Kill -- May 2002 (B Webb) processes are killed with SIGTERM followed by SIGKILL PNNL SSS Patch -- Jun 2002 (Skousen) improves server-mom communication and server-scheduler CRI Job Init Patch -- Jul 2003 (CRI) correctly initializes new jobs eliminating unpredictable behavior and crashes VPAC Crash Trap -- Jul 2003 (VPAC) supports PBSCOREDUMP env variable CRI Node Init Patch -- Aug 2003 (CRI) correctly initializes new nodes eliminating unpredictable behavior and crashes SDSC Log Buffer Patch -- Aug 2003 (SDSC) addresses log message overruns

## **Notes**

1. http://www.adaptivecomputing.com/support/download-center/torque-download/

# **Appendix C. OpenMPI Release Information**

The following is reproduced essentially verbatim from files contained within the OpenMPI tarball downloaded from http://www.open-mpi.org/

```
This file contains the main features as well as overviews of specific
bug fixes (and other actions) for each version of Open MPI since
version 1.0.
```
As more fully described in the "Software Version Number" section in the README file, Open MPI typically releases two separate version series simultaneously. Since these series have different goals and are semi-independent of each other, a single NEWS-worthy item may be introduced into different series at different times. For example, feature F was introduced in the vA.B series at version vA.B.C, and was later introduced into the vX.Y series at vX.Y.Z.

The first time feature F is released, the item will be listed in the vA.B.C section, denoted as:

```
(** also to appear: X.Y.Z) -- indicating that this item is also
                             likely to be included in future release
                              version vX.Y.Z.
```
When vX.Y.Z is later released, the same NEWS-worthy item will also be included in the vX.Y.Z section and be denoted as:

(\*\* also appeared: A.B.C) -- indicating that this item was previously included in release version vA.B.C.

## 1.7.2 -----

- Major VampirTrace update to 5.14.4.2. (\*\* also appeared: 1.6.5)
- Fix to set flag==1 when MPI\_IPROBE is called with MPI\_PROC\_NULL. (\*\* also appeared: 1.6.5)
- Set the Intel Phi device to be ignored by default by the openib BTL. (\*\* also appeared: 1.6.5)
- Decrease the internal memory storage used by intrinsic MPI datatypes for Fortran types. Thanks to Takahiro Kawashima for the initial patch.
	- (\*\* also appeared: 1.6.5)
- Fix total registered memory calculation for Mellanox ConnectIB and OFED 2.0.
	- (\*\* also appeared: 1.6.5)
- Fix possible data corruption in the MXM MTL component. (\*\* also appeared: 1.6.5)
- Remove extraneous -L from hwloc's embedding. Thanks to Stefan Friedel for reporting the issue. (\*\* also appeared: 1.6.5)
- Fix contiguous datatype memory check. Thanks to Eric Chamberland for reporting the issue. (\*\* also appeared: 1.6.5)

*101*

## *Appendix C. OpenMPI Release Information*

- Make the openib BTL more friendly to ignoring verbs devices that are not RC-capable. (\*\* also appeared: 1.6.5) - Fix some MPI datatype engine issues. Thanks to Thomas Jahns for reporting the issue. (\*\* also appeared: 1.6.5) - Add INI information for Chelsio T5 device. (\*\* also appeared: 1.6.5) - Integrate MXM STREAM support for MPI\_ISEND and MPI\_IRECV, and other minor MXM fixes. (\*\* also appeared: 1.6.5) - Fix to not show amorphous "MPI was already finalized" error when failing to MPI\_File\_close an open file. Thanks to Brian Smith for reporting the issue. (\*\* also appeared: 1.6.5) - Fix an error that caused epoll to automatically be disabled in libevent. - Upgrade hwloc to 1.5.2. - Fix MXM connection establishment flow. - Fixed some minor memory leaks. - Fixed datatype corruption issue when combining datatypes of specific formats. - Added Location Aware Mapping Algorithm (LAMA) mapping component. - Fixes for MPI\_STATUS handling in corner cases. 1.7.1 ----- - Fixed compile error when --without-memory-manager was specified on Linux - Fixed XRC compile issue in Open Fabrics support. 1.7 --- - Added MPI-3 functionality: - MPI\_GET\_LIBRARY\_VERSION - Matched probe - MPI\_TYPE\_CREATE\_HINDEXED\_BLOCK - Non-blocking collectives - MPI\_INFO\_ENV support - Fortran '08 bindings (see below) - Dropped support for checkpoint/restart due to loss of maintainer :-( - Enabled compile-time warning of deprecated MPI functions by default (in supported compilers). - Revamped Fortran MPI bindings (see the README for details): - "mpifort" is now the preferred wrapper compiler for Fortran - Added "use mpi\_f08" bindings (for compilers that support it) - Added better "use mpi" support (for compilers that support it) - Removed incorrect MPI\_SCATTERV interface from "mpi" module that was added in the 1.5.x series for ABI reasons. - Lots of VampirTrace upgrades and fixes; upgrade to v5.14.3. - Modified process affinity system to provide warning when bindings
result in being "bound to all", which is equivalent to not being bound.

- Removed maffinity, paffinity, and carto frameworks (and associated MCA params).
- Upgraded to hwloc v1.5.1.
- Added performance improvements to the OpenIB (OpenFabrics) BTL.
- Made malloc hooks more friendly to IO interprosers. Thanks to the bug report and suggested fix from Darshan maintainer Phil Carns.
- Added support for the DMTCP checkpoint/restart system.
- Added support for the Cray uGNI interconnect.
- Fixed header file problems on OpenBSD.
- Fixed issue with MPI\_TYPE\_CREATE\_F90\_REAL.
- Wrapper compilers now explicitly list/link all Open MPI libraries if they detect static linking CLI arguments.
- Open MPI now requires a C99 compiler to build. Please upgrade your C compiler if you do not have a C99-compliant compiler.
- Fix MPI\_GET\_PROCESSOR\_NAME Fortran binding to set ierr properly. Thanks to LANL for spotting the error.
- Many MXM and FCA updates.
- Fixed erroneous free of putenv'ed string that showed up in Valgrind reports.
- Fixed MPI\_IN\_PLACE case for MPI\_ALLGATHER.
- Fixed a bug that prevented MCA params from being forwarded to daemons upon launch.
- Fixed issues with VT and CUDA --with-cuda[-libdir] configuration CLI parameters.
- Entirely new implementation of many MPI collective routines focused on better performance.
- Revamped autogen / build system.
- Add new sensor framework to ORTE that includes modules for detecting stalled applications and processes that consume too much memory.
- Added new state machine framework to ORTE that converts ORTE into an event-driven state machine using the event library.
- Added a new MCA parameter (ess\_base\_stream\_buffering) that allows the user to override the system default for buffering of stdout/stderr streams (via setvbuf). Parameter is not visible via ompi\_info.
- Revamped the launch system to allow consideration of node hardware in assigning process locations and bindings.
- Added the -novm option to preserve the prior launch behavior.
- Revamped the process mapping system to utilize node hardware by adding new map-by, rank-by, and bind-to cmd line options.
- Added new MCA parameter to provide protection against IO forwarding backlog.
- Dropped support for native Windows due to loss of maintainers. :- (
- Added a new parallel I/O component and multiple new frameworks to support parallel I/O operations.
- Fix typo in orte\_setup\_hadoop.m4. Thanks to Aleksej Saushev for reporting it
- Fix a very old error in opal\_path\_access(). Thanks to Marco Atzeri for chasing it down.

1.6.5

```
- Major VampirTrace update to 5.14.4.2.
  (** also to appear: 1.7.2)
- Fix to set flag==1 when MPI_IPROBE is called with MPI_PROC_NULL.
 (** also to appear: 1.7.2)
- Set the Intel Phi device to be ignored by default by the openib BTL.
  (** also to appear: 1.7.2)
- Decrease the internal memory storage used by intrinsic MPI datatypes
 for Fortran types. Thanks to Takahiro Kawashima for the initial
 patch.
 (** also to appear: 1.7.2)
- Fix total registered memory calculation for Mellanox ConnectIB and
 OFED 2.0.
 (** also to appear: 1.7.2)
- Fix possible data corruption in the MXM MTL component.
  (** also to appear: 1.7.2)
- Remove extraneous -L from hwloc's embedding. Thanks to Stefan
 Friedel for reporting the issue.
 (** also to appear: 1.7.2)
- Fix contiguous datatype memory check. Thanks to Eric Chamberland
 for reporting the issue.
  (** also to appear: 1.7.2)
- Make the openib BTL more friendly to ignoring verbs devices that are
 not RC-capable.
  (** also to appear: 1.7.2)
- Fix some MPI datatype engine issues. Thanks to Thomas Jahns for
 reporting the issue.
 (** also to appear: 1.7.2)
- Add INI information for Chelsio T5 device.
  (** also to appear: 1.7.2)
- Integrate MXM STREAM support for MPI_ISEND and MPI_IRECV, and other
 minor MXM fixes.
 (** also to appear: 1.7.2)
- Improved alignment for OpenFabrics buffers.
- Fix to not show amorphous "MPI was already finalized" error when
 failing to MPI_File_close an open file. Thanks to Brian Smith for
 reporting the issue.
  (** also to appear: 1.7.2)
1.6.4
-----
- Fix Cygwin shared memory and debugger plugin support. Thanks to
 Marco Atzeri for reporting the issue and providing initial patches.
- Fix to obtaining the correct available nodes when a rankfile is
 providing the allocation. Thanks to Siegmar Gross for reporting the
 problem.
```
- Fix process binding issue on Solaris. Thanks to Siegmar Gross for reporting the problem.
- Updates for MXM 2.0.
- Major VT update to 5.14.2.3.
- Fixed F77 constants for Cygwin/Cmake build.
- Fix a linker error when configuring --without-hwloc.
- Automatically provide compiler flags that compile properly on some types of ARM systems.
- Fix slot\_list behavior when multiple sockets are specified. Thanks to Siegmar Gross for reporting the problem.
- Fixed memory leak in one-sided operations. Thanks to Victor Vysotskiy for letting us know about this one.
- Added performance improvements to the OpenIB (OpenFabrics) BTL.
- Improved error message when process affinity fails.
- Fixed MPI\_MINLOC on man pages for MPI\_REDUCE(\_LOCAL). Thanks to Jed Brown for noticing the problem and supplying a fix.
- Made malloc hooks more friendly to IO interprosers. Thanks to the bug report and suggested fix from Darshan maintainer Phil Carns.
- Restored ability to direct launch under SLURM without PMI support.
- Fixed MPI datatype issues on OpenBSD.
- Major VT update to 5.14.2.3.
- Support FCA v3.0+.
- Fixed header file problems on OpenBSD.
- Fixed issue with MPI\_TYPE\_CREATE\_F90\_REAL.
- Fix an issue with using external libltdl installations. Thanks to opolawski for identifying the problem.
- Fixed MPI\_IN\_PLACE case for MPI\_ALLGATHER for FCA.
- Allow SLURM PMI support to look in lib64 directories. Thanks to Guillaume Papaure for the patch.
- Restore "use mpi" ABI compatibility with the rest of the 1.5/1.6
- series (except for v1.6.3, where it was accidentally broken).
- Fix a very old error in opal\_path\_access(). Thanks to Marco Atzeri for chasing it down.

# 1.6.3

-----

- Fix mpirun --launch-agent behavior when a prefix is specified. Thanks to Reuti for identifying the issue.
- Fixed memchecker configury.
- Brought over some compiler warning squashes from the development trunk.
- Fix spawning from a singleton to multiple hosts when the "add-host" MPI\_Info key is used. Thanks to Brian Budge for pointing out the problem.
- Add Mellanox ConnextIB IDs and max inline value.
- Fix rankfile when no -np is given.
- FreeBSD detection improvement. Thanks to Brooks Davis for the patch.
- Removed TCP warnings on Windows.
- Improved collective algorithm selection for very large messages.
- Fix PSM MTL affinity settings.
- Fix issue with MPI\_OP\_COMMUTATIVE in the mpif.h bindings. Thanks to Ake Sandgren for providing a patch to fix the issue.
- Fix issue with MPI\_SIZEOF when using CHARACTER and LOGICAL types in the mpi module. Thanks to Ake Sandgren for providing a patch to fix the issue.

<sup>1.6.2</sup>

<sup>-</sup> Fix issue with MX MTL. Thanks to Doug Eadline for raising the issue.

- Fix singleton MPI\_COMM\_SPAWN when the result job spans multiple nodes.
- Fix MXM hang, and update for latest version of MXM.
- Update to support Mellanox FCA 2.5.
- Fix startup hang for large jobs.
- Ensure MPI\_TESTANY / MPI\_WAITANY properly set the empty status when count==0.
- Fix MPI\_CART\_SUB behavior of not copying periods to the new communicator properly. Thanks to John Craske for the bug report.
- Add btl\_openib\_abort\_not\_enough\_reg\_mem MCA parameter to cause Open MPI to abort MPI jobs if there is not enough registered memory available on the system (vs. just printing a warning). Thanks to Brock Palen for raising the issue.
- Minor fix to Fortran MPI\_INFO\_GET: only copy a value back to the user's buffer if the flag is .TRUE.
- Fix VampirTrace compilation issue with the PGI compiler suite.

# 1.6.1

-----

- A bunch of changes to eliminate hangs on OpenFabrics-based networks. Users with Mellanox hardware are \*\*\*STRONGLY ENCOURAGED\*\*\* to check their registered memory kernel module settings to ensure that the OS will allow registering more than 8GB of memory. See this FAQ item for details:

http://www.open-mpi.org/faq/?category=openfabrics#ib-low-reg-mem

- Fall back to send/receive semantics if registered memory is unavilable for RDMA.
- Fix two fragment leaks when registered memory is exhausted.
- Hueristically determine how much registered memory is available and warn if it's significantly less than all of RAM.
- Artifically limit the amount of registered memory each MPI process can use to about 1/Nth to total registered memory available.
- Improve error messages when events occur that are likely due to unexpected registered memory exhaustion.
- Fix double semicolon error in the C++ in <mpi.h>. Thanks to John Foster for pointing out the issue.
- Allow -Xclang to be specified multiple times in CFLAGS. Thanks to P. Martin for raising the issue.
- Break up a giant "print \*" statement in the ABI-preserving incorrect MPI\_SCATTER interface in the "large" Fortran "mpi" module. Thanks to Juan Escobar for the initial patch.
- Switch the MPI\_ALLTOALLV default algorithm to a pairwise exchange.
- Increase the openib BTL default CQ length to handle more types of OpenFabrics devices.
- Lots of VampirTrace fixes; upgrade to v5.13.0.4.
- Map MPI\_2INTEGER to underlying MPI\_INTEGERs, not MPI\_INTs.
- Ensure that the OMPI version number is toleant of handling spaces. Thanks to dragonboy for identifying the issue.
- Fixed IN parameter marking on Fortran "mpi" module MPI\_COMM\_TEST\_INTER interface.
- Various MXM improvements.
- Make the output of "mpirun --report-bindings" much more friendly / human-readable.
- Properly handle MPI\_COMPLEX8|16|32.
- More fixes for mpirun's processor affinity options (--bind-to-core and friends).
- Use aligned memory for OpenFabrics registered memory.
- Multiple fixes for parameter checking in MPI\_ALLGATHERV, MPI\_REDUCE\_SCATTER, MPI\_SCATTERV, and MPI\_GATHERV. Thanks to the mpi4py community (Bennet Fauber, Lisandro Dalcin, Jonathan Dursi).
- Fixed file positioning overflows in MPI\_FILE\_GET\_POSITION, MPI\_FILE\_GET\_POSITION\_SHARED, FILE\_GET\_SIZE, FILE\_GET\_VIEW.
- Removed the broken --cpu-set mpirun option.
- Fix cleanup of MPI errorcodes. Thanks to Alexey Bayduraev for the patch.
- Fix default hostfile location. Thanks to Götz Waschk for noticing the issue.
- Improve several error messages.

# 1.6

---

- Fix some process affinity issues. When binding a process, Open MPI will now bind to all available hyperthreads in a core (or socket, depending on the binding options specified).
	- --> Note that "mpirun --bind-to-socket ..." does not work on POWER6and POWER7-based systems with some Linux kernel versions. See the FAQ on the Open MPI web site for more information.
- Add support for ARM5 and ARM6 (in addition to the existing ARM7 support). Thanks to Evan Clinton for the patch.
- Minor Mellanox MXM fixes.
- Properly detect FDR10, FDR, and EDR OpenFabrics devices.
- Minor fixes to the mpirun(1) and MPI\_Comm\_create(3) man pages.
- Prevent segv if COMM\_SPAWN\_MULTIPLE fails. Thanks to Fujitsu for the patch.
- Disable interposed memory management in fakeroot environments. This fixes a problem in some build environments.
- Minor hwloc updates.
- Array versions of MPI\_TEST and MPI\_WAIT with a count==0 will now return immediately with MPI\_SUCCESS. Thanks to Jeremiah Willcock for the suggestion.
- Update VampirTrace to v5.12.2.
- Properly handle forwarding stdin to all processes when "mpirun --stdin all" is used.
- Workaround XLC assembly bug.
- OS X Tiger (10.4) has not been supported for a while, so forcibly abort configure if we detect it.
- Fix segv in the openib BTL when running on SPARC 64 systems.
- Fix some include file ordering issues on some BSD-based platforms. Thanks to Paul Hargove for this (and many, many other) fixes.
- Properly handle .FALSE. return parameter value to attribute copy callback functions.
- Fix a bunch of minor C++ API issues; thanks to Fujitsu for the patch.
- Fixed the default hostfile MCA parameter behavior.
- Per the MPI spec, ensure not to touch the port\_name parameter to

```
MPI_CLOSE_PORT (it's an IN parameter).
```

```
1.5.5
```
- Many, many portability configure/build fixes courtesy of Paul Hargrove. Thanks, Paul!
- Fixed shared memory fault tolerance support compiler errors.
- Removed not-production-quality rshd and tmd PLM launchers.
- Minor updates to the Open MPI SRPM spec file.
- Fixed mpirun's --bind-to-socket option.
- A few MPI\_THREAD\_MULTIPLE fixes in the shared memory BTL.
- Upgrade the GNU Autotools used to bootstrap the 1.5/1.6 series to all the latest versions at the time of this release.
- Categorically state in the README that if you're having a problem with Open MPI with the Linux Intel 12.1 compilers, \*upgrade your Intel Compiler Suite to the latest patch version\*, and the problems will go away. :-)
- Fix the --without-memory-manager configure option.
- Fixes for Totalview/DDT MPI-capable debuggers.
- Update rsh/ssh support to properly handle the Mac OS X library path (i.e., DYLD\_LIBRARY\_PATH).
- Make warning about shared memory backing files on a networked file system be optional (i.e., can be disabled via MCA parameter).
- Several fixes to processor and memory affinity.
- Various shared memory infrastructure improvements.
- Various checkpoint/restart fixes.
- Fix MPI IN PLACE (and other MPI sentinel values) on OS X. Thanks to Dave Goodell for providing the magic OS X gcc linker flags necessary.
- Various man page corrections and typo fixes. Thanks to Fujitsu for the patch.
- Updated wrapper compiler man pages to list the various --showme options that are available.
- Add PMI direct-launch support (e.g., "srun mpi\_application" under SLURM).
- Correctly compute the aligned address when packing the datatype description. Thanks to Fujitsu for the patch.
- Fix MPI obscure corner case handling in packing MPI datatypes. Thanks to Fujitsu for providing the patch.
- Workaround an Intel compiler v12.1.0 2011.6.233 vector optimization bug.
- Output the MPI API in ompi\_info output.
- Major VT update to 5.12.1.4.
- Upgrade embedded Hardware Locality (hwloc) v1.3.2, plus some post-1.3.2-release bug fixes. All processor and memory binding is now done through hwloc. Woo hoo! Note that this fixes core binding on AMD Opteron 6200 and 4200 series-based systems (sometimes known as Interlagos, Valencia, or other Bulldozer-based chips).
- New MCA parameters to control process-wide memory binding policy: hwloc\_base\_mem\_alloc\_policy, hwloc\_base\_mem\_bind\_failure\_action (see ompi\_info --param hwloc base).
- Removed direct support for libnuma. Libnuma support may now be picked up through hwloc.
- Added MPI\_IN\_PLACE support to MPI\_EXSCAN.
- Various fixes for building on Windows, including MinGW support.
- Removed support for the OpenFabrics IBCM connection manager.
- Updated Chelsio T4 and Intel NE OpenFabrics default buffer settings.
- Increased the default RDMA CM timeout to 30 seconds.
- Issue a warning if both btl\_tcp\_if\_include and btl\_tcp\_if\_exclude are specified.
- Many fixes to the Mellanox MXM transport.

# 1.5.4

- Add support for the (as yet unreleased) Mellanox MXM transport.
- Add support for dynamic service levels (SLs) in the openib BTL.
- Fixed C++ bindings cosmetic/warnings issue with MPI::Comm::NULL\_COPY\_FN and MPI::Comm::NULL\_DELETE\_FN. Thanks to Julio Hoffimann for identifying the issues.
- Also allow the word "slots" in rankfiles (i.e., not just "slot"). (\*\* also to appear in 1.4.4)
- Add Mellanox ConnectX 3 device IDs to the openib BTL defaults.
- (\*\* also to appear in 1.4.4)
- Various FCA updates.
- Fix 32 bit SIGBUS errors on Solaris SPARC platforms.
- Add missing ARM assembly code files.
- Update to allow more than 128 entries in an appfile.
- (\*\* also to appear in 1.4.4)
- Various VT updates and bug fixes.
- Update description of btl\_openib\_cq\_size to be more accurate. (\*\* also to appear in 1.4.4)
- Various assembly "clobber" fixes.
- Fix a hang in carto selection in obscure situations.
- Guard the inclusion of execinfo.h since not all platforms have it. Thanks to Aleksej Saushev for identifying this issue.
- (\*\* also to appear in 1.4.4)
- Support Solaris legacy munmap prototype changes. (\*\* also to appear in 1.4.4)
- Updated to Automake 1.11.1 per http://www.open-mpi.org/community/lists/devel/2011/07/9492.php.
- Fix compilation of LSF support.
- Update MPI\_Comm\_spawn\_multiple.3 man page to reflect what it actually does.
- Fix for possible corruption of the environment. Thanks to Peter Thompson for the suggestion. (\*\* also to appear in 1.4.4)
- Enable use of PSM on direct-launch SLURM jobs.
- Update paffinity hwloc to v1.2, and to fix minor bugs affinity assignment bugs on PPC64/Linux platforms.
- Let the openib BTL auto-detect its bandwidth.
- Support new MPI-2.2 datatypes.
- Updates to support more datatypes in MPI one-sided communication.
- Fix recursive locking bug when MPI-IO was used with
- MPI\_THREAD\_MULTIPLE. (\*\* also to appear in 1.4.4)
- Fix mpirun handling of prefix conflicts.
- Ensure mpirun's --xterm options leaves sessions attached. (\*\* also to appear in 1.4.4)
- Fixed type of sendcounts and displs in the "use mpi" F90 module.

ABI is preserved, but applications may well be broken. See the README for more details. Thanks to Stanislav Sazykin for identifying the issue. (\*\* also to appear in 1.4.4)

- Fix indexed datatype leaks. Thanks to Pascal Deveze for supplying the initial patch. (\*\* also to appear in 1.4.4)
- Fix debugger mapping when mpirun's -npernode option is used.
- Fixed support for configure's --disable-dlopen option when used with "make distclean".
- Fix segv associated with MPI\_Comm\_create with MPI\_GROUP\_EMPTY. Thanks to Dominik Goeddeke for finding this. (\*\* also to appear in 1.4.4)
- Improved LoadLeveler ORTE support.
- Add new WinVerbs BTL plugin, supporting native OpenFabrics verbs on Windows (the "wv" BTL).
- Add new btl\_openib\_gid\_index MCA parameter to allow selecting which GID to use on an OpenFabrics device's GID table.
- Add support for PCI relaxed ordering in the OpenFabrics BTL (when available).
- Update rsh logic to allow correct SGE operation.
- Ensure that the mca\_paffinity\_alone MCA parameter only appears once in the ompi\_info output. Thanks to Gus Correa for identifying the issue.
- Fixed return codes from MPI\_PROBE and MPI\_IPROBE. (\*\* also to appear in 1.4.4)
- Remove --enable-progress-thread configure option; it doesn't work on the v1.5 branch. Rename --enable-mpi-threads to --enable-mpi-thread-multiple. Add new --enable-opal-multi-threads option.
- Updates for Intel Fortran compiler version 12.
- Remove bproc support. Farewell bproc!
- If something goes wrong during MPI\_INIT, fix the error message to say that it's illegal to invoke MPI\_INIT before MPI\_INIT.

# 1.5.3

-----

- Add missing "affinity" MPI extension (i.e., the OMPI\_Affinity\_str() API) that was accidentally left out of the 1.5.2 release.

### 1.5.2

- Replaced all custom topology / affinity code with initial support for hwloc v1.1.1 (PLPA has been removed -- long live hwloc!). Note that hwloc is bundled with Open MPI, but an external hwloc can be used, if desired. See README for more details.
- Many CMake updates for Windows builds.
- Updated opal\_cr\_thread\_sleep\_wait MCA param default value to make it less aggressive.
- Updated debugger support to allow Totalview attaching from jobs launched directly via srun (not mpirun). Thanks to Nikolay Piskun for the patch.
- Added more FTB/CIFTS support.
- Fixed compile error with the PGI compiler.
- Portability fixes to allow the openib BTL to run on the Solaris verbs stack.
- Fixed multi-token command-line issues when using the mpirun --debug switch. For example: mpirun --debug -np 2 a.out "foo bar"
- Thanks to Gabriele Fatigati for reporting the issue.
- Added ARM support.
- Added the MPI\_ROOT environment variable in the Open MPI Linux SRPM for customers who use the BPS and LSF batch managers.
- Updated ROMIO from MPICH v1.3.1 (plus one additional patch).
- Fixed some deprecated MPI API function notification messages.
- Added new "bfo" PML that provides failover on OpenFabrics networks.
- Fixed some buffer memcheck issues in MPI\_\*\_init.
- Added Solaris-specific chip detection and performance improvements.
- Fix some compile errors on Solaris.
- Updated the "rmcast" framework with bug fixes, new functionality.
- Updated the Voltaire FCA component with bug fixes, new functionality. Support for FCA version 2.1.
- Fix gcc 4.4.x and 4.5.x over-aggressive warning notifications on possibly freeing stack variables. Thanks to the Gentoo packagers for reporting the issue.
- Make the openib component be verbose when it disqualifies itself due to MPI\_THREAD\_MULTIPLE.
- Minor man page fixes.
- Various checkpoint / restart fixes.
- Fix race condition in the one-sided unlock code. Thanks to Guillaume Thouvenin for finding the issue.
- Improve help message aggregation.
- Add OMPI\_Affinity\_str() optional user-level API function (i.e., the "affinity" MPI extension). See README for more details.
- Added btl\_tcp\_if\_seq MCA parameter to select a different ethernet interface for each MPI process on a node. This parameter is only useful when used with virtual ethernet interfaces on a single network card (e.g., when using virtual interfaces give dedicated hardware resources on the NIC to each process).
- Changed behavior of mpirun to terminate if it receives 10 (or more) SIGPIPEs.
- Fixed oversubscription detection.
- Added new mtl\_mx\_board and mtl\_mx\_endpoint MCA parameters.
- Added ummunotify support for OpenFabrics-based transports. See the README for more details.

1.5.1 -----

- Fixes for the Oracle Studio 12.2 Fortran compiler.
- Fix SPARC and SPARCv9 atomics. Thanks to Nicola Stange for the initial patch.
- Fix Libtool issues with the IBM XL compiler in 64-bit mode.
- Restore the reset of the libevent progress counter to avoid over-sampling the event library.
- Update memory barrier support.

- Use memmove (instead of memcpy) when necessary (e.g., source and destination overlap).
- Fixed ompi-top crash.
- Fix to handle Autoconf --program-transforms properly and other m4/configury updates. Thanks to the GASNet project for the --program transforms fix.
- Allow hostfiles to specify usernames on a per-host basis.
- Update wrapper compiler scripts to search for perl during configure, per request from the BSD maintainers.
- Minor man page fixes.
- Added --with-libltdl option to allow building Open MPI with an external installation of libltdl.
- Fixed various issues with -D\_FORTIFY\_SOURCE=2.
- Various VT fixes and updates.

#### 1.5  $---$

- Added "knem" support: direct process-to-process copying for shared memory message passing. See http://runtime.bordeaux.inria.fr/knem/ and the README file for more details.
- Updated shared library versioning scheme and linking style of MPI applications. The MPI application ABI has been broken from the v1.3/v1.4 series. MPI applications compiled against any prior version of Open MPI will need to, at a minimum, re-link. See the README file for more details.
- Added "fca" collective component, enabling MPI collective offload support for Voltaire switches.
- Fixed MPI one-sided operations with large target displacements. Thanks to Brian Price and Jed Brown for reporting the issue.
- Fixed MPI\_GET\_COUNT when used with large counts. Thanks to Jed Brown for reporting the issue.
- Made the openib BTL safer if extremely low SRQ settings are used.
- Fixed handling of the array\_of\_argv parameter in the Fortran binding of MPI\_COMM\_SPAWN\_MULTIPLE (\*\* also to appear: 1.4.3).
- Fixed malloc(0) warnings in some collectives.
- Fixed a problem with the Fortran binding for MPI\_FILE\_CREATE\_ERRHANDLER. Thanks to Secretan Yves for identifying the issue  $(**$  also to appear:  $1.4.3)$ .
- Updates to the LSF PLM to ensure that the path is correctly passed. Thanks to Teng Lin for the patch  $(**$  also to appear:  $1.4.3)$ .
- Fixes for the F90 MPI\_COMM\_SET\_ERRHANDLER and MPI\_WIN\_SET\_ERRHANDLER bindings. Thanks to Paul Kapinos for pointing out the issue (\*\* also to appear: 1.4.3).
- Fixed extra\_state parameter types in F90 prototypes for MPI\_COMM\_CREATE\_KEYVAL, MPI\_GREQUEST\_START, MPI\_REGISTER\_DATAREP, MPI\_TYPE\_CREATE\_KEYVAL, and MPI\_WIN\_CREATE\_KEYVAL.
- Fixes for Solaris oversubscription detection.
- If the PML determines it can't reach a peer process, print a slightly more helpful message. Thanks to Nick Edmonds for the suggestion.
- Make btl\_openib\_if\_include/exclude function the same way btl\_tcp\_if\_include/exclude works (i.e., supplying an \_include list overrides supplying an \_exclude list).
- Apply more scalable reachability algorithm on platforms with more than 8 TCP interfaces.
- Various assembly code updates for more modern platforms / compilers.
- Relax restrictions on using certain kinds of MPI datatypes with one-sided operations. Users beware; not all MPI datatypes are valid
	- for use with one-sided operations!
- Improve behavior of MPI\_COMM\_SPAWN with regards to --bynode.
- Various threading fixes in the openib BTL and other core pieces of Open MPI.
- Various help file and man pages updates.
- Various FreeBSD and NetBSD updates and fixes. Thanks to Kevin Buckley and Aleksej Saushev for their work.
- Fix case where freeing communicators in MPI\_FINALIZE could cause process failures.
- Print warnings if shared memory state files are opened on what look like networked filesystems.
- Update libevent to v1.4.13.
- Allow propagating signals to processes that call fork().
- Fix bug where MPI\_GATHER was sometimes incorrectly examining the datatype on non-root processes. Thanks to Michael Hofmann for investigating the issue.
- Various Microsoft Windows fixes.
- Various Catamount fixes.
- Various checkpoint / restart fixes.
- Xgrid support has been removed until it can be fixed (patches would be welcome).
- Added simplistic "libompitrace" contrib package. Using the MPI profiling interface, it essentially prints out to stderr when select MPI functions are invoked.
- Update bundled VampirTrace to v5.8.2.
- Add pkg-config(1) configuration files for ompi, ompi-c, ompi-cxx, ompi-f77, ompi-f90. See the README for more details.
- Removed the libopenmpi\_malloc library (added in the v1.3 series) since it is no longer necessary
- Add several notifier plugins (generally used when Open MPI detects system/network administrator-worthy problems); each have their own MCA parameters to govern their usage. See "ompi\_info --param notifier <name>" for more details.
	- command to execute arbitrary commands (e.g., run a script).
	- file to send output to a file.
	- ftb to send output to the Fault Tolerant Backplane (see http://wiki.mcs.anl.gov/cifts/index.php/CIFTS)
	- hnp to send the output to mpirun.
	- smtp (requires libesmtp) to send an email.

# 1.4.5

- Fixed the --disable-memory-manager configure switch.
- (\*\* also to appear in 1.5.5)
- Fix typos in code and man pages. Thanks to Fujitsu for these fixes. (\*\* also to appear in 1.5.5)
- Improve management of the registration cache; when full, try freeing old entries and attempt to re-register.

```
- Fixed a data packing pointer alignment issue. Thanks to Fujitsu
 for the patch.
  (** also to appear in 1.5.5)
- Add ability to turn off warning about having the shared memory backing
 store over a networked filesystem. Thanks to Chris Samuel for this
 suggestion.
  (** also to appear in 1.5.5)
- Removed an unnecessary memmove() and plugged a couple of small memory leaks
 in the openib OOB connection setup code.
- Fixed some QLogic bugs. Thanks to Mark Debbage from QLogic for the patches.
- Fixed problem with MPI_IN_PLACE and other sentinel Fortran constants
 on OS X.
 (** also to appear in 1.5.5)
- Fix SLURM cpus-per-task allocation.
  (** also to appear in 1.5.5)
- Fix the datatype engine for when data left over from the previous
 pack was larger than the allowed space in the pack buffer. Thanks to
 Yuki Matsumoto and Takahiro Kawashima for the bug report and the
 patch.
- Fix Fortran value for MPI_MAX_PORT_NAME. Thanks to Enzo Dari for
 raising the issue.
- Workaround an Intel compiler v12.1.0 2011.6.233 vector optimization
 bug.
- Fix issues on Solaris with the openib BTL.
- Fixes for the Oracle Studio 12.2 Fortran compiler.
- Update iWARP parameters for the Intel NICs.
 (** also to appear in 1.5.5)
- Fix obscure cases where MPI_ALLGATHER could crash. Thanks to Andrew
 Senin for reporting the problem.
  (** also to appear in 1.5.5)
1.4.4
-----
```
- Modified a memcpy() call in the openib btl connection setup to use memmove() instead because of the possibility of an overlapping copy (as identified by valgrind).
- Changed use of sys\_timer\_get\_cycles() to the more appropriate wrapper: opal\_timer\_base\_get\_cycles(). Thanks to Jani Monoses for this fix.
- Corrected the reported default value of btl\_openib\_ib\_timeout in the "IB retries exceeded" error message. Thanks to Kevin Buckley for this correction.
- Increased rdmacm address resolution timeout from 1s to 30s & updated Chelsio T4 openib BTL defaults. Thanks to Steve Wise for these updates.
- (\*\* also to appear in 1.5.5)
- Ensure that MPI\_Accumulate error return in 1.4 is consistent with 1.5.x and trunk.
- Allow the word "slots" in rankfiles (i.e., not just "slot"). (\*\* also appeared in 1.5.4)
- Add Mellanox ConnectX 3 device IDs to the openib BTL defaults. (\*\* also appeared in 1.5.4)
- Update description of btl\_openib\_cq\_size to be more accurate.
- Ensure mpirun's --xterm options leaves sessions attached. (\*\* also appeared in 1.5.4)
- Update to allow more than 128 entries in an appfile. (\*\* also appeared in 1.5.4)
- Update description of btl\_openib\_cq\_size to be more accurate. (\*\* also appeared in 1.5.4)
- Fix for deadlock when handling recursive attribute keyval deletions (e.g., when using ROMIO with MPI\_THREAD\_MULTIPLE).
- Fix indexed datatype leaks. Thanks to Pascal Deveze for supplying the initial patch. (\*\* also appeared in 1.5.4)
- Fixed the F90 types of the sendcounts and displs parameters to MPI\_SCATTERV. Thanks to Stanislav Sazykin for identifying the issue. (\*\* also appeared in 1.5.4)
- Exclude opal/libltdl from "make distclean" when --disable-dlopen is used. Thanks to David Gunter for reporting the issue.
- Fixed a segv in MPI\_Comm\_create when called with GROUP\_EMPTY. Thanks to Dominik Goeddeke for finding this. (\*\* also appeared in 1.5.4)
- Fixed return codes from MPI\_PROBE and MPI\_IPROBE. (\*\* also appeared in 1.5.4)
- Fixed undefined symbol error when using the vtf90 profiling tool.
- Fix for referencing an uninitialized variable in DPM ORTE. Thanks to Avinash Malik for reporting the issue.
- Fix for correctly handling multi-token args when using debuggers.
- Eliminated the unneeded u\_int\*\_t datatype definitions.
- Change in ORTE DPM to get around gcc 4.[45].x compiler wanrings about possibly calling free() on a non-heap variable, even though it will never happen because the refcount will never go to zero.
- Fixed incorrect text in MPI\_File\_set\_view man page.
- Fix in MPI\_Init\_thread for checkpoint/restart.
- Fix for libtool issue when using pgcc to compile ompi in conjunction with the -tp option.
- Fixed a race condition in osc\_rdma\_sync. Thanks to Guillaume Thouvenin for finding this issue.
- Clarification of MPI\_Init\_thread man page.
- Fixed an indexing problem in precondition\_transports.
- Fixed a problem in which duplicated libs were being specified for linking. Thanks to Hicham Mouline for noticing it.
- Various autogen.sh fixes.
- Fix for memchecking buffers during MPI\_\*INIT.
- Man page cleanups. Thanks to Jeremiah Willcock and Jed Brown.
- Fix for VT rpmbuild on RHEL5.
- Support Solaris legacy munmap prototype changes. (\*\* also appeared in 1.5.4)
- Expands app\_idx to int32\_t to allow more than 127 app\_contexts.
- Guard the inclusion of execinfo.h since not all platforms have it. Thanks to Aleksej Saushev for identifying this issue. (\*\* also appeared in 1.5.4)
- Fix to avoid possible environment corruption. Thanks to Peter Thompson for identifying the issue and supplying a patch. (\*\* also appeared in 1.5.4)
- Fixed paffinity base MCA duplicate registrations. Thanks to Gus Correa for bringing this to our attention.
- Fix recursive locking bug when MPI-IO was used with MPI\_THREAD\_MULTIPLE. (\*\* also appeared in 1.5.4)

- F90 MPI API fixes.
- Fixed a misleading MPI\_Bcast error message. Thanks to Jeremiah Willcock for reporting this.
- Added <sys/stat.h> to ptmalloc's hooks.c (it's not always included by default on some systems).
- Libtool patch to get around a build problem when using the IBM XL compilers.
- Fix to detect and avoid overlapping memcpy(). Thanks to Francis Pellegrini for identifying the issue.
- Fix to allow ompi to work on top of RoCE vLANs.
- Restored a missing debugger flag to support TotalView. Thanks to David Turner and the TV folks for supplying the fix.
- Updated SLURM support to 1.5.1.
- Removed an extraneous #include from the TCP BTL.
- When specifying OOB ports, fix to convert the ports into network byte order before binding.
- Fixed use of memory barriers in the SM BTL. This fixed segv's when compiling with Intel 10.0.025 or PGI 9.0-3.
- Fix to prevent the SM BTL from creating its mmap'd file in directories that are remotely mounted.

# 1.4.3

- Fixed handling of the array\_of\_argv parameter in the Fortran binding of MPI\_COMM\_SPAWN\_MULTIPLE (\*\* also to appear: 1.5).
- Fixed a problem with the Fortran binding for MPI\_FILE\_CREATE\_ERRHANDLER. Thanks to Secretan Yves for identifying the issue (\*\* also to appear: 1.5).
- Updates to the LSF PLM to ensure that the path is correctly passed. Thanks to Teng Lin for the patch (\*\* also to appear: 1.5).
- Fixes for the F90 MPI\_COMM\_SET\_ERRHANDLER and MPI\_WIN\_SET\_ERRHANDLER bindings. Thanks to Paul Kapinos for pointing out the issue. (\*\* also to appear: 1.5).
- Fixed various MPI\_THREAD\_MULTIPLE race conditions.
- Fixed an issue with an undeclared variable from ptmalloc2 munmap on BSD systems.
- Fixes for BSD interface detection.
- Various other BSD fixes. Thanks to Kevin Buckley helping to track. all of this down.
- Fixed issues with the use of the -nper\* mpirun command line arguments.
- Fixed an issue with coll tuned dynamic rules.
- Fixed an issue with the use of OPAL\_DESTDIR being applied too aggressively.
- Fixed an issue with one-sided xfers when the displacement exceeds 2GBytes.
- Change to ensure TotalView works properly on Darwin.
- Added support for Visual Studio 2010.
- Fix to ensure proper placement of VampirTrace header files.
- Needed to add volatile keyword to a varialbe used in debugging (MPIR\_being\_debugged).
- Fixed a bug in inter-allgather.
- Fixed malloc(0) warnings.
- Corrected a typo the MPI\_Comm\_size man page (intra -> inter). Thanks to Simon number.cruncher for pointing this out.
- Fixed a SegV in orted when given more than 127 app\_contexts.
- Removed xgrid source code from the 1.4 branch since it is no longer supported in the 1.4 series.
- Removed the --enable-opal-progress-threads config option since opal progress thread support does not work in 1.4.x.
- Fixed a defect in VampirTrace's vtfilter.
- Fixed wrong Windows path in hnp\_contact.
- Removed the requirement for a paffinity component.
- Removed a hardcoded limit of 64 interconnected jobs.
- Fix to allow singletons to use ompi-server for rendezvous.
- Fixed bug in output-filename option.
- Fix to correctly handle failures in mx\_init().
- Fixed a potential Fortran memory leak.
- Fixed an incorrect branch in some ppc32 assembly code. Thanks to Matthew Clark for this fix.
- Remove use of undocumented AS\_VAR\_GET macro during configuration.
- Fixed an issue with VampirTrace's wrapper for MPI\_init\_thread.
- Updated mca-btl-openib-device-params.ini file with various new vendor id's.
- Configuration fixes to ensure CPPFLAGS in handled properly if a non-standard valgrind location was specified.
- Various man page updates

# 1.4.2

- Fixed problem when running in heterogeneous environments. Thanks to Timur Magomedov for helping to track down this issue.
- Update LSF support to ensure that the path is passed correctly. Thanks to Teng Lin for submitting a patch.
- Fixed some miscellaneous oversubscription detection bugs.
- IBM re-licensed its LoadLeveler code to be BSD-compliant.
- Various OpenBSD and NetBSD build and run-time fixes. Many thanks to the OpenBSD community for their time, expertise, and patience getting these fixes incorporated into Open MPI's main line.
- Various fixes for multithreading deadlocks, race conditions, and other nefarious things.
- Fixed ROMIO's handling of "nearly" contiguous issues (e.g., with non-zero true\_lb). Thanks for Pascal Deveze for the patch.
- Bunches of Windows build fixes. Many thanks to several Windows users for their help in improving our support on Windows.
- Now allow the graceful failover from MTLs to BTLs if no MTLs can initialize successfully.
- Added "clobber" information to various atomic operations, fixing erroneous behavior in some newer versions of the GNU compiler suite.
- Update various iWARP and InfiniBand device specifications in the OpenFabrics .ini support file.
- Fix the use of hostfiles when a username is supplied.
- Various fixes for rankfile support.
- Updated the internal version of VampirTrace to 5.4.12.
- Fixed OS X TCP wireup issues having to do with IPv4/IPv6 confusion (see https://svn.open-mpi.org/trac/ompi/changeset/22788 for more details).
- Fixed some problems in processor affinity support, including when there are "holes" in the processor namespace (e.g., offline processors).

- Ensure that Open MPI's "session directory" (usually located in /tmp) is cleaned up after process termination.
- Fixed some problems with the collective "hierarch" implementation that could occur in some obscure conditions.
- Various MPI\_REQUEST\_NULL, API parameter checking, and attribute error handling fixes. Thanks to Lisandro Dalcin for reporting the issues.
- Fix case where MPI\_GATHER erroneously used datatypes on non-root nodes. Thanks to Michael Hofmann for investigating the issue.
- Patched ROMIO support for PVFS2 > v2.7 (patch taken from MPICH2 version of ROMIO).
- Fixed "mpirun --report-bindings" behavior when used with mpi\_paffinity\_alone=1. Also fixed mpi\_paffinity\_alone=1 behavior with non-MPI applications. Thanks to Brice Goglin for noticing the problem.
- Ensure that all OpenFabrics devices have compatible receive\_queues specifications before allowing them to communicate. See the lengthy comment in https://svn.open-mpi.org/trac/ompi/changeset/22592 for more details.
- Fix some issues with checkpoint/restart.
- Improve the pre-MPI\_INIT/post-MPI\_FINALIZE error messages.
- Ensure that loopback addresses are never advertised to peer processes for RDMA/OpenFabrics support.
- Fixed a CSUM PML false positive.
- Various fixes for Catamount support.
- Minor update to wrapper compilers in how user-specific argv is ordered on the final command line. Thanks to Jed Brown for the suggestions.
- Removed flex.exe binary from Open MPI tarballs; now generate flex code from a newer (Windows-friendly) flex when we make official tarballs.

# 1.4.1

- Update to PLPA v1.3.2, addressing a licensing issue identified by the Fedora project. See
- https://svn.open-mpi.org/trac/plpa/changeset/262 for details.
- Add check for malformed checkpoint metadata files (Ticket #2141).
- Fix error path in ompi-checkpoint when not able to checkpoint (Ticket #2138).
- Cleanup component release logic when selecting checkpoint/restart enabled components (Ticket #2135).
- Fixed VT node name detection for Cray XT platforms, and fixed some broken VT documentation files.
- Fix a possible race condition in tearing down RDMA CM-based connections.
- Relax error checking on MPI\_GRAPH\_CREATE. Thanks to David Singleton for pointing out the issue.
- Fix a shared memory "hang" problem that occurred on x86/x86\_64 platforms when used with the GNU >=4.4.x compiler series.
- Add fix for Libtool 2.2.6b's problems with the PGI 10.x compiler suite. Inspired directly from the upstream Libtool patches that fix the issue (but we need something working before the next Libtool

release).

1.4  $---$ 

The \*only\* change in the Open MPI v1.4 release (as compared to v1.3.4) was to update the embedded version of Libtool's libltdl to address a potential security vulnerability. Specifically: Open MPI v1.3.4 was created with GNU Libtool 2.2.6a; Open MPI v1.4 was created with GNU Libtool 2.2.6b. There are no other changes between Open MPI v1.3.4 and v1.4.

# 1.3.4

- Fix some issues in OMPI's SRPM with regard to shell scripts basename and its use with mpi-selector. Thanks to Bill Johnstone for pointing out the problem.
- Added many new MPI job process affinity options to mpirun. See the newly-updated mpirun(1) man page for details.
- Several updates to mpirun's XML output.
- Update to fix a few Valgrind warnings with regards to the ptmalloc2 allocator and Open MPI's use of PLPA.
- Many updates and fixes to the (non-default) "sm" collective component (i.e., native shared memory MPI collective operations).
- Updates and fixes to some MPI\_COMM\_SPAWN\_MULTIPLE corner cases.
- Fix some internal copying functions in Open MPI's use of PLPA.
- Correct some SLURM nodelist parsing logic that may have interfered with large jobs. Additionally, per advice from the SLURM team, change the environment variable that we use for obtaining the job's allocation.
- Revert to an older, safer (but slower) communicator ID allocation algorithm.
- Fixed minimum distance finding for OpenFabrics devices in the openib BTL.
- Relax the parameter checking MPI\_CART\_CREATE a bit.
- Fix MPI\_COMM\_SPAWN[\_MULTIPLE] to only error-check the info arguments on the root process. Thanks to Federico Golfre Andreasi for reporting the problem.
- Fixed some BLCR configure issues.
- Fixed a potential deadlock when the openib BTL was used with MPI\_THREAD\_MULTIPLE.
- Fixed dynamic rules selection for the "tuned" coll component.
- Added a launch progress meter to mpirun (useful for large jobs; set the orte\_report\_launch\_progress MCA parameter to 1 to see it).
- Reduced the number of file descriptors consumed by each MPI process.
- Add new device IDs for Chelsio T3 RNICs to the openib BTL config file.
- Fix some CRS self component issues.
- Added some MCA parameters to the PSM MTL to tune its run-time behavior.
- Fix some VT issues with MPI\_BOTTOM/MPI\_IN\_PLACE.
- Man page updates from the Debain Open MPI package maintainers.
- Add cycle counter support for the Alpha and Sparc platforms.

- Pass visibility flags to libltdl's configure script, resulting in those symbols being hidden. This appears to mainly solve the problem of applications attempting to use different versions of libltdl from that used to build Open MPI.
- 1.3.3 -----
- Fix a number of issues with the openib BTL (OpenFabrics) RDMA CM, including a memory corruption bug, a shutdown deadlock, and a route timeout. Thanks to David McMillen and Hal Rosenstock for help in tracking down the issues.
- Change the behavior of the EXTRA\_STATE parameter that is passed to Fortran attribute callback functions: this value is now stored internally in MPI -- it no longer references the original value passed by MPI\_\*\_CREATE\_KEYVAL.
- Allow the overriding RFC1918 and RFC3330 for the specification of "private" networks, thereby influencing Open MPI's TCP "reachability" computations.
- Improve flow control issues in the sm btl, by both tweaking the shared memory progression rules and by enabling the "sync" collective to barrier every 1,000th collective.
- Various fixes for the IBM XL C/C++ v10.1 compiler.
- Allow explicit disabling of ptmalloc2 hooks at runtime (e.g., enable support for Debian's builtroot system). Thanks to Manuel Prinz and the rest of the Debian crew for helping identify and fix this issue.
- Various minor fixes for the I/O forwarding subsystem.
- Big endian iWARP fixes in the Open Fabrics RDMA CM support.
- Update support for various OpenFabrics devices in the openib BTL's .ini file.
- Fixed undefined symbol issue with Open MPI's parallel debugger message queue support so it can be compiled by Sun Studio compilers.
- Update MPI\_SUBVERSION to 1 in the Fortran bindings.
- Fix MPI\_GRAPH\_CREATE Fortran 90 binding.
- Fix MPI\_GROUP\_COMPARE behavior with regards to MPI\_IDENT. Thanks to Geoffrey Irving for identifying the problem and supplying the fix.
- Silence gcc 4.1 compiler warnings about type punning. Thanks to Number Cruncher for the fix.
- Added more Valgrind and other memory-cleanup fixes. Thanks to various Open MPI users for help with these issues.
- Miscellaneous VampirTrace fixes.
- More fixes for openib credits in heavy-congestion scenarios.
- Slightly decrease the latency in the openib BTL in some conditions (add "send immediate" support to the openib BTL).
- Ensure to allow MPI\_REQUEST\_GET\_STATUS to accept an MPI\_STATUS\_IGNORE parameter. Thanks to Shaun Jackman for the bug report.
- Added Microsoft Windows support. See README.WINDOWS file for details.

1.3.2

- Fixed a potential infinite loop in the openib BTL that could occur in senders in some frequent-communication scenarios. Thanks to Don Wood for reporting the problem.
- Add a new checksum PML variation on ob1 (main MPI point-to-point communication engine) to detect memory corruption in node-to-node messages
- Add a new configuration option to add padding to the openib header so the data is aligned
- Add a new configuration option to use an alternative checksum algo when using the checksum PML
- Fixed a problem reported by multiple users on the mailing list that the LSF support would fail to find the appropriate libraries at run-time.
- Allow empty shell designations from getpwuid(). Thanks to Sergey Koposov for the bug report.
- Ensure that mpirun exits with non-zero status when applications die due to user signal. Thanks to Geoffroy Pignot for suggesting the fix.
- Ensure that MPI\_VERSION / MPI\_SUBVERSION match what is returned by MPI\_GET\_VERSION. Thanks to Rob Egan for reporting the error.
- Updated MPI\_\*KEYVAL\_CREATE functions to properly handle Fortran extra state.
- A variety of ob1 (main MPI point-to-point communication engine) bug fixes that could have caused hangs or seg faults.
- Do not install Open MPI's signal handlers in MPI\_INIT if there are already signal handlers installed. Thanks to Kees Verstoep for bringing the issue to our attention.
- Fix GM support to not seg fault in MPI\_INIT.
- Various VampirTrace fixes.
- Various PLPA fixes.
- No longer create BTLs for invalid (TCP) devices.
- Various man page style and lint cleanups.
- Fix critical OpenFabrics-related bug noted here: http://www.open-mpi.org/community/lists/announce/2009/03/0029.php. Open MPI now uses a much more robust memory intercept scheme that is quite similar to what is used by MX. The use of "-lopenmpi-malloc" is no longer necessary, is deprecated, and is expected to disappear in a future release. -lopenmpi-malloc will continue to work for the duration of the Open MPI v1.3 and v1.4 series.
- Fix some OpenFabrics shutdown errors, both regarding iWARP and SRQ.
- Allow the udapl BTL to work on Solaris platforms that support relaxed PCI ordering.
- Fix problem where the mpirun would sometimes use rsh/ssh to launch on the localhost (instead of simply forking).
- Minor SLURM stdin fixes.
- Fix to run properly under SGE jobs.
- Scalability and latency improvements for shared memory jobs: convert to using one message queue instead of N queues.
- Automatically size the shared-memory area (mmap file) to match better what is needed; specifically, so that large-np jobs will start.
- Use fixed-length MPI predefined handles in order to provide ABI compatibility between Open MPI releases.
- Fix building of the posix paffinity component to properly get the number of processors in loosely tested environments (e.g., FreeBSD). Thanks to Steve Kargl for reporting the issue.

- Fix --with-libnuma handling in configure. Thanks to Gus Correa for reporting the problem.

1.3.1 -----

- Added "sync" coll component to allow users to synchronize every N collective operations on a given communicator.

- Increased the default values of the IB and RNR timeout MCA parameters.
- Fix a compiler error noted by Mostyn Lewis with the PGI 8.0 compiler.
- Fix an error that prevented stdin from being forwarded if the rsh launcher was in use. Thanks to Branden Moore for pointing out the problem.
- Correct a case where the added datatype is considered as contiguous but has gaps in the beginning.
- Fix an error that limited the number of comm\_spawns that could simultaneously be running in some environments
- Correct a corner case in OB1's GET protocol for long messages; the error could sometimes cause MPI jobs using the openib BTL to hang.
- Fix a bunch of bugs in the IO forwarding (IOF) subsystem and add some new options to output to files and redirect output to xterm. Thanks to Jody Weissmann for helping test out many of the new fixes and features.
- Fix SLURM race condition.
- Fix MPI\_File\_c2f(MPI\_FILE\_NULL) to return 0, not -1. Thanks to Lisandro Dalcin for the bug report.
- Fix the DSO build of tm PLM.
- Various fixes for size disparity between C int's and Fortran INTEGER's. Thanks to Christoph van Wullen for the bug report.
- Ensure that mpirun exits with a non-zero exit status when daemons or processes abort or fail to launch.
- Various fixes to work around Intel (NetEffect) RNIC behavior.
- Various fixes for mpirun's --preload-files and --preload-binary options.
- Fix the string name in MPI::ERRORS\_THROW\_EXCEPTIONS.
- Add ability to forward SIFTSTP and SIGCONT to MPI processes if you set the MCA parameter orte\_forward\_job\_control to 1.
- Allow the sm BTL to allocate larger amounts of shared memory if desired (helpful for very large multi-core boxen).
- Fix a few places where we used PATH\_MAX instead of OPAL\_PATH\_MAX, leading to compile problems on some platforms. Thanks to Andrea Iob for the bug report.
- Fix mca\_btl\_openib\_warn\_no\_device\_params\_found MCA parameter; it was accidentally being ignored.
- Fix some run-time issues with the sctp BTL.
- Ensure that RTLD\_NEXT exists before trying to use it (e.g., it doesn't exist on Cygwin). Thanks to Gustavo Seabra for reporting the issue.
- Various fixes to VampirTrace, including fixing compile errors on some platforms.
- Fixed missing MPI\_Comm\_accept.3 man page; fixed minor issue in orterun.1 man page. Thanks to Dirk Eddelbuettel for identifying the problem and submitting a patch.
- Implement the XML formatted output of stdout/stderr/stddiag.
- Fixed mpirun's -wdir switch to ensure that working directories for multiple app contexts are properly handled. Thanks to Geoffroy Pignot for reporting the problem.
- Improvements to the MPI C++ integer constants: - Allow MPI::SEEK\_\* constants to be used as constants - Allow other MPI C++ constants to be used as array sizes
- Fix minor problem with orte-restart's command line options. See ticket #1761 for details. Thanks to Gregor Dschung for reporting the problem.

```
1.3
```
---

- Extended the OS X 10.5.x (Leopard) workaround for a problem when assembly code is compiled with  $-q[0-9]$ . Thanks to Barry Smith for reporting the problem. See ticket #1701.
- Disabled MPI\_REAL16 and MPI\_COMPLEX32 support on platforms where the bit representation of REAL\*16 is different than that of the C type of the same size (usually long double). Thanks to Julien Devriendt for reporting the issue. See ticket #1603.
- Increased the size of MPI\_MAX\_PORT\_NAME to 1024 from 36. See ticket #1533.
- Added "notify debugger on abort" feature. See tickets #1509 and #1510. Thanks to Seppo Sahrakropi for the bug report.
- Upgraded Open MPI tarballs to use Autoconf 2.63, Automake 1.10.1, Libtool 2.2.6a.
- Added missing MPI::Comm::Call\_errhandler() function. Thanks to Dave Goodell for bringing this to our attention.
- Increased MPI\_SUBVERSION value in mpi.h to 1 (i.e., MPI 2.1).
- Changed behavior of MPI\_GRAPH\_CREATE, MPI\_TOPO\_CREATE, and several other topology functions per MPI-2.1.
- Fix the type of the C++ constant MPI:: IN PLACE.
- Various enhancements to the openib BTL:
	- Added btl\_openib\_if\_[in|ex]clude MCA parameters for including/excluding comma-delimited lists of HCAs and ports.
	- Added RDMA CM support, includng btl\_openib\_cpc\_[in|ex]clude MCA parameters
	- Added NUMA support to only use "near" network adapters
	- Added "Bucket SRQ" (BSRQ) support to better utilize registered memory, including btl\_openib\_receive\_queues MCA parameter
	- Added ConnectX XRC support (and integrated with BSRQ)
	- Added btl\_openib\_ib\_max\_inline\_data MCA parameter
	- Added iWARP support
	- Revamped flow control mechansisms to be more efficient
	- "mpi\_leave\_pinned=1" is now the default when possible, automatically improving performance for large messages when application buffers are re-used
- Elimiated duplicated error messages when multiple MPI processes fail with the same error.
- Added NUMA support to the shared memory BTL.
- Add Valgrind-based memory checking for MPI-semantic checks.
- Add support for some optional Fortran datatypes (MPI\_LOGICAL1, MPI\_LOGICAL2, MPI\_LOGICAL4 and MPI\_LOGICAL8).
- Remove the use of the STL from the C++ bindings.
- Added support for Platform/LSF job launchers. Must be Platform LSF

v7.0.2 or later.

- Updated ROMIO with the version from MPICH2 1.0.7.
- Added RDMA capable one-sided component (called rdma), which can be used with BTL components that expose a full one-sided interface.
- Added the optional datatype MPI\_REAL2. As this is added to the "end of" predefined datatypes in the fortran header files, there will not be any compatibility issues.
- Added Portable Linux Processor Affinity (PLPA) for Linux.
- Addition of a finer symbols export control via the visibiliy feature offered by some compilers.
- Added checkpoint/restart process fault tolerance support. Initially support a LAM/MPI-like protocol.
- Removed "mvapi" BTL; all InfiniBand support now uses the OpenFabrics driver stacks ("openib" BTL).
- Added more stringent MPI API parameter checking to help user-level debugging.
- The ptmalloc2 memory manager component is now by default built as a standalone library named libopenmpi-malloc. Users wanting to use leave\_pinned with ptmalloc2 will now need to link the library into their application explicitly. All other users will use the libc-provided allocator instead of Open MPI's ptmalloc2. This change may be overriden with the configure option enable-ptmalloc2-internal
- The leave\_pinned options will now default to using mallopt on Linux in the cases where ptmalloc2 was not linked in. mallopt will also only be available if munmap can be intercepted (the default whenever Open MPI is not compiled with --without-memorymanager.
- Open MPI will now complain and refuse to use leave\_pinned if no memory intercept / mallopt option is available.
- Add option of using Perl-based wrapper compilers instead of the C-based wrapper compilers. The Perl-based version does not have the features of the C-based version, but does work better in cross-compile environments.

#### 1.2.9 (unreleased) ------------------

- Fix a segfault when using one-sided communications on some forms of derived datatypes. Thanks to Dorian Krause for reporting the bug. See #1715.
- Fix an alignment problem affecting one-sided communications on some architectures (e.g., SPARC64). See #1738.
- Fix compilation on Solaris when thread support is enabled in Open MPI (e.g., when using --with-threads). See #1736.
- Correctly take into account the MTU that an OpenFabrics device port is using. See #1722 and
- https://bugs.openfabrics.org/show\_bug.cgi?id=1369.
- Fix two datatype engine bugs. See #1677.
- Thanks to Peter Kjellstrom for the bugreport.
- Fix the bml r2 help filename so the help message can be found. See #1623.
- Fix a compilation problem on RHEL4U3 with the PGI 32 bit compiler caused by <infiniband/driver.h>. See ticket #1613.
- Fix the --enable-cxx-exceptions configure option. See ticket #1607.
- Properly handle when the MX BTL cannot open an endpoint. See ticket #1621.
- Fix a double free of events on the tcp\_events list. See ticket #1631.
- Fix a buffer overun in opal\_free\_list\_grow (called by MPI\_Init). Thanks to Patrick Farrell for the bugreport and Stephan Kramer for the bugfix. See ticket #1583.
- Fix a problem setting OPAL\_PREFIX for remote sh-based shells. See ticket #1580.

1.2.8

-----

- Tweaked one memory barrier in the openib component to be more conservative. May fix a problem observed on PPC machines. See ticket #1532.
- Fix OpenFabrics IB partition support. See ticket #1557.
- Restore v1.1 feature that sourced .profile on remote nodes if the default shell will not do so (e.g. /bin/sh and /bin/ksh). See ticket #1560.
- Fix segfault in MPI\_Init\_thread() if ompi\_mpi\_init() fails. See ticket #1562.
- Adjust SLURM support to first look for \$SLURM JOB CPUS PER NODE instead of the deprecated \$SLURM\_TASKS\_PER\_NODE environment variable. This change may be \*required\* when using SLURM v1.2 and above. See ticket #1536.
- Fix the MPIR\_Proctable to be in process rank order. See ticket #1529. - Fix a regression introduced in 1.2.6 for the IBM eHCA. See ticket #1526.

1.2.7

- Add some Sun HCA vendor IDs. See ticket #1461.
- Fixed a memory leak in MPI\_Alltoallw when called from Fortran. Thanks to Dave Grote for the bugreport. See ticket #1457.
- Only link in libutil when it is needed/desired. Thanks to
- Brian Barret for diagnosing and fixing the problem. See ticket #1455.
- Update some QLogic HCA vendor IDs. See ticket #1453.
- Fix F90 binding for MPI\_CART\_GET. Thanks to Scott Beardsley for bringing it to our attention. See ticket #1429.
- Remove a spurious warning message generated in/by ROMIO. See ticket #1421.
- Fix a bug where command-line MCA parameters were not overriding MCA parameters set from environment variables. See ticket #1380.
- Fix a bug in the AMD64 atomics assembly. Thanks to Gabriele Fatigati for the bug report and bugfix. See ticket #1351.
- Fix a gather and scatter bug on intercommunicators when the datatype being moved is 0 bytes. See ticket #1331.
- Some more man page fixes from the Debian maintainers. See tickets #1324 and #1329.
- Have openib BTL (OpenFabrics support) check for the presence of /sys/class/infiniband before allowing itself to be used. This check prevents spurious "OMPI did not find RDMA hardware!" notices on systems that have the software drivers installed, but no corresponding hardware. See tickets #1321 and #1305.
- Added vendor IDs for some ConnectX openib HCAs. See ticket #1311.
- Fix some RPM specfile inconsistencies. See ticket #1308. Thanks to Jim Kusznir for noticing the problem.
- Removed an unused function prototype that caused warnings on some systems (e.g., OS X). See ticket #1274.
- Fix a deadlock in inter-communicator scatter/gather operations.

Thanks to Martin Audet for the bug report. See ticket #1268.

1.2.6 -----

- Fix a bug in the inter-allgather for asymmetric inter-communicators. Thanks to Martin Audet for the bug report. See ticket #1247.

- Fix a bug in the openib BTL when setting the CQ depth. Thanks to Jon Mason for the bug report and fix. See ticket #1245.
- On Mac OS X Leopard, the execinfo component will be used for backtraces, making for a more durable solution. See ticket #1246.
- Added vendor IDs for some QLogic DDR openib HCAs. See ticket #1227.
- Updated the URL to get the latest config.guess and config.sub files. Thanks to Ralf Wildenhues for the bug report. See ticket #1226.
- Added shared contexts support to PSM MTL. See ticket #1225.
- Added pml\_ob1\_use\_early\_completion MCA parameter to allow users to turn off the OB1 early completion semantic and avoid "stall" problems seen on InfiniBand in some cases. See ticket #1224.
- Sanitized some #define macros used in mpi.h to avoid compiler warnings caused by MPI programs built with different autoconf versions. Thanks to Ben Allan for reporting the problem, and thanks to Brian Barrett for the fix. See ticket #1220.
- Some man page fixes from the Debian maintainers. See ticket #1219.
- Made the openib BTL a bit more resilient in the face of driver errors. See ticket #1217.
- Fixed F90 interface for MPI\_CART\_CREATE. See ticket #1208. Thanks to Michal Charemza for reporting the problem.
- Fixed some C++ compiler warnings. See ticket #1203.
- Fixed formatting of the orterun man page. See ticket #1202. Thanks to Peter Breitenlohner for the patch.

# 1.2.5

- Fixed compile issue with open() on Fedora 8 (and newer) platforms. Thanks to Sebastian Schmitzdorff for noticing the problem.
- Added run-time warnings during MPI\_INIT when MPI\_THREAD\_MULTIPLE and/or progression threads are used (the OMPI v1.2 series does not support these well at all).
- Better handling of ECONNABORTED from connect on Linux. Thanks to Bob Soliday for noticing the problem; thanks to Brian Barrett for submitting a patch.
- Reduce extraneous output from OOB when TCP connections must be retried. Thanks to Brian Barrett for submitting a patch.
- Fix for ConnectX devices and OFED 1.3. See ticket #1190.
- Fixed a configure problem for Fortran 90 on Cray systems. Ticket #1189.
- Fix an uninitialized variable in the error case in opal\_init.c. Thanks to Ake Sandgren for pointing out the mistake.
- Fixed a hang in configure if \$USER was not defined. Thanks to Darrell Kresge for noticing the problem. See ticket #900.
- Added support for parallel debuggers even when we have an optimized build. See ticket #1178.
- Worked around a bus error in the Mac OS X 10.5.X (Leopard) linker when

compiling Open MPI with -g. See ticket #1179.

- Removed some warnings about 'rm' from Mac OS X 10.5 (Leopard) builds.
- Fix the handling of mx\_finalize(). See ticket #1177. Thanks to Ake Sandgren for bringing this issue to our attention.
- Fixed minor file descriptor leak in the Altix timer code. Thanks to Paul Hargrove for noticing the problem and supplying the fix.
- Fix a problem when using a different compiler for C and Objective C. See ticket #1153.
- Fix segfault in MPI\_COMM\_SPAWN when the user specified a working directory. Thanks to Murat Knecht for reporting this and suggesting a fix.
- A few manpage fixes from the Debian Open MPI maintainers. Thanks to Tilman Koschnick, Sylvestre Ledru, and Dirk Eddelbuettel.
- Fixed issue with pthread detection when compilers are not all from the same vendor. Thanks to Ake Sandgren for the bug report. See ticket #1150.
- Fixed vector collectives in the self module. See ticket #1166.
- Fixed some data-type engine bugs: an indexing bug, and an alignment bug. See ticket #1165.
- Only set the MPI\_APPNUM attribute if it is defined. See ticket #1164.

# 1.2.4

- Really added support for TotalView/DDT parallel debugger message queue debugging (it was mistakenly listed as "added" in the 1.2 release).
- Fixed a build issue with GNU/kFreeBSD. Thanks to Petr Salinger for the patch.
- Added missing MPI\_FILE\_NULL constant in Fortran. Thanks to Bernd Schubert for bringing this to our attention.
- Change such that the UDAPL BTL is now only built in Linux when explicitly specified via the --with-udapl configure command line switch.
- Fixed an issue with umask not being propagated when using the TM launcher.
- Fixed behavior if number of slots is not the same on all bproc nodes.
- Fixed a hang on systems without GPR support (ex. Cray XT3/4).
- Prevent users of 32-bit MPI apps from requesting >= 2GB of shared memory.
- Added a Portals MTL.
- Fix 0 sized MPI\_ALLOC\_MEM requests. Thanks to Lisandro Dalcin for pointing out the problem.
- Fixed a segfault crash on large SMPs when doing collectives.
- A variety of fixes for Cray XT3/4 class of machines.
- Fixed which error handler is used when MPI\_COMM\_SELF is passed
- to MPI\_COMM\_FREE. Thanks to Lisandro Dalcini for the bug report.
- Fixed compilation on platforms that don't have hton/ntoh.
- Fixed a logic problem in the fortran binding for MPI\_TYPE\_MATCH\_SIZE. Thanks to Jeff Dusenberry for pointing out the problem and supplying the fix.
- Fixed a problem with MPI\_BOTTOM in various places of the f77-interface. Thanks to Daniel Spangberg for bringing this up.
- Fixed problem where MPI-optional Fortran datatypes were not

correctly initialized.

- Fixed several problems with stdin/stdout forwarding.
- Fixed overflow problems with the sm mpool MCA parameters on large SMPs.
- Added support for the DDT parallel debugger via orterun's --debug command line option.
- Added some sanity/error checks to the openib MCA parameter parsing code.
- Updated the udapl BTL to use RDMA capabilities.
- Allow use of the BProc head node if it was allocated to the user. Thanks to Sean Kelly for reporting the problem and helping debug it.
- Fixed a ROMIO problem where non-blocking I/O errors were not properly reported to the user.
- Made remote process launch check the \$SHELL environment variable if a valid shell was not otherwise found for the user.
- Thanks to Alf Wachsmann for the bugreport and suggested fix.
- Added/updated some vendor IDs for a few openib HCAs.
- Fixed a couple of failures that could occur when specifying devices for use by the OOB.
- Removed dependency on sysfsutils from the openib BTL for libibverbs >=v1.1 (i.e., OFED 1.2 and beyond).

1.2.3

-----

- Fix a regression in comm\_spawn functionality that inadvertently caused the mapping of child processes to always start at the same place. Thanks to Prakash Velayutham for helping discover the problem.
- Fix segfault when a user's home directory is unavailable on a remote node. Thanks to Guillaume Thomas-Collignon for bringing the issue to our attention.
- Fix MPI\_IPROBE to properly handle MPI\_STATUS\_IGNORE on mx and psm MTLs. Thanks to Sophia Corwell for finding this and supplying a reproducer.
- Fix some error messages in the tcp BTL.
- Use \_NSGetEnviron instead of environ on Mac OS X so that there are no undefined symbols in the shared libraries.
- On OS X, when MACOSX\_DEPLOYMENT\_TARGET is 10.3 or higher, support building the Fortran 90 bindings as a shared library. Thanks to Jack Howarth for his advice on making this work.
- No longer require extra include flag for the C++ bindings.
- Fix detection of weak symbols support with Intel compilers.
- Fix issue found by Josh England: ompi\_info would not show framework MCA parameters set in the environment properly.
- Rename the oob\_tcp\_include/exclude MCA params to oob\_tcp\_if\_include/exclude so that they match the naming convention of the btl\_tcp\_if\_include/exclude params. The old names are depreciated, but will still work.
- Add -wd as a synonym for the -wdir orterun/mpirun option.
- Fix the mvapi BTL to compile properly with compilers that do not support anonymous unions. Thanks to Luis Kornblueh for reporting the bug.

1.2.2 -----

- Fix regression in 1.2.1 regarding the handling of \$CC with both absolute and relative path names.
- Fix F90 array of status dimensions. Thanks to Randy Bramley for noticing the problem.
- Add btl\_openib\_ib\_pkey\_value MCA parameter for controlling IB port selection.
- Fixed a variety of threading/locking bugs.
- Fixed some compiler warnings associated with ROMIO, OS X, and gridengine.
- If pbs-config can be found, use it to look for TM support. Thanks to Bas van der Vlies for the inspiration and preliminary work.
- Fixed a deadlock in orterun when the rsh PLS encounters some errors.

# 1.2.1

-----

- Fixed a number of connection establishment errors in the TCP outof-band messaging system.
- Fixed a memory leak when using mpi\_comm calls. Thanks to Bas van der Vlies for reporting the problem.
- Fixed various memory leaks in OPAL and ORTE.
- Improved launch times when using TM (PBS Pro, Torque, Open PBS).
- Fixed mpi\_leave\_pinned to work for all datatypes.
- Fix functionality allowing users to disable sbrk() (the mpool\_base\_disable\_sbrk MCA parameter) on platforms that support it.
- Fixed a pair of problems with the TCP "listen\_thread" mode for the oob\_tcp\_listen\_mode MCA parameter that would cause failures when attempting to launch applications.
- Fixed a segfault if there was a failure opening a BTL MX endpoint.
- Fixed a problem with mpirun's --nolocal option introduced in 1.2.
- Re-enabled MPI\_COMM\_SPAWN\_MULTIPLE from singletons.
- LoadLeveler and TM configure fixes, Thanks to Martin Audet for the bug report.
- Various C++ MPI attributes fixes.
- Fixed issues with backtrace code on 64 bit Intel & PPC OS X builds.
- Fixed issues with multi-word CC variables and libtool.
- Thanks to Bert Wesarg for the bug reports.
- Fix issue with non-uniform node naming schemes in SLURM.
- Fix file descriptor leak in the Grid Engine/N1GE support.
- Fix compile error on OS X 10.3.x introduced with Open MPI 1.1.5.
- Implement MPI\_TYPE\_CREATE\_DARRAY function (was in 1.1.5 but not 1.2).
- Recognize zsh shell when using rsh/ssh for launching MPI jobs.
- Ability to set the OPAL\_DESTDIR or OPAL\_PREFIX environment variables to "re-root" an existing Open MPI installation.
- Always include -I for Fortran compiles, even if the prefix is /usr/local.
- Support for "fork()" in MPI applications that use the OpenFabrics stack (OFED v1.2 or later).
- Support for setting specific limits on registered memory.

# 1.2

---

- Fixed race condition in the shared memory fifo's, which led to

orphaned messages.

- Corrected the size of the shared memory file subtracted out the space the header was occupying.
- Add support for MPI\_2COMPLEX and MPI\_2DOUBLE\_COMPLEX.
- Always ensure to create \$(includedir)/openmpi, even if the C++ bindings are disabled so that the wrapper compilers don't point to a directory that doesn't exist. Thanks to Martin Audet for identifying the problem.
- Fixes for endian handling in MPI process startup.
- Openib BTL initialization fixes for cases where MPI processes in the same job has different numbers of active ports on the same physical fabric.
- Print more descriptive information when displaying backtraces on OS's that support this functionality, such as the hostname and PID of the process in question.
- Fixes to properly handle MPI exceptions in C++ on communicators, windows, and files.
- Much more reliable runtime support, particularly with regards to MPI job startup scalability, BProc support, and cleanup in failure scenarios (e.g., MPI\_ABORT, MPI processes abnormally terminating, etc.).
- Significant performance improvements for MPI collectives, particularly on high-speed networks.
- Various fixes in the MX BTL component.
- Fix C++ typecast problems with MPI\_ERRCODES\_IGNORE. Thanks to Satish Balay for bringing this to our attention.
- Allow run-time specification of the maximum amount of registered memory for OpenFabrics and GM.
- Users who utilize the wrapper compilers (e.g., mpicc and mpif77) will not notice, but the underlying library names for ORTE and OPAL have changed to libopen-rte and libopen-pal, respectively (listed here because there are undoubtedly some users who are not using the wrapper compilers).
- Many bug fixes to MPI-2 one-sided support.
- Added support for TotalView message queue debugging.
- Fixes for MPI\_STATUS\_SET\_ELEMENTS.
- Print better error messages when mpirun's "-nolocal" is used when there is only one node available.
- Added man pages for several Open MPI executables and the MPI API functions.
- A number of fixes for Alpha platforms.
- A variety of Fortran API fixes.
- Build the Fortran MPI API as a separate library to allow these functions to be profiled properly.
- Add new --enable-mpirun-prefix-by-default configure option to always imply the --prefix option to mpirun, preventing many rsh/ssh-based users from needing to modify their shell startup files.
- Add a number of missing constants in the C++ bindings.
- Added tight integration with Sun N1 Grid Engine (N1GE) 6 and the open source Grid Engine.
- Allow building the F90 MPI bindings as shared libraries for most compilers / platforms. Explicitly disallow building the F90 bindings as shared libraries on OS X because of complicated situations with Fortran common blocks and lack of support for unresolved common symbols in shared libraries.
- Added stacktrace support for Solaris and Mac OS X.
- Update event library to libevent-1.1b.
- Fixed standards conformance issues with MPI\_ERR\_TRUNCATED and setting MPI\_ERROR during MPI\_TEST/MPI\_WAIT.
- Addition of "cm" PML to better support library-level matching interconnects, with support for Myrinet/MX, and QLogic PSM-based networks.
- Addition of "udapl" BTL for transport across uDAPL interconnects.
- Really check that the \$CXX given to configure is a C++ compiler (not a C compiler that "sorta works" as a C++ compiler).
- Properly check for local host only addresses properly, looking for 127.0.0.0/8, rather than just 127.0.0.1.

# 1.1.5

-----

- Implement MPI TYPE CREATE DARRAY function.
- Fix race condition in shared memory BTL startup that could cause MPI applications to hang in MPI\_INIT.
- Fix syntax error in a corner case of the event library. Thanks to Bert Wesarg for pointing this out.
- Add new MCA parameter (mpi\_preconnect\_oob) for pre-connecting the "out of band" channels between all MPI processes. Most helpful for MPI applications over InfiniBand where process A sends an initial message to process B, but process B does not enter the MPI library for a long time.
- Fix for a race condition in shared memory locking semantics.
- Add major, minor, and release version number of Open MPI to mpi.h. Thanks to Martin Audet for the suggestion.
- Fix the "restrict" compiler check in configure.
- Fix a problem with argument checking in MPI\_TYPE\_CREATE\_SUBARRAY.
- Fix a problem with compiling the XGrid components with non-gcc compilers.

# 1.1.4

- Fixed 64-bit alignment issues with TCP interface detection on intel-based OS X machines.
- Adjusted TCP interface selection to automatically ignore Linux channel-bonded slave interfaces.
- Fixed the type of the first parameter to the MPI F90 binding for MPI\_INITIALIZED. Thanks to Tim Campbell for pointing out the problem.
- Fix a bunch of places in the Fortran MPI bindings where (MPI\_Fint\*) was mistakenly being used instead of (MPI\_Aint\*).
- Fixes for fortran MPI\_STARTALL, which could sometimes return incorrect request values. Thanks to Tim Campbell for pointing out the problem.
- Include both pre- and post-MPI-2 errata bindings for MPI::Win::Get\_attr.
- Fix math error on Intel OS X platforms that would greatly increase shared memory latency.

- Fix type casting issue with MPI\_ERRCODES\_IGNORE that would cause errors when using a C++ compiler. Thanks to Barry Smith for bringing this to our attention.
- Fix possible segmentation fault during shutdown when using the MX BTL.

1.1.3

-----

- Remove the "hierarch" coll component; it was not intended to be included in stable releases yet.
- Fix a race condition with stdout/stderr not appearing properly from all processes upon termination of an MPI job.
- Fix internal accounting errors with the self BTL.
- Fix typos in the code path for when sizeof(int) != sizeof(INTEGER) in the MPI F77 bindings functions. Thanks to Pierre-Matthieu Anglade for bringing this problem to our attention.
- Fix for a memory leak in the derived datatype function ompi\_ddt\_duplicate(). Thanks to Andreas Schafer for reporting, diagnosing, and patching the leak.
- Used better performing basic algorithm for MPI\_ALLGATHERV.
- Added a workaround for a bug in the Intel 9.1 C++ compiler (all versions up to and including 20060925) in the MPI C++ bindings that caused run-time failures. Thanks to Scott Weitzenkamp for reporting this problem.
- Fix MPI\_SIZEOF implementation in the F90 bindings for COMPLEX variable types.
- Fixes for persistent requests involving MPI PROC NULL. Thanks to Lisandro Dalcin for reporting the problem.
- Fixes to MPI\_TEST\* and MPI\_WAIT\* for proper MPI exception reporting. Thanks to Lisandro Dalcin for finding the issue.
- Various fixes for MPI generalized request handling; addition of missing MPI::Grequest functionality to the C++ bindings.
- Add "mpi\_preconnect\_all" MCA parameter to force wireup of all MPI connections during MPI\_INIT (vs. making connections lazily whenever the first MPI communication occurs between a pair of peers).
- Fix a problem for when \$FC and/or \$F77 were specified as multiple tokens. Thanks to Orion Poplawski for identifying the problem and to Ralf Wildenhues for suggesting the fix.
- Fix several MPI\_\*ERRHANDLER\* functions and MPI\_GROUP\_TRANSLATE\_RANKS with respect to what arguments they allowed and the behavior that they effected. Thanks to Lisandro Dalcin for reporting the problems.

1.1.2

- Really fix Fortran status handling in MPI\_WAITSOME and MPI\_TESTSOME.
- Various datatype fixes, reported by several users as causing failures in the BLACS testing suite. Thanks to Harald Forbert, Ake Sandgren and, Michael Kluskens for reporting the problem.
- Correctness and performance fixes for heterogeneous environments.
- Fixed a error in command line parsing on some platforms (causing

mpirun to crash without doing anything).

- Fix for initialization hangs on 64 bit Mac OS X PowerPC systems.
- Fixed some memory allocation problems in mpirun that could cause random problems if "-np" was not specified on the command line.
- Add Kerberos authentication support for XGrid.
- Added LoadLeveler support for jobs larger than 128 tasks.
- Fix for large-sized Fortran LOGICAL datatypes.
- Fix various error checking in MPI\_INFO\_GET\_NTHKEY and MPI\_GROUP\_TRANSLATE\_RANKS, and some collective operations (particularly with regards to MPI\_IN\_PLACE). Thanks to Lisandro Dalcin for reporting the problems.
- Fix receiving messages to buffers allocated by MPI\_ALLOC\_MEM.
- Fix a number of race conditions with the MPI-2 Onesided interface.
- Fix the "tuned" collective componenete where some cases where MPI\_BCAST could hang.
- Update TCP support to support non-uniform TCP environments.
- Allow the "poe" RAS component to be built on AIX or Linux.
- Only install mpif.h if the rest of the Fortran bindings are installed.
- Fixes for BProc node selection.
- Add some missing Fortran MPI-2 IO constants.

# 1.1.1

- Fix for Fortran string handling in various MPI API functions.
- Fix for Fortran status handling in MPI\_WAITSOME and MPI\_TESTSOME.
- Various fixes for the XL compilers.
- Automatically disable using mallot() on AIX.
- Memory fixes for 64 bit platforms with registering MCA parameters in the self and MX BTL components.
- Fixes for BProc to support oversubscription and changes to the mapping algorithm so that mapping processes "by slot" works as expected.
- Fixes for various abort cases to not hang and clean up nicely.
- If using the Intel 9.0 v20051201 compiler on an IA64 platform, the ptmalloc2 memory manager component will automatically disable itself. Other versions of the Intel compiler on this platform seem to work fine (e.g., 9.1).
- Added "host" MPI\_Info key to MPI\_COMM\_SPAWN and MPI\_COMM\_SPAWN\_MULTIPLE.
- Add missing C++ methods: MPI::Datatype::Create\_indexed\_block, MPI::Datatype::Create\_resized, MPI::Datatype::Get\_true\_extent.
- Fix OSX linker issue with Fortran bindings.
- Fixed MPI\_COMM\_SPAWN to start spawning new processes in slots that (according to Open MPI) are not already in use.
- Added capability to "mpirun a.out" (without specifying -np) that will run on all currently-allocated resources (e.g., within a batch job such as SLURM, Torque, etc.).
- Fix a bug with one particular case of MPI\_BCAST. Thanks to Doug Gregor for identifying the problem.
- Ensure that the shared memory mapped file is only created when there is more than one process on a node.

- Fixed problems with BProc stdin forwarding.
- Fixed problem with MPI\_TYPE\_INDEXED datatypes. Thanks to Yven Fournier for identifying this problem.
- Fix some thread safety issues in MPI attributes and the openib BTL.
- Fix the BProc allocator to not potentially use the same resources across multiple ORTE universes.
- Fix gm resource leak.
- More latency reduction throughout the code base.
- Make the TM PLS (PBS Pro, Torque, Open PBS) more scalable, and fix some latent bugs that crept in v1.1. Thanks to the Thunderbird crew at Sandia National Laboratories and Martin Schaffoner for access to testing facilities to make this happen.
- Added new command line options to mpirun:
	- --nolocal: Do not run any MPI processes on the same node as mpirun (compatibility with the OSC mpiexec launcher)
	- --nooversubscribe: Abort if the number of processes requested would cause oversubscription
	- --quiet / -q: do not show spurious status messages
	- --version / -V: show the version of Open MPI
- Fix bus error in XGrid process starter. Thanks to Frank from the Open MPI user's list for identifying the problem.
- Fix data size mismatches that caused memory errors on PPC64
- platforms during the startup of the openib BTL.
- Allow propagation of SIGUSR1 and SIGUSR2 signals from mpirun to back-end MPI processes.
- Add missing MPI::Is\_finalized() function.

### 1.1

 $-$ --

- Various MPI datatype fixes, optimizations.
- Fixed various problems on the SPARC architecture (e.g., not correctly aligning addresses within structs).
- Improvements in various run-time error messages to be more clear about what they mean and where the errors are occurring.
- Various fixes to mpirun's handling of --prefix.
- Updates and fixes for Cray/Red Storm support.
- Major improvements to the Fortran 90 MPI bindings:
	- General improvements in compile/linking time and portability between different F90 compilers.
	- Addition of "trivial", "small" (the default), and "medium" Fortran 90 MPI module sizes (v1.0.x's F90 module was equivalent to "medium"). See the README file for more explanation.
	- Fix various MPI F90 interface functions and constant types to match. Thanks to Michael Kluskens for pointing out the problems  $\uparrow$   $\circ$  us.
- Allow short messagees to use RDMA (vs. send/receive semantics) to a limited number peers in both the mvapi and openib BTL components. This reduces communication latency over IB channels.
- Numerous performance improvements throughout the entire code base.
- Many minor threading fixes.
- Add a define OMPI\_SKIP\_CXX to allow the user to skip the mpicxx.h from being included in mpi.h. It allows the user to compile C code with a CXX

compiler without including the CXX bindings.

- PERUSE support has been added. In order to activate it add --enable-peruse to the configure options. All events described in the PERUSE 2.0 draft are supported, plus one Open MPI extension. PERUSE\_COMM\_REQ\_XFER\_CONTINUE allow to see how the data is segmented internally, using multiple interfaces or the pipeline engine. However, this version only support one event of each type simultaneously attached to a communicator.
- Add support for running jobs in heterogeneous environments. Currently supports environments with different endianness and different representations of C++ bool and Fortran LOGICAL. Mismatched sizes for other datatypes is not supported.
- Open MPI now includes an implementation of the MPI-2 One-Sided Communications specification.
- Open MPI is now configurable in cross-compilation environments. Several Fortran 77 and Fortran 90 tests need to be pre-seeded with results from a config.cache-like file.
- Add --debug option to mpirun to generically invoke a parallel debugger.

1.0.3 (unreleased; all fixes included in 1.1) ---------------------------------------------

- Fix a problem noted by Chris Hennes where MPI\_INFO\_SET incorrectly disallowed long values.
- Fix a problem in the launch system that could cause inconsistent launch behavior, particularly when launching large jobs.
- Require that the openib BTL find <sysfs/libsysfs.h>. Thanks to Josh Aune for the suggestion.
- Include updates to support the upcoming Autoconf 2.60 and Libtool 2.0. Thanks to Ralf Wildenhues for all the work!
- Fix bug with infinite loop in the "round robin" process mapper. Thanks to Paul Donohue for reporting the problem.
- Enusre that memory hooks are removed properly during MPI\_FINALIZE. Thanks to Neil Ludban for reporting the problem.
- Various fixes to the included support for ROMIO.
- Fix to ensure that MPI\_LONG\_LONG and MPI\_LONG\_LONG\_INT are actually synonyms, as defined by the MPI standard. Thanks to Martin Audet for reporting this.
- Fix Fortran 90 configure tests to properly utilize LDFLAGS and LIBS. Thanks to Terry Reeves for reporting the problem.
- Fix shared memory progression in asynchronous progress scenarios. Thanks to Mykael Bouquey for reporting the problem.
- Fixed back-end operations for predefined MPI\_PROD for some datatypes. Thanks to Bert Wesarg for reporting this.
- Adapted configure to be able to handle Torque 2.1.0p0's (and above) new library name. Thanks to Brock Palen for pointing this out and providing access to a Torque 2.1.0p0 cluster to test with.
- Fixed situation where mpirun could set a shell pipeline's stdout to non-blocking, causing the shell pipeline to prematurely fail. Thanks to Darrell Kresge for figuring out what was happening.
- Fixed problems with leave\_pinned that could cause Badness with the mvapi BTL.
- Fixed problems with MPI\_FILE\_OPEN and non-blocking MPI-2 IO access.
- Fixed various InfiniBand port matching issues during startup.

Thanks to Scott Weitzenkamp for identifying these problems.

- Fixed various configure, build and run-time issues with ROMIO.
- Thanks to Dries Kimpe for bringing them to our attention.
- Fixed error in MPI\_COMM\_SPLIT when dealing with intercommunicators. Thanks to Bert Wesarg for identifying the problem.
- Fixed backwards handling of "high" parameter in MPI\_INTERCOMM\_MERGE. Thanks to Michael Kluskens for pointing this out to us.
- Fixed improper handling of string arguments in Fortran bindings for MPI-IO functionality
- Fixed segmentation fault with 64 bit applications on Solaris when using the shared memory transports.
- Fixed MPI\_COMM\_SELF attributes to free properly at the beginning of MPI\_FINALIZE. Thanks to Martin Audet for bringing this to our attention.
- Fixed alignment tests for cross-compiling to not cause errors with recent versions of GCC.

### 1.0.2

- Fixed assembly race condition on AMD64 platforms.
- Fixed residual .TRUE. issue with copying MPI attributes set from Fortran.
- Remove unnecessary logic from Solaris pty I/O forwarding. Thanks to Francoise Roch for bringing this to our attention.
- Fixed error when count = 0 was given for multiple completion MPI functions (MPI\_TESTSOME, MPI\_TESTANY, MPI\_TESTALL, MPI\_WAITSOME, MPI\_WAITANY, MPI\_WAITALL).
- Better handling in MPI\_ABORT for when peer processes have already died, especially under some resource managers.
- Random updates to README file, to include notes about the Portland compilers.
- Random, small threading fixes to prevent deadlock.
- Fixed a problem with handling long mpirun app files. Thanks to Ravi Manumachu for identifying the problem.
- Fix handling of strings in several of the Fortran 77 bindings.
- Fix LinuxPPC assembly issues. Thanks to Julian Seward for reporting the problem.
- Enable pty support for standard I/O forwarding on platforms that have ptys but do not have openpty(). Thanks to Pierre Valiron for bringing this to our attention.
- Disable inline assembly for PGI compilers to avoid compiler errors. Thanks to Troy Telford for bringing this to our attention.
- Added MPI\_UNSIGNED\_CHAR and MPI\_SIGNED\_CHAR to the allowed reduction types.
- Fix a segv in variable-length message displays on Opterons running Solaris. Thanks to Pierre Valiron for reporting the issue.
- Added MPI\_BOOL to the intrinsic reduction operations MPI\_LAND, MPI\_LOR, MPI\_LXOR. Thanks to Andy Selle for pointing this out to us.
- Fixed TCP BTL network matching logic during MPI\_INIT; in some cases on multi-NIC nodes, a NIC could get paired with a NIC on another network (typically resulting in deadlock). Thanks to Ken Mighell for pointing this out to us.
- Change the behavior of orterun (mpirun, mpirexec) to search for

argv[0] and the cwd on the target node (i.e., the node where the executable will be running in all systems except BProc, where the searches are run on the node where orterun is invoked).

- Fix race condition in shared memory transport that could cause crashes on machines with weak memory consistency models (including POWER/PowerPC machines).
- Fix warnings about setting read-only MCA parameters on bproc systems.
- Change the exit status set by mpirun when an application process is killed by a signal. The exit status is now set to signo + 128, which conforms with the behavior of (almost) all shells.
- Correct a datatype problem with the convertor when partially unpacking data. Now we can position the convertor to any position not only on the predefined types boundaries. Thanks to Yvan Fournier for reporting this to us.
- Fix a number of standard I/O forwarding issues, including the ability to background mpirun and a loss of data issue when redirecting mpirun's standard input from a file.
- Fixed bug in ompi\_info where rcache and bml MCA parameters would not be displayed.
- Fixed umask issues in the session directory. Thanks to Glenn Morris for reporting this to us.
- Fixed tcsh-based LD\_LIBRARY\_PATH issues with --prefix. Thanks to Glen Morris for identifying the problem and suggesting the fix.
- Removed extraneous \n's when setting PATH and LD\_LIBRARY\_PATH in the rsh startup. Thanks to Glen Morris for finding these typos.
- Fixed missing constants in MPI C++ bindings.
- Fixed some errors caused by threading issues.
- Fixed openib BTL flow control logic to not overrun the number of send wqes available.
- Update to match newest OpenIB user-level library API. Thanks to Roland Dreier for submitting this patch.
- Report errors properly when failing to register memory in the openib BTL.
- Reduce memory footprint of openib BTL.
- Fix parsing problem with mpirun's "-tv" switch. Thanks to Chris Gottbrath for supplying the fix.
- Fix Darwin net/if.h configure warning.
- The GNU assembler unbelievably defaults to making stacks executable. So when using gas, add flags to explicitly tell it to not make stacks executable (lame but necessary).
- Add missing MPI::Request::Get\_status() methods. Thanks to Bill Saphir for pointing this out to us.
- Improved error messages on memory registration errors (e.g., when using high-speed networks).
- Open IB support now checks firmware for how many outstanding RDMA requests are supported. Thanks to Mellanox for pointing this out to us.
- Enable printing of stack traces in MPI processes upon SIGBUS, SIGSEGV, and SIGFPE if the platform supports it.
- Fixed F90 compilation support for the Lahey compiler.
- Fixed issues with ROMIO shared library support.
- Fixed internal accounting problems with rsh support.
- Update to GNU Libtool 1.5.22.
- Fix error in configure script when setting CCAS to ias (the Intel assembler).

- Added missing MPI::Intercomm collectives.
- Fixed MPI\_IN\_PLACE handling for Fortran collectives.
- Fixed some more C++ const\_cast<> issues. Thanks for Martin Audet (again) for bringing this to our attention.
- Updated ROMIO with the version from MPICH 1.2.7p1, marked as version 2005-06-09.
- Fixes for some cases where the use of MPI\_BOTTOM could cause problems.
- Properly handle the case where an mVAPI does not have shared receive queue support (such as the one shipped by SilverStorm / Infinicon for OS X).

# 1.0.1

-----

- Fixed assembly on Solaris AMD platforms. Thanks to Pierre Valiron for bringing this to our attention.
- Fixed long messages in the send-to-self case.
- Ensure that when the "leave\_pinned" option is used, the memory hooks are also enabled. Thanks to Gleb Natapov for pointing this out.
- Fixed compile errors for IRIX.
- Allow hostfiles to have integer host names (for BProc clusters).
- Fixed a problem with message matching of out-of-order fragments in multiple network device scenarios.
- Converted all the C++ MPI bindings to use proper const\_cast<>'s instead of old C-style casts to get rid of const-ness. Thanks to Martin Audet for raising the issue with us.
- Converted MPI\_Offset to be a typedef instead of a #define because it causes problems for some C++ parsers. Thanks to Martin Audet for bringing this to our attention.
- Improved latency of TCP BTL.
- Fixed index value in MPI\_TESTANY to be MPI\_UNDEFINED if some requests were not MPI\_REQUEST\_NULL, but no requests finished.
- Fixed several Fortran MPI API implementations that incorrectly used integers instead of logicals or address-sized integers.
- Fix so that Open MPI correctly handles the Fortran value for .TRUE., regardless of what the Fortran compiler's value for .TRUE. is.
- Improved scalability of MX startup.
- Fix datatype offset handling in the coll basic component's MPI\_SCATTERV implementation.
- Fix EOF handling on stdin.
- Fix missing MPI\_F\_STATUS\_IGNORE and MPI\_F\_STATUSES\_IGNORE instanatiations. Thanks to Anthony Chan for pointing this out.
- Add a missing value for MPI\_WIN\_NULL in mpif.h.
- Bring over some fixes for the sm btl that somehow didn't make it over from the trunk before v1.0. Thanks to Beth Tibbitts and Bill Chung for helping identify this issue.
- Bring over some fixes for the iof that somehow didn't make it over from the trunk before v1.0.
- Fix for --with-wrapper-ldflags handling. Thanks to Dries Kimpe for pointing this out to us.

1.0
---

Initial public release.

## **Notes**

1. http://www.open-mpi.org/

*Appendix C. OpenMPI Release Information*

The following is reproduced essentially verbatim from files contained within the MPICH2 tarball downloaded from http://www.mcs.anl.gov/research/projects/mpich2/

=============================================================================== Changes in 1.5 =============================================================================== # OVERALL: Nemesis now supports an "--enable-yield=..." configure option for better performance/behavior when oversubscribing processes to cores. Some form of this option is enabled by default on Linux, Darwin, and systems that support sched\_yield(). # OVERALL: Added support for Intel Many Integrated Core (MIC) architecture: shared memory, TCP/IP, and SCIF based communication. # OVERALL: Added support for IBM BG/Q architecture. Thanks to IBM for the contribution. # MPI-3: const support has been added to mpi.h, although it is disabled by default. It can be enabled on a per-translation unit basis with "#define MPICH2\_CONST const". # MPI-3: Added support for MPIX\_Type\_create\_hindexed\_block. # MPI-3: The new MPI-3 nonblocking collective functions are now available as "MPIX\_" functions (e.g., "MPIX\_Ibcast"). # MPI-3: The new MPI-3 neighborhood collective routines are now available as "MPIX\_" functions (e.g., "MPIX\_Neighbor\_allgather"). # MPI-3: The new MPI-3 MPI\_Comm\_split\_type function is now available as an "MPIX\_" function. # MPI-3: The new MPI-3 tools interface is now available as "MPIX\_T\_" functions. This is a beta implementation right now with several limitations, including no support for multithreading. Several performance variables related to CH3's message matching are exposed through this interface. # MPI-3: The new MPI-3 matched probe functionality is supported via the new routines MPIX\_Mprobe, MPIX\_Improbe, MPIX\_Mrecv, and MPIX\_Imrecv. # MPI-3: The new MPI-3 nonblocking communicator duplication routine, MPIX\_Comm\_idup, is now supported. It will only work for single-threaded programs at this time. # MPI-3: MPIX\_Comm\_reenable\_anysource support # MPI-3: Native MPIX\_Comm\_create\_group support (updated version of the prior MPIX\_Group\_comm\_create routine).

# MPI-3: MPI\_Intercomm\_create's internal communication no longer interferes

with point-to-point communication, even if point-to-point operations on the parent communicator use the same tag or MPI\_ANY\_TAG.

- # MPI-3: Eliminated the possibility of interference between MPI\_Intercomm\_create and point-to-point messaging operations.
- # Build system: Completely revamped build system to rely fully on autotools. Parallel builds ("make -j8" and similar) are now supported.
- # Build system: rename "./maint/updatefiles" --> "./autogen.sh" and "configure.in" --> "configure.ac"
- # JUMPSHOT: Improvements to Jumpshot to handle thousands of timelines, including performance improvements to slog2 in such cases.
- # JUMPSHOT: Added navigation support to locate chosen drawable's ends when viewport has been scrolled far from the drawable.
- # PM/PMI: Added support for memory binding policies.
- # PM/PMI: Various improvements to the process binding support in Hydra. Several new pre-defined binding options are provided.
- # PM/PMI: Upgraded to hwloc-1.5
- # PM/PMI: Several improvements to PBS support to natively use the PBS launcher.
- # Several other minor bug fixes, memory leak fixes, and code cleanup. A full list of changes is available using:

svn log -r8478:HEAD https://svn.mcs.anl.gov/repos/mpi/mpich2/tags/release/mpich2-1.5

... or at the following link:

https://trac.mcs.anl.gov/projects/mpich2/log/mpich2/tags/release/ mpich2-1.5?action=follow\_copy&rev=HEAD&stop\_rev=8478&mode=follow\_copy

===============================================================================

Changes in 1.4.1 ===============================================================================

- # OVERALL: Several improvements to the ARMCI API implementation within MPICH2.
- # Build system: Added beta support for DESTDIR while installing MPICH2.
- # PM/PMI: Upgrade hwloc to 1.2.1rc2.
- # PM/PMI: Initial support for the PBS launcher.
- # Several other minor bug fixes, memory leak fixes, and code cleanup. A full list of changes is available using:

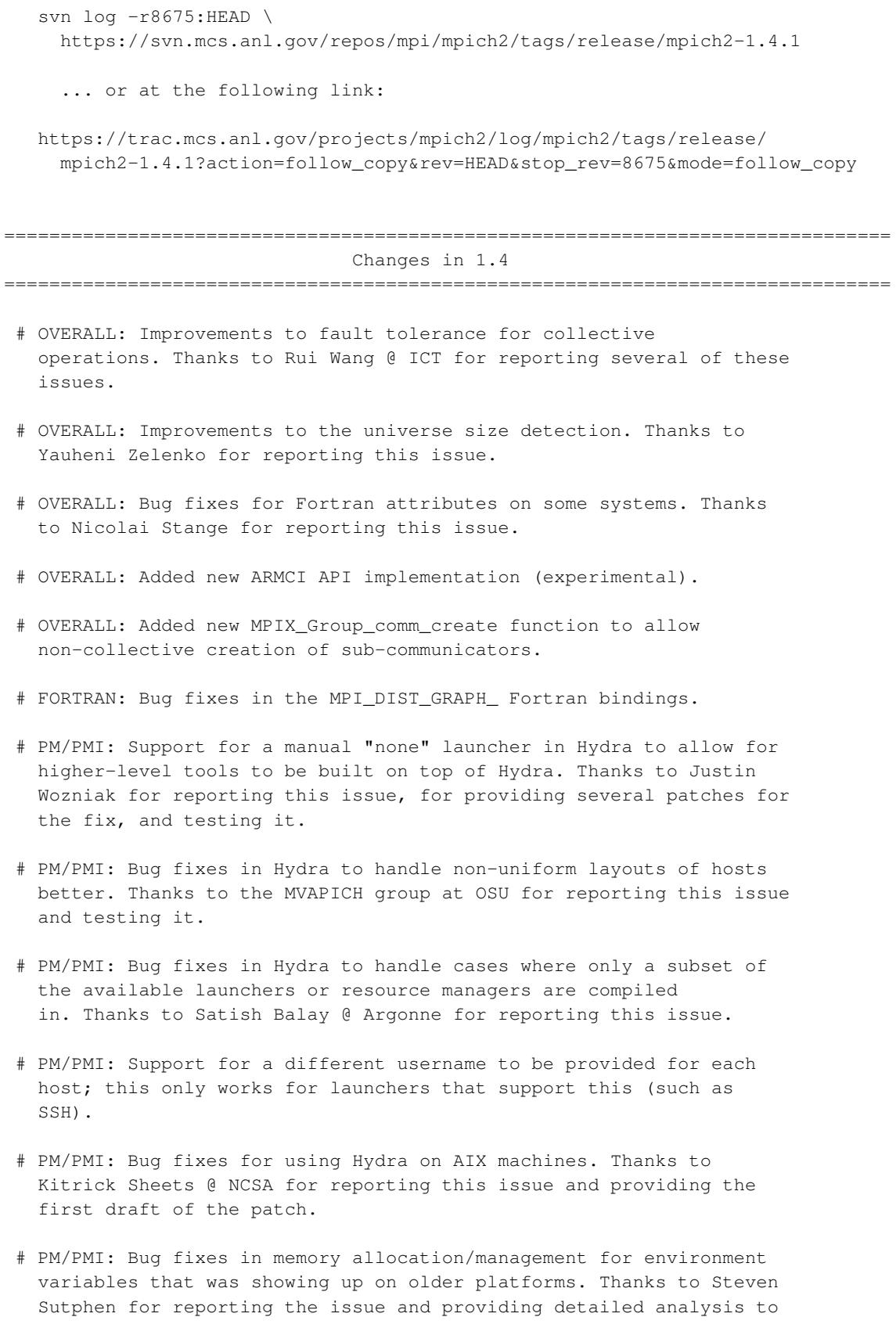

track down the bug.

- # PM/PMI: Added support for providing a configuration file to pick the default options for Hydra. Thanks to Saurabh T. for reporting the issues with the current implementation and working with us to improve this option.
- # PM/PMI: Improvements to the error code returned by Hydra.
- # PM/PMI: Bug fixes for handling "=" in environment variable values in hydra.
- # PM/PMI: Upgrade the hwloc version to 1.2.
- # COLLECTIVES: Performance and memory usage improvements for MPI\_Bcast in certain cases.
- # VALGRIND: Fix incorrect Valgrind client request usage when MPICH2 is built for memory debugging.
- # BUILD SYSTEM: "--enable-fast" and "--disable-error-checking" are once again valid simultaneous options to configure.
- # TEST SUITE: Several new tests for MPI RMA operations.
- # Several other minor bug fixes, memory leak fixes, and code cleanup. A full list of changes is available using:
	- svn log -r7838:HEAD \ https://svn.mcs.anl.gov/repos/mpi/mpich2/tags/release/mpich2-1.4

... or at the following link:

https://trac.mcs.anl.gov/projects/mpich2/log/mpich2/tags/release/ mpich2-1.4?action=follow\_copy&rev=HEAD&stop\_rev=7838&mode=follow\_copy

----------------------------------------------------------------------

## KNOWN ISSUES

----------------------------------------------------------------------

### Known runtime failures

\* MPI\_Alltoall might fail in some cases because of the newly added fault-tolerance features. If you are seeing this error, try setting the environment variable MPICH\_ENABLE\_COLL\_FT\_RET=0.

### Threads

- \* ch3:sock does not (and will not) support fine-grained threading.
- \* MPI-IO APIs are not currently thread-safe when using fine-grained threading (--enable-thread-cs=per-object).

\* ch3:nemesis:tcp fine-grained threading is still experimental and may have correctness or performance issues. Known correctness issues include dynamic process support and generalized request support.

### Lacking channel-specific features

- \* ch3 does not presently support communication across heterogeneous platforms (e.g., a big-endian machine communicating with a little-endian machine).
- \* ch3:nemesis:mx does not support dynamic processes at this time.
- \* Support for "external32" data representation is incomplete. This affects the MPI\_Pack\_external and MPI\_Unpack\_external routines, as well the external data representation capabilities of ROMIO.
- \* ch3 has known problems in some cases when threading and dynamic processes are used together on communicators of size greater than one.

### ### Build Platforms

\* Builds using the native "make" program on OpenSolaris fail unknown reasons. A workaround is to use GNU Make instead. See the following ticket for more information:

http://trac.mcs.anl.gov/projects/mpich2/ticket/1122

\* Build fails with Intel compiler suite 13.0, because of weak symbol issues in the compiler. A workaround is to disable weak symbol support by passing --disable-weak-symbols to configure. See the following ticket for more information:

https://trac.mcs.anl.gov/projects/mpich2/ticket/1659

\* The sctp channel is fully supported for FreeBSD and Mac OS X. As of the time of this release, bugs in the stack currently existed in the Linux kernel, and will hopefully soon be resolved. It is known to not work under Solaris and Windows. For Solaris, the SCTP API available in the kernel of standard Solaris 10 is a subset of the standard API used by the sctp channel. Cooperation with the Sun SCTP developers to support ch3:sctp under Solaris for future releases is currently ongoing. For Windows, no known kernel-based SCTP stack for Windows currently exists.

#### ### Process Managers

- \* The MPD process manager can only handle relatively small amounts of data on stdin and may also have problems if there is data on stdin that is not consumed by the program.
- \* The SMPD process manager does not work reliably with threaded MPI processes. MPI\_Comm\_spawn() does not currently work for >= 256

arguments with smpd.

### Performance issues

- \* SMP-aware collectives do not perform as well, in select cases, as non-SMP-aware collectives, e.g. MPI\_Reduce with message sizes larger than 64KiB. These can be disabled by the configure option "--disable-smpcoll".
- \* MPI\_Irecv operations that are not explicitly completed before MPI\_Finalize is called may fail to complete before MPI\_Finalize returns, and thus never complete. Furthermore, any matching send operations may erroneously fail. By explicitly completed, we mean that the request associated with the operation is completed by one of the MPI\_Test or MPI\_Wait routines.

### C++ Binding:

- \* The MPI datatypes corresponding to Fortran datatypes are not available (e.g., no MPI::DOUBLE\_PRECISION).
- \* The C++ binding does not implement a separate profiling interface, as allowed by the MPI-2 Standard (Section 10.1.10 Profiling).
- \* MPI::ERRORS\_RETURN may still throw exceptions in the event of an error rather than silently returning.

## **Notes**

1. http://www.mcs.anl.gov/research/projects/mpich2/

The following is reproduced essentially verbatim from files contained within the MVAPICH2 tarball downloaded from http://mvapich.cse.ohio-state.edu/

```
MVAPICH2 Changelog
------------------
This file briefly describes the changes to the MVAPICH2 software
package. The logs are arranged in the "most recent first" order.
MVAPICH2-1.9 (05/06/2013)
* Features and Enhancements (since 1.9rc1):
    - Updated to hwloc v1.7
    - Tuned Reduce, AllReduce, Scatter, Reduce-Scatter and
        Allgatherv Collectives
* Bug-Fixes (since 1.9rc1):
    - Fix cuda context issue with async progress thread
       - Thanks to Osuna Escamilla Carlos from env.ethz.ch for the report
    - Overwrite pre-existing PSM environment variables
       - Thanks to Adam Moody from LLNL for the patch
    - Fix several warnings
       - Thanks to Adam Moody from LLNL for some of the patches
MVAPICH2-1.9RC1 (04/16/2013)
* Features and Enhancements (since 1.9b):
    - Based on MPICH-3.0.3
    - Updated SCR to version 1.1.8
    - Install utility scripts included with SCR
    - Support for automatic detection of path to utilities used by mpirun_rsh
      during configuration
        - Utilities supported: rsh, ssh, xterm, totalview
    - Support for launching jobs on heterogeneous networks with mpirun_rsh
    - Tuned Bcast, Reduce, Scatter Collectives
    - Tuned MPI performance on Kepler GPUs
    - Introduced MV2_RDMA_CM_CONF_FILE_PATH parameter which specifies path to
      mv2.conf
* Bug-Fixes (since 1.9b):
    - Fix autoconf issue with LiMIC2 source-code
        - Thanks to Doug Johnson from OH-TECH for the report
    - Fix build errors with --enable-thread-cs=per-object and
      --enable-refcount=lock-free
        - Thanks to Marcin Zalewski from Indiana University for the report
    - Fix MPI_Scatter failure with MPI_IN_PLACE
        - Thanks to Mellanox for the report
    - Fix MPI_Scatter failure with cyclic host files
    - Fix deadlocks in PSM interface for multi-threaded jobs
        - Thanks to Marcin Zalewski from Indiana University for the report
    - Fix MPI_Bcast failures in SCALAPACK
        - Thanks to Jerome Vienne from TACC for the report
    - Fix build errors with newer Ekopath compiler
    - Fix a bug with shmem collectives in PSM interface
```
- Fix memory corruption when more entries specified in mv2.conf than the requested number of rails
	- Thanks to Akihiro Nomura from Tokyo Institute of Technology for the report
- Fix memory corruption with CR configuration in Nemesis interface

MVAPICH2-1.9b (02/28/2013)

- \* Features and Enhancements (since 1.9a2):
	- Based on MPICH-3.0.2
		- Support for all MPI-3 features
	- Support for single copy intra-node communication using Linux supported CMA (Cross Memory Attach)
		- Provides flexibility for intra-node communication: shared memory, LiMIC2, and CMA
	- Checkpoint/Restart using LLNL's Scalable Checkpoint/Restart Library (SCR)
		- Support for application-level checkpointing
		- Support for hierarchical system-level checkpointing
	- Improved job startup time
		- Provided a new runtime variable MV2\_HOMOGENEOUS\_CLUSTER for optimized startup on homogeneous clusters
	- New version of LiMIC2 (v0.5.6)
		- Provides support for unlocked ioctl calls
	- Tuned Reduce, Allgather, Reduce\_Scatter, Allgatherv collectives
	- Introduced option to export environment variables automatically with mpirun\_rsh
	- Updated to HWLOC v1.6.1
	- Provided option to use CUDA libary call instead of CUDA driver to check buffer pointer type
		- Thanks to Christian Robert from Sandia for the suggestion
	- Improved debug messages and error reporting
- \* Bug-Fixes (since 1.9a2):
	- Fix page fault with memory access violation with LiMIC2 exposed by newer Linux kernels
		- Thanks to Karl Schulz from TACC for the report
	- Fix a failure when lazy memory registration is disabled and CUDA is enabled
		- Thanks to Jens Glaser from University of Minnesota for the report
	- Fix an issue with variable initialization related to DPM support
	- Rename a few internal variables to avoid name conflicts with external applications
		- Thanks to Adam Moody from LLNL for the report
	- Check for libattr during configuration when Checkpoint/Restart and Process Migration are requested
		- Thanks to John Gilmore from Vastech for the report
	- Fix build issue with --disable-cxx
	- Set intra-node eager threshold correctly when configured with LiMIC2
	- Fix an issue with MV2\_DEFAULT\_PKEY in partitioned InfiniBand network
		- Thanks to Jesper Larsen from FCOO for the report
	- Improve makefile rules to use automake macros
	- Thanks to Carmelo Ponti from CSCS for the report
	- Fix configure error with automake conditionals
		- Thanks to Evren Yurtesen from Abo Akademi for the report
	- Fix a few memory leaks and warnings

- Properly cleanup shared memory files (used by XRC) when applications fail

MVAPICH2-1.9a2 (11/08/2012)

- \* Features and Enhancements (since 1.9a):
	- Based on MPICH2-1.5
	- Initial support for MPI-3: (Available for all interfaces: OFA-IB-CH3, OFA-IWARP-CH3, OFA-RoCE-CH3, uDAPL-CH3, OFA-IB-Nemesis, PSM-CH3)
		- Nonblocking collective functions available as "MPIX\_" functions (e.g., "MPIX\_Ibcast")
		- Neighborhood collective routines available as "MPIX\_" functions (e.g., "MPIX\_Neighbor\_allgather")
		- MPI\_Comm\_split\_type function available as an "MPIX\_" function
		- Support for MPIX\_Type\_create\_hindexed\_block
		- Nonblocking communicator duplication routine MPIX\_Comm\_idup (will only work for single-threaded programs)
		- MPIX\_Comm\_create\_group support
		- Support for matched probe functionality (e.g., MPIX\_Mprobe, MPIX\_Improbe, MPIX\_Mrecv, and MPIX\_Imrecv), (Not Available for PSM)
		- Support for "Const" (disabled by default)
	- Efficient vector, hindexed datatype processing on GPU buffers
	- Tuned alltoall, Scatter and Allreduce collectives
	- Support for Mellanox Connect-IB HCA
	- Adaptive number of registration cache entries based on job size
	- Revamped Build system:
		- Uses automake instead of simplemake,
		- Allows for parallel builds ("make -j8" and similar)
- \* Bug-Fixes (since 1.9a):
	- CPU frequency mismatch warning shown under debug
	- Fix issue with MPI\_IN\_PLACE buffers with CUDA
	- Fix ptmalloc initialization issue due to compiler optimization - Thanks to Kyle Sheumaker from ACT for the report
	- Adjustable MAX\_NUM\_PORTS at build time to support more than two ports
	- Fix issue with MPI\_Allreduce with MPI\_IN\_PLACE send buffer
	- Fix memleak in MPI\_Cancel with PSM interface
		- Thanks to Andrew Friedley from LLNL for the report

## MVAPICH2-1.9a (09/07/2012)

- \* Features and Enhancements (since 1.8):
	- Support for InfiniBand hardware UD-multicast
	- UD-multicast-based designs for collectives (Bcast, Allreduce and Scatter)
	- Enhanced Bcast and Reduce collectives with pt-to-pt communication
	- LiMIC-based design for Gather collective
	- Improved performance for shared-memory-aware collectives
	- Improved intra-node communication performance with GPU buffers using pipelined design
	- Improved inter-node communication performance with GPU buffers with non-blocking CUDA copies
	- Improved small message communication performance with GPU buffers using CUDA IPC design

- Improved automatic GPU device selection and CUDA context management
- Optimal communication channel selection for different GPU communication modes (DD, DH and HD) in different configurations (intra-IOH and inter-IOH)
- Removed libibumad dependency for building the library
- Option for selecting non-default gid-index in a loss-less fabric setup in RoCE mode
- Option to disable signal handler setup
- Tuned thresholds for various architectures
- Set DAPL-2.0 as the default version for the uDAPL interface
- Updated to hwloc v1.5
- Option to use IP address as a fallback if hostname cannot be resolved
- Improved error reporting
- \* Bug-Fixes (since 1.8):
	- Fix issue in intra-node knomial bcast
	- Handle gethostbyname return values gracefully
	- Fix corner case issue in two-level gather code path
	- Fix bug in CUDA events/streams pool management
	- Fix ptmalloc initialization issue when MALLOC\_CHECK\_ is defined in the environment
		- Thanks to Mehmet Belgin from Georgia Institute of Technology for the report
	- Fix memory corruption and handle heterogeneous architectures in gather collective
	- Fix issue in detecting the correct HCA type
	- Fix issue in ring start-up to select correct HCA when MV2\_IBA\_HCA is specified
	- Fix SEGFAULT in MPI\_Finalize when IB loop-back is used
	- Fix memory corruption on nodes with 64-cores - Thanks to M Xie for the report
	- Fix hang in MPI\_Finalize with Nemesis interface when ptmalloc initialization fails
		- Thanks to Carson Holt from OICR for the report
	- Fix memory corruption in shared memory communication
		- Thanks to Craig Tierney from NOAA for the report and testing the patch
	- Fix issue in IB ring start-up selection with mpiexec.hydra
	- Fix issue in selecting CUDA run-time variables when running
	- on single node in SMP only mode
	- Fix few memory leaks and warnings

## MVAPICH2-1.8 (04/30/2012)

- \* Features and Enhancements (since 1.8rc1):
	- Introduced a unified run time parameter MV2\_USE\_ONLY\_UD to enable UD only mode
	- Enhanced designs for Alltoall and Allgather collective communication from GPU device buffers
	- Tuned collective communication from GPU device buffers
	- Tuned Gather collective
	- Introduced a run time parameter MV2\_SHOW\_CPU\_BINDING to show current CPU bindings
	- Updated to hwloc v1.4.1
- Remove dependency on LEX and YACC
- \* Bug-Fixes (since 1.8rc1):
	- Fix hang with multiple GPU configuration
		- Thanks to Jens Glaser from University of Minnesota for the report
	- Fix buffer alignment issues to improve intra-node performance
	- Fix a DPM multispawn behavior
	- Enhanced error reporting in DPM functionality
	- Quote environment variables in job startup to protect from shell
	- Fix hang when LIMIC is enabled
	- Fix hang in environments with heterogeneous HCAs
	- Fix issue when using multiple HCA ports in RDMA\_CM mode
	- Thanks to Steve Wise from Open Grid Computing for the report
	- Fix hang during MPI\_Finalize in Nemesis IB netmod
	- Fix for a start-up issue in Nemesis with heterogeneous architectures
	- Fix few memory leaks and warnings

MVAPICH2-1.8rc1 (03/22/2012)

\* Features & Enhancements (since 1.8a2):

- New design for intra-node communication from GPU Device buffers using CUDA IPC for better performance and correctness
	- Thanks to Joel Scherpelz from NVIDIA for his suggestions
- Enabled shared memory communication for host transfers when CUDA is enabled
- Optimized and tuned collectives for GPU device buffers
- Enhanced pipelined inter-node device transfers
- Enhanced shared memory design for GPU device transfers for large messages
- Enhanced support for CPU binding with socket and numanode level granularity
- Support suspend/resume functionality with mpirun\_rsh
- Exporting local rank, local size, global rank and global size through environment variables (both mpirun\_rsh and hydra)
- Update to hwloc v1.4
- Checkpoint-Restart support in OFA-IB-Nemesis interface
- Enabling run-through stabilization support to handle process failures in OFA-IB-Nemesis interface
- Enhancing OFA-IB-Nemesis interface to handle IB errors gracefully
- Performance tuning on various architecture clusters
- Support for Mellanox IB FDR adapter

\* Bug-Fixes (since 1.8a2):

- Fix a hang issue on InfiniHost SDR/DDR cards
- Thanks to Nirmal Seenu from Fermilab for the report
- Fix an issue with runtime parameter MV2\_USE\_COALESCE usage
- Fix an issue with LiMIC2 when CUDA is enabled
- Fix an issue with intra-node communication using datatypes and GPU device buffers
- Fix an issue with Dynamic Process Management when launching processes on multiple nodes
- Thanks to Rutger Hofman from VU Amsterdam for the report
- Fix build issue in hwloc source with mcmodel=medium flags
	- Thanks to Nirmal Seenu from Fermilab for the report
- Fix a build issue in hwloc with --disable-shared or --disabled-static

options

- Use portable stdout and stderr redirection
- Thanks to Dr. Axel Philipp from \*MTU\* Aero Engines for the patch
- Fix a build issue with PGI 12.2
	- Thanks to Thomas Rothrock from U.S. Army SMDC for the patch
- Fix an issue with send message queue in OFA-IB-Nemesis interface
- Fix a process cleanup issue in Hydra when MPI\_ABORT is called (upstream MPICH2 patch)
- Fix an issue with non-contiguous datatypes in MPI\_Gather
- Fix a few memory leaks and warnings

MVAPICH2-1.8a2 (02/02/2012)

- \* Features and Enhancements (since 1.8a1p1):
	- Support for collective communication from GPU buffers
	- Non-contiguous datatype support in point-to-point and collective communication from GPU buffers
	- Efficient GPU-GPU transfers within a node using CUDA IPC (for CUDA 4.1)
	- Alternate synchronization mechanism using CUDA Events for pipelined device data transfers
	- Exporting processes local rank in a node through environment variable
	- Adjust shared-memory communication block size at runtime
	- Enable XRC by default at configure time
	- New shared memory design for enhanced intra-node small message performance
	- Tuned inter-node and intra-node performance on different cluster architectures
	- Update to hwloc v1.3.1
	- Support for fallback to R3 rendezvous protocol if RGET fails
	- SLURM integration with mpiexec.mpirun\_rsh to use SLURM allocated hosts without specifying a hostfile
	- Support added to automatically use PBS\_NODEFILE in Torque and PBS environments
	- Enable signal-triggered (SIGUSR2) migration
- \* Bug Fixes (since 1.8a1p1):
	- Set process affinity independently of SMP enable/disable to control the affinity in loopback mode
	- Report error and exit if user requests MV2\_USE\_CUDA=1 in non-cuda configuration
	- Fix for data validation error with GPU buffers
	- Updated WRAPPER\_CPPFLAGS when using --with-cuda. Users should not have to explicitly specify CPPFLAGS or LDFLAGS to build applications
	- Fix for several compilation warnings
	- Report an error message if user requests MV2\_USE\_XRC=1 in non-XRC configuration
	- Remove debug prints in regular code path with MV2\_USE\_BLOCKING=1 - Thanks to Vaibhav Dutt for the report
	- Handling shared memory collective buffers in a dynamic manner to eliminate static setting of maximum CPU core count
	- Fix for validation issue in MPICH2 strided\_get\_indexed.c
	- Fix a bug in packetized transfers on heterogeneous clusters
	- Fix for deadlock between psm\_ep\_connect and PMGR\_COLLECTIVE calls on QLogic systems
		- Thanks to Adam T. Moody for the patch
	- Fix a bug in MPI\_Allocate\_mem when it is called with size 0
- Thanks to Michele De Stefano for reporting this issue
- Create vendor for Open64 compilers and add rpath for unknown compilers
	- Thanks to Martin Hilgemen from Dell Inc. for the initial patch
- Fix issue due to overlapping buffers with sprintf
- Thanks to Mark Debbage from QLogic for reporting this issue
- Fallback to using GNU options for unknown f90 compilers
- Fix hang in PMI\_Barrier due to incorrect handling of the socket return values in mpirun\_rsh
- Unify the redundant FTB events used to initiate a migration
- Fix memory leaks when mpirun\_rsh reads hostfiles
- Fix a bug where library attempts to use in-active rail in multi-rail scenario

## MVAPICH2-1.8a1p1 (11/14/2011)

- \* Bug Fixes (since 1.8a1)
	- Fix for a data validation issue in GPU transfers
		- Thanks to Massimiliano Fatica, NVIDIA, for reporting this issue
	- Tuned CUDA block size to 256K for better performance
	- Enhanced error checking for CUDA library calls
	- Fix for mpirun\_rsh issue while launching applications on Linux Kernels (3.x)

MVAPICH2-1.8a1 (11/09/2011)

\* Features and Enhancements (since 1.7):

- Support for MPI communication from NVIDIA GPU device memory
	- High performance RDMA-based inter-node point-to-point communication (GPU-GPU, GPU-Host and Host-GPU)
	- High performance intra-node point-to-point communication for multi-GPU adapters/node (GPU-GPU, GPU-Host and Host-GPU)
	- Communication with contiguous datatype
- Reduced memory footprint of the library
- Enhanced one-sided communication design with reduced memory requirement
- Enhancements and tuned collectives (Bcast and Alltoallv)
- Update to hwloc v1.3.0
- Flexible HCA selection with Nemesis interface
	- Thanks to Grigori Inozemtsev, Queens University
- Support iWARP interoperability between Intel NE020 and Chelsio T4 Adapters
- RoCE enable environment variable name is changed from MV2\_USE\_RDMAOE to MV2\_USE\_RoCE
- \* Bug Fixes (since 1.7):
	- Fix for a bug in mpirun\_rsh while doing process clean-up in abort and other error scenarios
	- Fixes for code compilation warnings
	- Fix for memory leaks in RDMA CM code path

MVAPICH2-1.7 (10/14/2011)

- \* Features and Enhancements (since 1.7rc2):
	- Support SHMEM collectives upto 64 cores/node
	- Update to hwloc v1.2.2
	- Enhancement and tuned collective (GatherV)

- \* Bug Fixes: - Fixes for code compilation warnings - Fix job clean-up issues with mpirun\_rsh - Fix a hang with RDMA CM MVAPICH2-1.7rc2 (09/19/2011) \* Features and Enhancements (since 1.7rc1): - Based on MPICH2-1.4.1p1 - Integrated Hybrid (UD-RC/XRC) design to get best performance on large-scale systems with reduced/constant memory footprint - Shared memory backed Windows for One-Sided Communication - Support for truly passive locking for intra-node RMA in shared memory and LIMIC based windows - Integrated with Portable Hardware Locality (hwloc v1.2.1) - Integrated with latest OSU Micro-Benchmarks (3.4) - Enhancements and tuned collectives (Allreduce and Allgatherv) - MPI THREAD SINGLE provided by default and MPI THREAD MULTIPLE as an option - Enabling Checkpoint/Restart support in pure SMP mode - Optimization for QDR cards - On-demand connection management support with IB CM (RoCE interface) - Optimization to limit number of RDMA Fast Path connections for very large clusters (Nemesis interface) - Multi-core-aware collective support (QLogic PSM interface)
- \* Bug Fixes:
	- Fixes for code compilation warnings
	- Compiler preference lists reordered to avoid mixing GCC and Intel compilers if both are found by configure
	- Fix a bug in transferring very large messages (>2GB) - Thanks to Tibor Pausz from Univ. of Frankfurt for reporting it
	- Fix a hang with One-Sided Put operation
	- Fix a bug in ptmalloc integration
	- Avoid double-free crash with mpispawn
	- Avoid crash and print an error message in mpirun\_rsh when the hostfile is empty
	- Checking for error codes in PMI design
	- Verify programs can link with LiMIC2 at runtime
	- Fix for compilation issue when BLCR or FTB installed in non-system paths
	- Fix an issue with RDMA-Migration
	- Fix for memory leaks
	- Fix an issue in supporting RoCE with second port on available on HCA - Thanks to Jeffrey Konz from HP for reporting it
	- Fix for a hang with passive RMA tests (QLogic PSM interface)

MVAPICH2-1.7rc1 (07/20/2011)

- \* Features and Enhancements (since 1.7a2)
	- Based on MPICH2-1.4
	- CH3 shared memory channel for standalone hosts (including laptops) without any InfiniBand adapters
	- HugePage support
	- Improved on-demand InfiniBand connection setup
	- Optimized Fence synchronization (with and without LIMIC2 support)
- Enhanced mpirun\_rsh design to avoid race conditions and support for improved debug messages
- Optimized design for collectives (Bcast and Reduce)
- Improved performance for medium size messages for QLogic PSM
- Support for Ekopath Compiler
- \* Bug Fixes
	- Fixes in Dynamic Process Management (DPM) support
	- Fixes in Checkpoint/Restart and Migration support
	- Fix Restart when using automatic checkpoint - Thanks to Alexandr for reporting this
	- Compilation warnings fixes
	- Handling very large one-sided transfers using RDMA
	- Fixes for memory leaks
	- Graceful handling of unknown HCAs
	- Better handling of shmem file creation errors
	- Fix for a hang in intra-node transfer
	- Fix for a build error with --disable-weak-symbols - Thanks to Peter Willis for reporting this issue
	- Fixes for one-sided communication with passive target synchronization
	- Proper error reporting when a program is linked with both static and shared MVAPICH2 libraries

MVAPICH2-1.7a2 (06/03/2011)

\* Features and Enhancements (Since 1.7a)

- Improved intra-node shared memory communication performance
- Tuned RDMA Fast Path Buffer size to get better performance with less memory footprint (CH3 and Nemesis)
- Fast process migration using RDMA
- Automatic inter-node communication parameter tuning based on platform and adapter detection (Nemesis)
- Automatic intra-node communication parameter tuning based on platform
- Efficient connection set-up for multi-core systems
- Enhancements for collectives (barrier, gather and allgather)
- Compact and shorthand way to specify blocks of processes on the same host with mpirun\_rsh
- Support for latest stable version of HWLOC v1.2
- Improved debug message output in process management and fault tolerance functionality
- Better handling of process signals and error management in mpispawn
- Performance tuning for pt-to-pt and several collective operations

## \* Bug fixes

- Fixes for memory leaks
- Fixes in CR/migration
- Better handling of memory allocation and registration failures
- Fixes for compilation warnings
- Fix a bug that disallows '=' from mpirun\_rsh arguments
- Handling of non-contiguous transfer in Nemesis interface
- Bug fix in gather collective when ranks are in cyclic order
- Fix for the ignore\_locks bug in MPI-IO with Lustre

MVAPICH2-1.7a (04/19/2011)

```
* Features and Enhancements
```
- Based on MPICH2-1.3.2p1
- Integrated with Portable Hardware Locality (hwloc v1.1.1)
- Supporting Large Data transfers (>2GB)
- Integrated with Enhanced LiMIC2 (v0.5.5) to support Intra-node large message (>2GB) transfers
- Optimized and tuned algorithm for AlltoAll
- Enhanced debugging config options to generate core files and back-traces
- Support for Chelsio's T4 Adapter

MVAPICH2-1.6 (03/09/2011)

- \* Features and Enhancements (since 1.6-RC3)
	- Improved configure help for MVAPICH2 features
	- Updated Hydra launcher with MPICH2-1.3.3 Hydra process manager
	- Building and installation of OSU micro benchmarks during default MVAPICH2 installation
	- Hydra is the default mpiexec process manager
- \* Bug fixes (since 1.6-RC3)
	- Fix hang issues in RMA
	- Fix memory leaks
	- Fix in RDMA\_FP

```
MVAPICH2-1.6-RC3 (02/15/2011)
```
\* Features and Enhancements

- Support for 3D torus topology with appropriate SL settings - For both CH3 and Nemesis interfaces
- Thanks to Jim Schutt, Marcus Epperson and John Nagle from Sandia for the initial patch
- Quality of Service (QoS) support with multiple InfiniBand SL - For both CH3 and Nemesis interfaces
- Configuration file support (similar to the one available in MVAPICH). Provides a convenient method for handling all runtime variables through a configuration file.
- Improved job-startup performance on large-scale systems
- Optimization in MPI\_Finalize
- Improved pt-to-pt communication performance for small and medium messages
- Optimized and tuned algorithms for Gather and Scatter collective operations
- Optimized thresholds for one-sided RMA operations
- User-friendly configuration options to enable/disable various checkpoint/restart and migration features
- Enabled ROMIO's auto detection scheme for filetypes on Lustre file system
- Improved error checking for system and BLCR calls in checkpoint-restart and migration codepath
- Enhanced OSU Micro-benchmarks suite (version 3.3)

Bug Fixes

- Fix in aggregate ADIO alignment
- Fix for an issue with LiMIC2 header
- XRC connection management
- Fixes in registration cache
- IB card detection with MV2\_IBA\_HCA runtime option in multi rail design
- Fix for a bug in multi-rail design while opening multiple HCAs
- Fixes for multiple memory leaks
- Fix for a bug in mpirun\_rsh
- Checks before enabling aggregation and migration
- Fixing the build errors with --disable-cxx
- Thanks to Bright Yang for reporting this issue
- Fixing the build errors related to "pthread\_spinlock\_t" seen on RHEL systems

## MVAPICH2-1.6-RC2 (12/22/2010)

\* Features and Enhancements

- Optimization and enhanced performance for clusters with nVIDIA GPU adapters (with and without GPUDirect technology)
- Enhanced R3 rendezvous protocol - For both CH3 and Nemesis interfaces
- Robust RDMA Fast Path setup to avoid memory allocation
	- failures
		- For both CH3 and Nemesis interfaces
- Multiple design enhancements for better performance of medium sized messages
- Enhancements and optimizations for one sided Put and Get operations
- Enhancements and tuning of Allgather for small and medium
- sized messages
- Optimization of AllReduce
- Enhancements to Multi-rail Design and features including striping of one-sided messages
- Enhancements to mpirun\_rsh job start-up scheme
- Enhanced designs for automatic detection of various architectures and adapters
- \* Bug fixes
	- Fix a bug in Post-Wait/Start-Complete path for one-sided operations
	- Resolving a hang in mpirun\_rsh termination when CR is enabled
	- Fixing issue in MPI\_Allreduce and Reduce when called with MPI\_IN\_PLACE - Thanks to the initial patch by Alexander Alekhin
	- Fix for an issue in rail selection for small RMA messages
	- Fix for threading related errors with comm\_dup
	- Fix for alignment issues in RDMA Fast Path
	- Fix for extra memcpy in header caching
	- Fix for an issue to use correct HCA when process to rail binding scheme used in combination with XRC.
	- Fix for an RMA issue when configured with enable-g=meminit
		- Thanks to James Dinan of Argonne for reporting this issue
	- Only set FC and F77 if gfortran is executable

MVAPICH2-1.6RC1 (11/12/2010)

- \* Features and Enhancements
	- Using LiMIC2 for efficient intra-node RMA transfer to avoid extra memory copies
	- Upgraded to LiMIC2 version 0.5.4
	- Removing the limitation on number of concurrent windows in RMA operations
	- Support for InfiniBand Quality of Service (QoS) with multiple lanes
	- Enhanced support for multi-threaded applications
	- Fast Checkpoint-Restart support with aggregation scheme
	- Job Pause-Migration-Restart Framework for Pro-active Fault-Tolerance
	- Support for new standardized Fault Tolerant Backplane (FTB) Events for Checkpoint-Restart and Job Pause-Migration-Restart Framework
	- Dynamic detection of multiple InfiniBand adapters and using these by default in multi-rail configurations (OLA-IB-CH3, OFA-iWARP-CH3 and OFA-RoCE-CH3 interfaces)
	- Support for process-to-rail binding policy (bunch, scatter and user-defined) in multi-rail configurations (OFA-IB-CH3, OFA-iWARP-CH3 and OFA-RoCE-CH3 interfaces)
	- Enhanced and optimized algorithms for MPI\_Reduce and MPI\_AllReduce operations for small and medium message sizes.
	- XRC support with Hydra Process Manager
	- Improved usability of process to CPU mapping with support of delimiters (',' , '-') in CPU listing
- Thanks to Gilles Civario for the initial patch
	- Use of gfortran as the default F77 compiler
	- Support of Shared-Memory-Nemesis interface on multi-core platforms requiring intra-node communication only (SMP-only systems, laptops, etc. )
- \* Bug fixes
	- Fix for memory leak in one-sided code with --enable-g=all --enable-error-messages=all
	- Fix for memory leak in getting the context of intra-communicator
	- Fix for shmat() return code check
	- Fix for issues with inter-communicator collectives in Nemesis
	- KNEM patch for osu\_bibw issue with KNEM version 0.9.2
	- Fix for osu\_bibw error with Shared-memory-Nemesis interface
	- Fix for Win\_test error for one-sided RDMA
	- Fix for a hang in collective when thread level is set to multiple
	- Fix for intel test errors with rsend, bsend and ssend operations in Nemesis
	- Fix for memory free issue when it allocated by scandir
	- Fix for a hang in Finalize
	- Fix for issue with MPIU\_Find\_local\_and\_external when it is called from MPIDI\_CH3I\_comm\_create
	- Fix for handling CPPFLGS values with spaces
	- Dynamic Process Management to work with XRC support
	- Fix related to disabling CPU affinity when shared memory is turned off at run time
- MVAPICH2-1.5.1 (09/14/10)
- \* Features and Enhancements
	- Significantly reduce memory footprint on some systems by changing the stack size setting for multi-rail configurations
	- Optimization to the number of RDMA Fast Path connections
	- Performance improvements in Scatterv and Gatherv collectives for CH3

interface (Thanks to Dan Kokran and Max Suarez of NASA for identifying the issue)

- Tuning of Broadcast Collective
- Support for tuning of eager thresholds based on both adapter and platform type
- Environment variables for message sizes can now be expressed in short form K=Kilobytes and M=Megabytes (e.g. MV2\_IBA\_EAGER\_THRESHOLD=12K)
- Ability to selectively use some or all HCAs using colon separated lists. e.g. MV2\_IBA\_HCA=mlx4\_0:mlx4\_1
- Improved Bunch/Scatter mapping for process binding with HWLOC and SMT support (Thanks to Dr. Bernd Kallies of ZIB for ideas and suggestions)
- Update to Hydra code from MPICH2-1.3b1
- Auto-detection of various iWARP adapters
- Specifying MV2\_USE\_IWARP=1 is no longer needed when using iWARP
- Changing automatic eager threshold selection and tuning for iWARP adapters based on number of nodes in the system instead of the number of processes
- PSM progress loop optimization for QLogic Adapters (Thanks to Dr. Avneesh Pant of QLogic for the patch)
- \* Bug fixes
	- Fix memory leak in registration cache with --enable-g=all
	- Fix memory leak in operations using datatype modules
	- Fix for rdma\_cross\_connect issue for RDMA CM. The server is prevented from initiating a connection.
	- Don't fail during build if RDMA CM is unavailable
	- Various mpirun\_rsh bug fixes for CH3, Nemesis and uDAPL interfaces
	- ROMIO panfs build fix
	- Update panfs for not-so-new ADIO file function pointers
	- Shared libraries can be generated with unknown compilers
	- Explicitly link against DL library to prevent build error due to DSO link change in Fedora 13 (introduced with gcc-4.4.3-5.fc13)
	- Fix regression that prevents the proper use of our internal HWLOC component
	- Remove spurious debug flags when certain options are selected at build time
	- Error code added for situation when received eager SMP message is larger than receive buffer
	- Fix for Gather and GatherV back-to-back hang problem with LiMIC2
	- Fix for packetized send in Nemesis
	- Fix related to eager threshold in nemesis ib-netmod
	- Fix initialization parameter for Nemesis based on adapter type
	- Fix for uDAPL one sided operations (Thanks to Jakub Fedoruk from Intel for reporting this)
	- Fix an issue with out-of-order message handling for iWARP
	- Fixes for memory leak and Shared context Handling in PSM for QLogic Adapters (Thanks to Dr. Avneesh Pant of QLogic for the patch)

## MVAPICH2-1.5 (07/09/10)

- \* Features and Enhancements (since 1.5-RC2)
	- SRQ turned on by default for Nemesis interface
	- Performance tuning adjusted eager thresholds for variety of architectures, vbuf size based on adapter

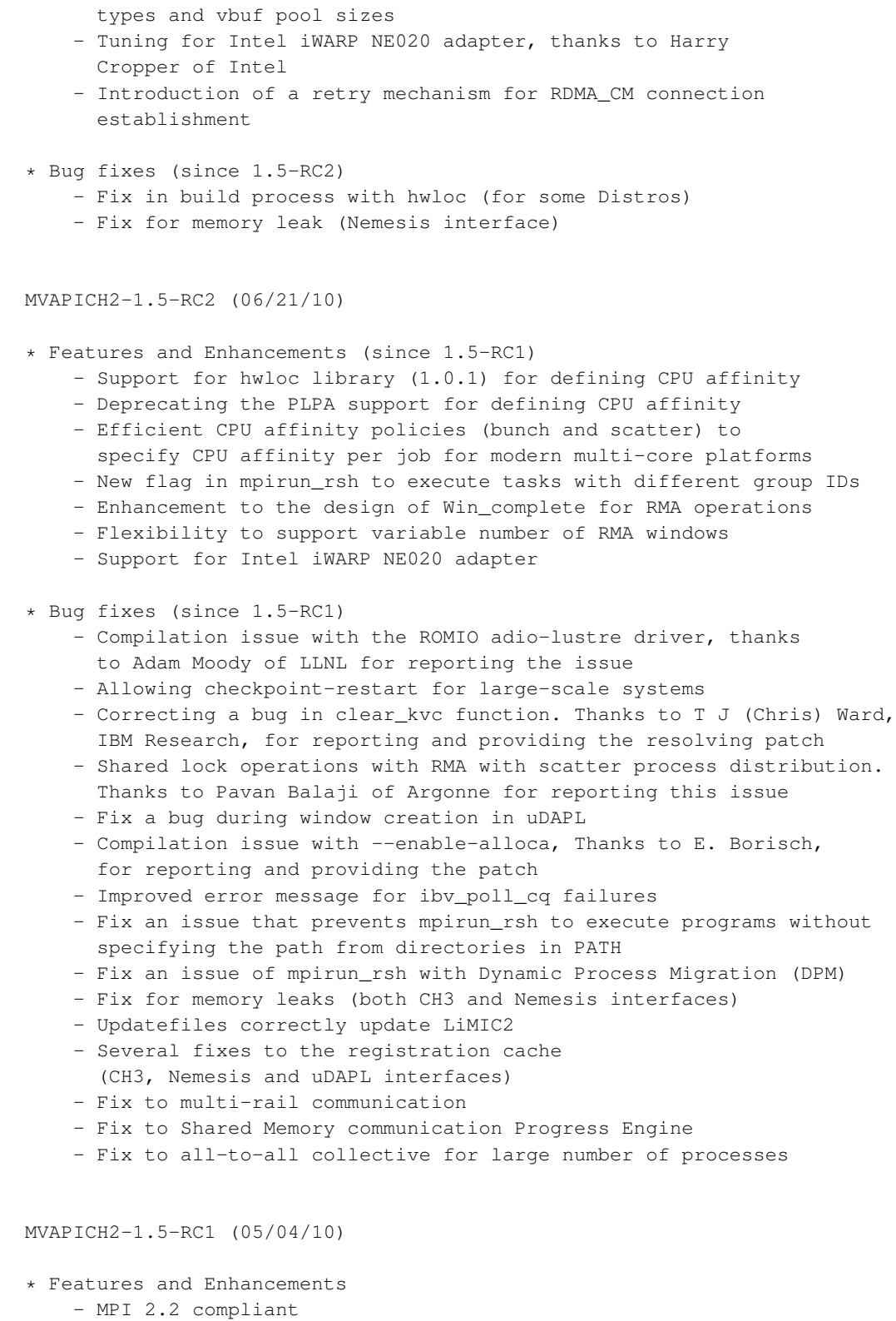

- Based on MPICH2-1.2.1p1
- OFA-IB-Nemesis interface design
	- OpenFabrics InfiniBand network module support for MPICH2 Nemesis modular design
- Support for high-performance intra-node shared memory communication provided by the Nemesis design
- Adaptive RDMA Fastpath with Polling Set for high-performance inter-node communication
- Shared Receive Queue (SRQ) support with flow control, uses significantly less memory for MPI library
- Header caching
- Advanced AVL tree-based Resource-aware registration cache
- Memory Hook Support provided by integration with ptmalloc2 library. This provides safe release of memory to the Operating System and is expected to benefit the memory usage of applications that heavily use malloc and free
- operations.
	- Support for TotalView debugger
	- Shared Library Support for existing binary MPI application programs to run ROMIO Support for MPI-IO
	- Support for additional features (such as hwloc, hierarchical collectives, one-sided, multithreading, etc.), as included in the MPICH2 1.2.1p1 Nemesis channel
- Flexible process manager support
	- mpirun\_rsh to work with any of the eight interfaces (CH3 and Nemesis channel-based) including OFA-IB-Nemesis, TCP/IP-CH3 and TCP/IP-Nemesis
	- Hydra process manager to work with any of the eight interfaces (CH3 and Nemesis channel-based) including OFA-IB-CH3, OFA-iWARP-CH3, OFA-RoCE-CH3 and TCP/IP-CH3
- MPIEXEC\_TIMEOUT is honored by mpirun\_rsh
- \* Bug fixes since 1.4.1
	- Fix compilation error when configured with '--enable-thread-funneled'
	- Fix MPE functionality, thanks to Anthony Chan for reporting and providing the resolving patch
	- Cleanup after a failure in the init phase is handled better by mpirun\_rsh
	- Path determination is correctly handled by mpirun\_rsh when DPM is used
	- Shared libraries are correctly built (again)

## MVAPICH2-1.4.1

- \* Enhancements since mvapich2-1.4
	- MPMD launch capability to mpirun\_rsh
	- Portable Hardware Locality (hwloc) support, patch suggested by Dr. Bernd Kallies <kallies@zib.de>
	- Multi-port support for iWARP
	- Enhanced iWARP design for scalability to higher process count
	- Ring based startup support for RDMAoE
- \* Bug fixes since mvapich2-1.4
	- Fixes for MPE and other profiling tools
	- as suggested by Anthony Chan (chan@mcs.anl.gov)
	- Fixes for finalization issue with dynamic process management
	- Removed overrides to PSM\_SHAREDCONTEXT, PSM\_SHAREDCONTEXTS\_MAX variables.

Suggested by Ben Truscott <b.s.truscott@bristol.ac.uk>.

- Fixing the error check for buffer aliasing in MPI\_Reduce as
- suggested by Dr. Rajeev Thakur <thakur@mcs.anl.gov>
- Fix Totalview integration for RHEL5
- Update simplemake to handle build timestamp issues
- Fixes for --enable-g={mem, meminit}
- Improved logic to control the receive and send requests to handle the limitation of CQ Depth on iWARP
- Fixing assertion failures with IMB-EXT tests
- VBUF size for very small iWARP clusters bumped up to 33K
- Replace internal mallocs with MPIU\_Malloc uniformly for correct tracing with --enable-g=mem
- Fixing multi-port for iWARP
- Fix memory leaks
- Shared-memory reduce fixes for MPI\_Reduce invoked with MPI\_IN\_PLACE
- Handling RDMA\_CM\_EVENT\_TIMEWAIT\_EXIT event
- Fix for threaded-ctxdup mpich2 test
- Detecting spawn errors, patch contributed by
- Dr. Bernd Kallies <kallies@zib.de>
- IMB-EXT fixes reported by Yutaka from Cray Japan
- Fix alltoall assertion error when limic is used

MVAPICH2-1.4

- \* Enhancements since mvapich2-1.4rc2
	- Efficient runtime CPU binding
	- Add an environment variable for controlling the use of multiple cq's for iWARP interface.
	- Add environmental variables to disable registration cache for All-to-All on large systems.
	- Performance tune for pt-to-pt Intra-node communication with LiMIC2
	- Performance tune for MPI\_Broadcast
- \* Bug fixes since mvapich2-1.4rc2
	- Fix the reading error in lock\_get\_response by adding initialization to req->mrail.protocol
	- Fix mpirun\_rsh scalability issue with hierarchical ssh scheme when launching greater than 8K processes.
	- Add mvapich\_ prefix to yacc functions. This can avoid some namespace issues when linking with other libraries. Thanks to Manhui Wang <wangm9@cardiff.ac.uk> for contributing the patch.

MVAPICH2-1.4-rc2

- \* Enhancements since mvapich2-1.4rc1
	- Added Feature: Check-point Restart with Fault-Tolerant Backplane Support (FTB\_CR)
	- Added Feature: Multiple CQ-based design for Chelsio iWARP
	- Distribute LiMIC2-0.5.2 with MVAPICH2. Added flexibility for selecting and using a pre-existing installation of LiMIC2
	- Increase the amount of command line that mpirun\_rsh can handle (Thanks for the suggestion by Bill Barth @ TACC)
- \* Bug fixes since mvapich2-1.4rc1
	- Fix for hang with packetized send using RDMA Fast path
- Fix for allowing to use user specified P\_Key's (Thanks to Mike Heinz @ QLogic)
- Fix for allowing mpirun\_rsh to accept parameters through the parmeters file (Thanks to Mike Heinz @ QLogic)
- Modify the default value of shmem\_bcast\_leaders to 4K
- Fix for one-sided with XRC support
- Fix hang with XRC
- Fix to always enabling MVAPICH2\_Sync\_Checkpoint functionality
- Fix build error on RHEL 4 systems (Reported by Nathan Baca and Jonathan Atencio)
- Fix issue with PGI compilation for PSM interface
- Fix for one-sided accumulate function with user-defined continguous datatypes
- Fix linear/hierarchical switching logic and reduce threshold for the enhanced mpirun\_rsh framework.
- Clean up intra-node connection management code for iWARP
- Fix --enable-g=all issue with uDAPL interface
- Fix one sided operation with on demand CM.
- Fix VPATH build

MVAPICH2-1.4-rc1

- \* Bugs fixed since MVAPICH2-1.2p1
	- Changed parameters for iWARP for increased scalability
	- Fix error with derived datatypes and Put and Accumulate operations Request was being marked complete before data transfer had actually taken place when MV\_RNDV\_PROTOCOL=R3 was used
	- Unregister stale memory registrations earlier to prevent malloc failures
	- Fix for compilation issues with --enable-g=mem and --enable-g=all
	- Change dapl\_prepost\_noop\_extra value from 5 to 8 to prevent credit flow issues.
	- Re-enable RGET (RDMA Read) functionality
	- Fix SRQ Finalize error Make sure that finalize does not hang when the srq\_post\_cond is being waited on.
	- Fix a multi-rail one-sided error when multiple QPs are used
	- PMI Lookup name failure with SLURM
	- Port auto-detection failure when the 1st HCA did not have an active failure
	- Change default small message scheduling for multirail for higher performance
	- MPE support for shared memory collectives now available

MVAPICH2-1.2p1 (11/11/2008)

- \* Changes since MVAPICH2-1.2
	- Fix shared-memory communication issue for AMD Barcelona systems.

MVAPICH2-1.2 (11/06/2008)

- \* Bugs fixed since MVAPICH2-1.2-rc2
	- Ignore the last bit of the pkey and remove the pkey\_ix option since the index can be different on different machines. Thanks for Pasha@Mellanox for the patch.
	- Fix data types for memory allocations. Thanks for Dr. Bill Barth from TACC for the patches.
	- Fix a bug when MV2\_NUM\_HCAS is larger than the number of active HCAs.
	- Allow builds on architectures for which tuning parameters do not exist.
- \* Changes related to the mpirun\_rsh framework
	- Always build and install mpirun\_rsh in addition to the process manager(s) selected through the --with-pm mechanism.
	- Cleaner job abort handling
	- Ability to detect the path to mpispawn if the Linux proc filesystem is available.
	- Added Totalview debugger support
	- Stdin is only available to rank 0. Other ranks get /dev/null.
- \* Other miscellaneous changes
	- Add sequence numbers for RPUT and RGET finish packets.
	- Increase the number of allowed nodes for shared memory broadcast to 4K.
	- Use /dev/shm on Linux as the default temporary file path for shared memory communication. Thanks for Doug Johnson@OSC for the patch.
	- MV2\_DEFAULT\_MAX\_WQE has been replaced with MV2\_DEFAULT\_MAX\_SEND\_WQE and MV2\_DEFAULT\_MAX\_RECV\_WQE for send and recv wqes, respectively.
	- Fix compilation warnings.

MVAPICH2-1.2-RC2 (08/20/2008)

- \* Following bugs are fixed in RC2
	- Properly handle the scenario in shared memory broadcast code when the

datatypes of different processes taking part in broadcast are different.

- Fix a bug in Checkpoint-Restart code to determine whether a connection is a shared memory connection or a network connection.
- Support non-standard path for BLCR header files.
- Increase the maximum heap size to avoid race condition in realloc().
- Use int32\_t for rank for larger jobs with 32k processes or more.
- Improve mvapich2-1.2 bandwidth to the same level of mvapich2-1.0.3.
- An error handling patch for uDAPL interface. Thanks for Nilesh Awate for the patch.
- Explicitly set some of the EP attributes when on demand connection is used in uDAPL interface.

MVAPICH2-1.2-RC1 (07/02/08)

- \* Following features are added for this new mvapich2-1.2 release:
	- Based on MPICH2 1.0.7
	- Scalable and robust daemon-less job startup
		- -- Enhanced and robust mpirun\_rsh framework (non-MPD-based) to provide scalable job launching on multi-thousand core clusters
		- -- Available for OpenFabrics (IB and iWARP) and uDAPL interfaces (including Solaris)
	- Adding support for intra-node shared memory communication with Checkpoint-restart
		- -- Allows best performance and scalability with fault-tolerance support
	- Enhancement to software installation
		- -- Change to full autoconf-based configuration
		- -- Adding an application (mpiname) for querying the MVAPICH2 library version and configuration information
	- Enhanced processor affinity using PLPA for multi-core architectures
	- Allows user-defined flexible processor affinity
	- Enhanced scalability for RDMA-based direct one-sided communication with less communication resource
	- Shared memory optimized MPI\_Bcast operations
	- Optimized and tuned MPI\_Alltoall

MVAPICH2-1.0.2 (02/20/08)

- \* Change the default MV2\_DAPL\_PROVIDER to OpenIB-cma
- \* Remove extraneous parameter is\_blocking from the gen2 interface for MPIDI CH3I MRAILI Get next vbuf
- \* Explicitly name unions in struct ibv\_wr\_descriptor and reference the members in the code properly.
- \* Change "inline" functions to "static inline" properly.
- \* Increase the maximum number of buffer allocations for communication intensive applications
- \* Corrections for warnings from the Sun Studio 12 compiler.
- \* If malloc hook initialization fails, then turn off registration cache
- \* Add MV\_R3\_THESHOLD and MV\_R3\_NOCACHE\_THRESHOLD which allows R3 to be used for smaller messages instead of registering the buffer and using a zero-copy protocol.
- \* Fixed an error in message coalescing.
- \* Setting application initiated checkpoint as default if CR is turned on.

MVAPICH2-1.0.1 (10/29/07)

- \* Enhance udapl initializaton, set all ep\_attr fields properly. Thanks for Kanoj Sarcar from NetXen for the patch.
- \* Fixing a bug that miscalculates the receive size in case of complex datatype is used. Thanks for Patrice Martinez from Bull for reporting this problem.
- \* Minor patches for fixing (i) NBO for rdma-cm ports and (ii) rank variable usage in DEBUG\_PRINT in rdma-cm.c Thanks to Steve Wise for reporting these.

MVAPICH2-1.0 (09/14/07)

- \* Following features and bug fixes are added in this new MVAPICH2-1.0 release:
- Message coalescing support to enable reduction of per Queue-pair send queues for reduction in memory requirement on large scale clusters. This design also increases the small message messaging rate significantly. Available for Open Fabrics Gen2-IB.
- Hot-Spot Avoidance Mechanism (HSAM) for alleviating network congestion in large scale clusters. Available for Open Fabrics Gen2-IB.
- RDMA CM based on-demand connection management for large scale clusters. Available for OpenFabrics Gen2-IB and Gen2-iWARP.
- uDAPL on-demand connection management for large scale clusters. Available for uDAPL interface (including Solaris IB implementation).
- RDMA Read support for increased overlap of computation and communication. Available for OpenFabrics Gen2-IB and Gen2-iWARP.
- Application-initiated system-level (synchronous) checkpointing in addition to the user-transparent checkpointing. User application can now request a whole program checkpoint synchronously with BLCR by calling special functions within the application. Available for OpenFabrics Gen2-IB.
- Network-Level fault tolerance with Automatic Path Migration (APM) for tolerating intermittent network failures over InfiniBand. Available for OpenFabrics Gen2-IB.
- Integrated multi-rail communication support for OpenFabrics Gen2-iWARP.
- Blocking mode of communication progress. Available for OpenFabrics Gen2-IB.
- Based on MPICH2 1.0.5p4.
- \* Fix for hang while using IMB with -multi option. Thanks to Pasha (Mellanox) for reporting this.
- \* Fix for hang in memory allocations > 2^31 1. Thanks to Bryan Putnam (Purdue) for reporting this.
- \* Fix for RDMA\_CM finalize rdma\_destroy\_id failure. Added Timeout env variable for RDMA\_CM ARP. Thanks to Steve Wise for suggesting these.
- \* Fix for RDMA\_CM invalid event in finalize. Thanks to Steve Wise and Sean Hefty.
- \* Fix for shmem memory collectives related memory leaks
- \* Updated src/mpi/romio/adio/ad\_panfs/Makefile.in include path to find mpi.h. Contributed by David Gunter, Los Alamos National Laboratory.
- \* Fixed header caching error on handling datatype messages with small vector sizes.
- \* Change the finalization protocol for UD connection manager.
- \* Fix for the "command line too long" problem. Contributed by Xavier Bru <xavier.bru@bull.net> from Bull (http://www.bull.net/)
- \* Change the CKPT handling to invalidate all unused registration cache.
- \* Added ofed 1.2 interface change patch for iwarp/rdma\_cm from Steve Wise.
- \* Fix for rdma\_cm\_get\_event err in finalize. Reported by Steve Wise.
- \* Fix for when MV2\_IBA\_HCA is used. Contributed by Michael Schwind of Technical Univ. of Chemnitz (Germany).

MVAPICH2-0.9.8 (11/10/06)

- \* Following features are added in this new MVAPICH2-0.9.8 release:
- BLCR based Checkpoint/Restart support
- iWARP support: tested with Chelsio and Ammasso adapters and OpenFabrics/Gen2 stack
- RDMA CM connection management support
- Shared memory optimizations for collective communication operations
- uDAPL support for NetEffect 10GigE adapter.

#### MVAPICH2-0.9.6 (10/22/06)

- \* Following features and bug fixes are added in this new MVAPICH2-0.9.6 release:
- Added on demand connection management.
- Enhance shared memory communication support.
- Added ptmalloc memory hook support.
- Runtime selection for most configuration options.

MVAPICH2-0.9.5 (08/30/06)

- \* Following features and bug fixes are added in this new MVAPICH2-0.9.5 release:
- Added multi-rail support for both point to point and direct one side operations.
- Added adaptive RDMA fast path.
- Added shared receive queue support.
- Added TotalView debugger support
- \* Optimization of SMP startup information exchange for USE\_MPD\_RING to enhance performance for SLURM. Thanks to Don and team members from Bull and folks from LLNL for their feedbacks and comments.
- \* Added uDAPL build script functionality to set DAPL\_DEFAULT\_PROVIDER

explicitly with default suggestions.

\* Thanks to Harvey Richardson from Sun for suggesting this feature.

MVAPICH2-0.9.3 (05/20/06)

- \* Following features are added in this new MVAPICH2-0.9.3 release:
- Multi-threading support
- Integrated with MPICH2 1.0.3 stack
- Advanced AVL tree-based Resource-aware registration cache
- Tuning and Optimization of various collective algorithms
- Processor affinity for intra-node shared memory communication
- Auto-detection of InfiniBand adapters for Gen2

#### MVAPICH2-0.9.2 (01/15/06)

- \* Following features are added in this new MVAPICH2-0.9.2 release:
- InfiniBand support for OpenIB/Gen2
- High-performance and optimized support for many MPI-2 functionalities (one-sided, collectives, datatype)
- Support for other MPI-2 functionalities (as provided by MPICH2 1.0.2p1)
- High-performance and optimized support for all MPI-1 functionalities

MVAPICH2-0.9.0 (11/01/05)

- \* Following features are added in this new MVAPICH2-0.9.0 release:
- Optimized two-sided operations with RDMA support
- Efficient memory registration/de-registration schemes for RDMA operations
- Optimized intra-node shared memory support (bus-based and NUMA)
- Shared library support
- ROMIO support
- Support for multiple compilers (gcc, icc, and pgi)

MVAPICH2-0.6.5 (07/02/05)

- \* Following features are added in this new MVAPICH2-0.6.5 release:
- uDAPL support (tested for InfiniBand, Myrinet, and Ammasso GigE)

MVAPICH2-0.6.0 (11/04/04)

- \* Following features are added in this new MVAPICH2-0.6.0 release:
- MPI-2 functionalities (one-sided, collectives, datatype)
- All MPI-1 functionalities
- Optimized one-sided operations (Get, Put, and Accumulate)
- Support for active and passive synchronization
- Optimized two-sided operations
- Scalable job start-up
- Optimized and tuned for the above platforms and different network interfaces (PCI-X and PCI-Express)
- Memory efficient scaling modes for medium and large clusters

## **Notes**

1. http://mvapich.cse.ohio-state.edu/

The following is reproduced essentially verbatim from files contained within the MPICH-3 tarball downloaded from http://www.mpich.org/

# **CHANGELOG**

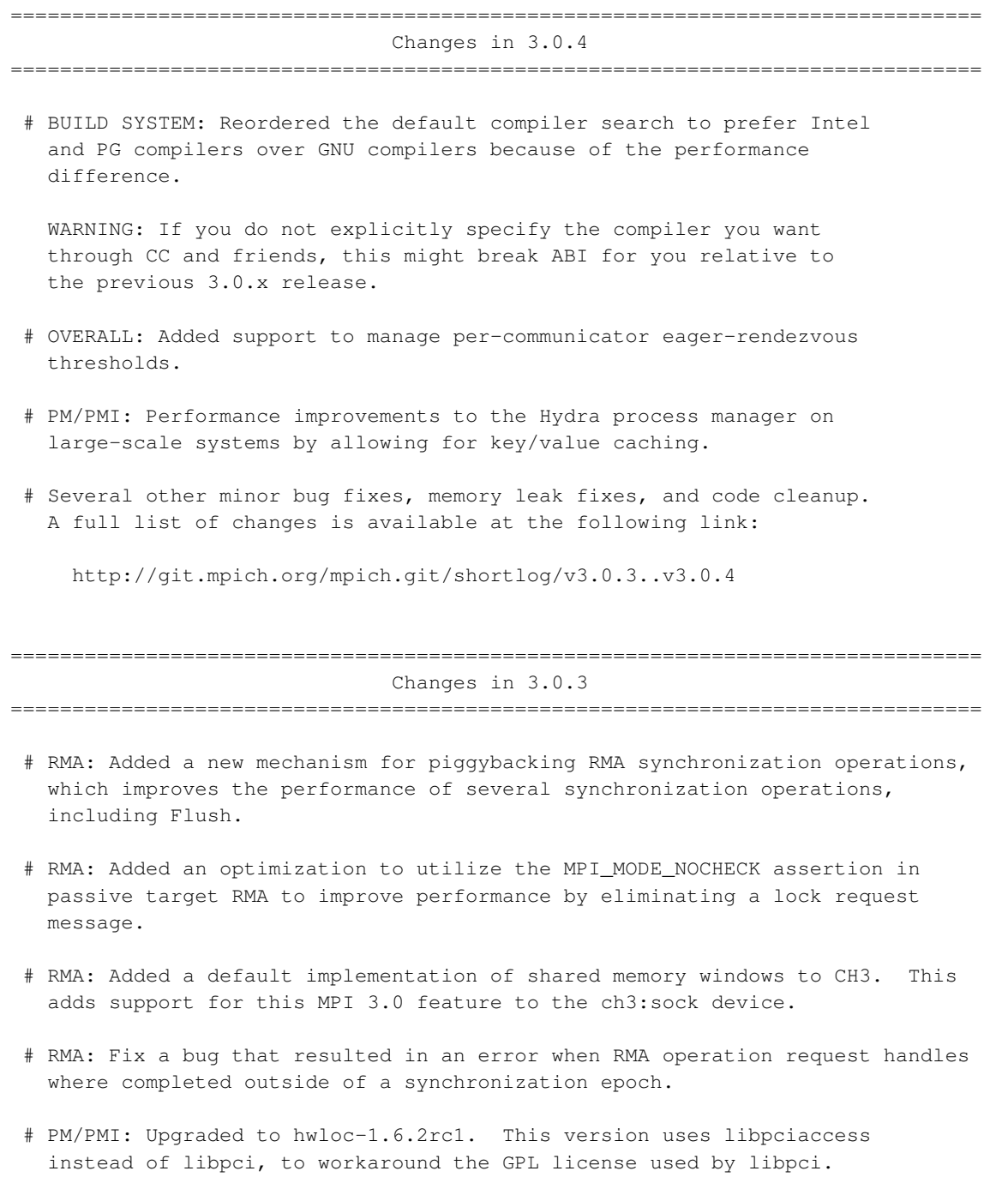

# PM/PMI: Added support for the Cobalt process manager.

- # BUILD SYSTEM: allow MPI LONG DOUBLE SUPPORT to be disabled with a configure option.
- # FORTRAN: fix MPI WEIGHTS EMPTY in the Fortran bindings
- # MISC: fix a bug in MPI Get elements where it could return incorrect values
- # Several other minor bug fixes, memory leak fixes, and code cleanup. A full list of changes is available at the following link:

http://git.mpich.org/mpich.git/shortlog/v3.0.2..v3.0.3

=============================================================================== Changes in 3.0.2

===============================================================================

- # PM/PMI: Upgrade to hwloc-1.6.1
- # RMA: Performance enhancements for shared memory windows.
- # COMPILER INTEGRATION: minor improvements and fixes to the clang static type checking annotation macros.
- # MPI-IO (ROMIO): improved error checking for user errors, contributed by IBM.
- # MPI-3 TOOLS INTERFACE: new MPI\_T performance variables providing information about nemesis communication behavior and and CH3 message matching queues.
- # TEST SUITE: "make testing" now also outputs a "summary.tap" file that can be interpreted with standard TAP consumer libraries and tools. The "summary.xml" format remains unchanged.
- # GIT: This is the first release built from the new git repository at git.mpich.org. A few build system mechanisms have changed because of this switch.
- # BUG FIX: resolved a compilation error related to LLONG\_MAX that affected several users (ticket #1776).
- # BUG FIX: nonblocking collectives now properly make progress when MPICH is configured with the ch3:sock channel (ticket #1785).
- # Several other minor bug fixes, memory leak fixes, and code cleanup. A full list of changes is available at the following link:

http://git.mpich.org/mpich.git/shortlog/v3.0.1..v3.0.2

=============================================================================== Changes in 3.0.1 ===============================================================================

# PM/PMI: Critical bug-fix in Hydra to work correctly in multi-node

tests.

# A full list of changes is available using:

svn log -r10790:HEAD https://svn.mcs.anl.gov/repos/mpi/mpich2/tags/release/mpich-3.0.1

... or at the following link:

https://trac.mcs.anl.gov/projects/mpich2/log/mpich2/tags/release/mpich-3.0.1? \ action=follow\_copy&rev=HEAD&stop\_rev=10790&mode=follow\_copy

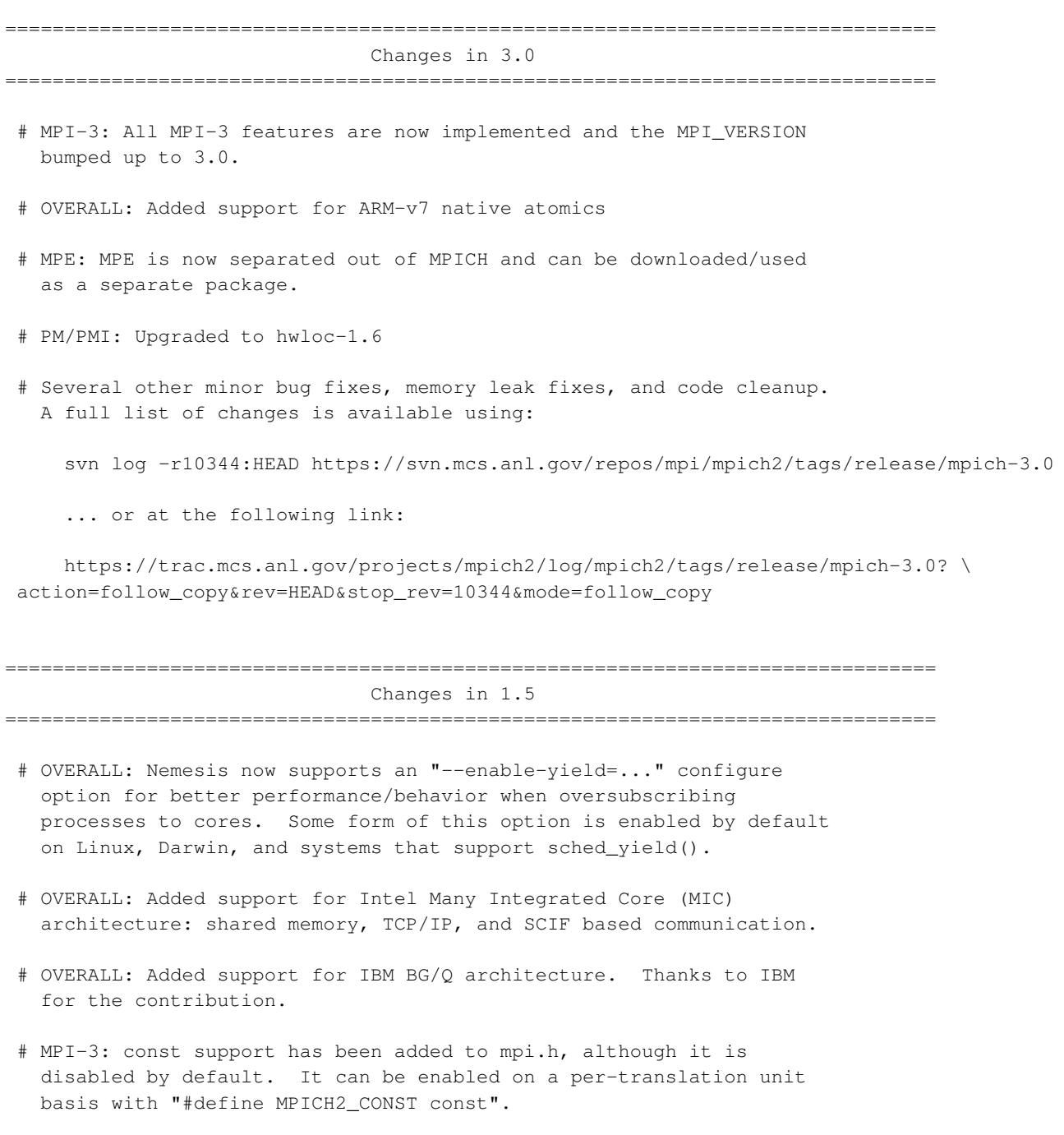

- # MPI-3: Added support for MPIX Type create hindexed block.
- # MPI-3: The new MPI-3 nonblocking collective functions are now available as "MPIX\_" functions (e.g., "MPIX\_Ibcast").
- # MPI-3: The new MPI-3 neighborhood collective routines are now available as "MPIX\_" functions (e.g., "MPIX\_Neighbor\_allgather").
- # MPI-3: The new MPI-3 MPI\_Comm\_split\_type function is now available as an "MPIX\_" function.
- # MPI-3: The new MPI-3 tools interface is now available as "MPIX\_T\_" functions. This is a beta implementation right now with several limitations, including no support for multithreading. Several performance variables related to CH3's message matching are exposed through this interface.
- # MPI-3: The new MPI-3 matched probe functionality is supported via the new routines MPIX\_Mprobe, MPIX\_Improbe, MPIX\_Mrecv, and MPIX\_Imrecv.
- # MPI-3: The new MPI-3 nonblocking communicator duplication routine, MPIX\_Comm\_idup, is now supported. It will only work for single-threaded programs at this time.
- # MPI-3: MPIX\_Comm\_reenable\_anysource support
- # MPI-3: Native MPIX\_Comm\_create\_group support (updated version of the prior MPIX\_Group\_comm\_create routine).
- # MPI-3: MPI\_Intercomm\_create's internal communication no longer interferes with point-to-point communication, even if point-to-point operations on the parent communicator use the same tag or MPI\_ANY\_TAG.
- # MPI-3: Eliminated the possibility of interference between MPI\_Intercomm\_create and point-to-point messaging operations.
- # Build system: Completely revamped build system to rely fully on autotools. Parallel builds ("make -j8" and similar) are now supported.
- # Build system: rename "./maint/updatefiles" --> "./autogen.sh" and "configure.in" --> "configure.ac"
- # JUMPSHOT: Improvements to Jumpshot to handle thousands of timelines, including performance improvements to slog2 in such cases.
- # JUMPSHOT: Added navigation support to locate chosen drawable's ends when viewport has been scrolled far from the drawable.
- # PM/PMI: Added support for memory binding policies.
- # PM/PMI: Various improvements to the process binding support in Hydra. Several new pre-defined binding options are provided.
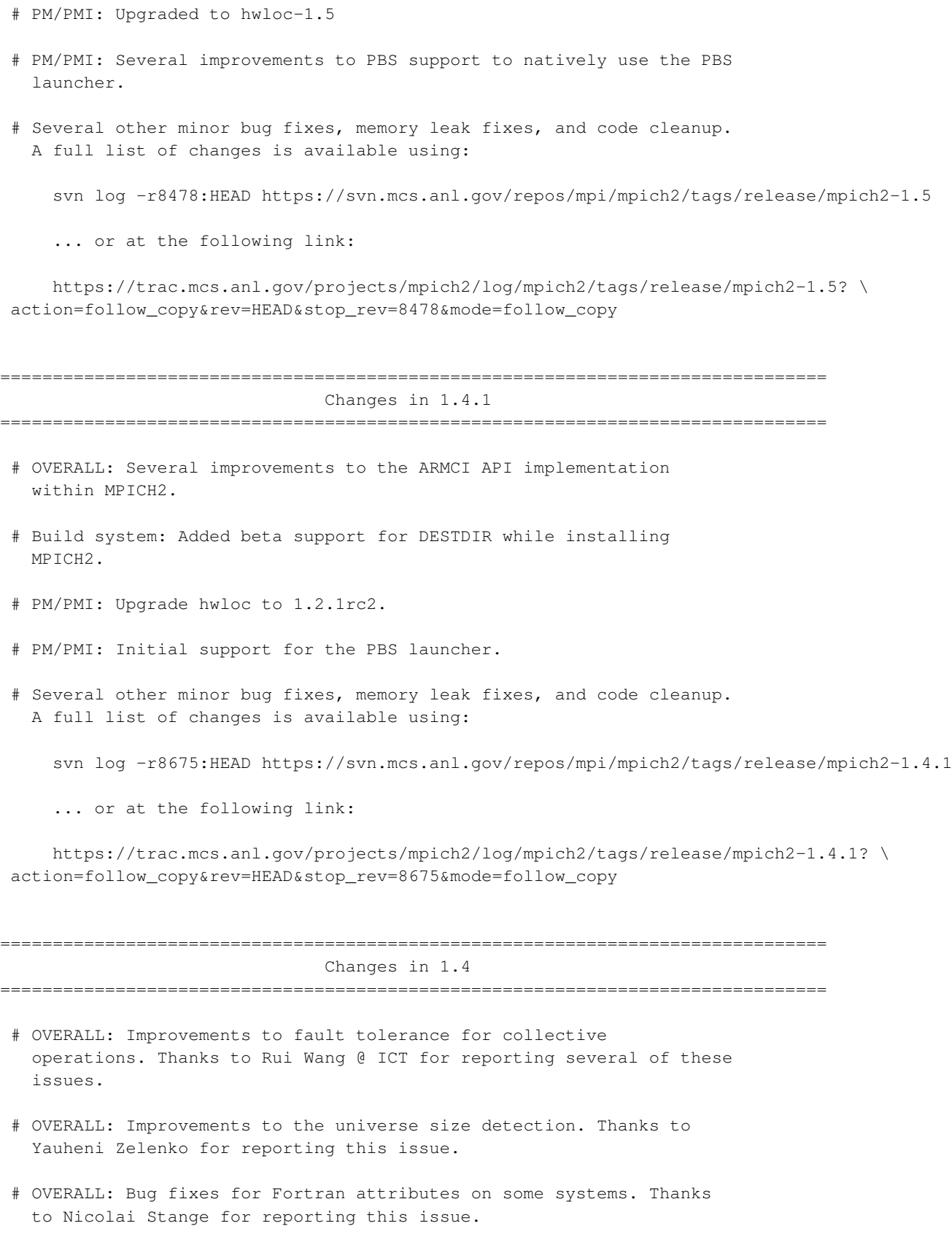

- # OVERALL: Added new ARMCI API implementation (experimental).
- # OVERALL: Added new MPIX\_Group\_comm\_create function to allow non-collective creation of sub-communicators.
- # FORTRAN: Bug fixes in the MPI DIST GRAPH\_ Fortran bindings.
- # PM/PMI: Support for a manual "none" launcher in Hydra to allow for higher-level tools to be built on top of Hydra. Thanks to Justin Wozniak for reporting this issue, for providing several patches for the fix, and testing it.
- # PM/PMI: Bug fixes in Hydra to handle non-uniform layouts of hosts better. Thanks to the MVAPICH group at OSU for reporting this issue and testing it.
- # PM/PMI: Bug fixes in Hydra to handle cases where only a subset of the available launchers or resource managers are compiled in. Thanks to Satish Balay @ Argonne for reporting this issue.
- # PM/PMI: Support for a different username to be provided for each host; this only works for launchers that support this (such as SSH).
- # PM/PMI: Bug fixes for using Hydra on AIX machines. Thanks to Kitrick Sheets @ NCSA for reporting this issue and providing the first draft of the patch.
- # PM/PMI: Bug fixes in memory allocation/management for environment variables that was showing up on older platforms. Thanks to Steven Sutphen for reporting the issue and providing detailed analysis to track down the bug.
- # PM/PMI: Added support for providing a configuration file to pick the default options for Hydra. Thanks to Saurabh T. for reporting the issues with the current implementation and working with us to improve this option.
- # PM/PMI: Improvements to the error code returned by Hydra.
- # PM/PMI: Bug fixes for handling "=" in environment variable values in hydra.
- # PM/PMI: Upgrade the hwloc version to 1.2.
- # COLLECTIVES: Performance and memory usage improvements for MPI\_Bcast in certain cases.
- # VALGRIND: Fix incorrect Valgrind client request usage when MPICH2 is built for memory debugging.
- # BUILD SYSTEM: "--enable-fast" and "--disable-error-checking" are once again valid simultaneous options to configure.

# TEST SUITE: Several new tests for MPI RMA operations.

# Several other minor bug fixes, memory leak fixes, and code cleanup. A full list of changes is available using:

svn log -r7838:HEAD https://svn.mcs.anl.gov/repos/mpi/mpich2/tags/release/mpich2-1.4

... or at the following link:

https://trac.mcs.anl.gov/projects/mpich2/log/mpich2/tags/release/mpich2-1.4? \ action=follow\_copy&rev=HEAD&stop\_rev=7838&mode=follow\_copy

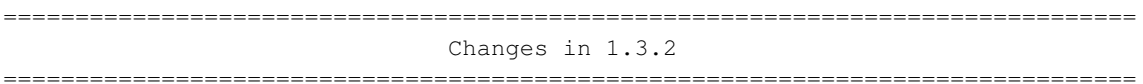

- # OVERALL: MPICH2 now recognizes the OSX mach absolute time as a native timer type.
- # OVERALL: Performance improvements to MPI\_Comm\_split on large systems.
- # OVERALL: Several improvements to error returns capabilities in the presence of faults.
- # PM/PMI: Several fixes and improvements to Hydra's process binding capability.
- # PM/PMI: Upgrade the hwloc version to 1.1.1.
- # PM/PMI: Allow users to sort node lists allocated by resource managers in Hydra.
- # PM/PMI: Improvements to signal handling. Now Hydra respects Ctrl-Z signals and passes on the signal to the application.
- # PM/PMI: Improvements to STDOUT/STDERR handling including improved support for rank prepending on output. Improvements to STDIN handling for applications being run in the background.
- # PM/PMI: Split the bootstrap servers into "launchers" and "resource managers", allowing the user to pick a different resource manager from the launcher. For example, the user can now pick the "SLURM" resource manager and "SSH" as the launcher.
- # PM/PMI: The MPD process manager is deprecated.
- # PM/PMI: The PLPA process binding library support is deprecated.
- # WINDOWS: Adding support for gfortran and 64-bit gcc libs.
- # Several other minor bug fixes, memory leak fixes, and code cleanup. A full list of changes is available using:

# $Append$

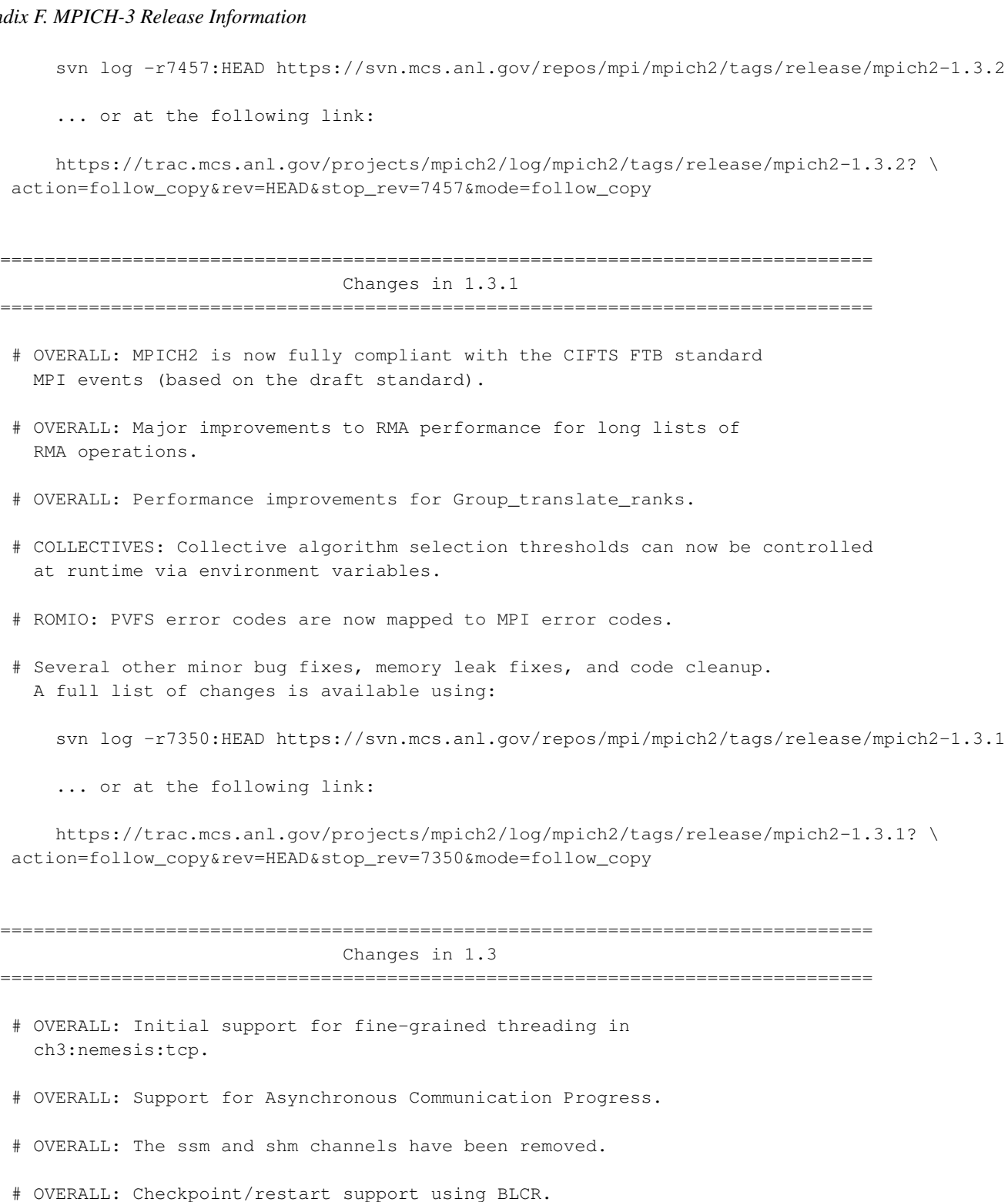

# OVERALL: Improved tolerance to process and communication failures when error handler is set to MPI\_ERRORS\_RETURN. If a communication operation fails (e.g., due to a process failure) MPICH2 will return an error, and further communication to that process is not possible. However, communication with other processes will still proceed normally. Note, however, that the behavior collective

operations on communicators containing the failed process is undefined, and may give incorrect results or hang some processes.

- # OVERALL: Experimental support for inter-library dependencies.
- # PM/PMI: Hydra is now the default process management framework replacing MPD.
- # PM/PMI: Added dynamic process support for Hydra.
- # PM/PMI: Added support for LSF, SGE and POE in Hydra.
- # PM/PMI: Added support for CPU and memory/cache topology aware process-core binding.
- # DEBUGGER: Improved support and bug fixes in the Totalview support.
- # Build system: Replaced F90/F90FLAGS by FC/FCFLAGS. F90/F90FLAGS are not longer supported in the configure.
- # Multi-compiler support: On systems where C compiler that is used to build mpich2 libraries supports multiple weak symbols and multiple aliases, the Fortran binding built in the mpich2 libraries can handle different Fortran compilers (than the one used to build mpich2). Details in README.
- # Several other minor bug fixes, memory leak fixes, and code cleanup. A full list of changes is available using:

svn log -r5762:HEAD https://svn.mcs.anl.gov/repos/mpi/mpich2/tags/release/mpich2-1.3

... or at the following link:

https://trac.mcs.anl.gov/projects/mpich2/log/mpich2/tags/release/mpich2-1.3? \ action=follow\_copy&rev=HEAD&stop\_rev=5762&mode=follow\_copy

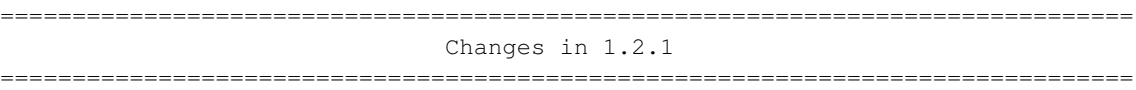

- # OVERALL: Improved support for fine-grained multithreading.
- # OVERALL: Improved integration with Valgrind for debugging builds of MPICH2.
- # PM/PMI: Initial support for hwloc process-core binding library in Hydra.
- # PM/PMI: Updates to the PMI-2 code to match the PMI-2 API and wire-protocol draft.
- # Several other minor bug fixes, memory leak fixes, and code cleanup. A full list of changes is available using:

svn log -r5425:HEAD https://svn.mcs.anl.gov/repos/mpi/mpich2/tags/release/mpich2-1.2.1

... or at the following link:

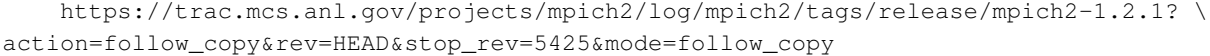

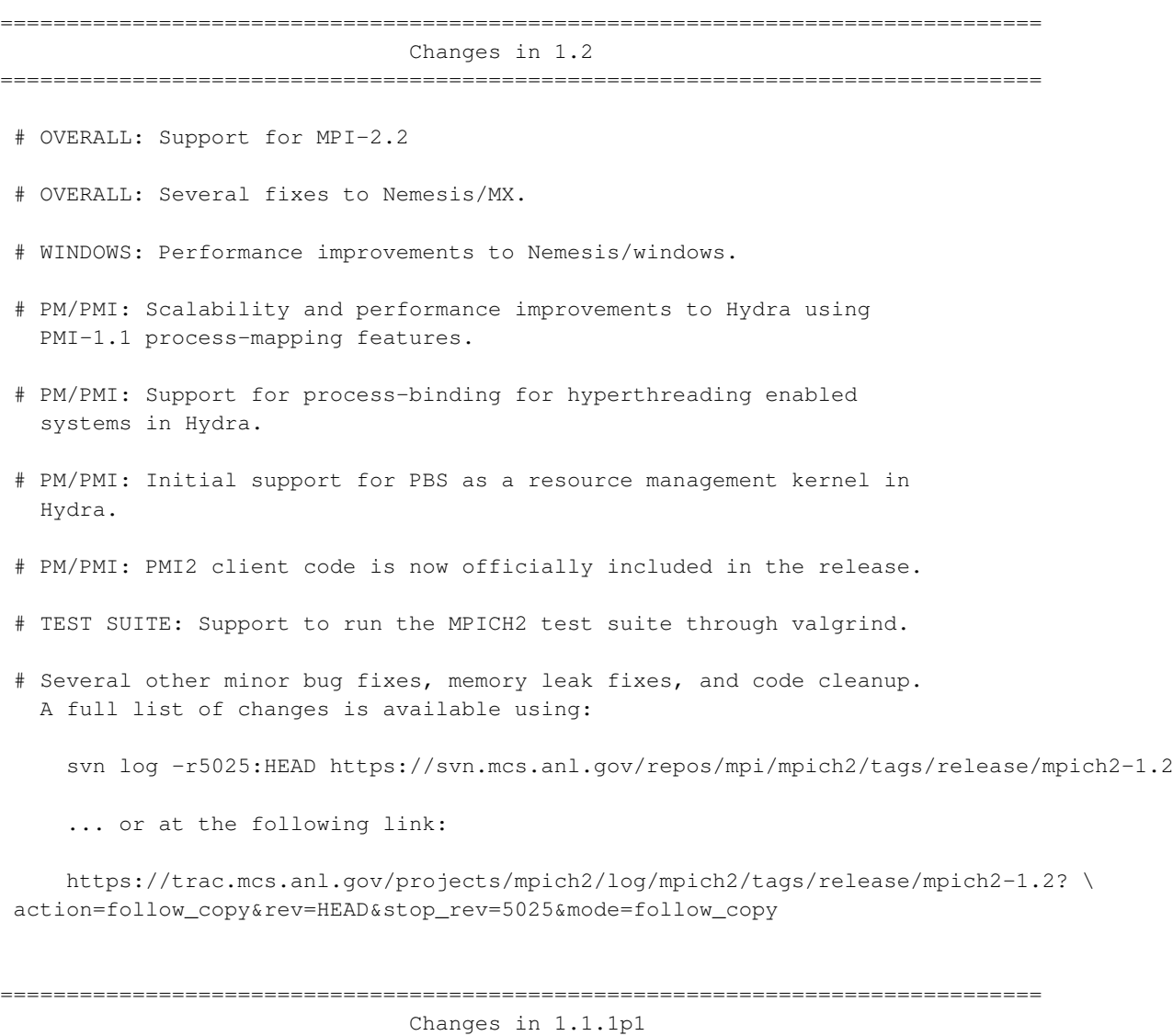

===============================================================================

- OVERALL: Fixed an invalid read in the dataloop code for zero count types.
- OVERALL: Fixed several bugs in ch3:nemesis:mx (tickets #744,#760; also change r5126).
- BUILD SYSTEM: Several fixes for functionality broken in 1.1.1 release, including MPICH2LIB\_xFLAGS and extra libraries living in \$LIBS instead of \$LDFLAGS. Also, '-lpthread' should no longer be duplicated in link lines.
- BUILD SYSTEM: MPICH2 shared libraries are now compatible with glibc versioned symbols on Linux, such as those present in the MX shared libraries.
- BUILD SYSTEM: Minor tweaks to improve compilation under the nvcc CUDA compiler.
- PM/PMI: Fix mpd incompatibility with python2.3 introduced in mpich2-1.1.1.
- PM/PMI: Several fixes to hydra, including memory leak fixes and process binding issues.
- TEST SUITE: Correct invalid arguments in the coll2 and coll3 tests.
- Several other minor bug fixes, memory leak fixes, and code cleanup. A full list of changes is available using:

svn log -r5032:HEAD https://svn.mcs.anl.gov/repos/mpi/mpich2/tags/release/mpich2-1.1.1p1

... or at the following link:

https://trac.mcs.anl.gov/projects/mpich2/log/mpich2/tags/release/mpich2-1.1.1p1? \ action=follow\_copy&rev=HEAD&stop\_rev=5032&mode=follow\_copy

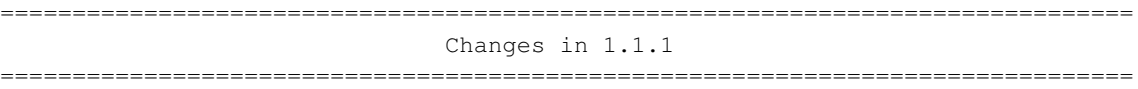

- # OVERALL: Improved support for Boost MPI.
- # PM/PMI: Significantly improved time taken by MPI\_Init with Nemesis and MPD on large numbers of processes.
- # PM/PMI: Improved support for hybrid MPI-UPC program launching with Hydra.
- # PM/PMI: Improved support for process-core binding with Hydra.
- # PM/PMI: Preliminary support for PMI-2. Currently supported only with Hydra.
- # Many other bug fixes, memory leak fixes and code cleanup. A full list of changes is available using:

svn log -r4655:HEAD https://svn.mcs.anl.gov/repos/mpi/mpich2/tags/release/mpich2-1.1.1

... or at the following link:

https://trac.mcs.anl.gov/projects/mpich2/log/mpich2/tags/release/mpich2-1.1.1? \ action=follow\_copy&rev=HEAD&stop\_rev=4655&mode=follow\_copy

=============================================================================== Changes in 1.1 ===============================================================================

- OVERALL: Added MPI 2.1 support.

- OVERALL: Nemesis is now the default configuration channel with a completely new TCP communication module.
- OVERALL: Windows support for nemesis.
- OVERALL: Added a new Myrinet MX network module for nemesis.
- OVERALL: Initial support for shared-memory aware collective communication operations. Currently MPI\_Bcast, MPI\_Reduce, MPI\_Allreduce, and MPI\_Scan.
- OVERALL: Improved handling of MPI Attributes.
- OVERALL: Support for BlueGene/P through the DCMF library (thanks to IBM for the patch).
- OVERALL: Experimental support for fine-grained multithreading
- OVERALL: Added dynamic processes support for Nemesis.
- OVERALL: Added automatic as well as statically runtime configurable receive timeout variation for MPD (thanks to OSU for the patch).
- OVERALL: Improved performance for MPI\_Allgatherv, MPI\_Gatherv, and MPI\_Alltoall.
- PM/PMI: Initial support for the new Hydra process management framework (current support is for ssh, rsh, fork and a preliminary version of slurm).
- ROMIO: Added support for MPI\_Type\_create\_resized and MPI\_Type\_create\_indexed\_block datatypes in ROMIO.
- ROMIO: Optimized Lustre ADIO driver (thanks to Weikuan Yu for initial work and Sun for further improvements).
- Many other bug fixes, memory leak fixes and code cleanup. A full list of changes is available using:

svn log -r813:HEAD https://svn.mcs.anl.gov/repos/mpi/mpich2/tags/release/mpich2-1.1

... or at the following link:

https://trac.mcs.anl.gov/projects/mpich2/log/mpich2/tags/release/mpich2-1.1? \ action=follow\_copy&rev=HEAD&stop\_rev=813&mode=follow\_copy

=============================================================================== Changes in 1.0.7

===============================================================================

- OVERALL: Initial ROMIO device for BlueGene/P (the ADI device is also added but is not configurable at this time).

- OVERALL: Major clean up for the propagation of user-defined and

other MPICH2 flags throughout the code.

- OVERALL: Support for STI Cell Broadband Engine.

- OVERALL: Added datatype free hooks to be used by devices independently.

- OVERALL: Added device-specific timer support.

- OVERALL: make uninstall works cleanly now.

- ROMIO: Support to take hints from a config file

- ROMIO: more tests and bug fixes for nonblocking I/O

- PM/PMI: Added support to use PMI Clique functionality for process managers that support it.

- PM/PMI: Added SLURM support to configure to make it transparent to users.

- PM/PMI: SMPD Singleton Init support.

- WINDOWS: Fortran 90 support added.

- SCTP: Added MPICH\_SCTP\_NAGLE\_ON support.

- MPE: Updated MPE logging API so that it is thread-safe (through global mutex).

- MPE: Added infrastructure to piggyback argument data to MPI states.

- DOCS: Documentation creation now works correctly for VPATH builds.

- Many other bug fixes, memory leak fixes and code cleanup. A full list of changes is available using: svn log -r100:HEAD https://svn.mcs.anl.gov/repos/mpi/mpich2/branches/release/MPICH2\_1\_0\_7

=============================================================================== Changes in 1.0.6

===============================================================================

- Updates to the ch3:nemesis channel including preliminary support for thread safety.

- Preliminary support for dynamic loading of ch3 channels (sock, ssm, shm). See the README file for details.

- Singleton init now works with the MPD process manager.

- Fixes in MPD related to MPI-2 connect-accept.

- Improved support for MPI-2 generalized requests that allows true nonblocking I/O in ROMIO.

- MPE changes:

- \* Enabled thread-safe MPI logging through global mutex.
- \* Enhanced Jumpshot to be more thread friendly + added simple statistics in the Legend windows.
- \* Added backtrace support to MPE on Solaris and glibc based systems, e.g. Linux. This improves the output error message from the Collective/Datatype checking library.
- \* Fixed the CLOG2 format so it can be used in serial (non-MPI) logging.

- Performance improvements for derived datatypes (including packing and communication) through in-built loop-unrolling and buffer alignment.

- Performance improvements for MPI\_Gather when non-power-of-two processes are used, and when a non-zero ranked root is performing the gather.

- MPI\_Comm\_create works for intercommunicators.

- Enabled -O2 and equivalent compiler optimizations for supported compilers by default (including GNU, Intel, Portland, Sun, Absoft, IBM).

- Many other bug fixes, memory leak fixes and code cleanup. A full list of changes is available at www.mcs.anl.gov/mpi/mpich2/mpich2\_1\_0\_6changes.htm.

=============================================================================== Changes in 1.0.5

===============================================================================

- An SCTP channel has been added to the CH3 device. This was implemented by Brad Penoff and Mike Tsai, Univ. of British Columbia. Their group's webpage is located at http://www.cs.ubc.ca/labs/dsg/mpi-sctp/ .
- Bugs related to dynamic processes have been fixed.
- Performance-related fixes have been added to derived datatypes and collective communication.
- Updates to the Nemesis channel
- Fixes to thread safety for the ch3:sock channel
- Many other bug fixes and code cleanup. A full list of changes is available at www.mcs.anl.gov/mpi/mpich2/mpich2\_1\_0\_5changes.htm .

=============================================================================== Changes in 1.0.4 ===============================================================================

- For the ch3:sock channel, the default build of MPICH2 supports

thread safety. A separate build is not needed as before. However, thread safety is enabled only if the user calls MPI\_Init\_thread with MPI\_THREAD\_MULTIPLE. If not, no thread locks are called, so there is no penalty.

- A new low-latency channel called Nemesis has been added. It can be selected by specifying the option --with-device=ch3:nemesis. Nemesis uses shared memory for intranode communication and various networks for internode communication. Currently available networks are TCP, GM and MX. Nemesis is still a work in progress. See the README for more information about the channel.
- Support has been added for providing message queues to debuggers. Configure with --enable-debuginfo to make this information available. This is still a "beta" test version and has not been extensively tested.
- For systems with firewalls, the environment variable MPICH\_PORT\_RANGE can be used to restrict the range of ports used by MPICH2. See the documentation for more details.
- Withdrew obsolete modules, including the ib and rdma communication layers. For Infiniband and MPICH2, please see http://nowlab.cse.ohio-state.edu/projects/mpi-iba/ For other interconnects, please contact us at mpich2-maint@mcs.anl.gov .
- Numerous bug fixes and code cleanup. A full list of changes is available at www.mcs.anl.gov/mpi/mpich2/mpich2\_1\_0\_4changes.htm .
- Numerous new tests in the MPICH2 test suite.
- For developers, the way in which information is passed between the top level configure and configures in the device, process management, and related modules has been cleaned up. See the comments at the beginning of the top-level configure.in for details. This change makes it easier to interface other modules to MPICH2.

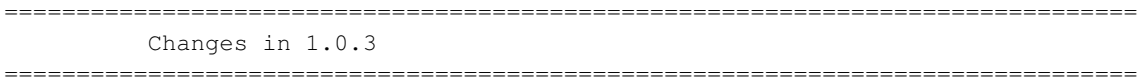

- There are major changes to the ch3 device implementation. Old and unsupported channels (essm, rdma) have been removed. The internal interface between ch3 and the channels has been improved to similify the process of adding a new channel (sharing existing code where possible) and to improve performance. Further changes in this internal interface are expected.
- Numerous bug fixes and code cleanup

Creation of intercommunicators and intracommunicators from the intercommunicators created with Spawn and Connect/Accept

The computation of the alignment and padding of items within structures now handles additional cases, including systems

where the alignment an padding depends on the type of the first item in the structure

MPD recognizes wdir info keyword

gforker's mpiexec supports -env and -genv arguments for controlling which environment variables are delivered to created processes

- While not a bug, to aid in the use of memory trace packages, MPICH2 tries to free all allocated data no later than when MPI\_Finalize returns.
- Support for DESTDIR in install targets
- Enhancements to SMPD
- In order to support special compiler flags for users that may be different from those used to build MPICH2, the environment variables MPI\_CFLAGS, MPI\_FFLAGS, MPI\_CXXFLAGS, and MPI\_F90FLAGS may be used to specify the flags used in mpicc, mpif77, mpicxx, and mpif90 respectively. The flags CFLAGS, FFLAGS, CXXFLAGS, and F90FLAGS are used in the building of MPICH2.
- Many enhancements to MPE
- Enhanced support for features and idiosyncracies of Fortran 77 and Fortran 90 compilers, including gfortran, g95, and xlf
- Enhanced support for C++ compilers that do not fully support abstract base classes
- Additional tests in the mpich2/tests/mpi
- New FAQ included (also available at http://www.mcs.anl.gov/mpi/mpich2/faq.htm)
- Man pages for mpiexec and mpif90
- Enhancements for developers, including a more flexible and general mechanism for inserting logging and information messages, controlable with --mpich-dbg-xxx command line arguments or MPICH\_DBG\_XXX environment variables.
- Note to developers: This release contains many changes to the structure of the CH3 device implementation (in src/mpid/ch3), including signficant reworking of the files (many files have been combined into fewer files representing logical grouping of functions). The next release of MPICH2 will contain even more significant changes to the device structure as we introduce a new communication implementation.

```
===============================================================================
         Changes in 1.0.2
===============================================================================
```
- Optimizations to the MPI-2 one-sided communication functions for the sshm (scalable shared memory) channel when window memory is allocated with MPI\_Alloc\_mem (for all three synchronization methods).
- Numerous bug fixes and code cleanup.
- Fixed memory leaks.
- Fixed shared library builds.
- Fixed performance problems with MPI\_Type\_create\_subarray/darray
- The following changes have been made to MPE2:
	- MPE2 now builds the MPI collective and datatype checking library by default.
	- SLOG-2 format has been upgraded to 2.0.6 which supports event drawables and provides count of real drawables in preview drawables.
	- new slog2 tools, slog2filter and slog2updater, which both are logfile format convertors. slog2filter removes undesirable categories of drawables as well as alters the slog2 file structure. slog2updater is a slog2filter that reads in older logfile format, 2.0.5, and writes out the latest format 2.0.6.
- The following changes have been made to MPD:
	- Nearly all code has been replaced by new code that follows a more object-oriented approach than before. This has not changed any fundamental behavior or interfaces.
	- There is info support in spawn and spawn\_multiple for providing parts of the environment for spawned processes such as search-path and current working directory. See the Standard for the required fields.
	- mpdcheck has been enhanced to help users debug their cluster and network configurations.
	- CPickle has replaced marshal as the source module for dumps and loads.
	- The mpigdb command has been replaced by mpiexec -gdb.
	- Alternate interfaces can be used. See the Installer's Guide.

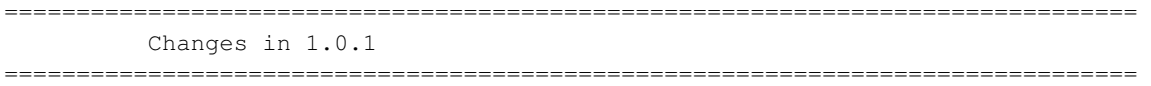

- Copyright statements have been added to all code files, clearly identifying that all code in the distribution is covered by the extremely flexible copyright described in the COPYRIGHT file.

- The MPICH2 test suite (mpich2/test) can now be run against any MPI implementation, not just MPICH2.
- The send and receive socket buffers sizes may now be changed by setting MPICH\_SOCKET\_BUFFER\_SIZE. Note: the operating system may impose a maximum socket buffer size that prohibits MPICH2 from increasing the buffers to the desire size. To raise the maximum allowable buffer size, please contact your system administrator.
- Error handling throughout the MPI routines has been improved. The error handling in some internal routines has been simplified as well, making the routines easier to read.
- MPE (Jumpshot and CLOG logging) is now supported on Microsoft Windows.
- C applications built for Microsoft Windows may select the desired channels at runtime.
- A program not started with mpiexec may become an MPI program by calling MPI\_Init. It will have an MPI\_COMM\_WORLD of size one. It may then call other MPI routines, including MPI\_COMM\_SPAWN, to become a truly parallel program. At present, the use of MPI\_COMM\_SPAWN and MPI\_COMM\_SPAWN\_MULTIPLE by such a process is only supported by the MPD process manager.
- Memory leaks in communicator allocation and the C++ binding have been fixed.
- Following GNU guidelines, the parts of the install step that checked the installation have been moved to an installcheck target. Much of the installation now supports the DESTDIR prefix.
- Microsoft Visual Studio projects have been added to make it possible to build x86-64 version
- Problems with compilers and linkers that do not support weak symbols, which are used to support the PMPI profiling interface, have been corrected.
- Handling of Fortran 77 and Fortran 90 compilers has been improved, including support for g95.
- The Fortran stdcall interface on Microsoft Windows now supports character\*.
- A bug in the OS X implementation of poll() caused the sock channel to hang. A workaround has been put in place.
- Problems with installation under OS/X are now detected and corrected. (Install breaks libraries that are more than 10 seconds old!)
- The following changes have been made to MPD:
	- Sending a SIGINT to mpiexec/mpdrun, such as by typing control-C, now causes SIGINT to be sent to the processes within the job. Previously, SIGKILL was sent to the processes, preventing applications from catching the signal and performing their own signal processing.
	- The process for merging output has been improved.
- A new option, -ifhn, has been added to the machine file, allowing the user to select the destination interface to be used for TCP communication. See the User's Manual for details.
- The user may now select, via the "-s" option to mpiexec/mpdrun, which processes receive input through stdin. stdin is immediately closed for all processes not in set receiving input. This prevents processes not in the set from hanging should they attempt to read from stdin.
- The MPICH2 Installer's Guide now contains an appendix on troubleshooting problems with MPD.
- The following changes have been made to SMPD:
	- On Windows machines, passwordless authentication (via SSPI) can now be used to start processes on machines within a domain. This feature is a recent addition, and should be considered experimental.
	- On Windows machines, the -localroot option was added to mpiexec, allowing processes on the local machines to perform GUI operations on the local desktop.
	- On Windows machines, network drive mapping is now supported via the -map option to mpiexec.
	- Three new GUI tools have been added for Microsoft Windows. These tools are wrappers to the command line tools, mpiexec.exe and smpd.exe. wmpiexec allows the user to run a job much in the way they with mpiexec. wmpiconfig provides a means of setting various global options to the SMPD process manager environment. wmpiregister encrypts the user's credentials and saves them to the Windows Registry.
- The following changes have been made to MPE2:
	- MPE2 no longer attempt to compile or link code during 'make install' to validate the installation. Instead, 'make installcheck' may now be used to verify that the MPE installation.
	- MPE2 now supports DESTDIR.
- The sock channel now has preliminary support for MPI\_THREAD\_SERIALIZED and MPI\_THREAD\_MULTIPLE on both UNIX and Microsoft Windows. We have performed rudimentary testing; and while overall the results were very positive, known issues do exist. ROMIO in particular experiences hangs in several places. We plan to correct that in the next release. As always, please report any difficulties you encounter.
- Another channel capable of communicating with both over sockets and shared memory has been added. Unlike the ssm channel which waits for new data to arrive by continuously polling the system in a busy loop, the essm channel waits by blocking on an operating system event object. This channel is experimental, and is only available for Microsoft Windows.
- The topology routines have been modified to allow the device to override the

default implementation. This allows the device to export knowledge of the underlying physical topology to the MPI routines (Dims\_create and the reorder == true cases in Cart\_create and Graph\_create).

- New memory allocation macros, MPIU\_CHK[PL]MEM\_\*(), have been added to help prevent memory leaks. See mpich2/src/include/mpimem.h.
- New error reporting macros, MPIU\_ERR\_\*, have been added to simplify the error handling throughout the code, making the code easier to read. See mpich2/src/include/mpierrs.h.
- Interprocess communication using the Sock interface (sock and ssm channels) may now be bound to a particular destination interface using the environment variable MPICH\_INTERFACE\_HOSTNAME. The variable needs to be set for each process for which the destination interface is not the default interface. (Other mechanisms for destination interface selection will be provided in future releases.) Both MPD and SMPD provide a more simplistic mechanism for specifying the interface. See the user documentation.
- Too many bug fixes to describe. Much thanks goes to the users who reported bugs. Their patience and understanding as we attempted to recreate the problems and solve them is greatly appreciated.

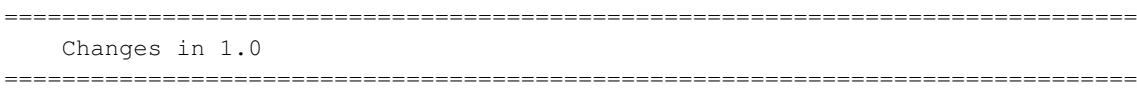

- MPICH2 now works on Solaris.
- The User's Guide has been expanded considerably. The Installation Guide has been expanded some as well.
- MPI\_COMM\_JOIN has been implemented; although like the other dynamic process routines, it is only supported by the Sock channel.
- MPI\_COMM\_CONNECT and MPI\_COMM\_ACCEPT are now allowed to connect with remote process to which they are already connected.
- Shared libraries can now be built (and used) on IA32 Linux with the GNU compilers (--enable-sharedlibs=gcc), and on Solaris with the native Sun Workshop compilers (--enable-sharedlibs=solaris). They may also work on other operating systems with GCC, but that has not been tested. Previous restrictions disallowing C++ and Fortran bindings when building shared libraries have been removed.
- The dataloop and datatype contents code has been improved to address alignment issues on all platforms.
- A bug in the datatype code, which handled zero block length cases incorrectly, has been fixed.
- An segmentation fault in the datatype memory management, resulting from freeing memory twice, has been fixed.
- The following changes were made to the MPD process manager:
	- MPI\_SPAWN\_MULTIPLE now works with MPD.
	- The arguments to the 'mpiexec' command supplied by the MPD have changed. First, the -default option has been removed. Second, more flexible wavs to pass environment variables have been added.
	- The commands 'mpdcheck' and 'testconfig' have been to installations using MPD. These commands test the setup of the machines on which you wish to run MPICH2 jobs. They help to identify misconfiguration, firewall issues, and other communication problems.
	- Support for MPI\_APPNUM and MPI\_UNIVERSE\_SIZE has been added to the Simple implementation of PMI and the MPD process manager.
	- In general, error detection and recovery in MPD has improved.
- A new process manager, gforker, is now available. Like the forker process manager, gforker spawns processes using fork(), and thus is quite useful on SMPs machines. However, unlike forker, gforker supports all of the features of a standard mpiexec, plus some. Therefore, It should be used in place of the previous forker process manager, which is now deprecated.
- The following changes were made to ROMIO:
	- The amount of duplicated ROMIO code in the close, resize, preallocate, read, write, asynchronous I/O, and sync routines has been substantially reduced.
	- A bug in flattening code, triggered by nested datatypes, has been fixed.
	- Some small memory leaks have been fixed.
	- The error handling has been abstracted allowing different MPI implementations to handle and report error conditions in their own way. Using this abstraction, the error handling routines have been made consistent with rest of MPICH2.
	- AIO support has been cleaned up and unified. It now works correctly on Linux, and is properly detected on old versions of AIX.
	- A bug in MPI\_File\_seek code, and underlying support code, has been fixed.
	- Support for PVFS2 has improved.
	- Several dead file systems have been removed. Others, including HFS, SFS, PIOFS, and Paragon, have been deprecated.
- MPE and CLOG have been updated to version 2.1. For more details, please see src/mpe2/README.
- New macros for memory management were added to support function local allocations (alloca), to rollback pending allocations when error conditions are detected to avoid memory leaks, and to improve the conciseness of code

performing memory allocations.

- New error handling macros were added to make internal error handling code more concise.

=============================================================================== Changes in 0.971 ===============================================================================

- Code restricted by copyrights less flexible than the one described in the COPYRIGHT file has been removed.
- Installation and User Guides have been added.
- The SMPD PMI Wire Protocol Reference Manual has been updated.
- To eliminate portability problems, common blocks in mpif.h that spanned multiple lines were broken up into multiple common blocks each described on a single line.
- A new command, mpich2version, was added to allow the user to obtain information about the MPICH2 installation. This command is currently a simple shell script. We anticipate that the mpich2version command will eventually provide additional information such as the patches applied and the date of the release.
- The following changes were made to MPD2:
	- Support was added for MPI's "singleton init", in which a single process started in the normal way (i.e., not by mpiexec or mpirun) becomes an MPI process with an MPI\_COMM\_WORLD of size one by calling MPI\_Init. After this the process can call other MPI functions, including MPI\_Comm\_spawn.
	- The format for some of the arguments to mpiexec have changed, especially for passing environment variables to MPI processes.
	- In addition to miscellaneous hardening, better error checking and messages have been added.
	- The install process has been improved. In particular, configure has been updated to check for a working install program and supply it's own installation script (install.sh) if necessary.
	- A new program, mpdcheck, has been added to help diagnose machine configurations that might be erroneous or at least confusing to mpd.
	- Runtime version checking has been added to insure that the Simple implementation of PMI linked into the application and the MPD process manager being used to run that application are compatible.
	- Minor improvements have been made to mpdboot.
	- Support for the (now deprecated) BNR interface has been added to

allow MPICH1 programs to also be run via MPD2.

- Shared libraries are now supported on Linux systems using the GNU compilers with the caveat that  $C++$  support must be disabled  $(-{\text{distance}})$ .
- The CH3 interface and device now provide a mechanism for using RDMA (remote direct memory access) to transfer data between processes.
- Logging capabilities for MPI and internal routines have been readded. See the documentation in doc/logging for details.
- A "meminit" option was added to --enable-g to force all bytes associated with a structure or union to be initialized prior to use. This prevents programs like Valgrind from complaining about uninitialized accesses.
- The dist-with-version and snap targets in the top-level Makefile.sm now properly produce mpich2-<ver>/maint/Version instead of mpich2-<ver>/Version. In addition, they now properly update the VERSION variable in Makefile.sm without clobbering the sed line that performs the update.
- The dist and snap targets in the top-level Makefile.sm now both use the dist-with-version target to avoid inconsistencies.
- The following changes were made to simplemake:
	- The environment variables DEBUG, DEBUG\_DIRS, and DEBUG\_CONFDIR can now be used to control debugging output.
	- Many fixes were made to make simplemake so that it would run cleanly with perl -w.
	- Installation of  $*all*$  files from a directory is now possible (example, installing all of the man pages).
	- The clean targets now remove the cache files produced by newer versions of autoconf.
	- For files that are created by configure, the determination of the location of that configure has been improved, so that make of those files (e.g., make Makefile) is more likely to work. There is still more to do here.
	- Short loops over subdirectories are now unrolled.
	- The maintainerclean target has been renamed to maintainer-clean to match GNU guidelines.
	- The distclean and maintainer-clean targets have been improved.
	- An option was added to perform one ar command per directory instead of one per file when creating the profiling version of routines (needed only for systems that do not support weak symbols).

===============================================================================

Changes in 0.97

===============================================================================

- MPI-2 one-sided communication has been implemented in the CH3 device.
- mpigdb works as a simple parallel debugger for MPI programs started with mpd. New since MPICH1 is the ability to attach to running parallel programs. See the README in mpich2/src/pm/mpd for details.
- MPI\_Type\_create\_darray() and MPI\_Type\_create\_subarray() implemented including the right contents and envelope data.
- ROMIO flattening code now supports subarray and darray combiners.
- Improve scalability and performance of some ROMIO PVFS and PVFS2 routines
- An error message string parameter was added to MPID\_Abort(). If the parameter is non-NULL this string will be used as the message with the abort output. Otherwise, the output message will be base on the error message associated with the mpi\_errno parameter.
- MPID\_Segment\_init() now takes an additional boolean parameter that specifies if the segment processing code is to produce/consume homogeneous (FALSE) or heterogeneous (TRUE) data.
- The definitions of MPID\_VCR and MPID\_VCRT are now defined by the device.
- The semantics of MPID\_Progress\_{Start,Wait,End}() have changed. A typical blocking progress loop now looks like the following.

```
if (req->cc := 0){
    MPID_Progress_state progress_state;
    MPID_Progress_start(&progress_state);
    while (req->cc != 0){
        mpi_errno = MPID_Progress_wait(&progress_state);
        if (mpi_errno != MPI_SUCCESS)
        {
            /* --BEGIN ERROR HANDLING-- */MPID_Progress_end(&progress_state);
            goto fn_fail;
            /* --END ERROR HANDLING-- */}
    }
    MPID_Progress_end(&progress_state);
}
NOTE: each of these routines now takes a single parameter, a pointer to a
thread local state variable.
```
- The CH3 device and interface have been modified to better support MPI\_COMM\_{SPAWN,SPAWN\_MULTIPLE,CONNECT,ACCEPT,DISCONNECT}. Channels writers will notice the following. (This is still a work in progress. See the note below.)

- The introduction of a process group object (MPIDI\_PG\_t) and a new set of routines to manipulate that object.
- The renaming of the MPIDI\_VC object to MPIDI\_VC\_t to make it more consistent with the naming of other objects in the device.
- The process group information in the MPIDI\_VC\_t moved from the channel specific portion to the device layer.
- MPIDI\_CH3\_Connection\_terminate() was added to the CH3 interface to allow the channel to properly shutdown a connection before the device deletes all associated data structures.
- A new upcall routine, MPIDI\_CH3\_Handle\_connection(), was added to allow the device to notify the device when a connection related event has completed. A present the only event is MPIDI CH3 VC EVENT TERMINATED, which notify the device that the underlying connection associated with a VC has been properly shutdown. For every call to MPIDI\_CH3\_Connection\_terminate() that the device makes, the channel must make a corresponding upcall to MPIDI\_CH3\_Handle\_connection(). MPID\_Finalize() will likely hang if this rule is not followed.
- MPIDI\_CH3\_Get\_parent\_port() was added to provide MPID\_Init() with the port name of the the parent (spawner). This port name is used by MPID\_Init() and MPID\_Comm\_connect() to create an intercommunicator between the parent (spawner) and child (spawnee). Eventually, MPID\_Comm\_spawn\_multiple() will be update to perform the reverse logic; however, the logic is presently still in the sock channel.

Note: the changes noted are relatively fresh and are the beginning to a set of future changes. The goal is to minimize the amount of code required by a channel to support MPI dynamic process functionality. As such, portions of the device will change dramatically in a future release. A few more changes to the CH3 interface are also quite likely.

- MPIDI\_CH3\_{iRead,iWrite}() have been removed from the CH3 interface. MPIDI\_CH3U\_Handle\_recv\_pkt() now returns a receive request with a populated iovec to receive data associated with the request. MPIDU\_CH3U\_Handle\_{recv,send}\_req() reload the iovec in the request and return and set the complete argument to TRUE if more data is to read or written. If data transfer for the request is complete, the complete argument must be set to FALSE.

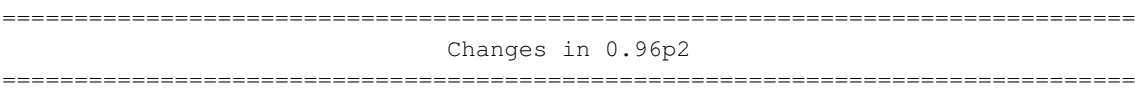

The shm and ssm channels have been added back into the distribution. Officially, these channels are supported only on x86 platforms using the gcc compiler. The necessary assembly instructions to guarantee proper ordering of memory operations are lacking for other platforms and compilers. That said, we have seen a high success rate when testing these channels on unsupported

systems.

This patch release also includes a new unsupported channel. The scalable shared memory, or sshm, channel is similar to the shm channel except that it allocates shared memory communication queues only when necessary instead of preallocating N-squared queues.

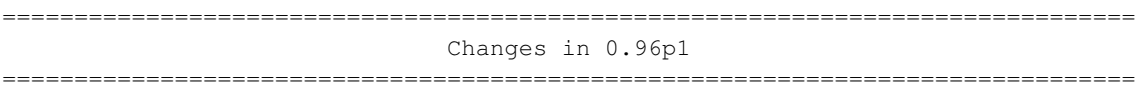

This patch release fixes a problem with building MPICH2 on Microsoft Windows platforms. It also corrects a serious bug in the poll implementation of the Sock interface.

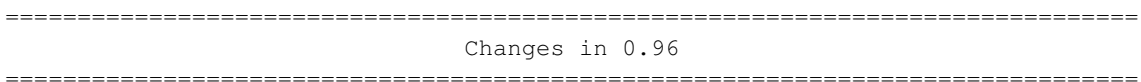

The 0.96 distribution is largely a bug fix release. In addition to the many bug fixes, major improvements have been made to the code that supports the dynamic process management routines (MPI\_Comm\_{connect,accept,spawn,...}()). Additional changes are still required to support MPI\_Comm\_disconnect().

We also added an experimental (and thus completely unsupported) rdma device. The internal interface is similar to the CH3 interface except that it contains a couple of extra routines to inform the device about data transfers using the rendezvous protocol. The channel can use this extra information to pin memory and perform a zero-copy transfer. If all goes well, the results will be rolled back into the CH3 device.

Due to last minute difficulties, this release does not contain the shm or ssm channels. These channels will be included in a subsequent patch release.

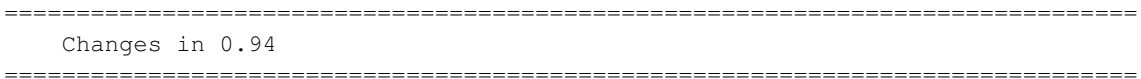

Active target one-sided communication is now available for the ch3:sock channel. This new functionality has undergone some correctness testing but has not been optimized in terms of performance. Future release will include performance enhancements, passive target communication, and availability in channels other than just ch3:sock.

The shared memory channel (ch3:shm), which performs communication using shared memory on a single machine, is now complete and has been extensively tested. At present, this channel only supports IA32 based machines (excluding the Pentium Pro which has a memory ordering bug). In addition, this channel must be compiled with gcc. Future releases with support additional architectures and compilers.

A new channel has been added that performs inter-node communication using

sockets (TCP/IP) and intra-node communication using shared memory. This channel, ch3:ssm, is ideal for clusters of SMPs. Like the shared memory channel (ch3:shm), this channel only supports IA32 based machines and must be compiled with gcc. In future releases, the ch3:ssm channel will support additional architectures and compilers.

The two channels that perform commutation using shared memory, ch3:shm and ch3:ssm, now support the allocation of shared memory using both the POSIX and System V interfaces. The POSIX interface will be used if available; otherwise, the System V interface is used.

In the interest of increasing portability, many enhancements have been made to both the code and the configure scripts.

And, as always, many bugs have been fixed  $:-)$ .

\*\*\*\*\* INTERFACE CHANGES \*\*\*\*

The parameters to MPID\_Abort() have changed. MPID\_Abort() now takes a pointer to communicator object, an MPI error code, and an exit code.

MPIDI\_CH3\_Progress() has been split into two functions: MPIDI\_CH3\_Progress\_wait() and MPIDI\_CH3\_Progress\_test().

### =============================================================================== Changes in 0.93

===============================================================================

Version 0.93 has undergone extensive changes to provide better error reporting. Part of these changes involved modifications to the ADI3 and CH3 interfaces. The following routines now return MPI error codes:

MPID\_Cancel\_send() MPID\_Cancel\_recv() MPID\_Progress\_poke() MPID\_Progress\_test() MPID\_Progress\_wait() MPIDI\_CH3\_Cancel\_send() MPIDI\_CH3\_Progress() MPIDI\_CH3\_Progress\_poke() MPIDI\_CH3\_iRead() MPIDI\_CH3\_iSend() MPIDI\_CH3\_iSendv() MPIDI\_CH3\_iStartmsg() MPIDI\_CH3\_iStartmsgv() MPIDI\_CH3\_iWrite() MPIDI\_CH3U\_Handle\_recv\_pkt() MPIDI\_CH3U\_Handle\_recv\_req() MPIDI\_CH3U\_Handle\_send\_req()

## \*\*\*\*\*\*\*\*\*\*\*\*\*\*\*\*\*\*\*\*\*\*\*\*\*\*\*\*\*\*\*\*\*\*\*\*\*\*\*\*\*\*\*\*\*\*\*\*\*\*\*\*\*\*\*\*\*\*\*\*\*\*\*\*\*\*\*\*\*\*\*\*\*\*\*\*\*\*\* Of special note are MPID\_Progress\_test(), MPID\_Progress\_wait() and MPIDI\_CH3\_Progress() which previously returned an integer value indicating if

one or more requests had completed. They no longer return this value and instead return an MPI error code (also an integer). The implication being that while the semantics changed, the type signatures did not. \*\*\*\*\*\*\*\*\*\*\*\*\*\*\*\*\*\*\*\*\*\*\*\*\*\*\*\*\*\*\*\*\*\*\*\*\*\*\*\*\*\*\*\*\*\*\*\*\*\*\*\*\*\*\*\*\*\*\*\*\*\*\*\*\*\*\*\*\*\*\*\*\*\*\*\*\*\*\*

The function used to create error codes, MPIR\_Err\_create\_code(), has also changed. It now takes additional parameters, allowing it create a stack of errors and making it possible for the reporting function to indicate in which function and on which line the error occurred. It also allows an error to be designated as fatal or recoverable. Fatal errors always result in program termination regardless of the error handler installed by the application.

A RDMA channel has been added and includes communication methods for shared memory and shmem. This is recent development and the RDMA interface is still in flux.

# **Release Notes**

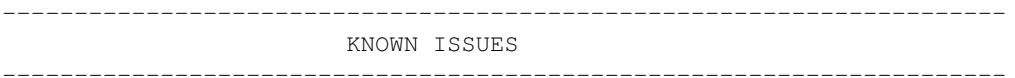

### Large counts

- \* The new MPI-3 "large count" routines (e.g., MPI\_Type\_size\_x) do not work correctly due to 64-bit to 32-bit truncations occurring inside the MPICH library. We expect to fix this in upcoming releases.
- ### Known runtime failures
- \* MPI\_Alltoall might fail in some cases because of the newly added fault-tolerance features. If you are seeing this error, try setting the environment variable MPICH\_ENABLE\_COLL\_FT\_RET=0.

### Threads

- \* ch3:sock does not (and will not) support fine-grained threading.
- \* MPI-IO APIs are not currently thread-safe when using fine-grained threading (--enable-thread-cs=per-object).
- \* ch3:nemesis:tcp fine-grained threading is still experimental and may have correctness or performance issues. Known correctness issues include dynamic process support and generalized request support.

### Lacking channel-specific features

\* ch3 does not presently support communication across heterogeneous platforms (e.g., a big-endian machine communicating with a little-endian machine).

- \* ch3:nemesis:mx does not support dynamic processes at this time.
- \* Support for "external32" data representation is incomplete. This affects the MPI\_Pack\_external and MPI\_Unpack\_external routines, as well the external data representation capabilities of ROMIO.
- \* ch3 has known problems in some cases when threading and dynamic processes are used together on communicators of size greater than one.

#### ### Build Platforms

\* Build fails with Intel compiler suite 13.0, because of weak symbol issues in the compiler. A workaround is to disable weak symbol support by passing --disable-weak-symbols to configure. See the following ticket for more information:

https://trac.mpich.org/projects/mpich/ticket/1659

#### ### Process Managers

\* Hydra has a bug related to stdin handling:

https://trac.mpich.org/projects/mpich/ticket/1782

- \* The MPD process manager can only handle relatively small amounts of data on stdin and may also have problems if there is data on stdin that is not consumed by the program.
- \* The SMPD process manager does not work reliably with threaded MPI processes. MPI\_Comm\_spawn() does not currently work for >= 256 arguments with smpd.

### Performance issues

- \* SMP-aware collectives do not perform as well, in select cases, as non-SMP-aware collectives, e.g. MPI\_Reduce with message sizes larger than 64KiB. These can be disabled by the configure option "--disable-smpcoll".
- \* MPI\_Irecv operations that are not explicitly completed before MPI\_Finalize is called may fail to complete before MPI\_Finalize returns, and thus never complete. Furthermore, any matching send operations may erroneously fail. By explicitly completed, we mean that the request associated with the operation is completed by one of the MPI\_Test or MPI\_Wait routines.

#### ### C++ Binding:

\* The MPI datatypes corresponding to Fortran datatypes are not

available (e.g., no MPI::DOUBLE\_PRECISION).

\* MPI::ERRORS\_RETURN may still throw exceptions in the event of an error rather than silently returning.

# **Notes**

1. http://www.mpich.org/